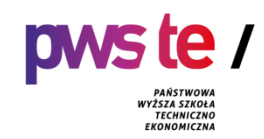

# **PROGRAM STUDIÓW**

**dla kierunku budownictwo studia pierwszego stopnia o profilu praktycznym prowadzonego w Państwowej Wyższej Szkole Techniczno-Ekonomicznej im. ks. Bronisława Markiewicza w Jarosławiu**

# **1. Ogólna charakterystyka studiów**

# **1.1.Podstawowe informacje**

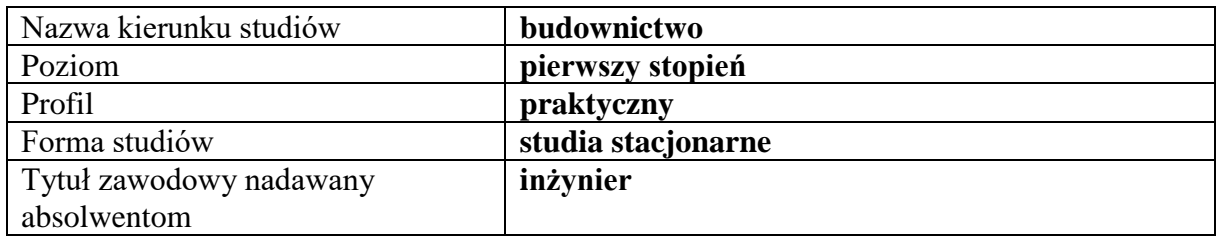

## **1.2.Przyporządkowanie kierunku do dyscypliny**

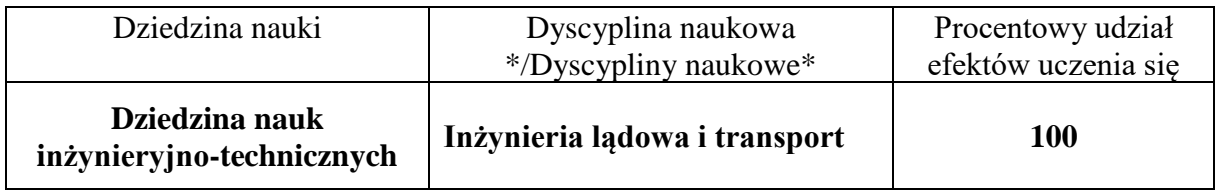

### **2. Efekty uczenia się**

W programie studiów utworzonych na podstawie pozwolenia można dokonywać zmian łącznie do 30% ogólnej liczby efektów uczenia się określonych w programie studiów aktualnym na dzień wydania tego pozwolenia.

W przypadku dokonania zmian efektów uczenia należy podać w procentach zmiany efektów uczenia się w stosunku do efektów uczenia się określonych w programie studiów na podstawie którego, uczelnia otrzymała pozwolenie Ministra Nauki i Szkolnictwa Wyższego na prowadzenie kierunku studiów.

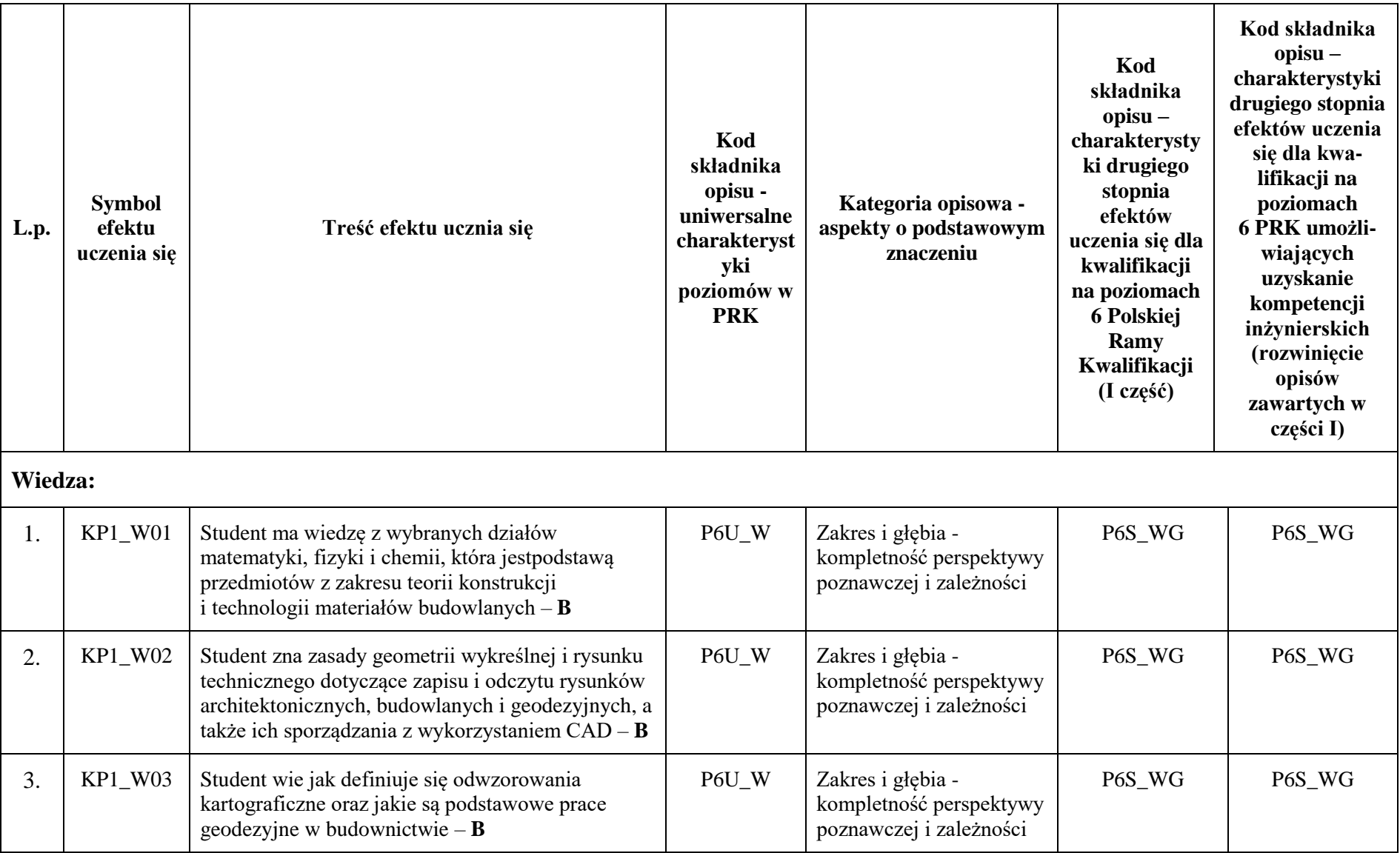

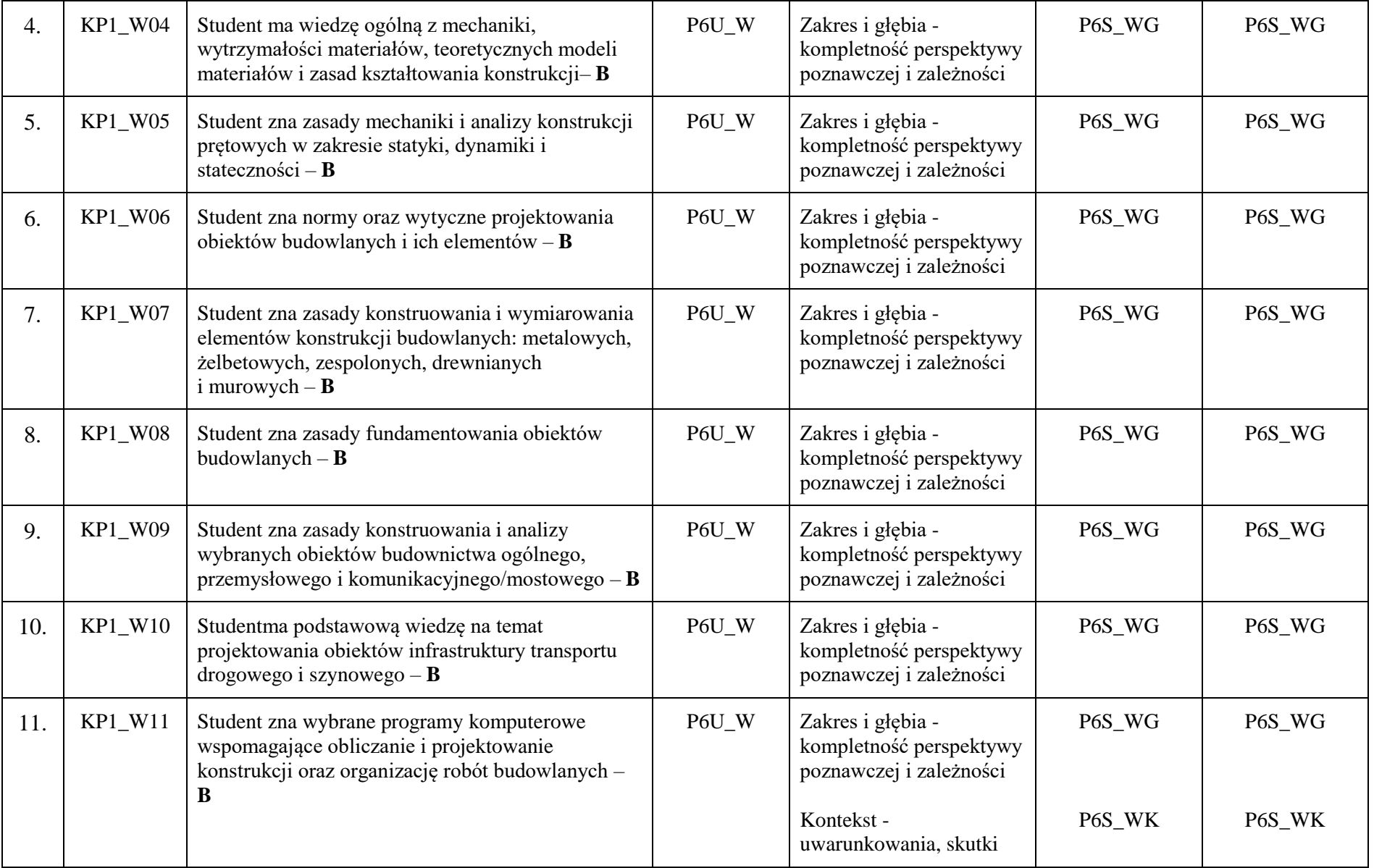

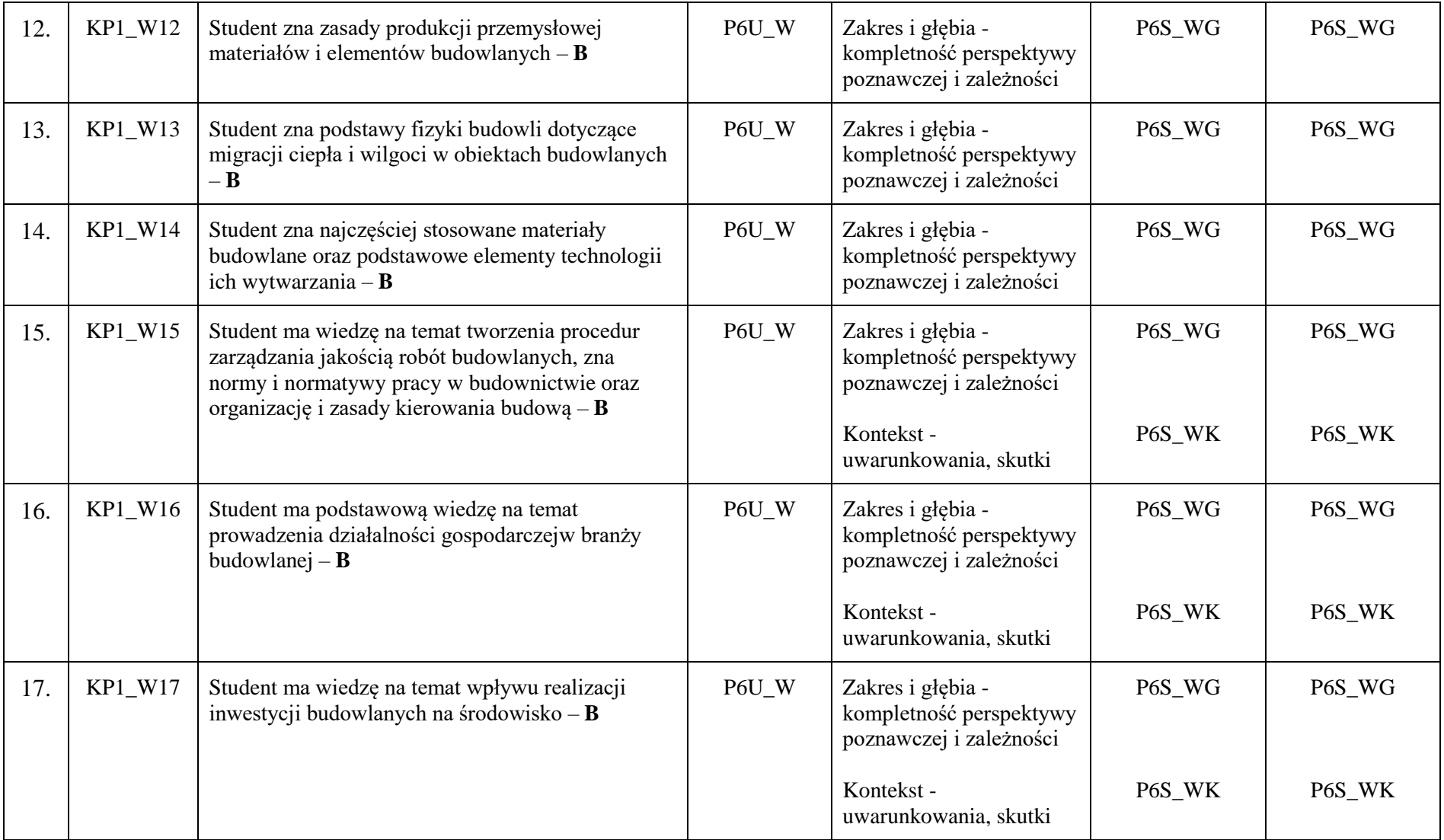

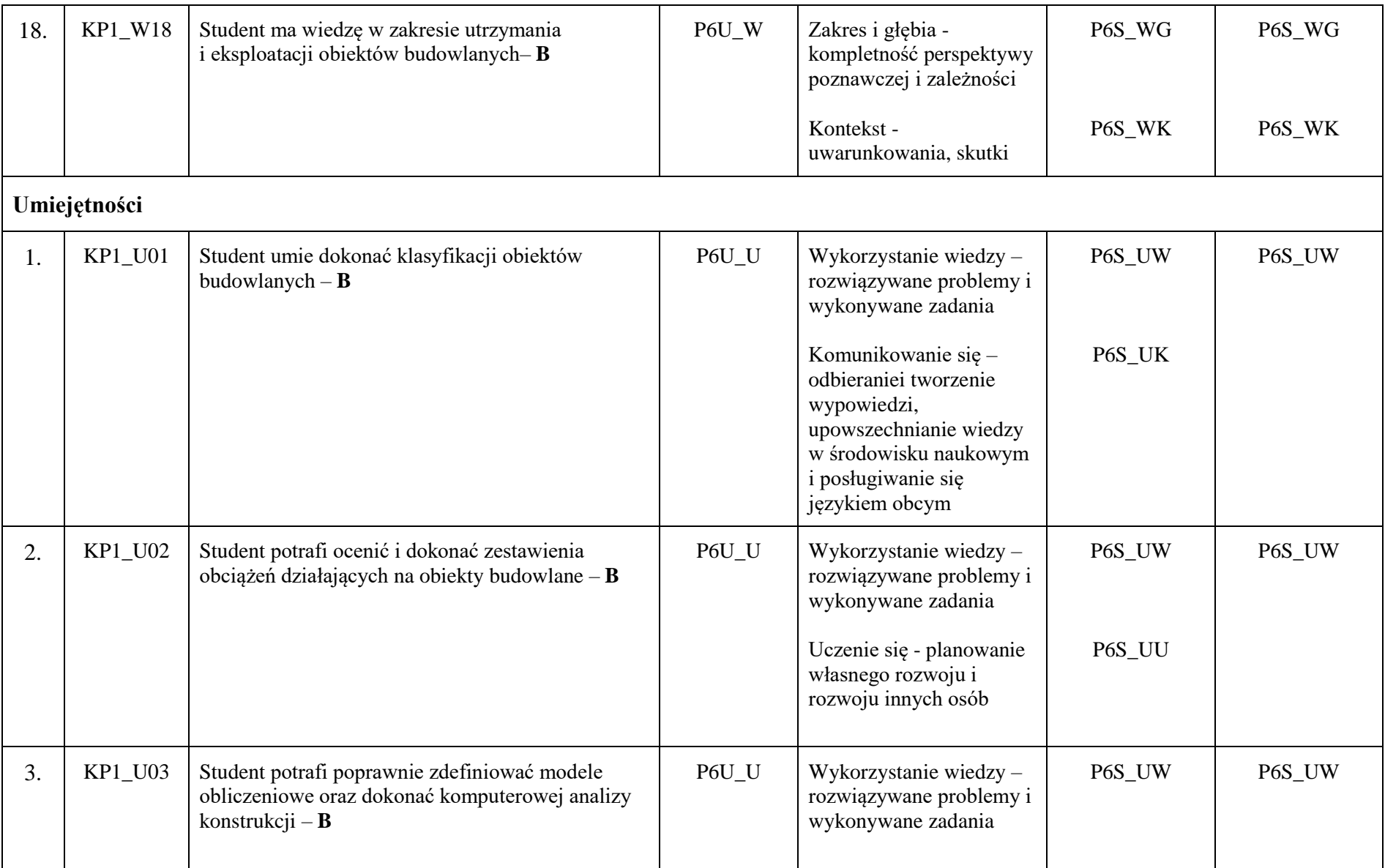

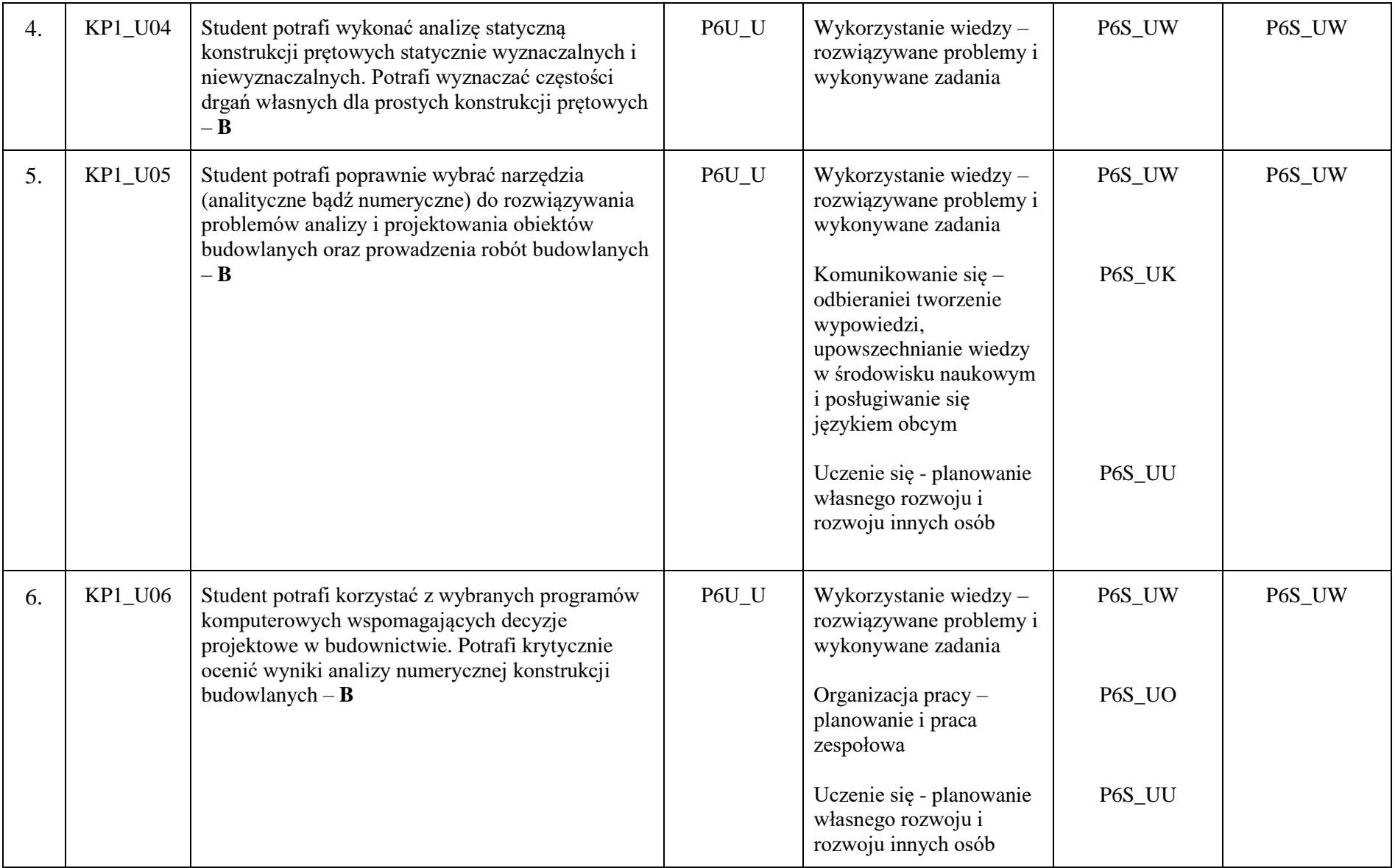

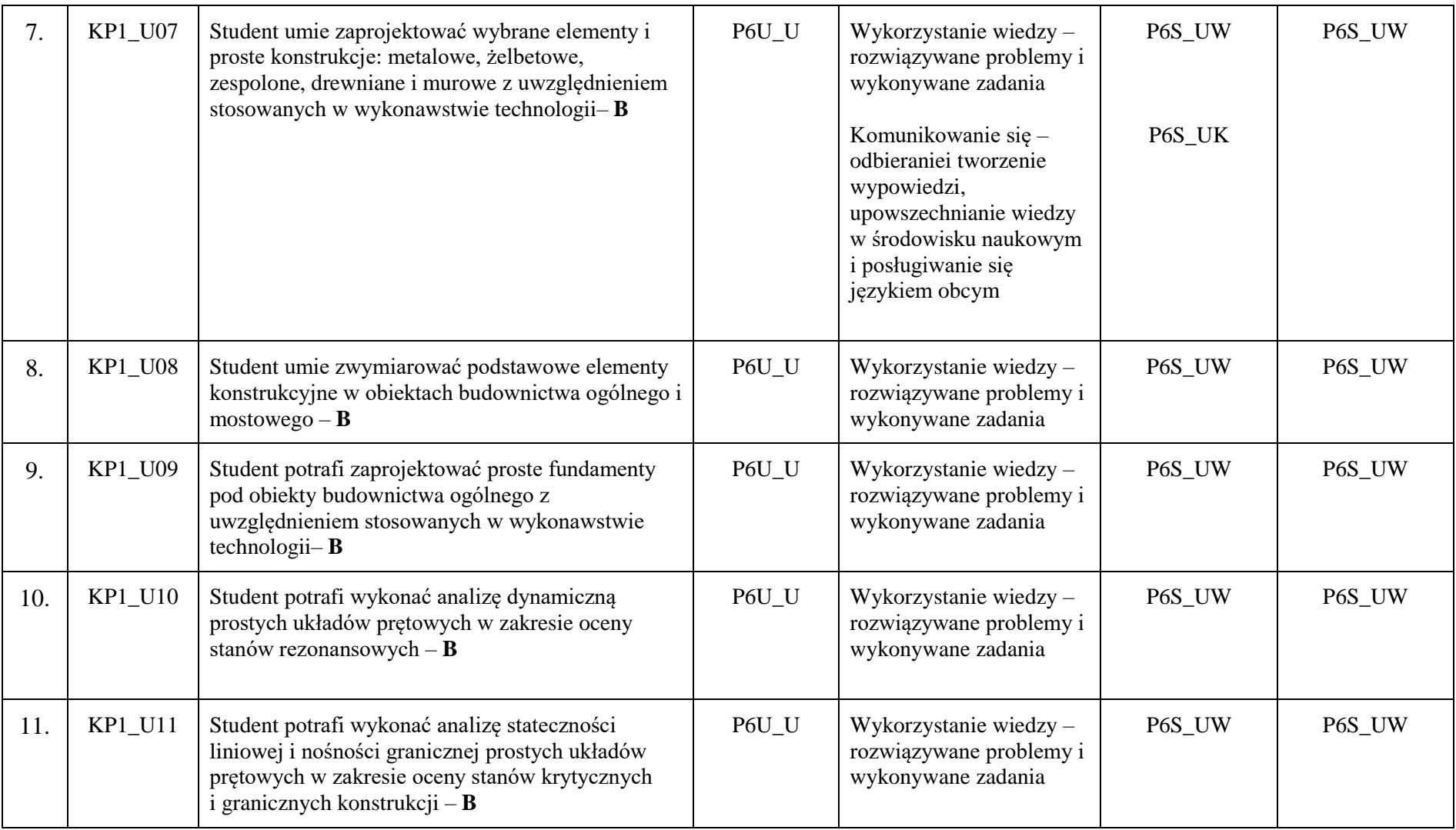

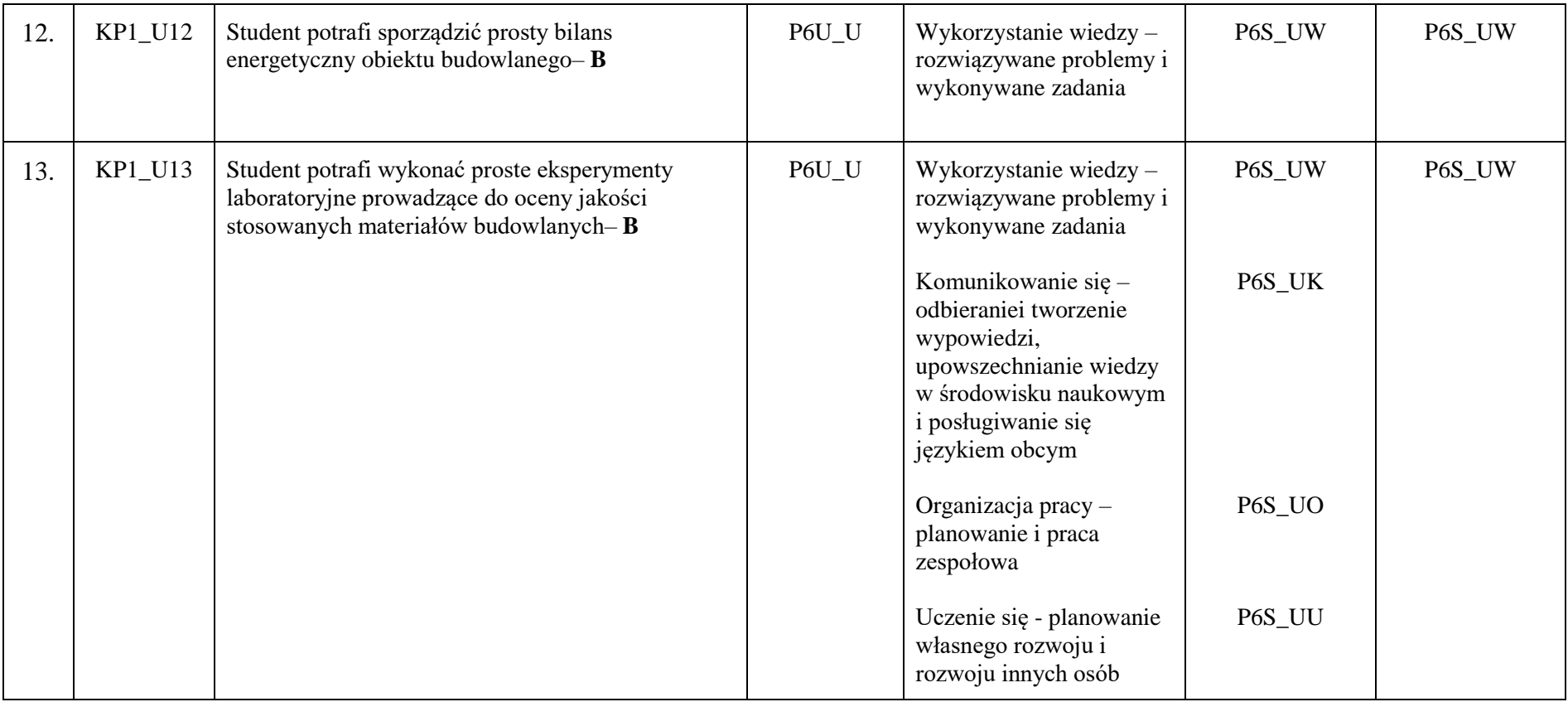

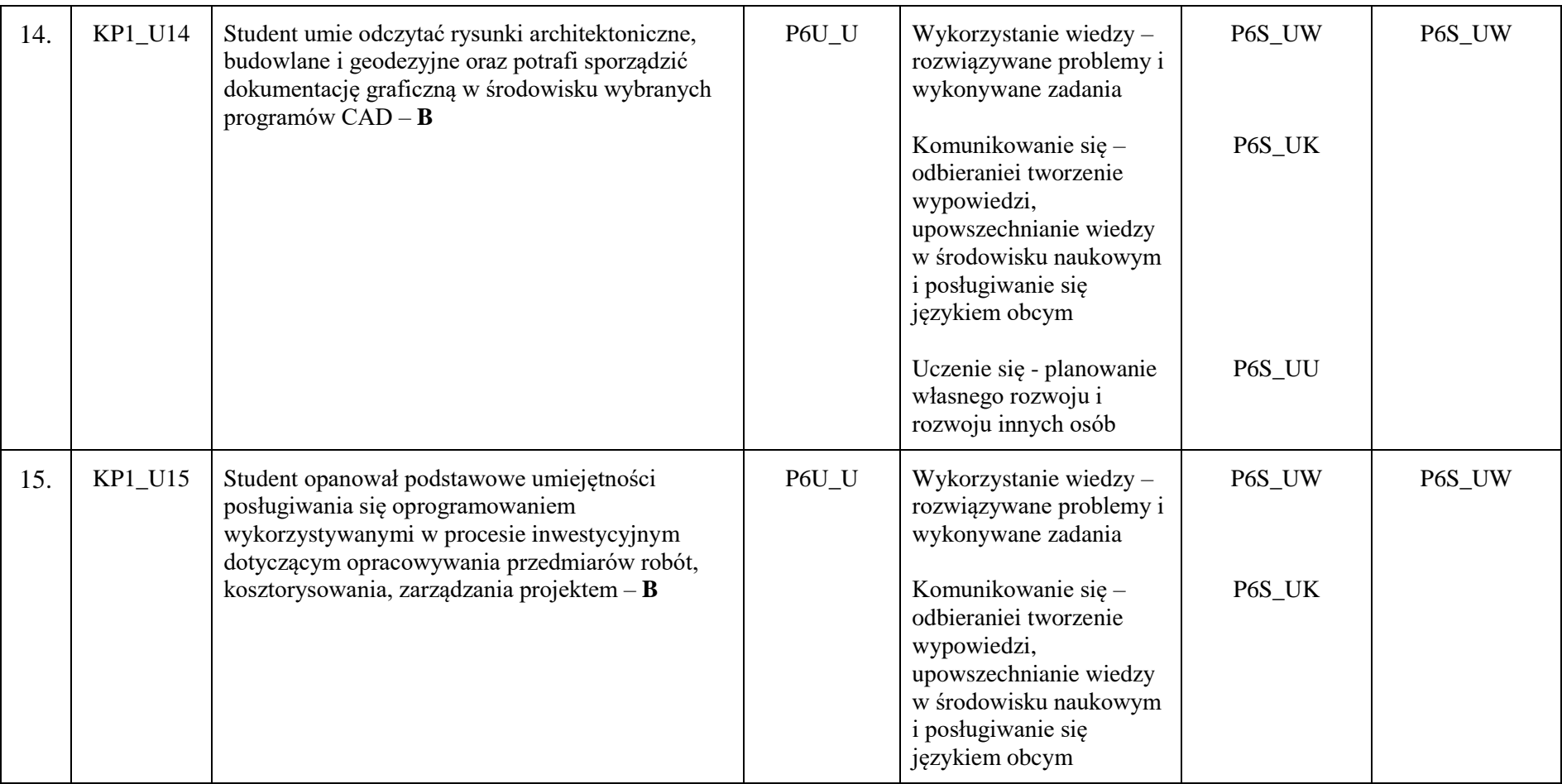

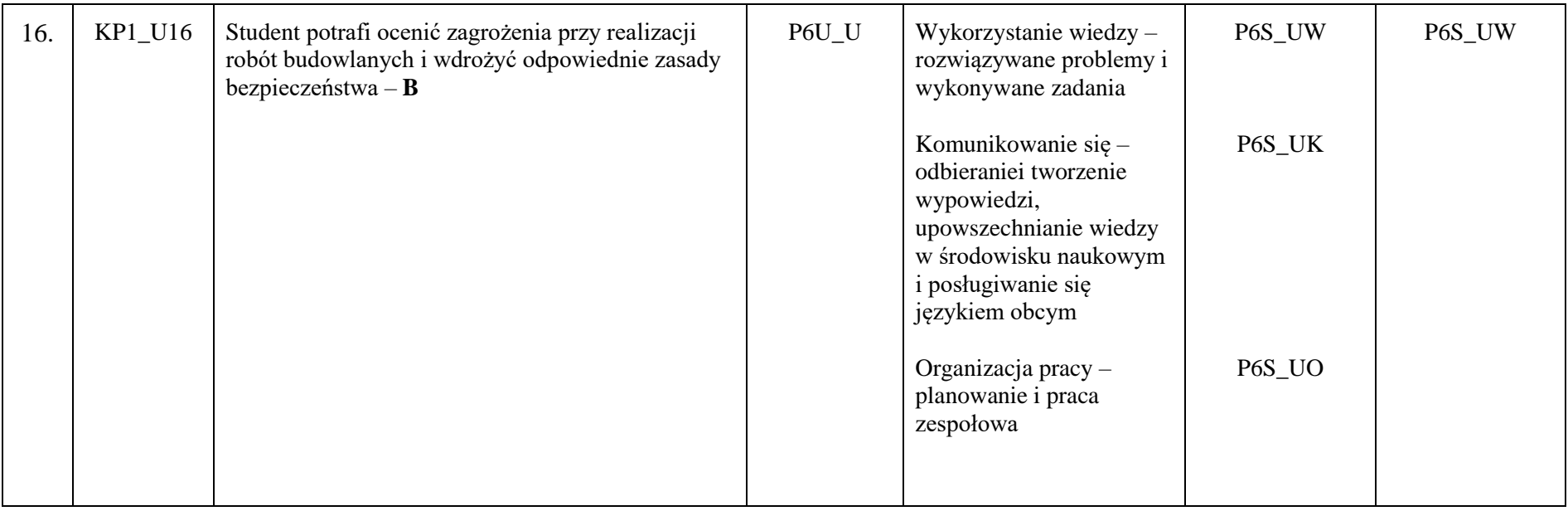

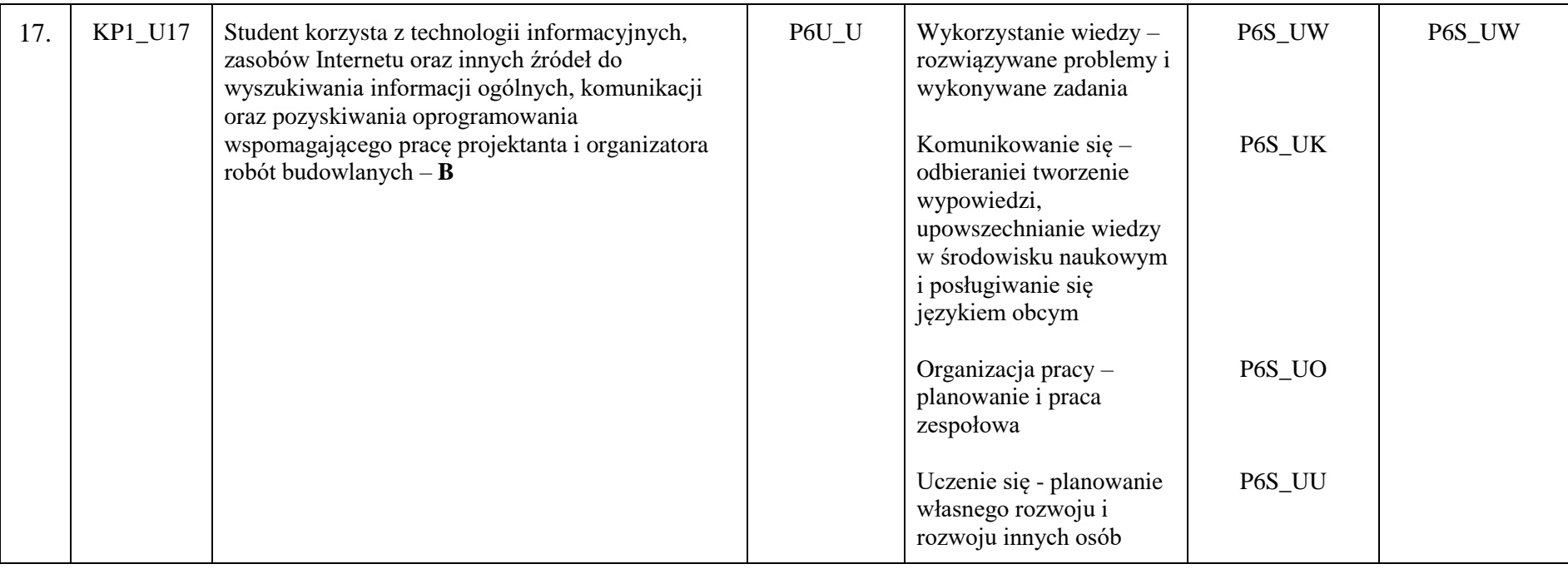

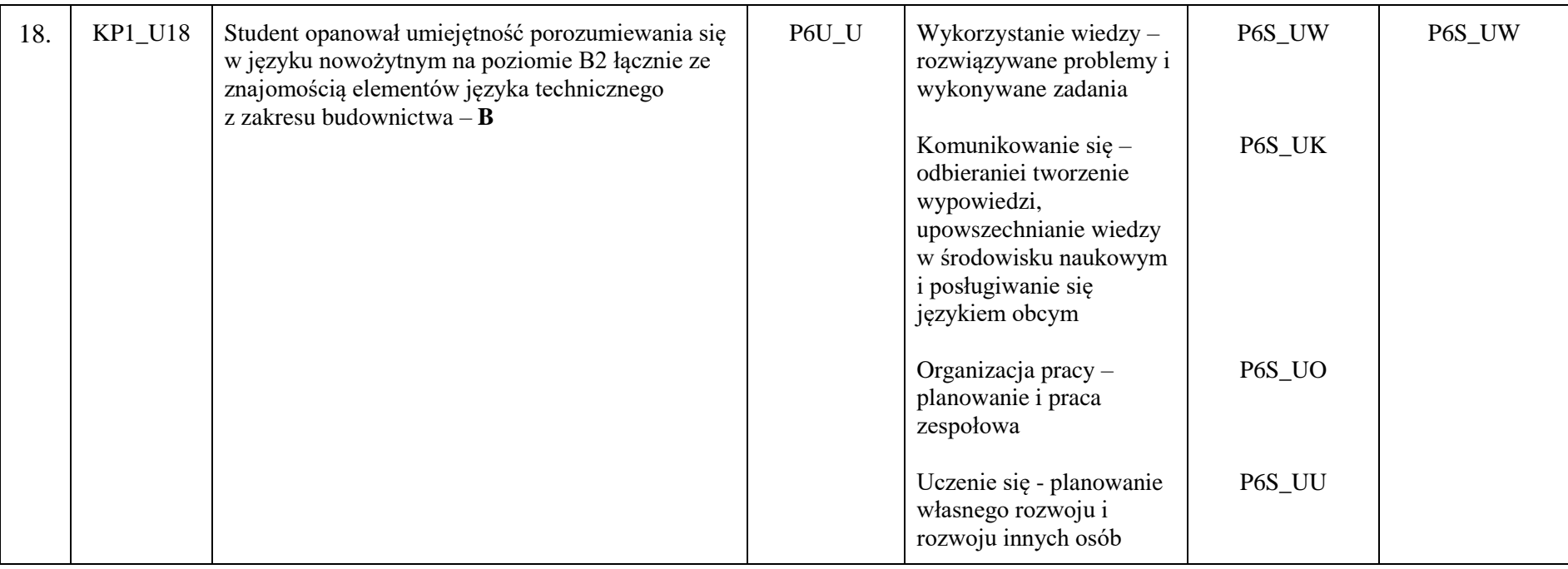

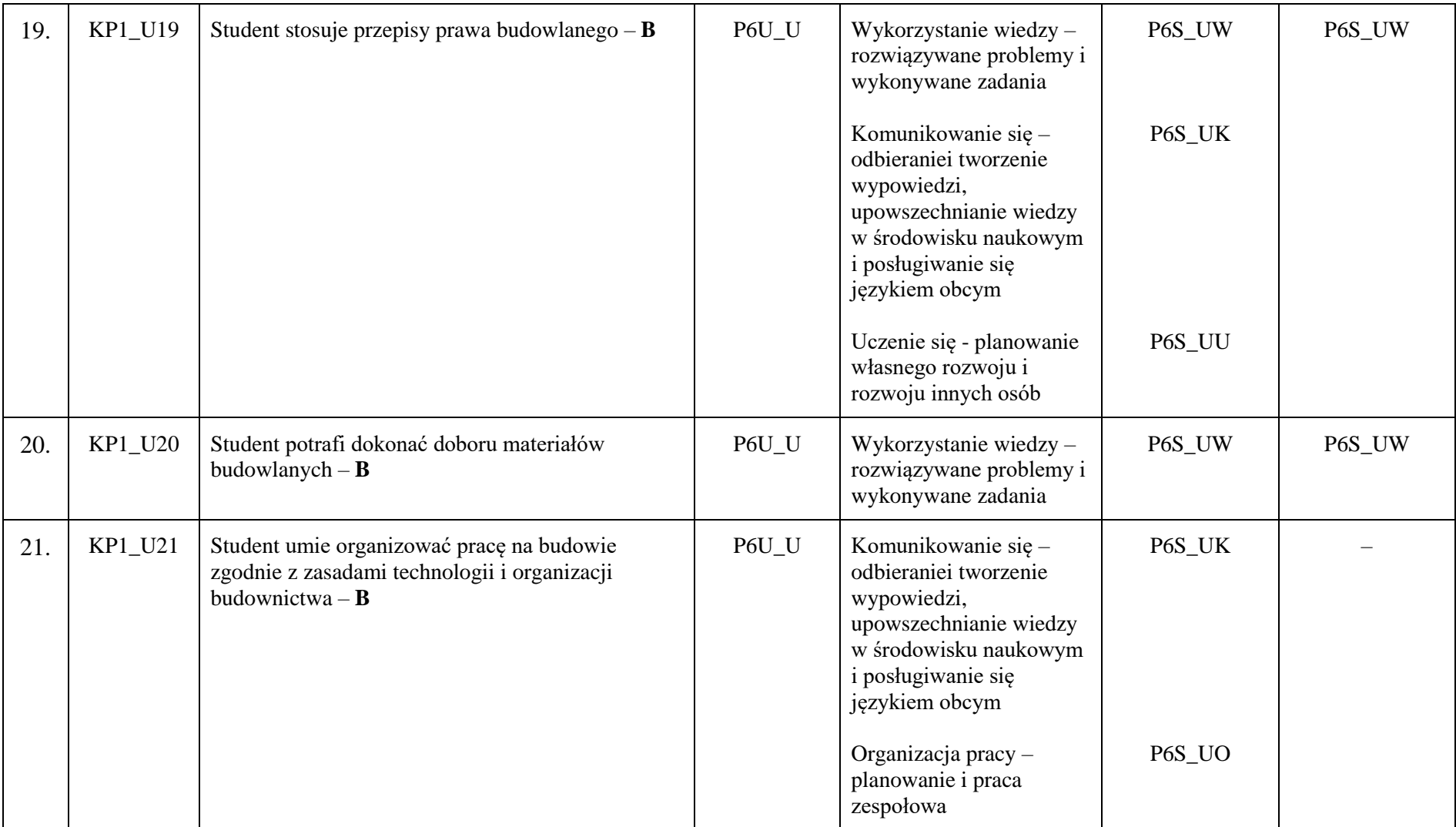

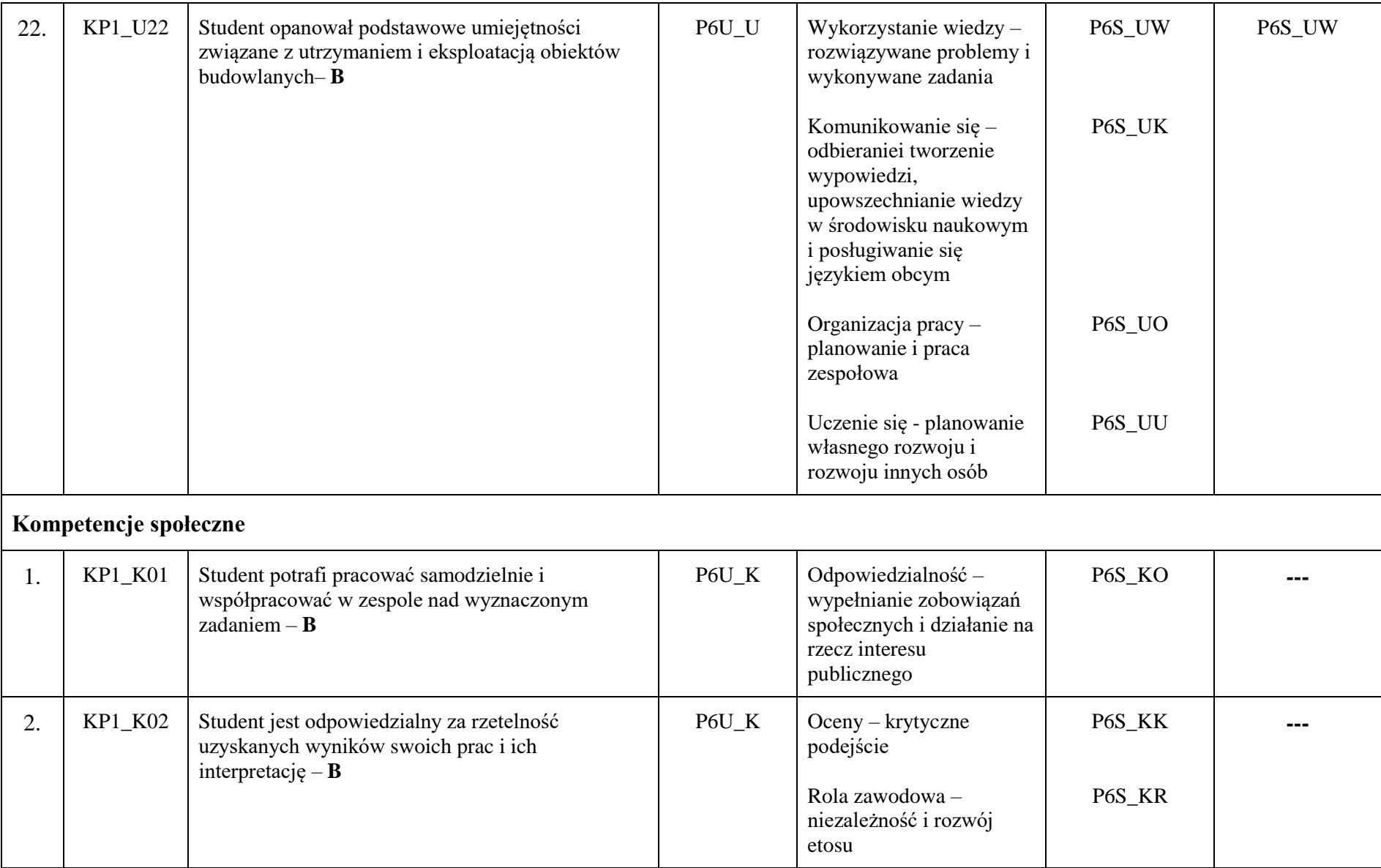

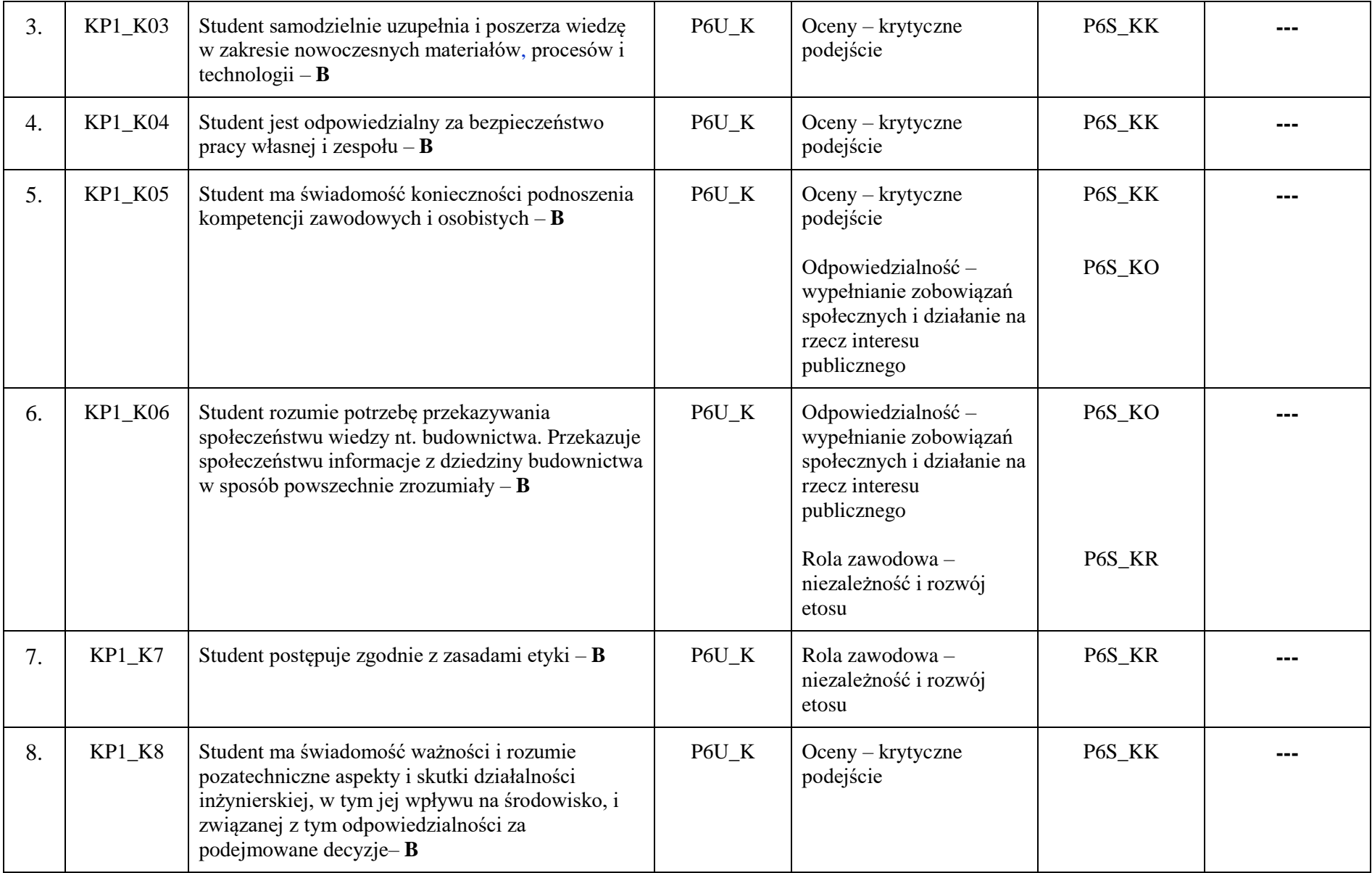

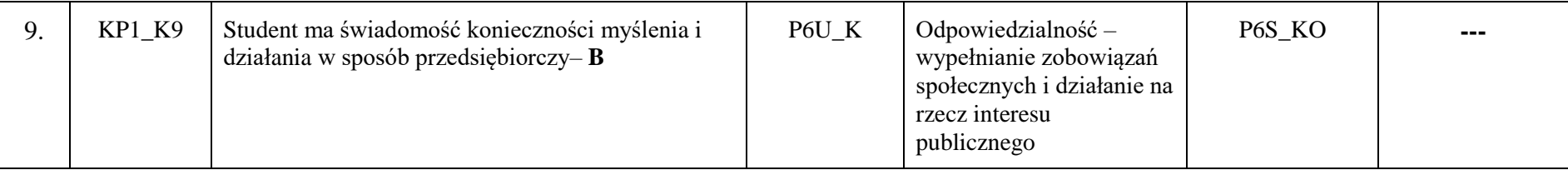

Legenda:

**B – Inżynieria lądowa i transport: budownictwo**

### **3. Harmonogram realizacji programu studiów w poszczególnych semestrach i latach cyklu kształcenia**

Dołącza się dokument o nazwie "Harmonogram realizacji programu studiów".

**W przypadku nazw zajęć dotyczących prowadzenia lektoratu z języka obcego wpisuje się tylko język obcy lub język obcy specjalistyczny bez uszczegółowiania np. język obcy angielski, język obcy niemiecki lub inny.**

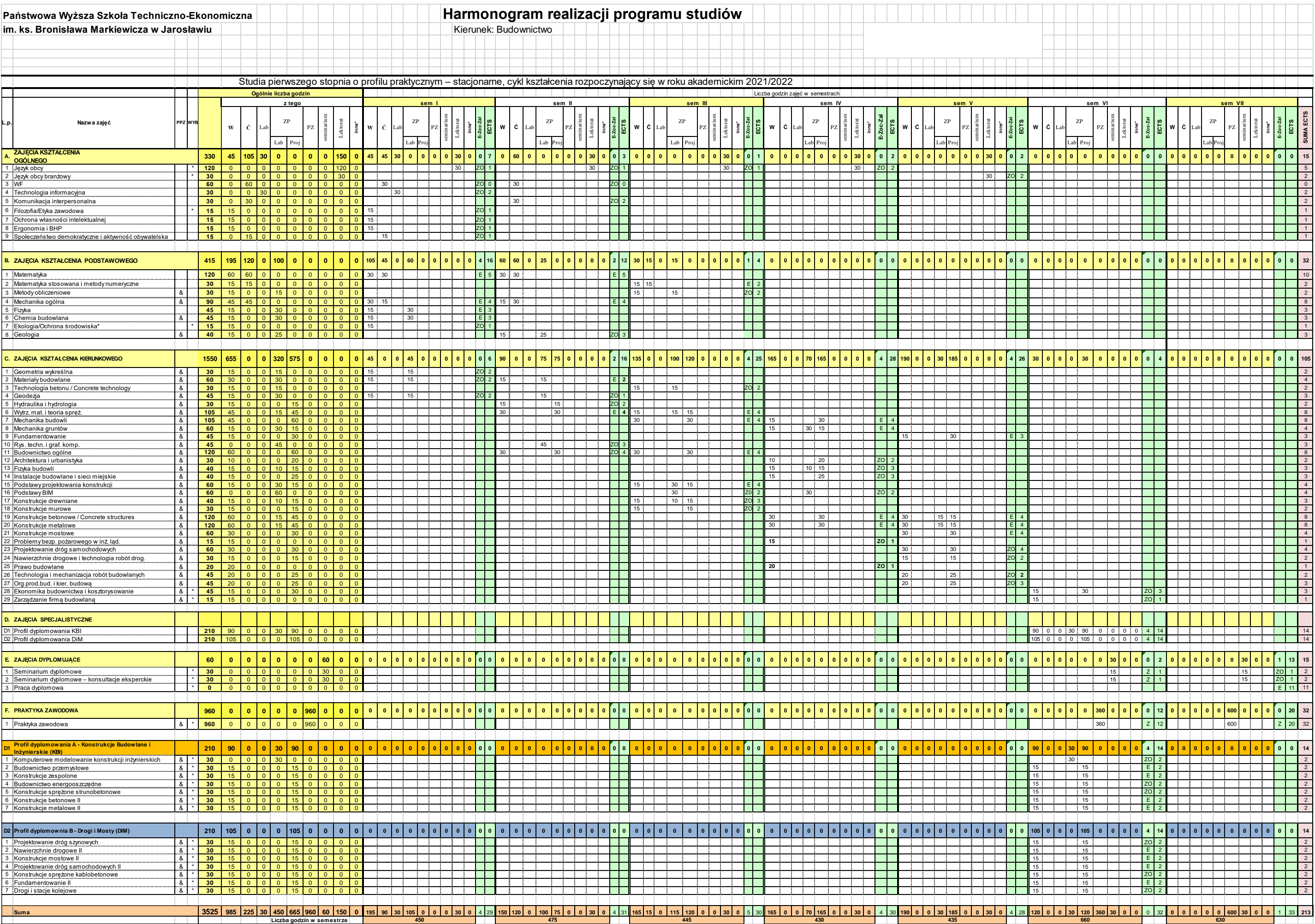

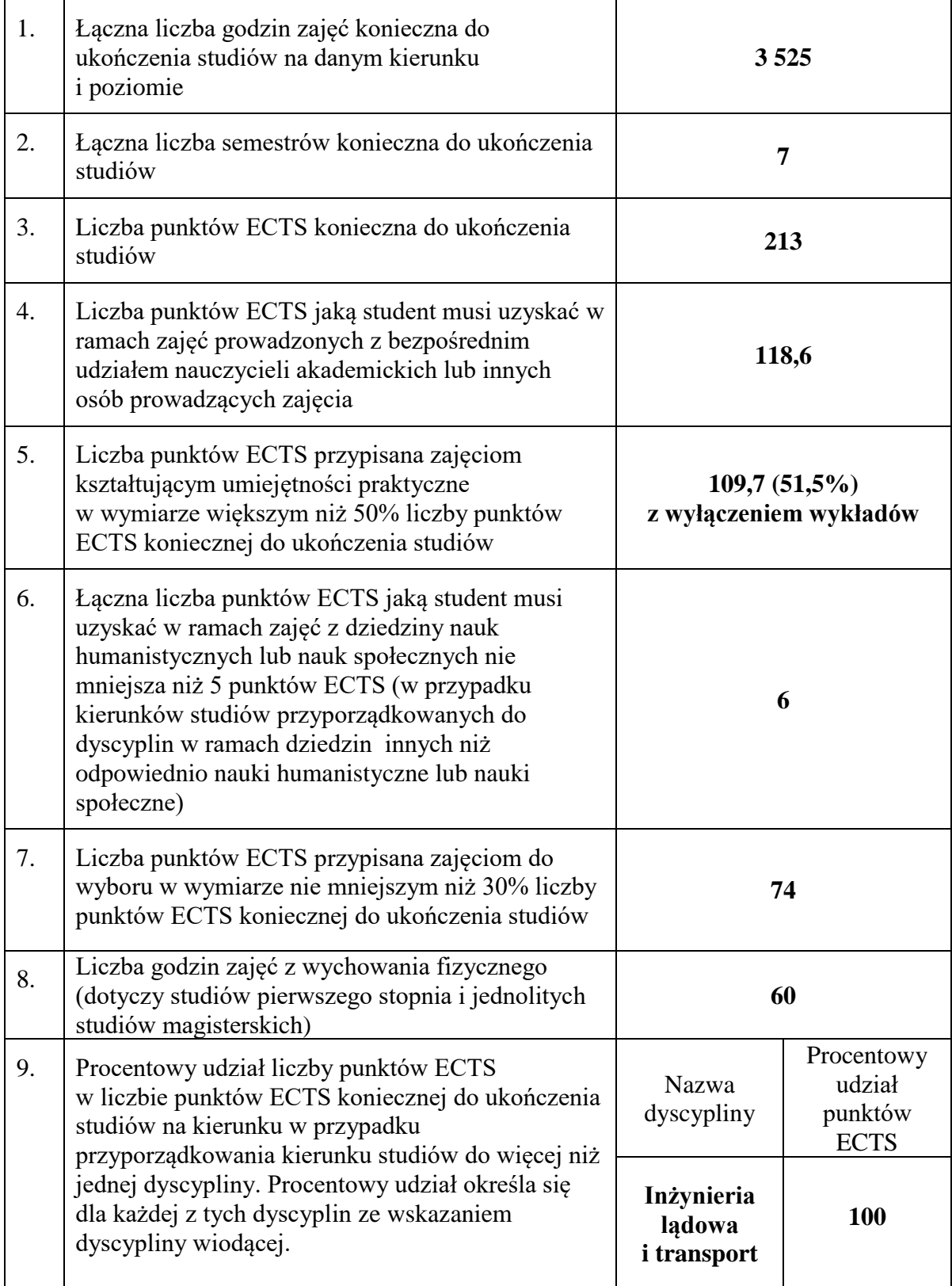

# **4. Informacje zawarte w harmonogramie realizacji programu studiów**

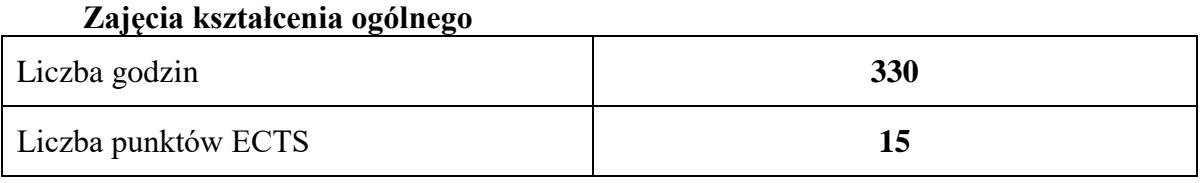

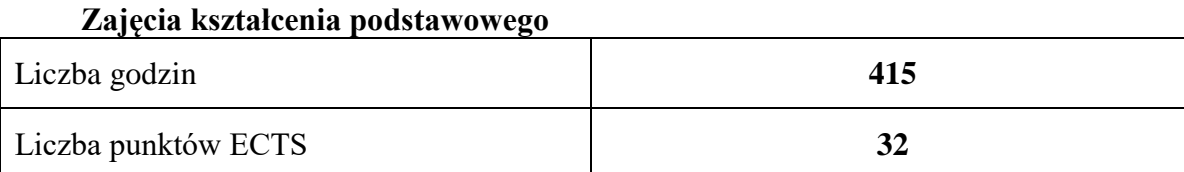

## **Zajęcia kształcenia kierunkowego**

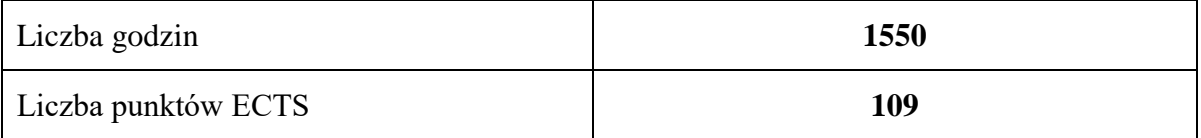

# **Zajęcia kształcenia specjalnościowego**

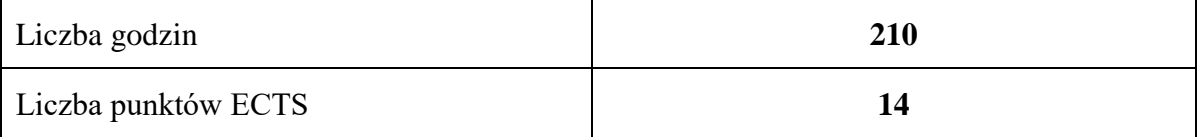

## **Praktyki zawodowe**

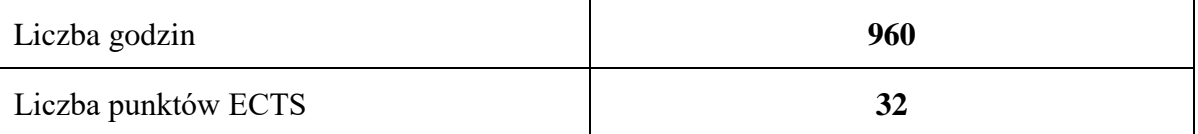

#### **5. Zasady i formy odbywania praktyk zawodowych**

Praktyki są integralną częścią programu studiów i podlegają obowiązkowemu zaliczeniu, równorzędnie z innymi zajęciami objętymi programem studiów.

Praktyka zawodowa na kierunku budownictwo odbywa się w sposób ciągły, w łącznym wymiarze 960 godzin, przypisanych do semestru VI i VII:

- − 360 godzin w semestrze VI (okres sierpień wrzesień)
- − 600 godzin w semestrze VII (okres październik styczeń)

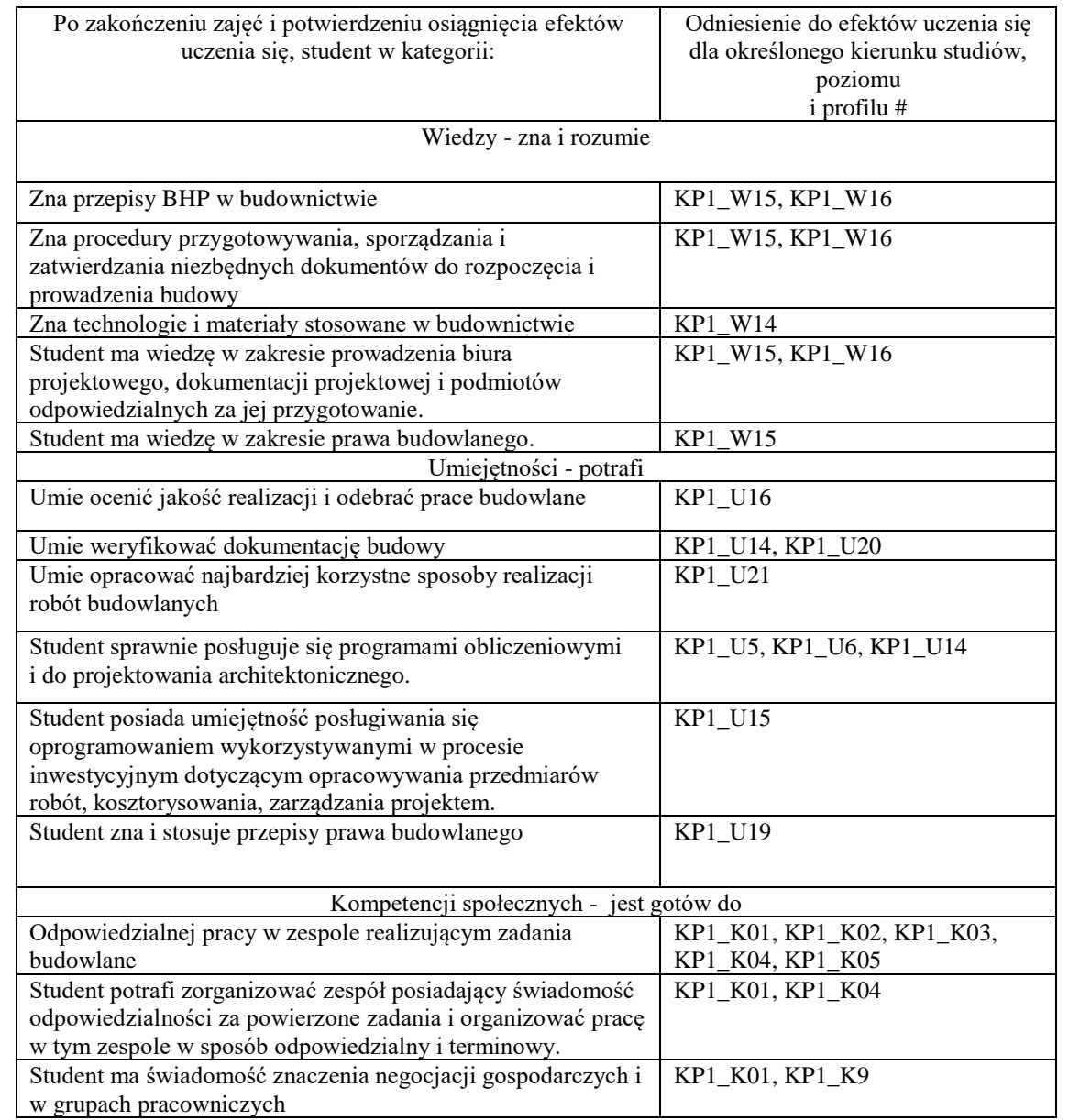

Praktyka zawodowa na kierunku budownictwo odbywa się wyłącznie na budowach przy realizacji procesów budowlanych, pod nadzorem osoby posiadającej odpowiednie uprawnienia budowlane i wpisanej na listę członków Polskiej Izby Inżynierów Budownictwa (PIIB). Zakres praktyki zawodowej powinien być zgodny z zakresem specjalności uprawnień budowlanych: konstrukcyjno-budowlana, inżynieryjna: drogowa, mostowa, kolejowa).

Podstawowe cele praktyki zawodowej to:

- − zakresem działania i funkcjonowaniem Instytucji oraz przepisami BHP,
- − przepisami prawnymi obowiązującymi w budownictwie,
- − procesami projektowania inwestycji,
- − procedurami przygotowywania, sporządzania i zatwierdzania niezbędnych dokumentów do rozpoczęcia budowy,
- − procesem organizacji przetargów (na prace projektowe, na wykonywanie prac budowlanych, wznoszenie nowych obiektów, itp.),
- − technikami i sposobami wykonywania prac dokumentacyjnych i projektowych oraz procesem uzgadniania decyzji projektowych i realizacyjnych,
- − technologiami stosowanymi na budowie,
- − organizacją pracy na budowie i obowiązkami kierownika kontraktu, kierownika budowy, kierownika robót, majstra, brygadzisty, inspektora nadzoru,
- harmonogramami stosowanymi na placu budowy,
- − kompetencjami urzędów i obiegiem informacji, procesem wydawania decyzji administracyjnych związanych z realizacją budowy,
- − zagadnieniami współpracy z różnymi instytucjami i społecznością lokalną.

Zakres prac, w których powinni uczestniczyć studenci w czasie odbywania praktyki zawodowej obejmuje między innymi:

- − poznanie procesu wydawania decyzji administracyjnych w zakresie budownictwa (decyzja o warunkach zabudowy, pozwolenie na budowę, pozwolenie na użytkowanie).
- udział w bieżącej działalności "zakładu pracy" (czynne uczestniczenie w procesie inwestycyjnym, tj. procesie przygotowawczym, projektowym, wykonawczym, w procesie nadzoru budowlanego, w procesie zarządzania marketingiem zakładowym),
- − kierowanie zespołami ludzkimi na różnych stanowiskach,
- − sposobie rozmieszczania maszyn, urządzeń i budynków pomocniczych na placu budowy,
- − sporządzanie harmonogramów na budowie,
- − odbiory prac budowlanych,
- − udział w procesie projektowania inwestycji,
- − realizacja i kontrola jakości prac budowlanych,
- − wykonywanie różnych prac projektowych zaistniałych w trakcie realizacji budowy,
- − weryfikowanie rysunków wykonawczych i warsztatowych,
- − sporządzanie harmonogramów dostaw materiałów na plac budowy,
- − sporządzanie obmiarów robót,
- − opracowywanie najbardziej korzystnych sposobów realizacji robót budowlanych,
- − stosowanie profesjonalnych narzędzi i programów w zarządzaniu budową.

Praktyki zawodowe powinny odbywać się w instytucjach/firmach, których działalność jest zgodna z treściami uczenia się na kierunku budownictwo, określonych w kartach przedmiotu, a w szczególności w:

- − budowlanych firmach wykonawczych,
- − biurach i pracowniach projektowych,
- zakładach prefabrykacji, betoniarniach, itp.
- − jednostkach nadzoru budowlanego,
- firmach deweloperskich,
- − przedsiębiorstwach gospodarki komunalnej i mieszkaniowej,
- − jednostkach administracji rządowej i samorządowej,
- − agencjach rozwoju,
- − agencjach nieruchomości,
- − firmach konsultingowych i doradczych,
	- − instytucjach i agencjach Unii Europejskiej.

Praktyki zawodowe odbywają się w oparciu o umowę/porozumienie o współpracy w zakresie organizacji studenckich praktyk zawodowych zawartą między Uczelnią a Zakładem Pracy. Student może sam wybrać instytucję, w której zamierza odbyć praktykę lub skorzystać z pośrednictwa opiekuna praktyk. W przypadku samodzielnego wyboru instytucji student zobowiązany jest do jej akceptacji przez opiekuna praktyk ze strony uczelni.

Ogólne warunki zaliczenia praktyki zawodowej określa Regulamin studenckich praktyk zawodowych obowiązujący na Uczelni. W szczególności warunkiem zaliczenia praktyki jest wywiązanie się z zadań określonych w programie praktyk zawodowych potwierdzone w następujących dokumentach dostarczonych do instytutowego opiekuna praktyk:

- − Szczegółowe sprawozdanie z przebiegu praktyki w postaci dzienniczka praktyki z opisem wykonywanych czynności, potwierdzonym przez zakładowego opiekuna praktyk i nauczyciela akademickiego,opiekuna praktykna kierunku budownictwo.
- − Karta ocen praktyki potwierdzająca osiągnięcie efektów uczenia się, ustalonych w odniesieniu do praktyki zawodowej na kierunku Budownictwo, wraz z ocenami wystawionymi przez zakładowego opiekuna praktyk i nauczyciela akademickiego, opiekuna praktykna kierunku budownictwo.
- − Karta propozycji efektów uczenia się instytucji przyjmującej na praktykę.
- − Kserokopia uprawnień budowlanych opiekuna praktyk z ramienia zakładu pracy.

#### **6. Ocena i doskonalenie programu studiów**

Wnioski z badań ankietowych przeprowadzonych w roku akademickim 2020/2021 dotyczących programu studiów oraz jakości kształcenia

#### **Studencka ocena programu studiów i systemu kształcenia.**

Studenci kierunku budownictwo pozytywnie ocenili program studiów oraz system kształcenia. Zwyników ankiet płyną następujące wnioski, należy:

- − dostosować program studiów do profilu praktycznego;
- − wzbogacić program studiów o nowe zajęcia;
- − dokonać weryfikacji programu studiów pod względem realizacji zajęć;
- − dokonać weryfikacji liczby godzin z poszczególnych form zajęć;
- zmodyfikować treści programowe zawarte w kartach opisu zajęć (sylabusach);
- − dostosować formy zajęć do celów i warunków kształcenia;
- zapewnić studentom miejsca odbywania praktyk zawodowych umożliwiających osiągnięcie efektów uczenia się oraz realizację treści programowych;
- − organizować dodatkowe kursy dla studentów.

#### **Raport zespołu oceniającego Polskiej Komisji Akredytacyjnej.**

Zespół oceniający pozytywnie ocenili program studiów oraz system kształcenia na kierunku budownictwo.. W odniesieniu do programu studiów, zarekomendowano poniższe działania:

- − przeredagowanie treści zbiorów kierunkowych efektów uczenia się oraz efektów zdefiniowanych na poziomie zajęć, aby w oczywisty i jednoznaczny sposób reprezentowały kwalifikacje i kompetencje absolwenta ocenianego kierunku.
- − korektę rozkładu treści programowych w wyodrębnionych tzw. profilach dyplomowania w taki sposób, aby eksponowały tylko te zagadnienia, które są specyficzne i wyłączne dla tych profili.
- − przegląd wyceny nakładów pracy dla poszczególnych zajęć i grup zajęć w celu dostosowania proporcji nakładów pracy odpowiadających zajęciom zorganizowanym i pracy własnej studenta zgodnie z obowiązującymi w tym zakresie wymaganiami prawa.
- − wprowadzenie do programu studiów na ocenianym kierunku stosownych korekt w taki sposób, aby wszystkie elementy składowe programu były ze sobą spójne. Dodatkowo, karty informacyjne zajęć należy uzupełnić o opisy uszczegóławiające i uzasadniające wycenę nakładów pracy własnej studentów.
- − dostosowanie form zajęć w programie studiów w taki sposób, aby teoretyczne podstawy zagadnień poruszanych na zajęciach wykładowych znalazły swoje wierne odzwierciedlenie w zajęciach ćwiczeniowych, co ma szczególne znaczenie w przypadku zajęć kształtujących umiejętności praktyczne.
- − zróżnicowanie zajęć występujących w obu profilach dyplomowania w taki sposób, aby każdy profil jednoznacznie definiował w programie studiów w pełni niezależną ścieżkę kształcenia.
- − wprowadzenie do regulaminu praktyk reguł przeprowadzania hospitacji praktyk.
- − dostosowanie wyceny punktowej praktyk zawodowych w taki sposób, aby jednemu punktowi ECTS odpowiadał nakład godzinowy pracy zawierający się w przedziale 25-30 godzin.

#### **Zmiany w programie studiów na kierunku budownictwo, wprowadzone na rok akademicki 2021/2022:**

1. Przedmiot *Prawo budowlane* przeniesiony na sem. IV (z sem. I) (pozycja C.25).

- 2. Przedmiot *Rysunek techniczny i grafika komputerowa*  sem. II.
- 3. Przedmiot *Architektura i urbanistyka* przeniesiony na sem. IV (z sem. III)

4. Przedmiot *Metody obliczeniowe* przeniesiony na sem. III (z sem. IV), zmiana tematyki przedmiotu (wykorzystanie w ramach zajęć Mathcada zamiast Matlaba)

- 5. Przedmiot *Ochrona własności intelektualnej* przeniesiony na sem. I,
- 6. Przedmiot *Ergonomia i BHP* przeniesiony na sem. I,
- 7. Przedmiot *Społeczeństwo demokratyczne i aktywność obywatelska*  sem. I,
- 8. Przedmiot *Komunikacja interpersonalna* przeniesiony na sem. II (z sem. III),

9. Przedmiot *Ggeodez* – podział na dwie części – sem. I (15 h W +15h Lab- 2 ECTS) oraz sem. II (15h Lab- 1 ECTS),

10. Przedmiot *Geologia* przeniesiony na sem. II,

11. Przedmiot *Hydraulika i hydrologia* przeniesiony na sem. II (z sem. III)

12. Przedmiot *Fizyka budowli* przeniesiony na sem. IV (z sem. V)

- 13. Przedmiot *Podstawy BIM* zmiana z 45 godzin (15h W +30h Lab) na przedmiot dwusemestralny 60h Lab. +1ECTS (sem. III – 30h Lab. + sem. IV – 30h Lab.).
- 14. Przedmiot *Mechanika gruntów* sem. IV (dodatkowe +15h Proj, +1 ECTS) rekomendacje PKA.
- 15. Przedmiot *Konstrukcje drewniane* przeniesiony na sem. III (z sem. IV)
- 16. Przedmiot *Konstrukcje murowe* przeniesiony na sem. III (z sem. IV)
- 17. Przedmiot *Problemy bezpieczeństwa pożarowego w inż. lądowej* przeniesiony na sem. IV (z sem. V)
- 18. Przedmiot *Fundamentowanie II*  przeniesiony na profil dyplomowania Drogi i Mosty rekomendacje PKA.
- 19. Przedmiot *Podstawy projektowania konstrukcji* (przeniesiony na pozycję C.15)

20. Przedmiot *Budownictwo przemysłowe* – przeniesiony na profil dyplomowania KBI – (zmiana tematyki przedmiotu na projektowanie zbiorników z betonu na ciecze i silosów na materiały sypkie).

21. Nowy podział profili dyplomowania KBI i DiM – rekomendacje PKA:

Profil dyplomowania A - Konstrukcje Budowlane i Inżynierskie (KBI):

- − Komputerowe modelowanie konstrukcji inżynierskich
- − Budownictwo przemysłowe w miejsce przedmiotu *Fundamentowanie II*
- − Konstrukcje zespolone (projekt mostu zespolonego) w miejsce przedmiotu *Konstrukcje mostowe II*
- − Budownictwo energooszczędne
- − Konstrukcje sprężone strunobetonowe w miejsce przedmiotu *Konstrukcje sprężone i prefabrykowane*
- − Konstrukcje betonowe II
- − Konstrukcje metalowe II

Profil dyplomowania B - Drogi i Mosty (DIM):

- − Projektowanie dróg szynowych
- − Nawierzchnie drogowe II
- − Konstrukcje mostowe II
- − Projektowanie dróg samochodowych II
- − Konstrukcje sprężone kablobetonowe w miejsce przedmiotu *Konstrukcje sprężone i prefabrykowane*
- − Fundamentowanie II w miejsce przedmiotu *Konstrukcje betonowe II*
- − Drogi i stacje kolejowe

22. *Praca dyplomowa* – 11 pkt. ECTS (+ 4 pkt ECTS Seminarium dyplomowe, Seminarium dyplomowe – konsultacje eksperckie). Łącznie przedmioty dyplomujące: 15 pkt. ECTS.

23. *Praktyka zawodowa* – podział na dwie części –VI (360 godz. sierpień - wrzesień) i w trakcie VII (600 godz. październik – styczeń), łącznie 12 + 20 = 32 pkt. ECTS.

24. Przedmiot *Materiały budowlane* – zmiana z 6 na 4 pkt. ECTS.

- 25. Przedmiot *Technologia betonu*  zmiana z 3 na 2 pkt. ECTS.
- 26. Przedmiot *Budownictwo ogólne*  zmiana z 10 na 8 pkt. ECTS.
- 27. Przedmiot *Wytrzymałość materiałów i teoria sprężystości -* zmiana z 10 na 8 pkt. ECTS.
- 28. Przedmiot *Mechanika budowli -* zmiana z 9 na 8 pkt. ECTS.
- 29. Przedmiot *Konstrukcje drewniane*  zmiana z 2 na 3 pkt. ECTS.
- 30. Przedmiot *Projektowanie dróg samochodowych*  zmiana z 3 na 4 pkt. ECTS.
- 31. Przedmiot *Organizacja produkcji budowlanej i kierowanie budową*  zmiana z 2 na 3 pkt. ECTS.

32. Przedmiot *Ekonomika budownictwa i kosztorysowanie* – zmiana z 2 na 3 pkt. ECTS.

### **7. Współpraca z otoczeniem społeczno – gospodarczym.**

Rada pracodawców jest ciałem doradczym w procesie tworzenia programu studiów. Działa ona jako forum wymiany myśli, doświadczeń oraz rozszerzania płaszczyzn współpracy pomiędzy kierunkiem studiów, a instytucjami z otoczenia społeczno-gospodarczego. Działanie Rady pracodawców ma na celu:

- współtworzenie programów studiów,
- dostosowanie oferty kształcenia do oczekiwań rynku pracy,
- podnoszenie atrakcyjności procesu kształcenia,
- realizowanie prac naukowo-badawczych,
- rozwijanie i doskonalenie wzajemnej współpracy.

W założeniach współpracy są uwzględnione również: wywiady i badania ankietowe prowadzone wśród pracodawców, konferencje z udziałem pracodawców, wywiady przeprowadzane przez opiekunów praktyk z podmiotami przyjmującymi studentów na praktyki, analizę trendów na rynku pracy w oparciu o wyniki dostępnych badań przeprowadzonych wśród interesariuszy zewnętrznych.

W skład rady wchodzą instytucje z otoczenia społeczno-gospodarczego, w tym pracodawcy, z którymi współpracuje kierunek studiów.

Obecny skład Rady pracodawców to przedstawiciele z:

- Inżynieria Rzeszów S.A., ul. Podkarpacka 59a, 35-082 Rzeszów, NIP: 813-03-33-974.
- Solkan Sp. z.o.o., Firma budowlana, ul. Mikołaja Reja 12, 35-211 Rzeszów, NIP 7962965307; Konrad Łoboda;
- Usługi Budowlane Romex, Zawitkowski Roman, 37-500 Jarosław, Dojazdowa 33;
- Biuro Projektów, inż. Dariusz Błahuta, ul Orkana 3, 37-500 Jarosław; NIP 794-161- 19-08;

Nauczanie metod i umiejętności w zakresie stosowania przez studentów narzędzi projektowych prowadzących do Inteligentnej Konstrukcji, w tym wykorzystanie technik symulacji komputerowych, techniki BIM (Building Information Modeling), we wszystkich fazach projektowania, uwzględniono wprowadzając do programu studiów nowe przedmioty: Podstawy BIM, Podstawy projektowania konstrukcji, Komputerowe modelowanie konstrukcji inżynierskich. W celu wyposażenia laboratoriów komputerowych, w specjalistyczne programy inżynierskie dla potrzeb kierunku budownictwo, podjęto współpracę z firmami:

• Graitec sp. z o.o. ul. Radzikowskiego 47D, 31-315, Kraków,

Oprogramowanie: GraitecAdvance Design.

• TMSYS Sp. z o.o. ul. Ciepłownicza 23, 31-574, Kraków,

Oprogramowanie: Allplan Engineering, GstarCAD, ARCHLine.XP, SCIA Engineer.

• DlubalSoftwear sp. z o.o. ul. Jesionowa 22 40-158 Katowice

Oprogramowanie: Dlubal RFEM.

Instytut Inżynierii Technicznej PWSTE wykorzystuje licencję edukacyjną oprogramowania do obliczeń geotechnicznych GEO5 Geotechnical Software Suite dostarczanego przez firmę Fine.

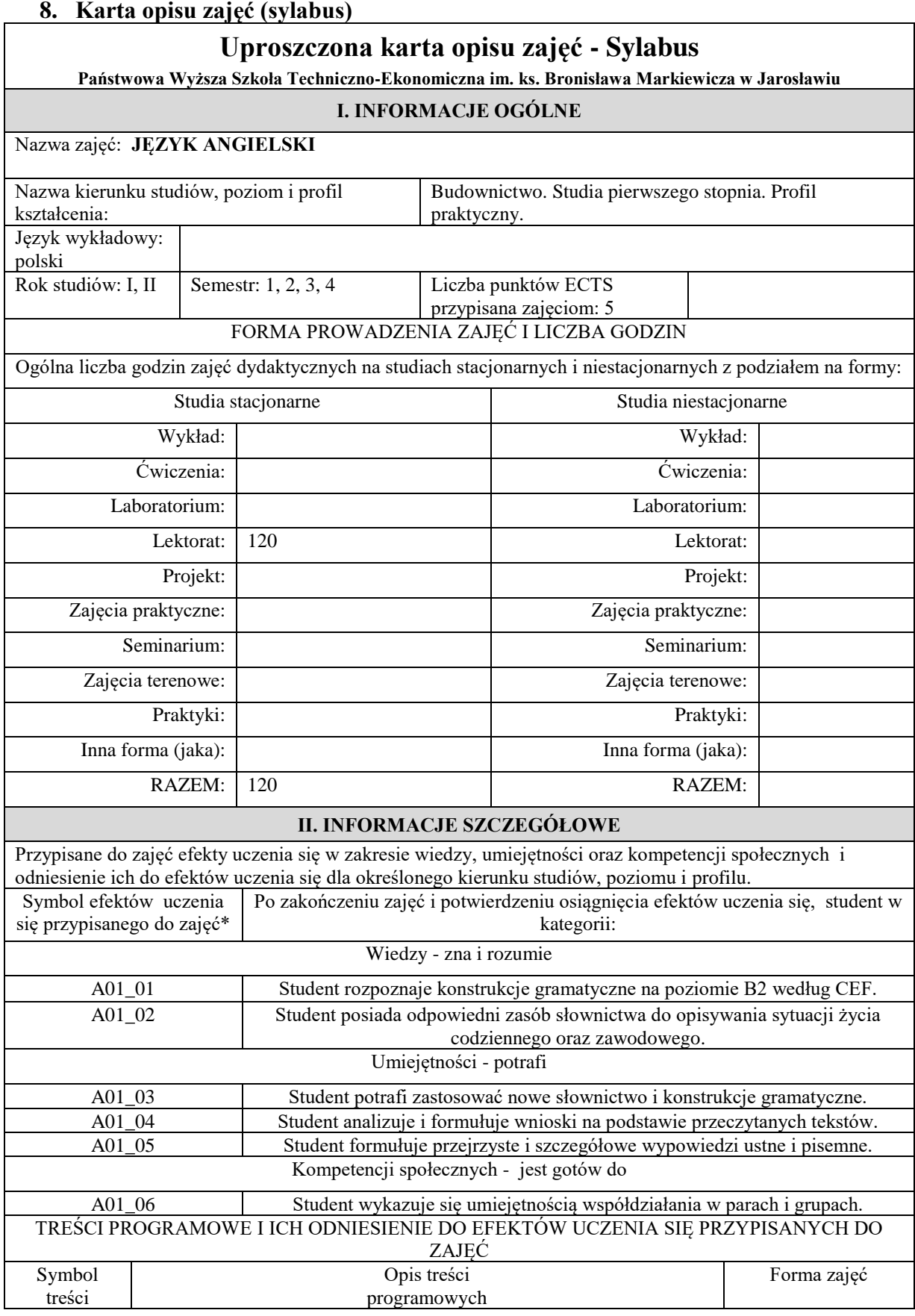

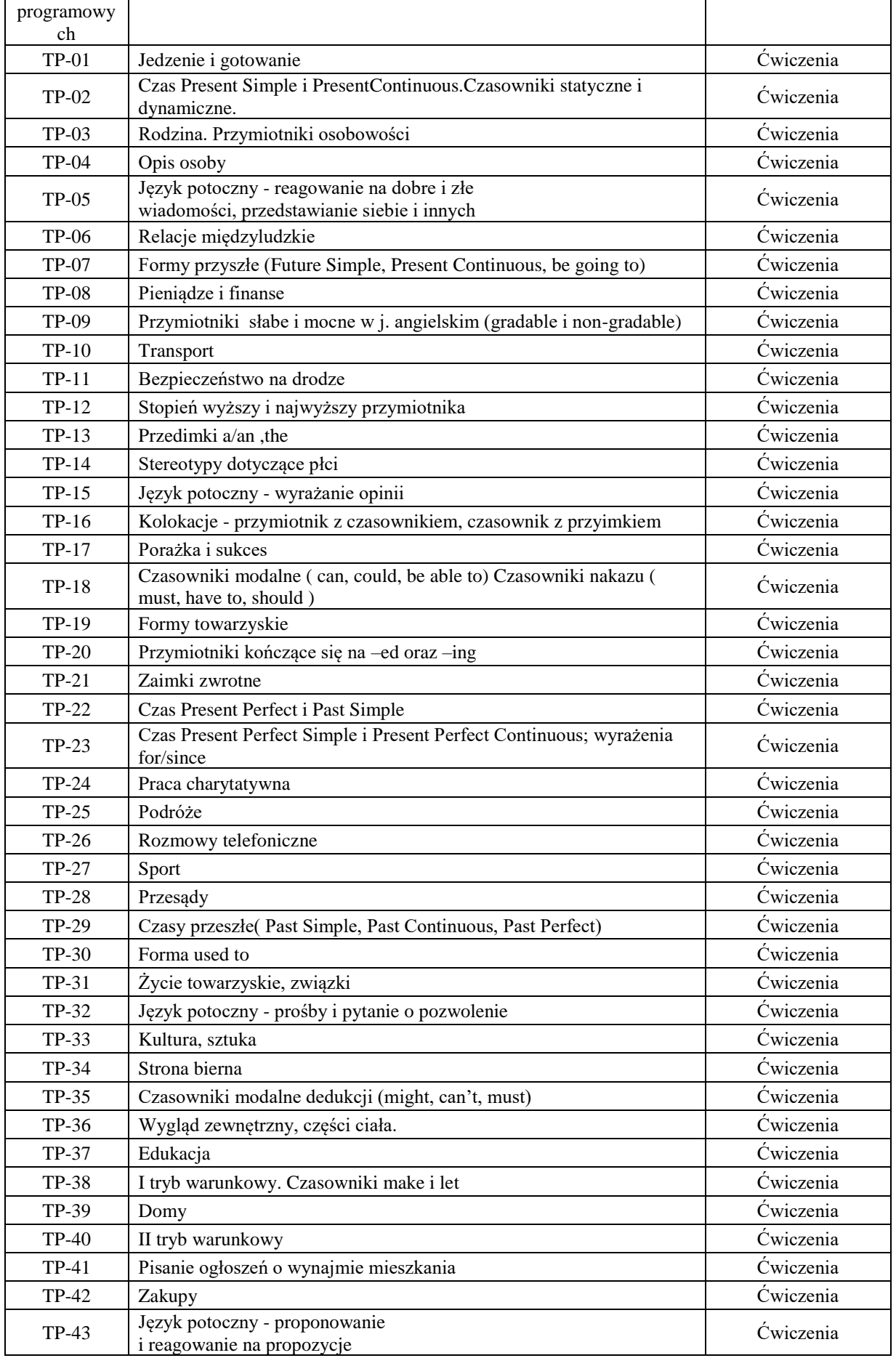

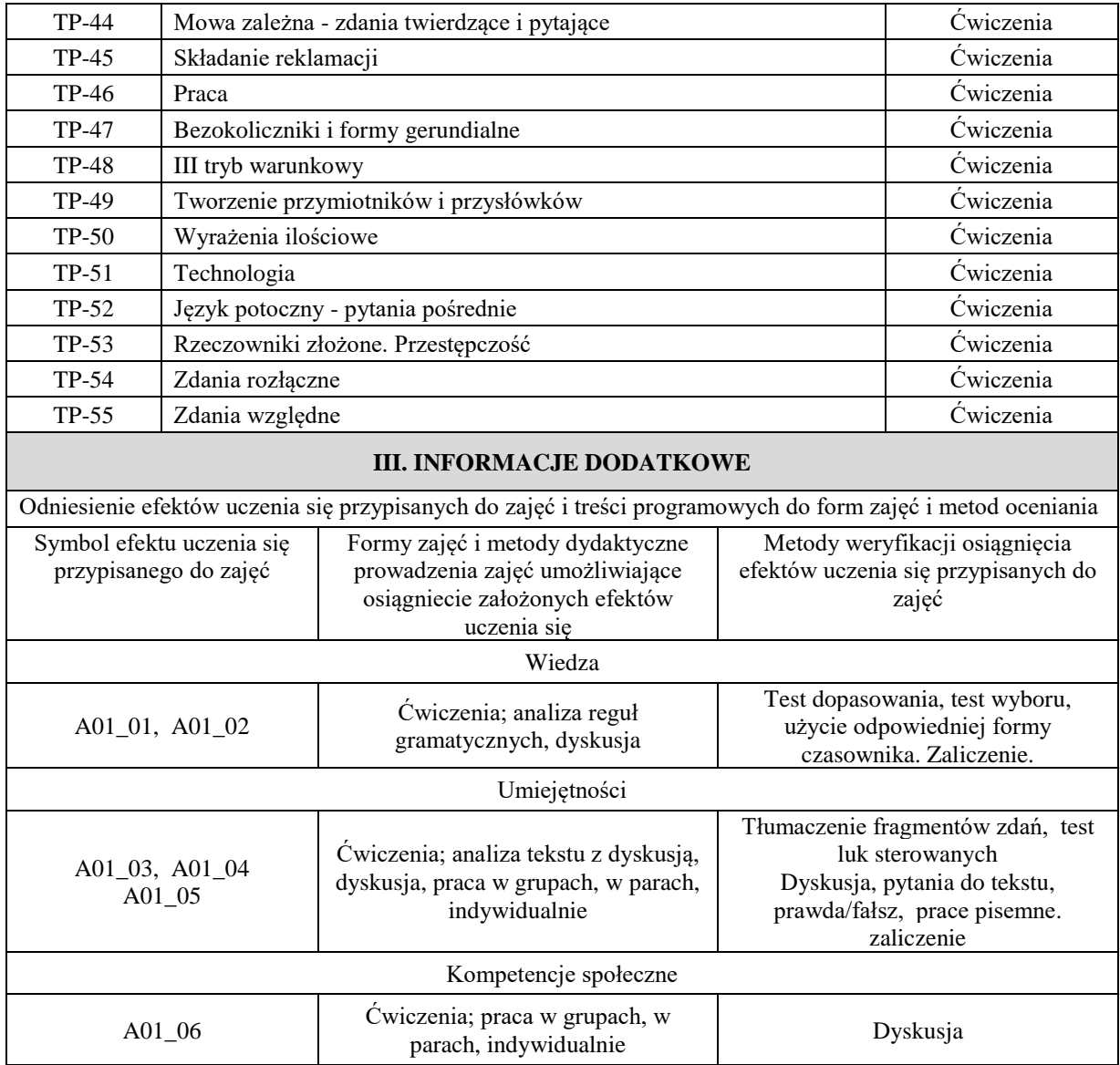

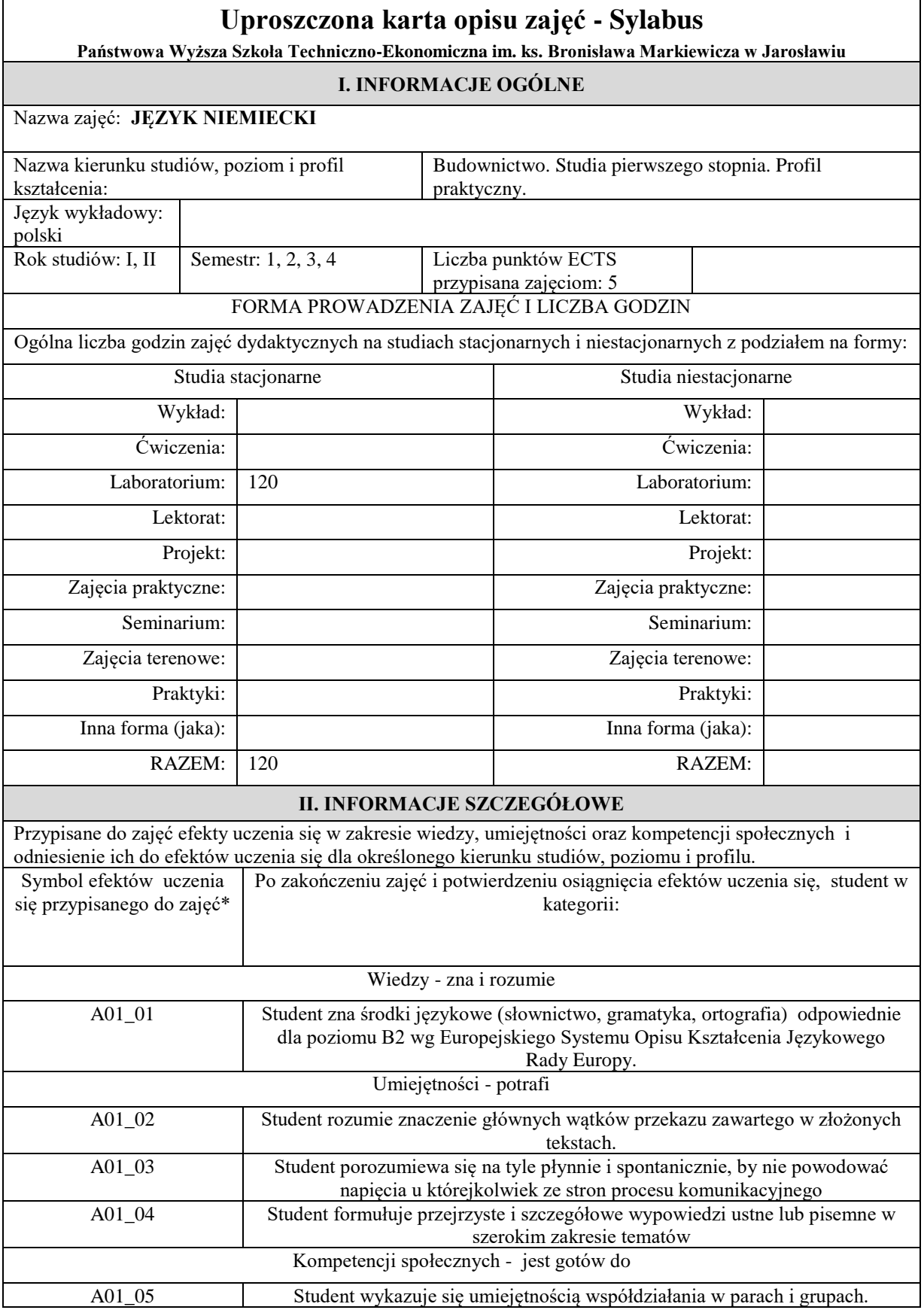

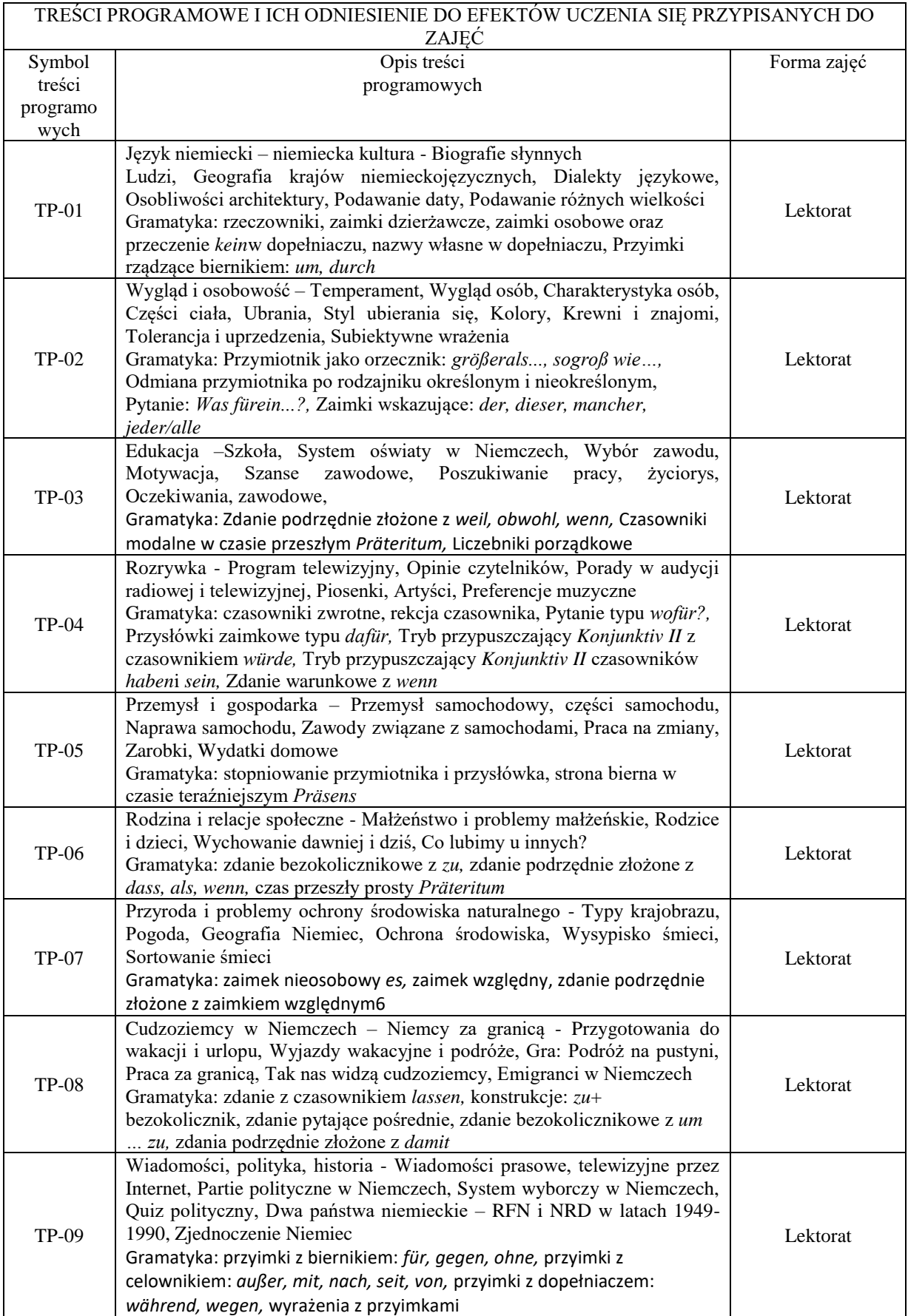

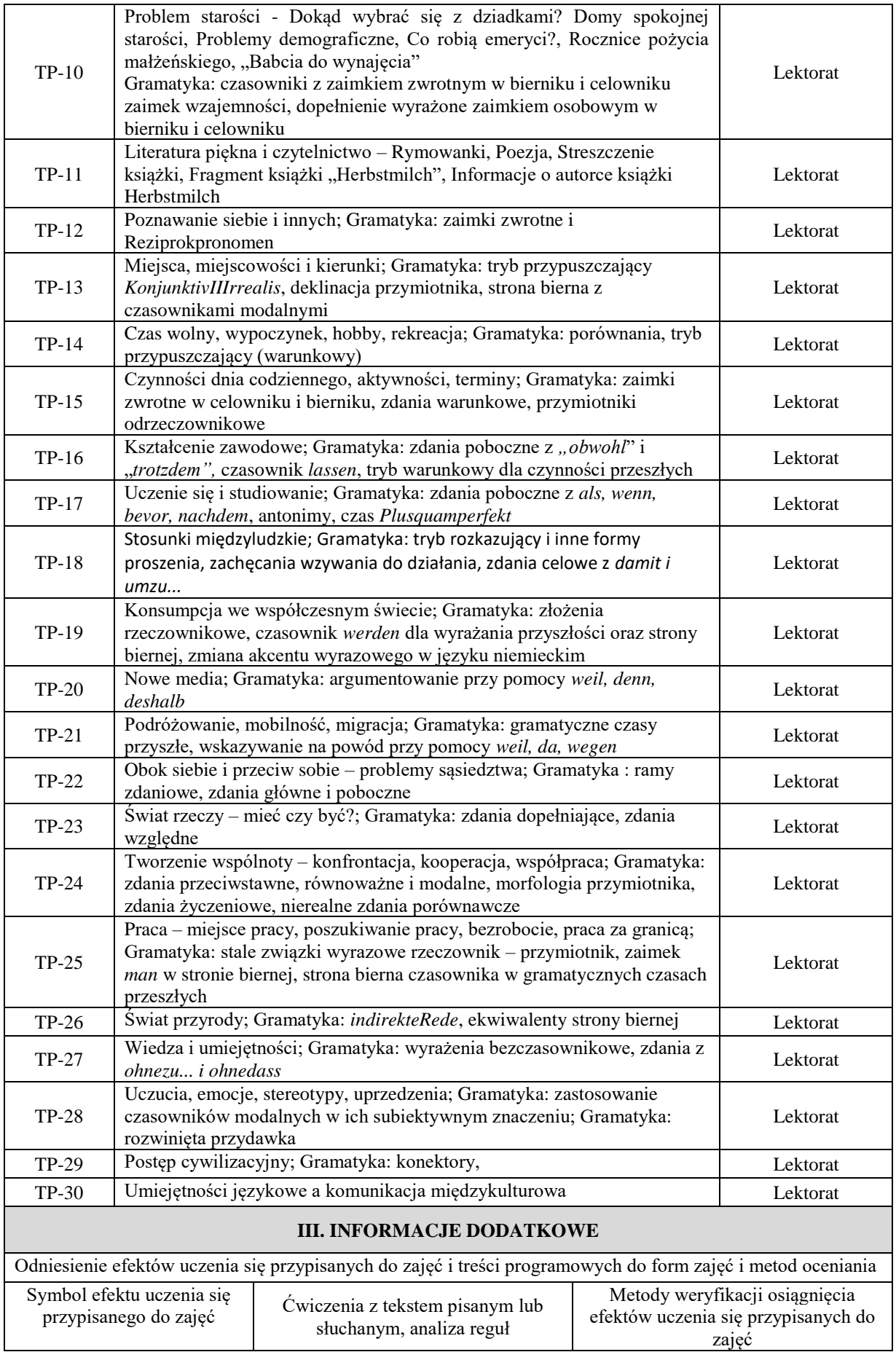

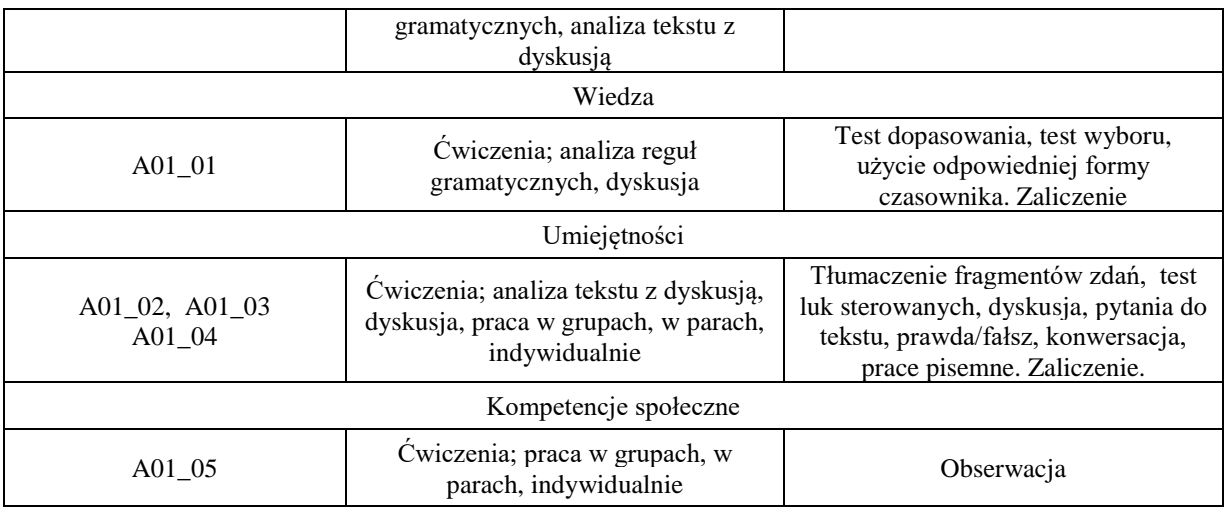

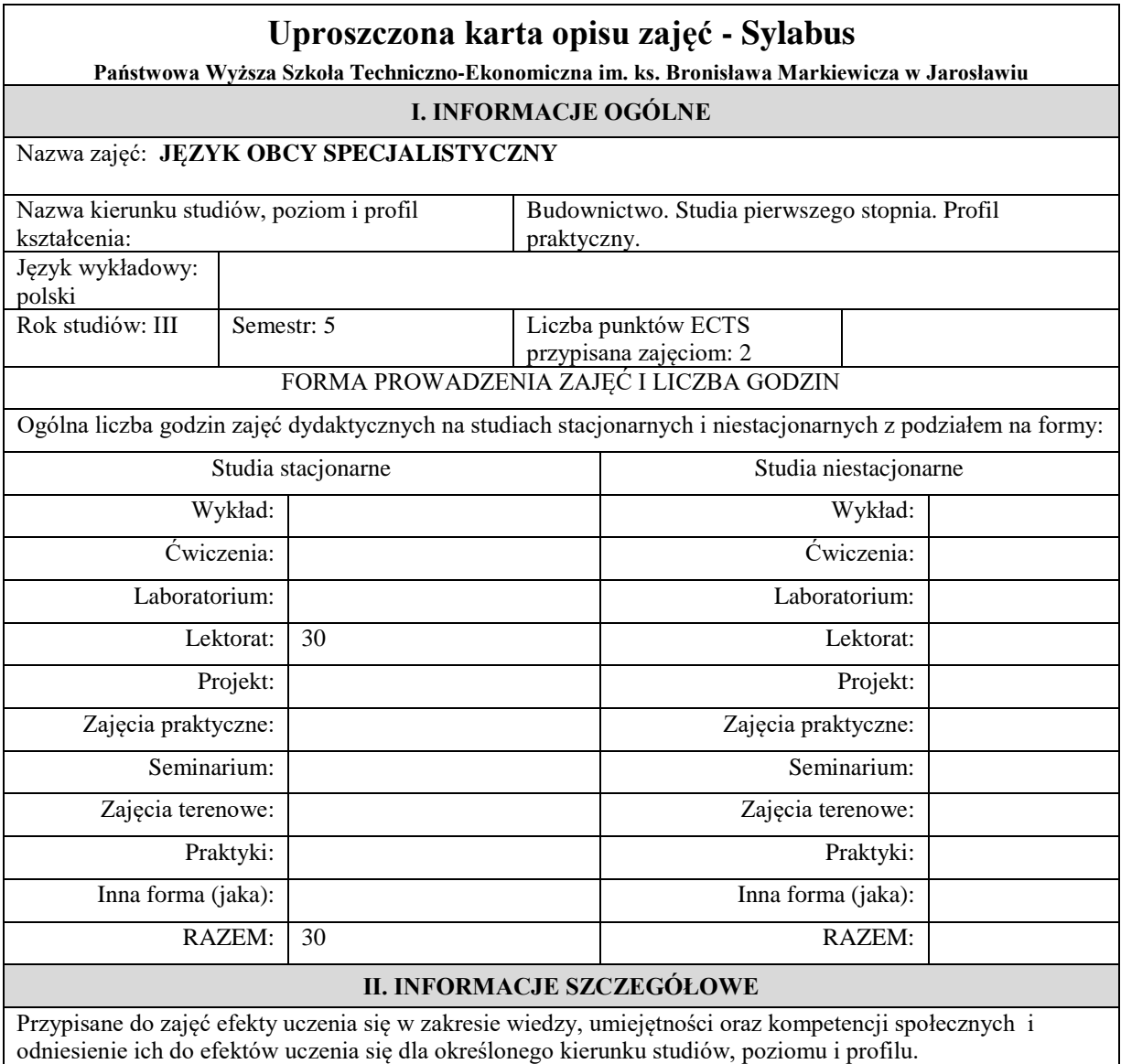
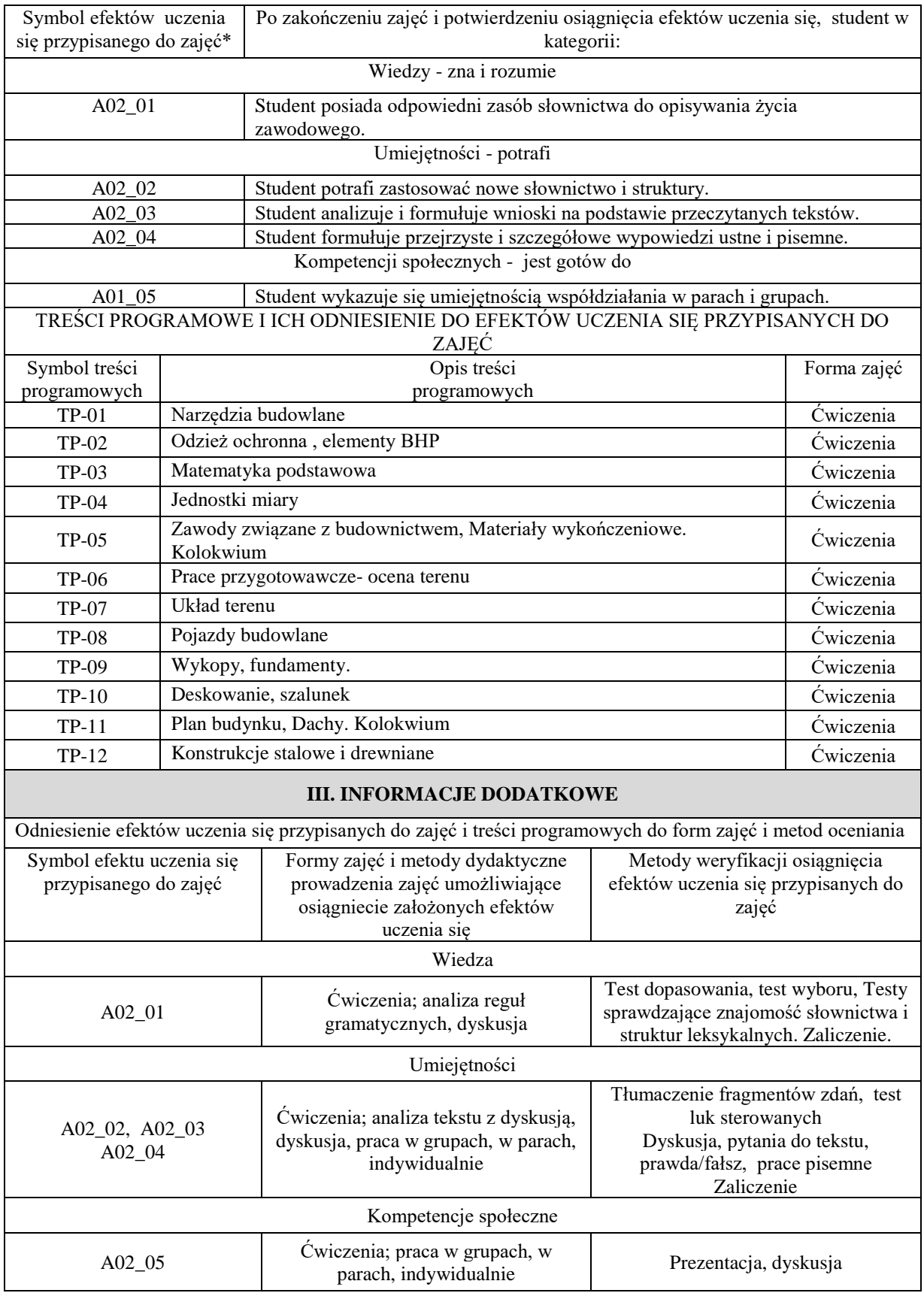

### **Uproszczona karta opisu zajęć - Sylabus**

**Państwowa Wyższa Szkoła Techniczno-Ekonomiczna im. ks. Bronisława Markiewicza w Jarosławiu**

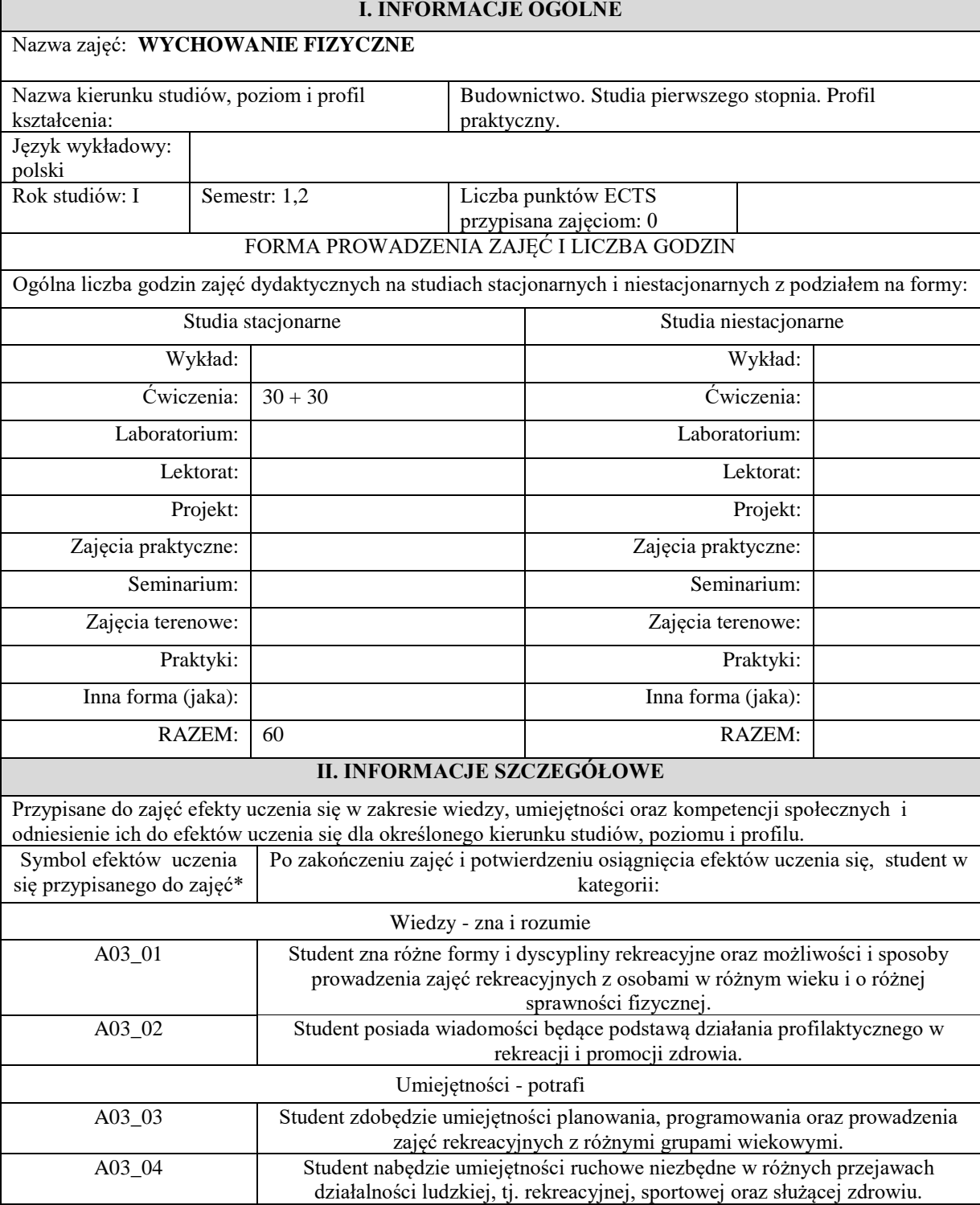

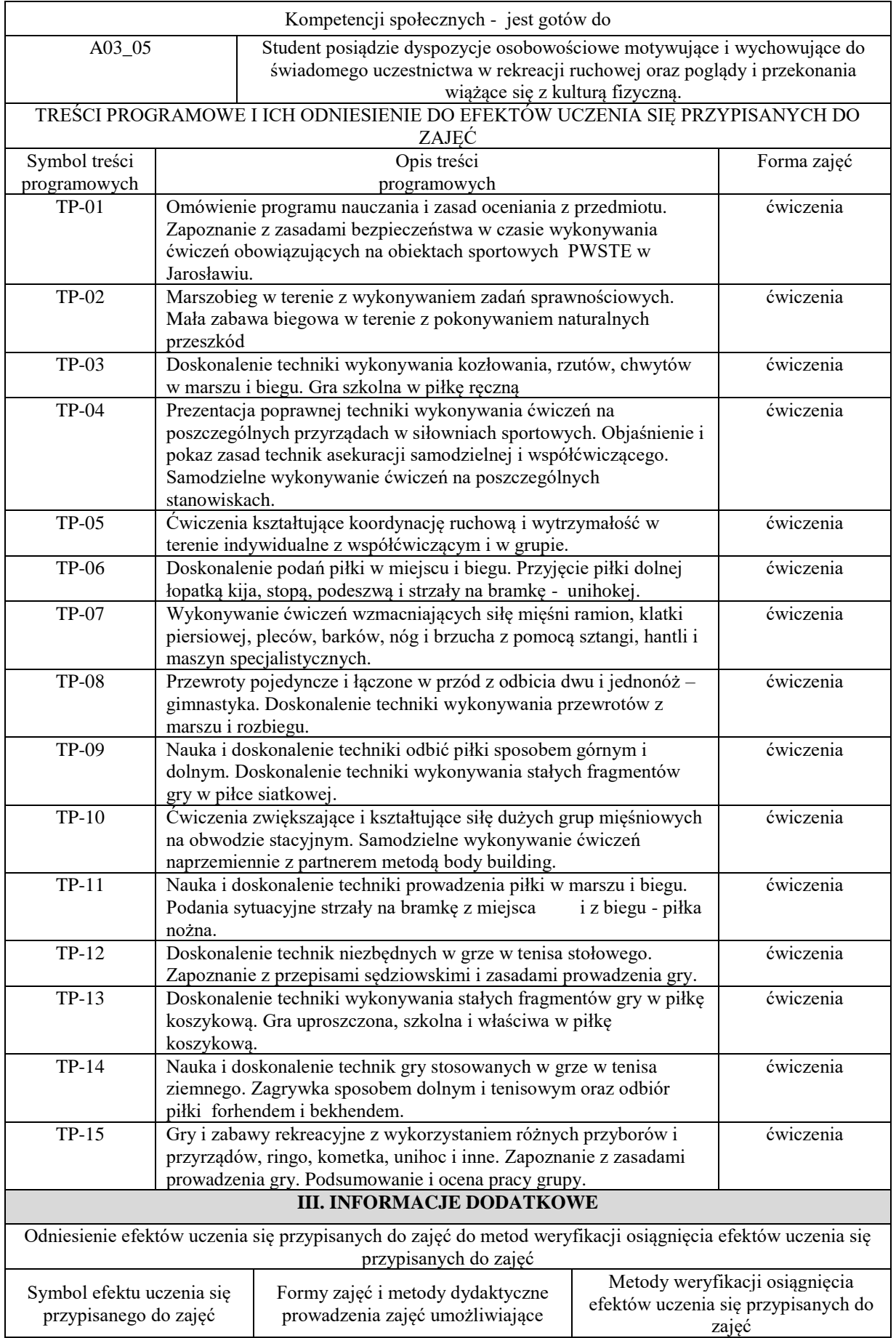

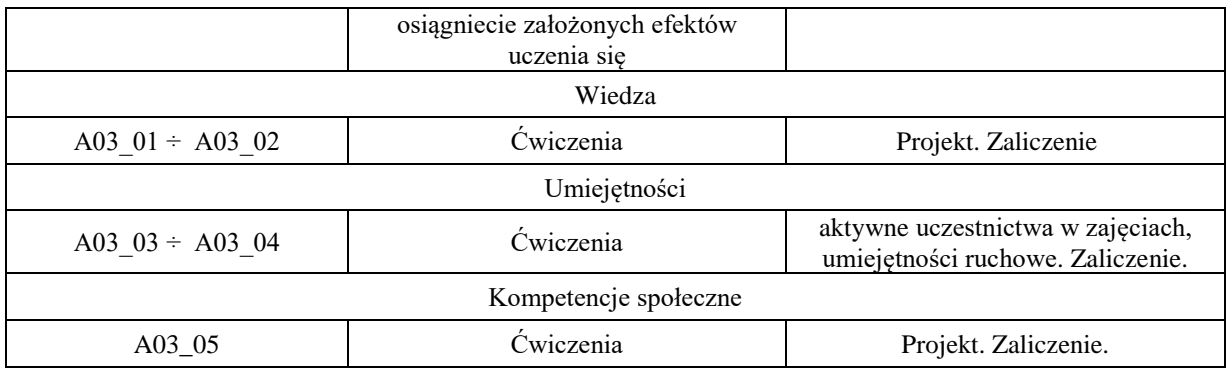

## **Uproszczona karta opisu zajęć - Sylabus**

**Państwowa Wyższa Szkoła Techniczno-Ekonomiczna im. ks. Bronisława Markiewicza w Jarosławiu**

# **I. INFORMACJE OGÓLNE**

# Nazwa zajęć: **TECHNOLOGIA INFORMACYJNA**

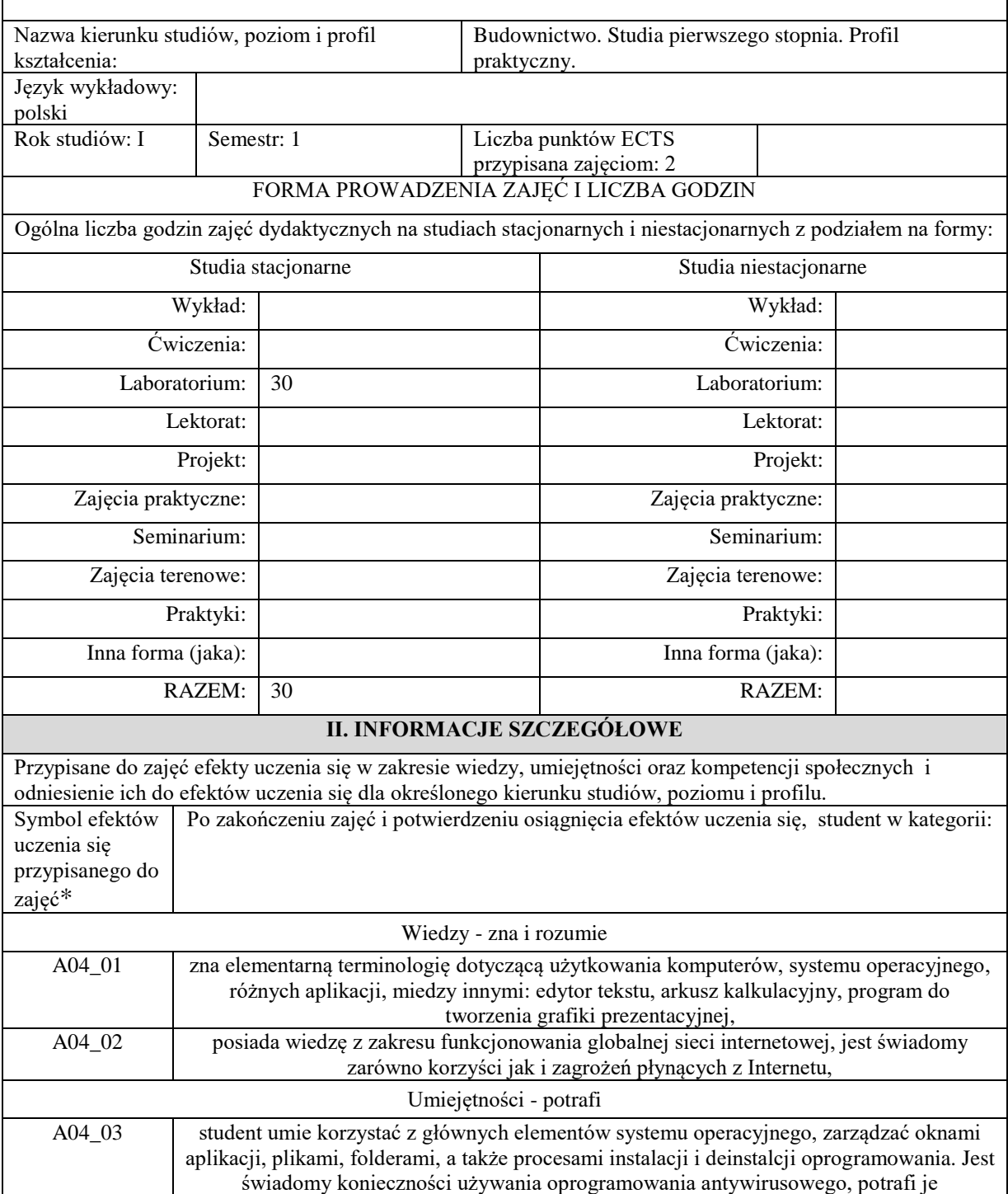

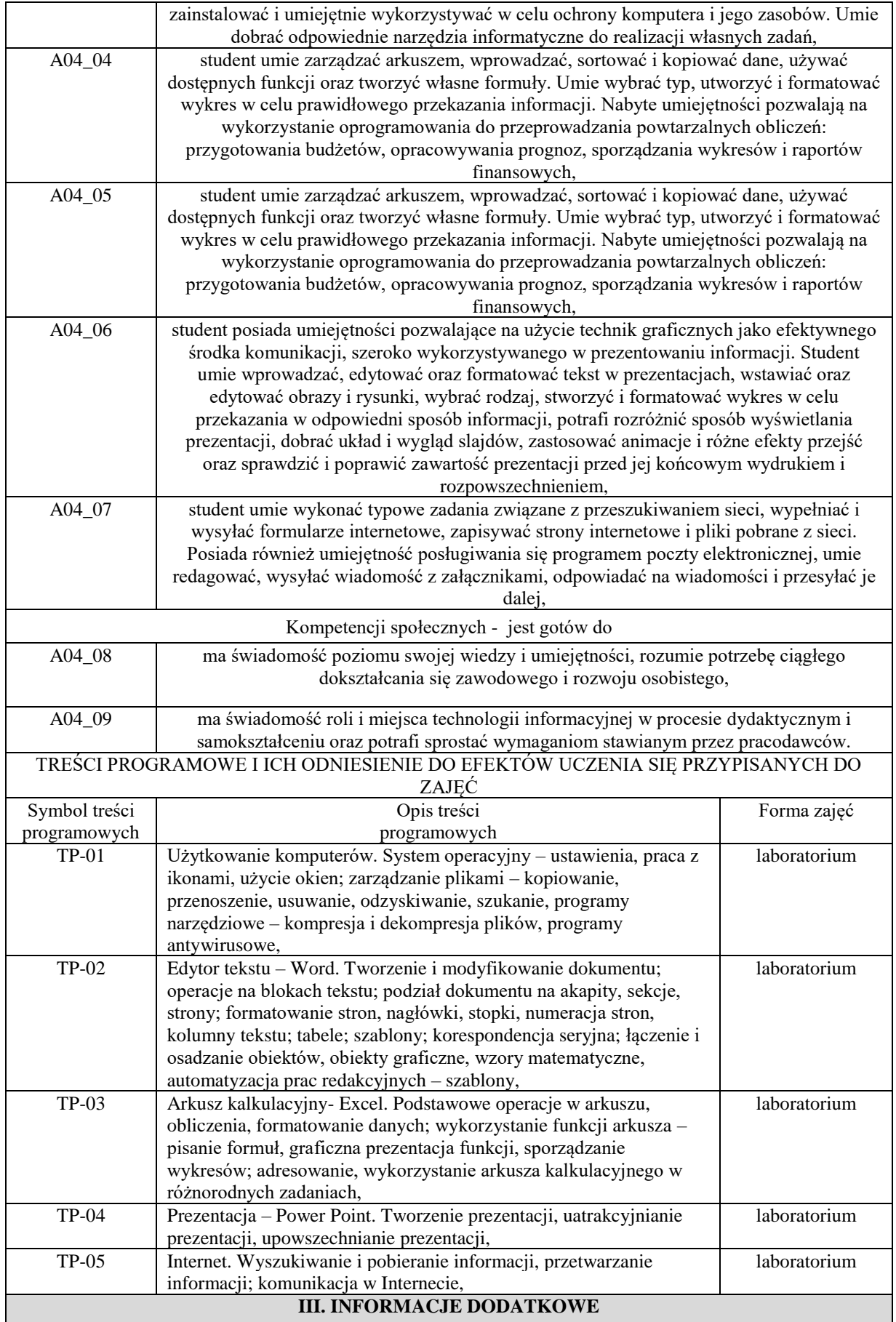

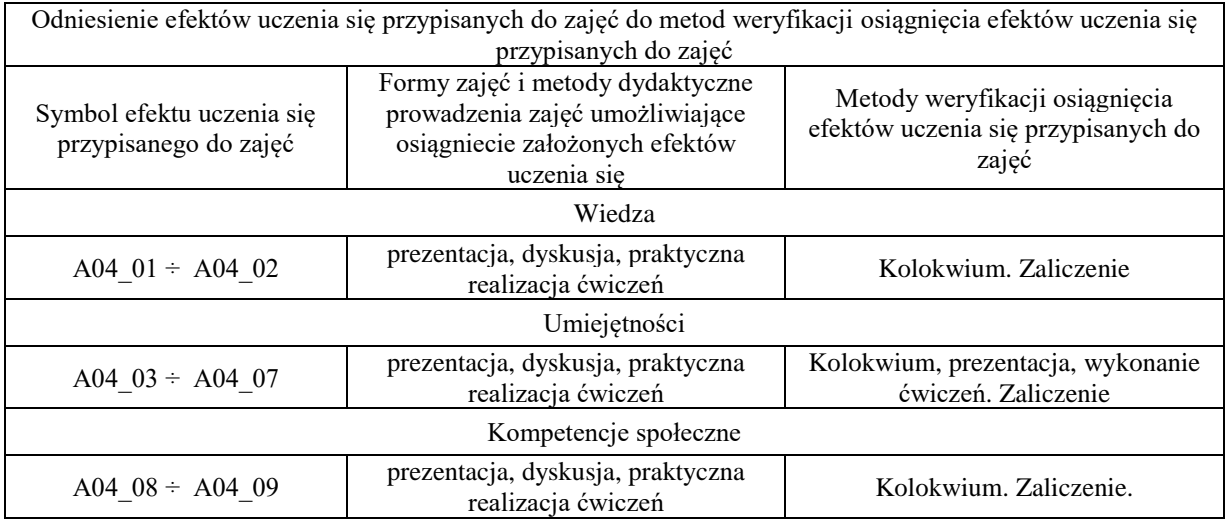

# **Uproszczona karta opisu zajęć – Sylabus**

Państwowa Wyższa Szkoła Techniczno-Ekonomiczna im. ks. Bronisława Markiewicza w Jarosławiu

#### **I. INFORMACJE OGÓLNE**

Nazwa zajęć

## **Komunikacja interpersonalna**

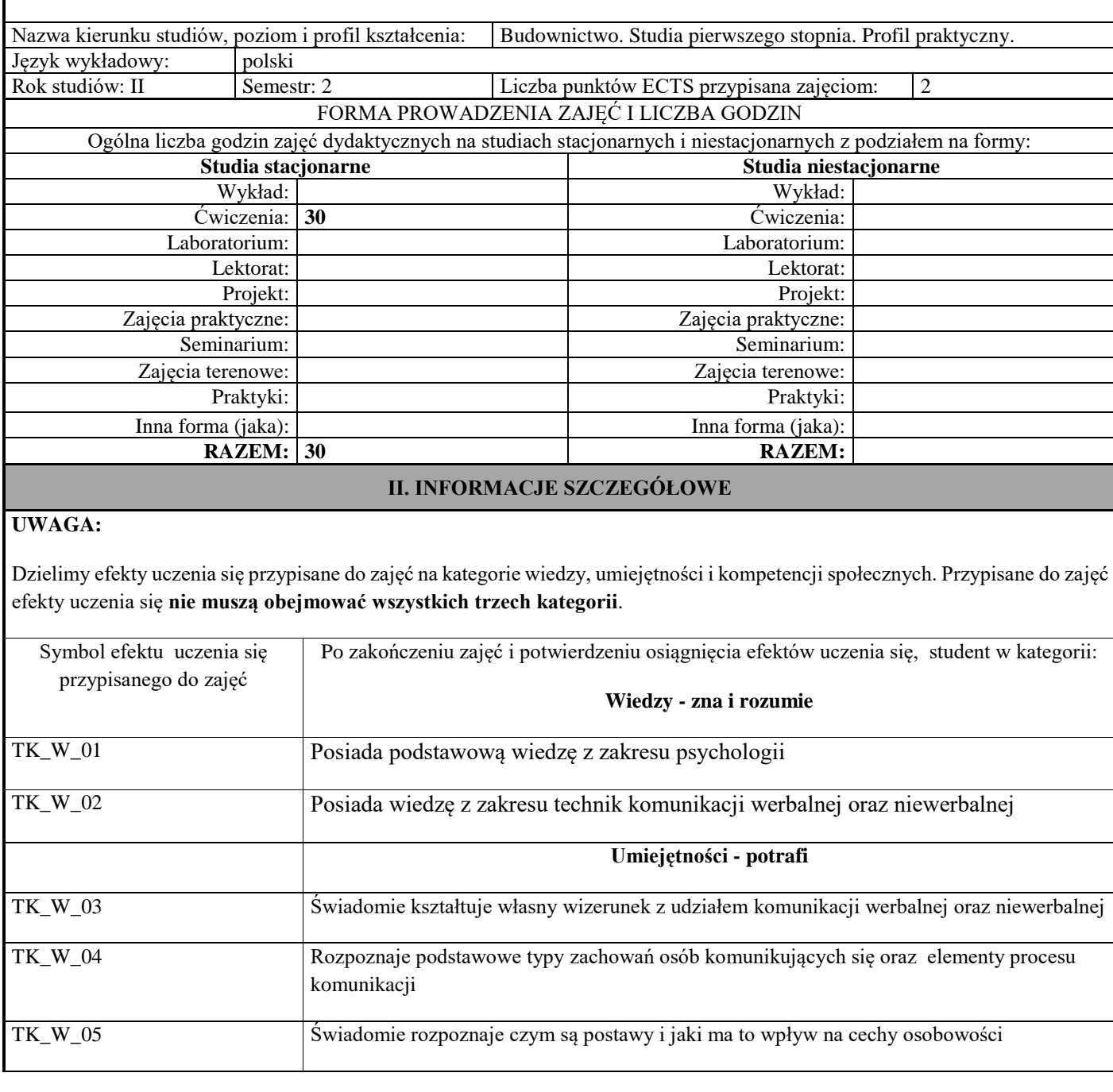

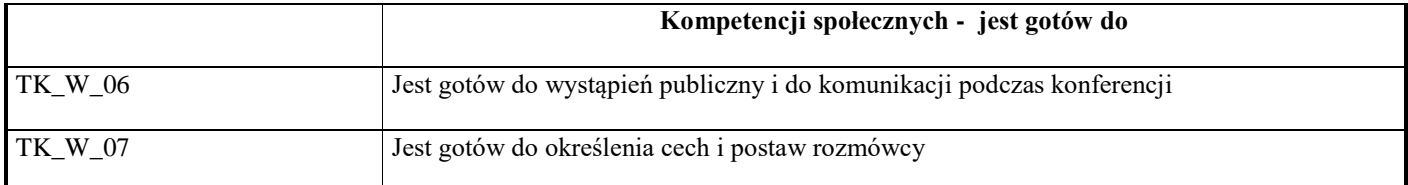

### **UWAGA!**

Zaleca się, aby w zależności od liczby godzin zajęć, liczba efektów uczenia się zawierała się w przedziale: 3-7, ale są to wartości umowne w zależności od ogólnej liczby godzin zajęć.

TREŚCI PROGRAMOWE I ICH ODNIESIENIE DO EFEKTÓW UCZENIA SIĘ PRZYPISANYCH DO ZAJĘĆ

#### **Treści programowe (uszczegółowione, zaprezentowane z podziałem na poszczególne formy zajęć tj. wykład, ćwiczenia, laboratoria, projekty, seminaria i inne):**

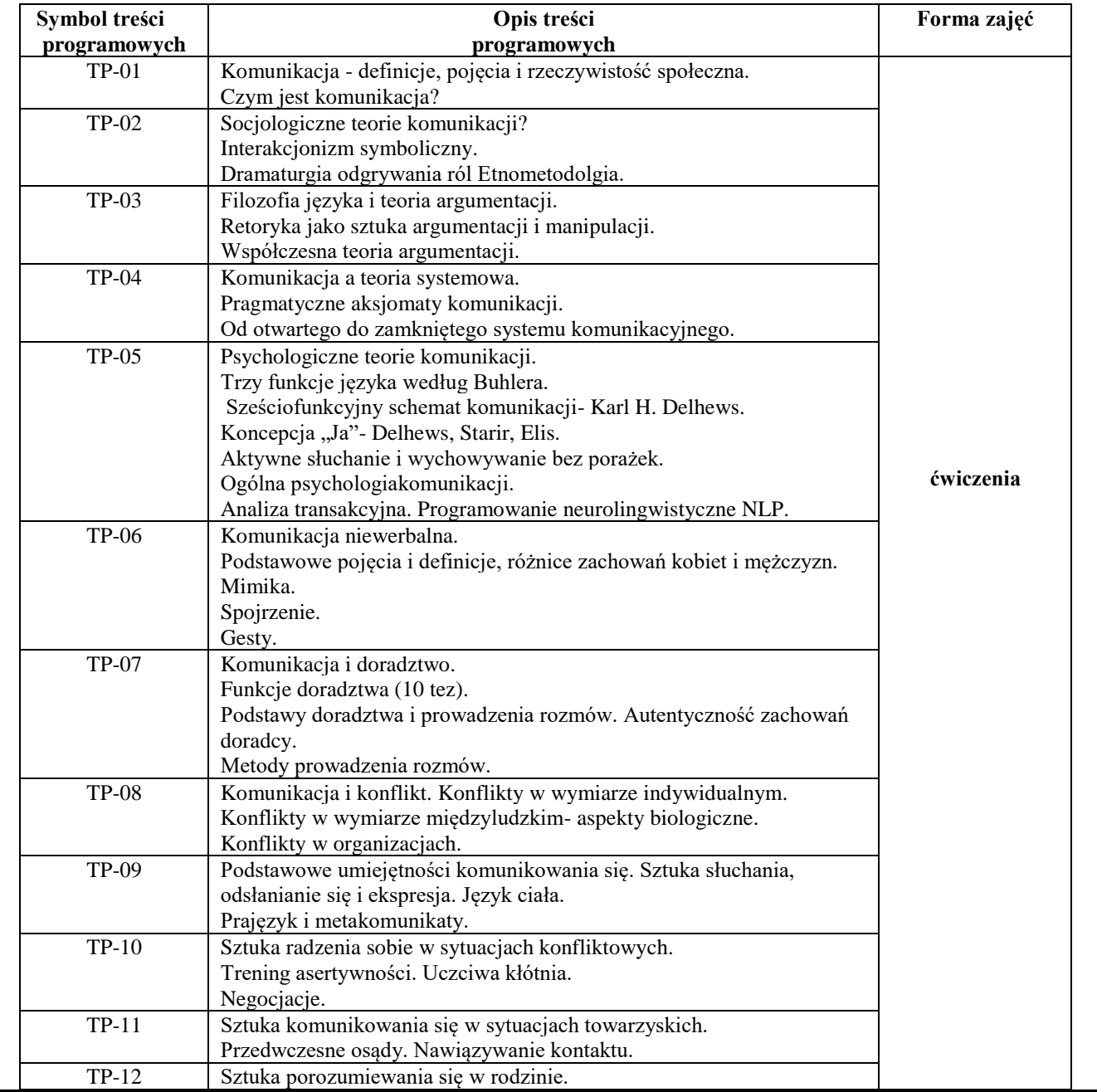

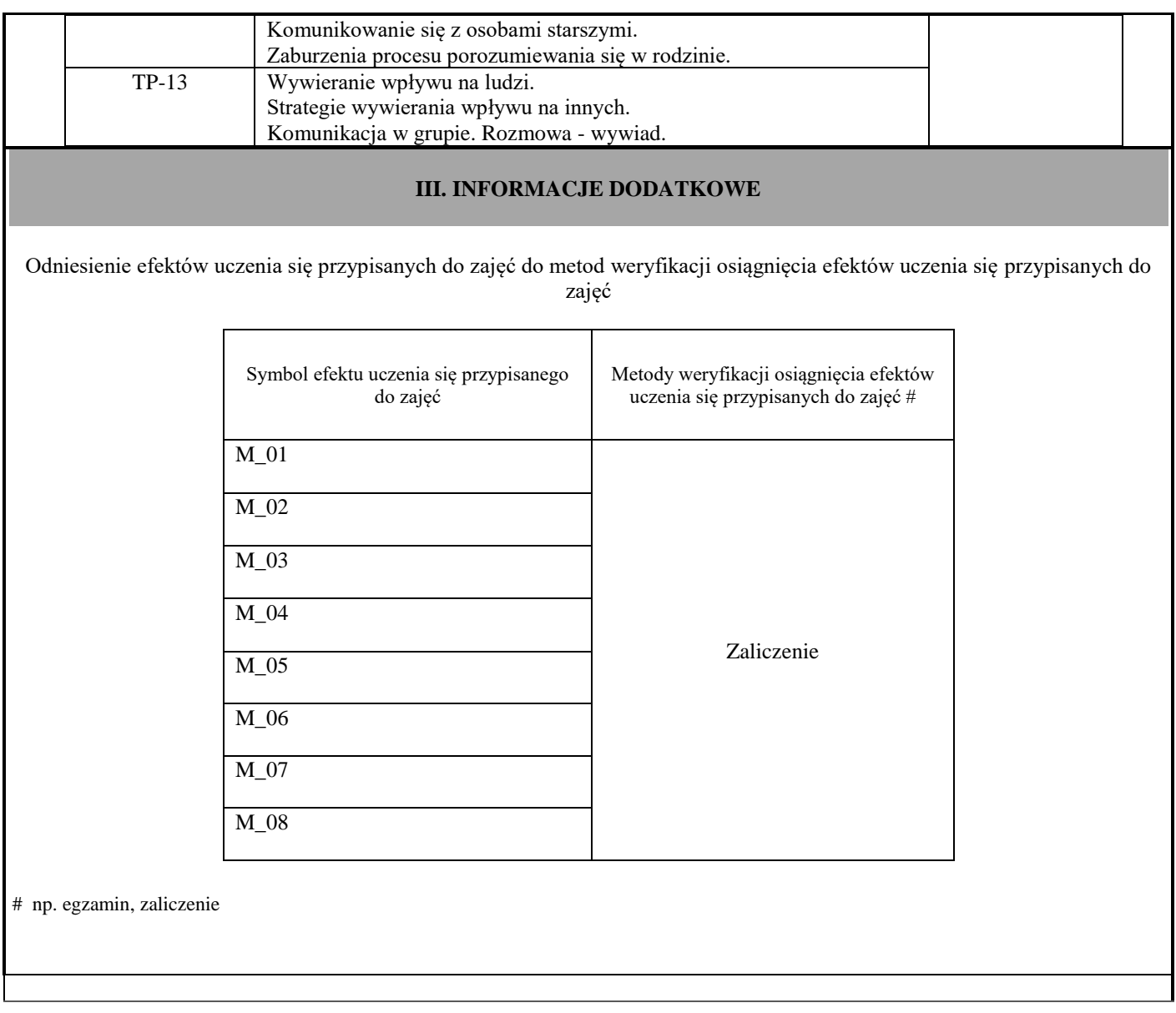

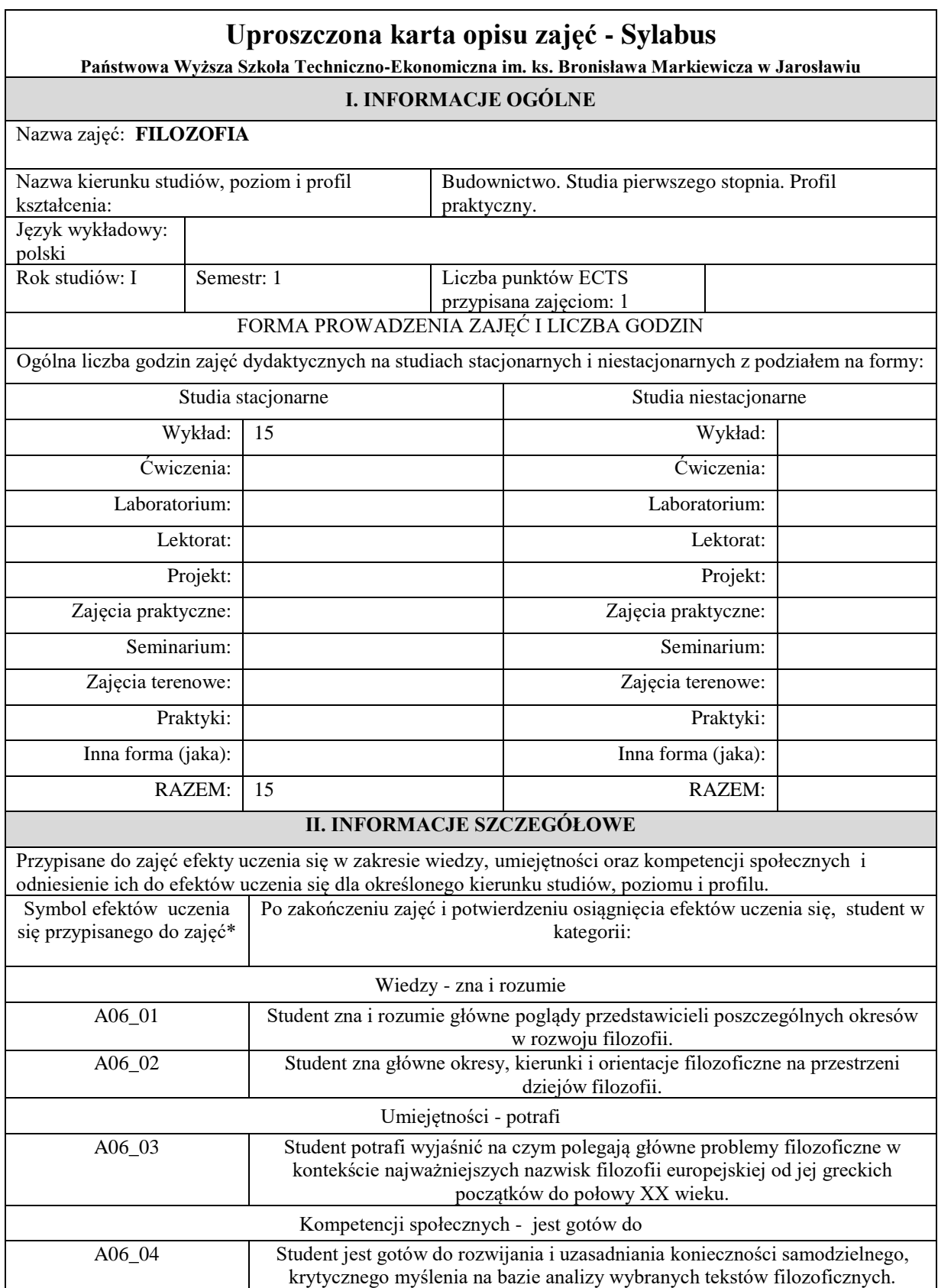

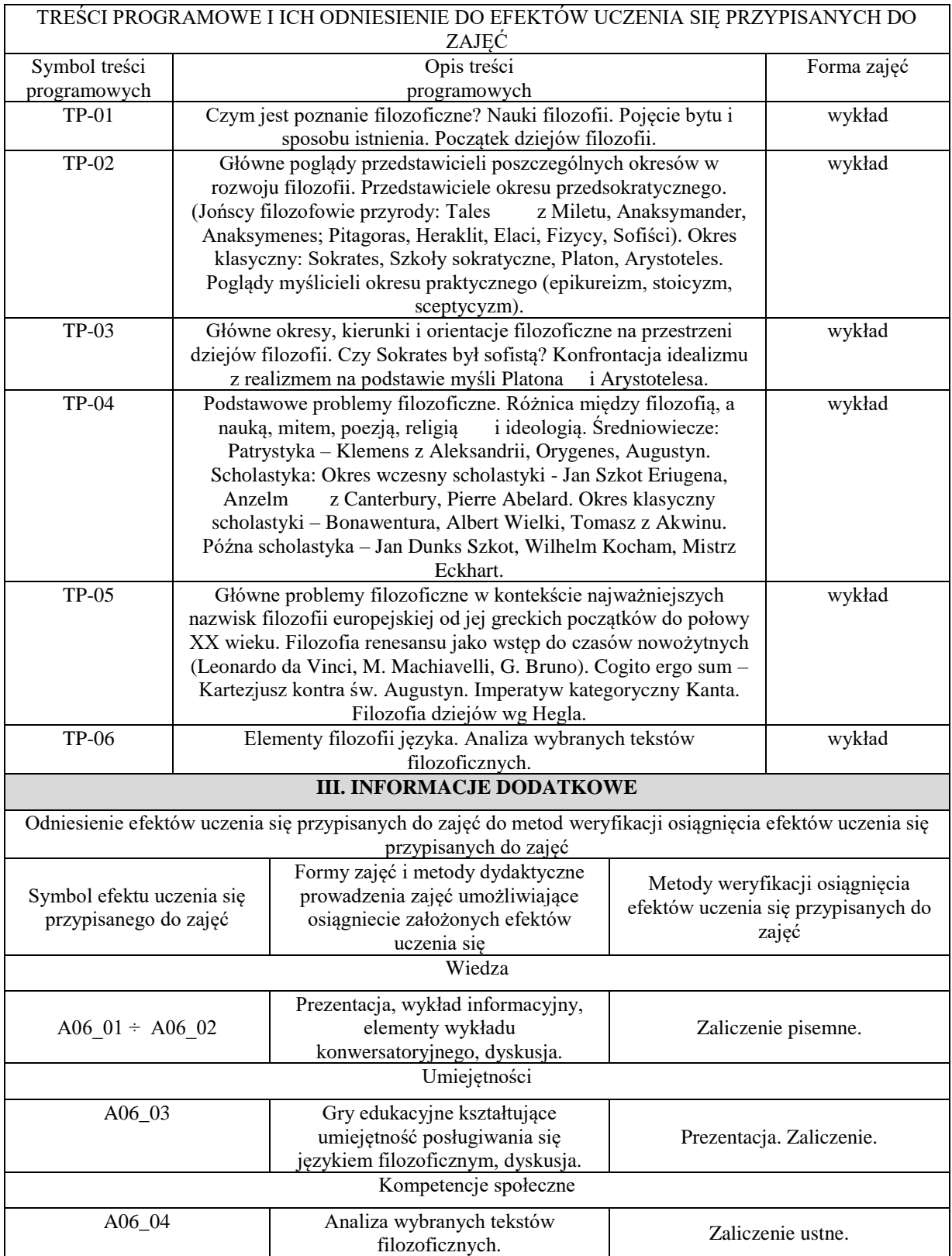

## **Uproszczona karta opisu zajęć - Sylabus**

**Państwowa Wyższa Szkoła Techniczno-Ekonomiczna im. ks. Bronisława Markiewicza w Jarosławiu**

**I. INFORMACJE OGÓLNE**

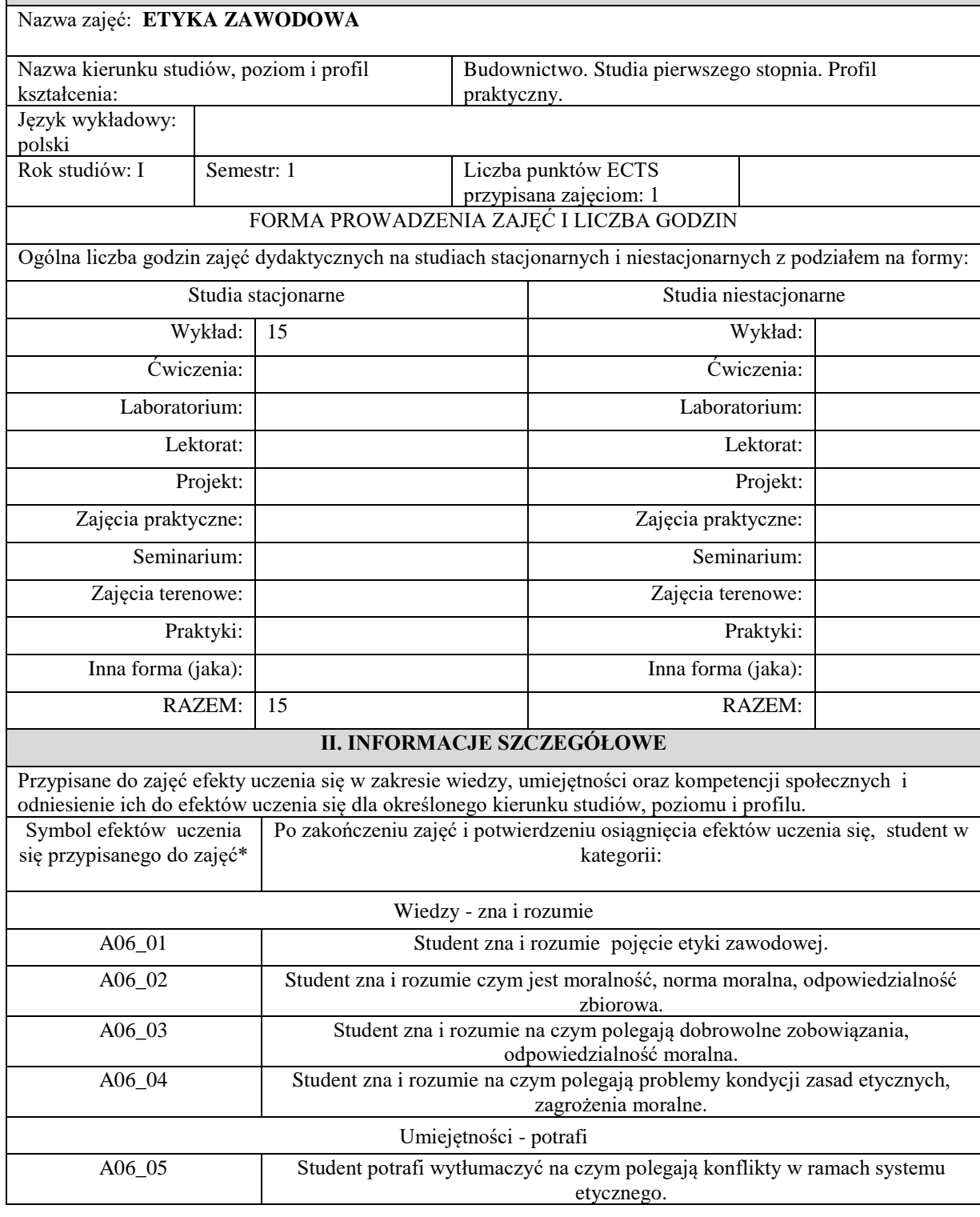

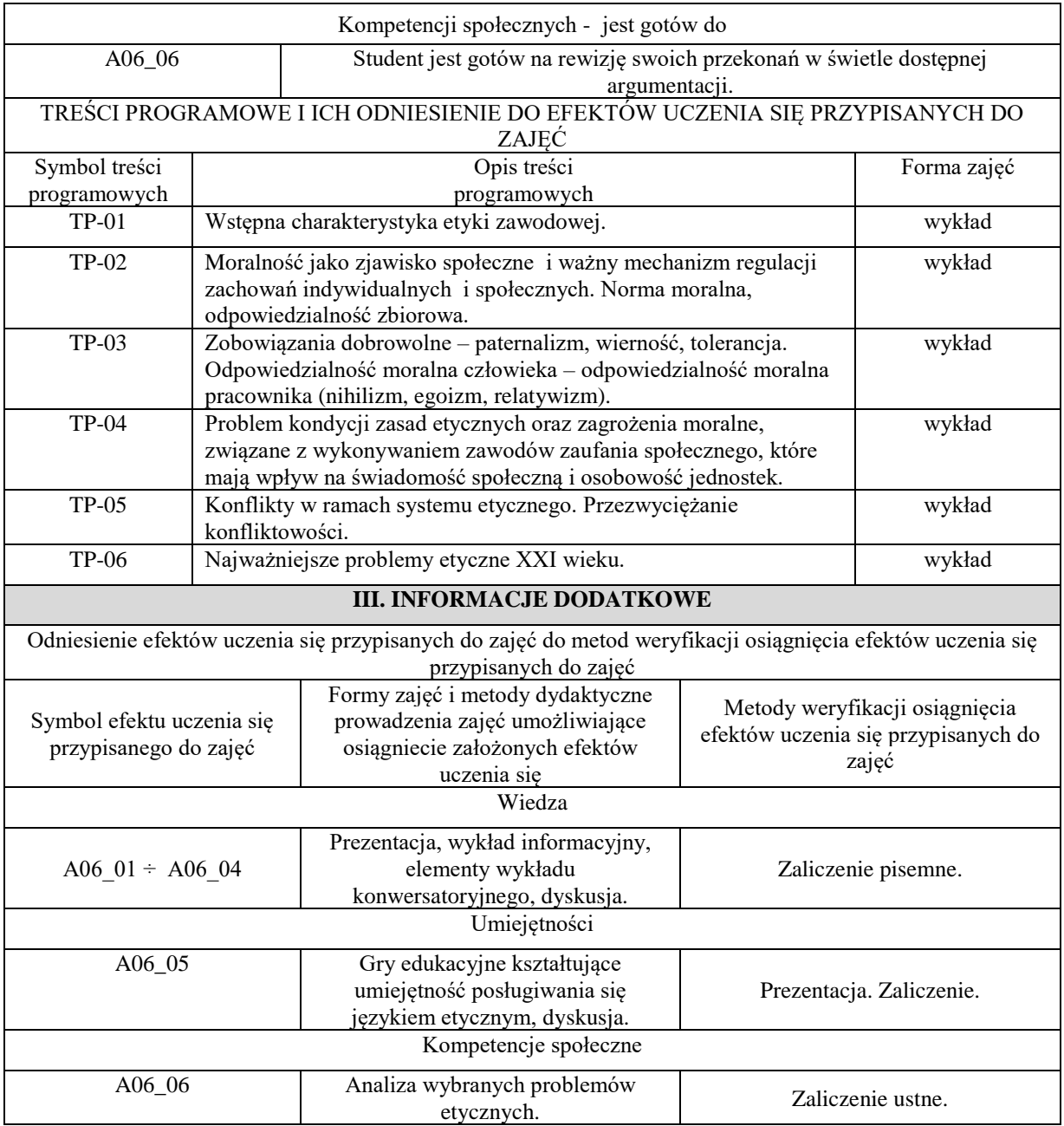

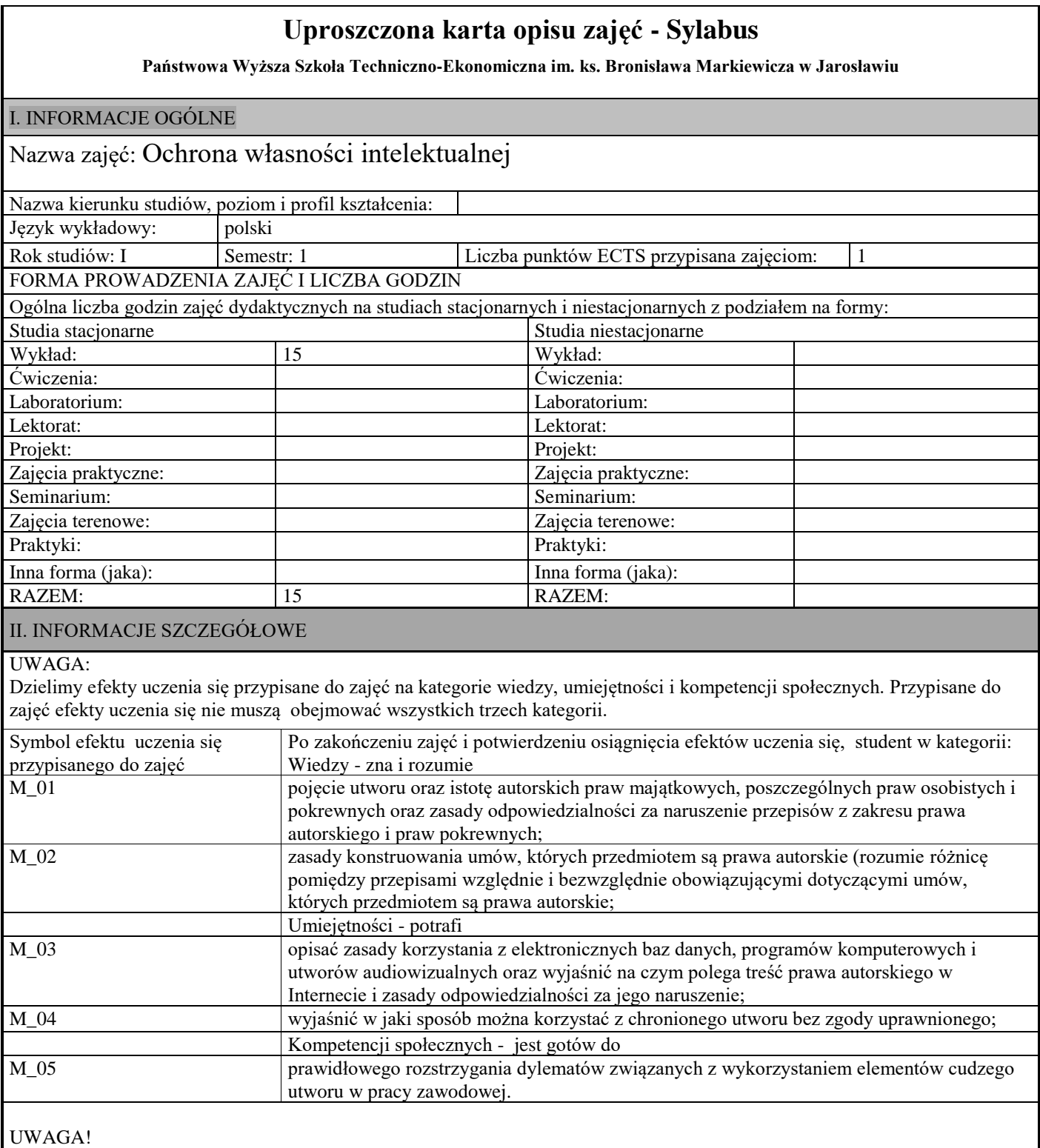

Zaleca się, aby w zależności od liczby godzin zajęć, liczba efektów uczenia się zawierała się w przedziale: 3-7, ale są to wartości umowne w zależności od ogólnej liczby godzin zajęć.

TREŚCI PROGRAMOWE I ICH ODNIESIENIE DO EFEKTÓW UCZENIA SIĘ PRZYPISANYCH DO ZAJĘĆ

Treści programowe (uszczegółowione, zaprezentowane z podziałem na poszczególne formy zajęć tj. wykład, ćwiczenia, laboratoria, projekty, seminaria i inne):

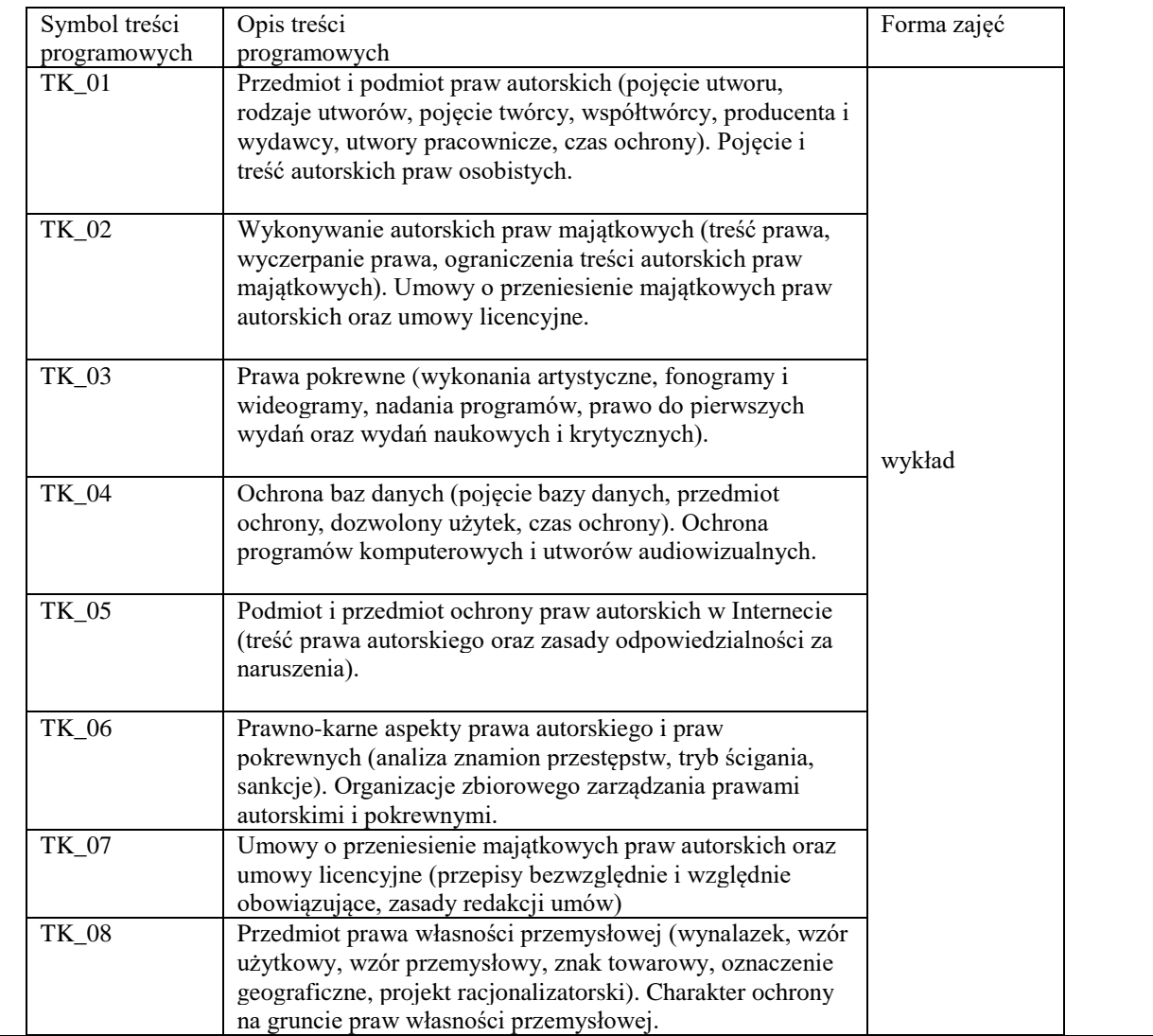

#### III. INFORMACJE DODATKOWE

Odniesienie efektów uczenia się przypisanych do zajęć do metod weryfikacji osiągnięcia efektów uczenia się przypisanych do zajęć

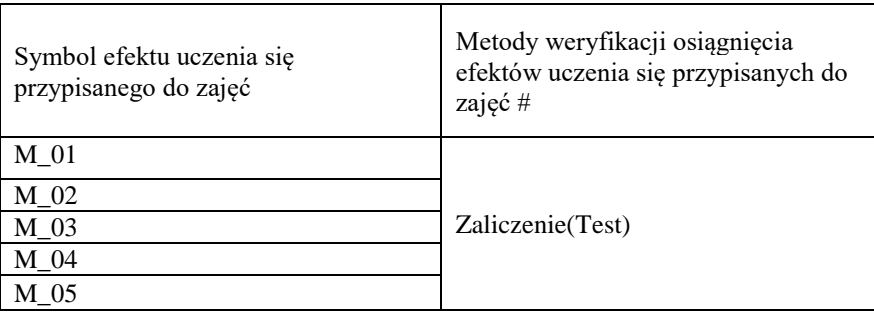

# np. egzamin, zaliczenie

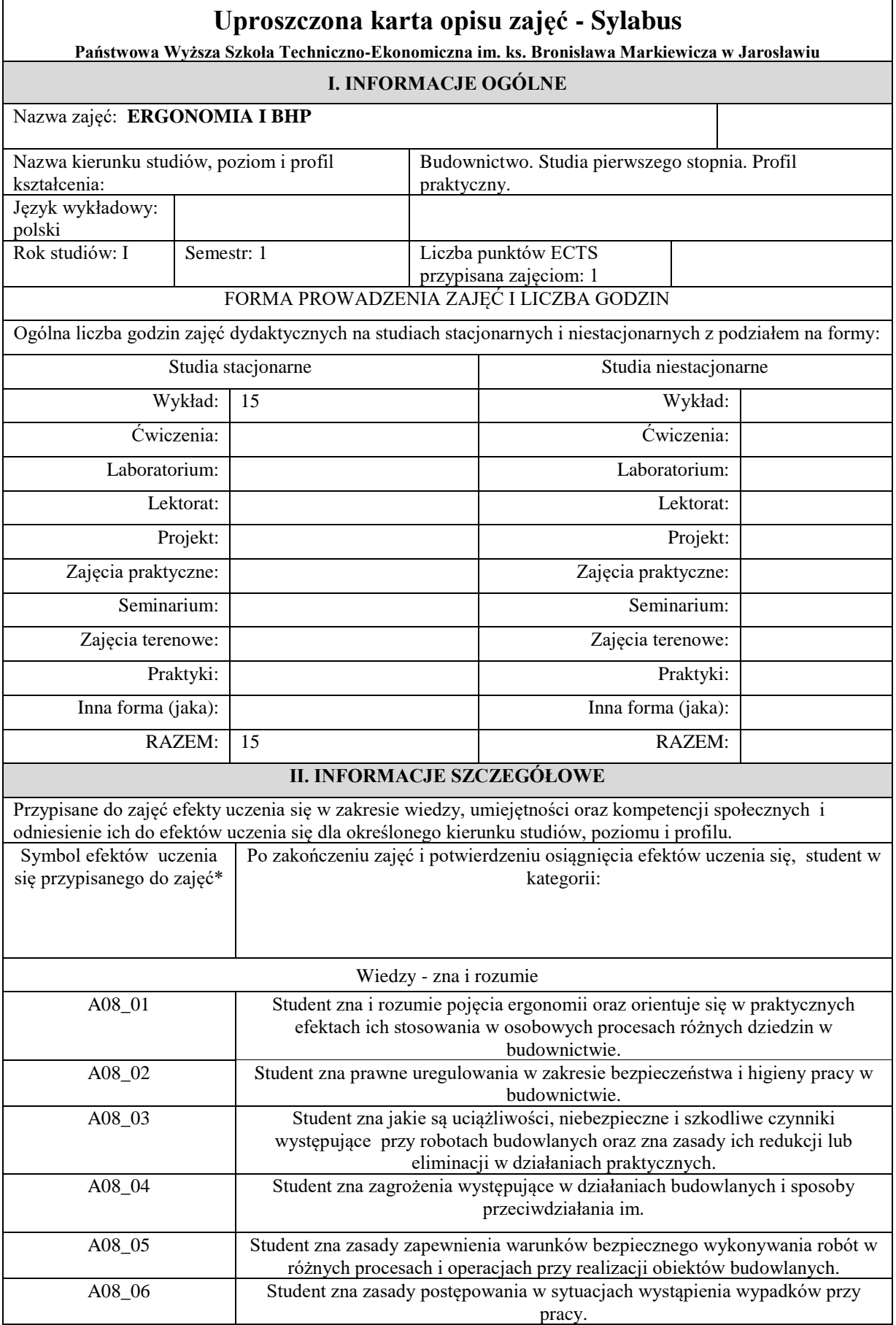

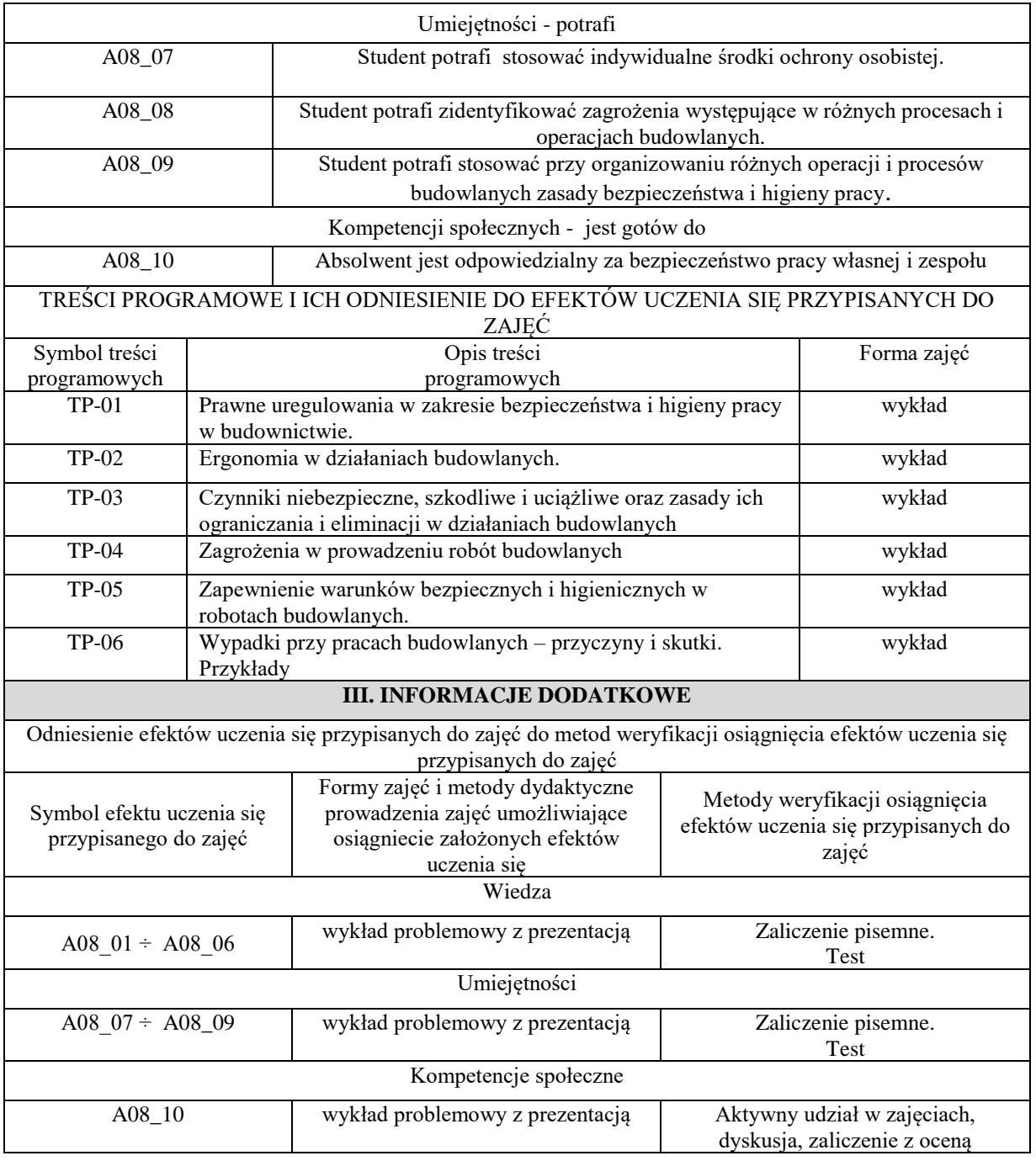

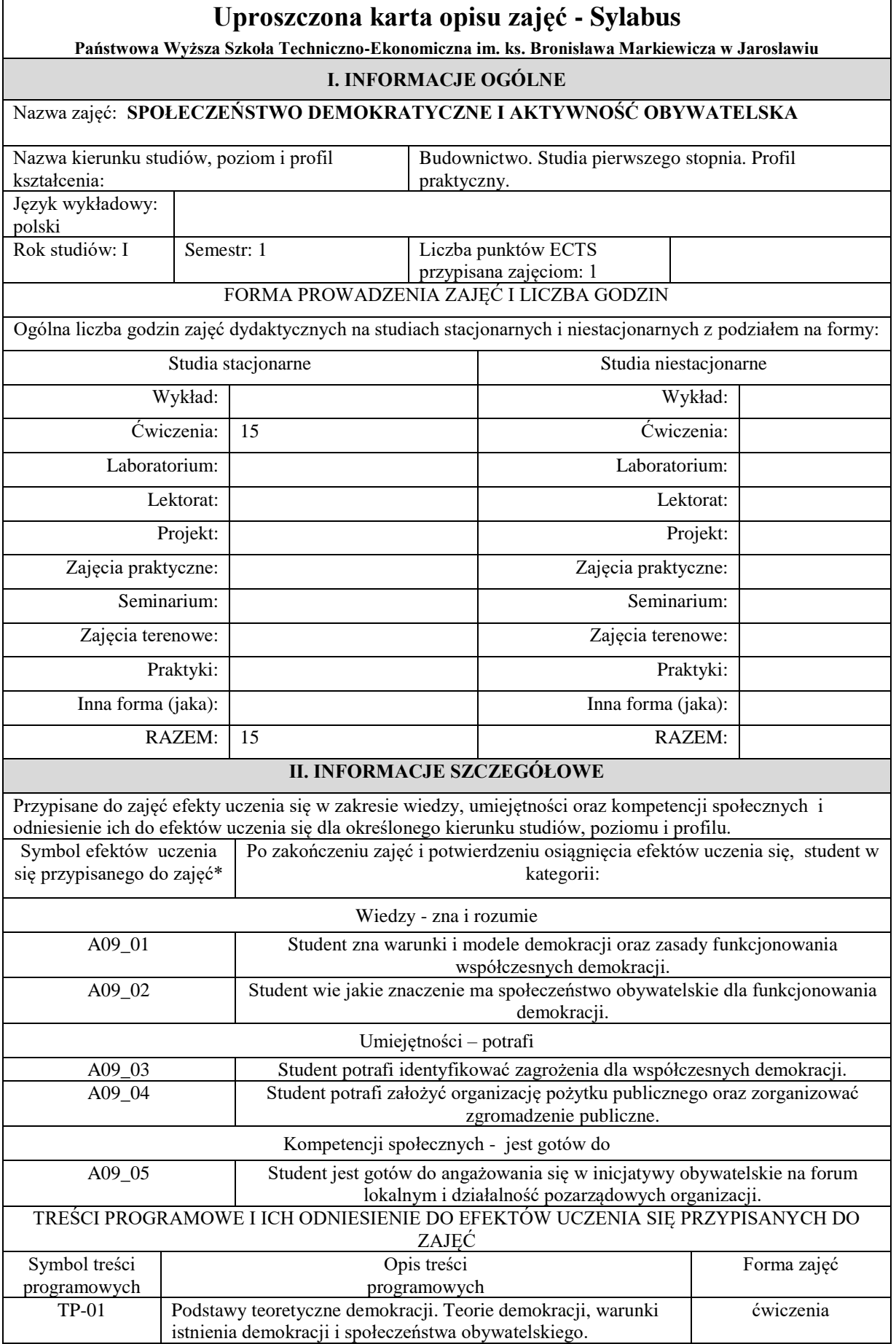

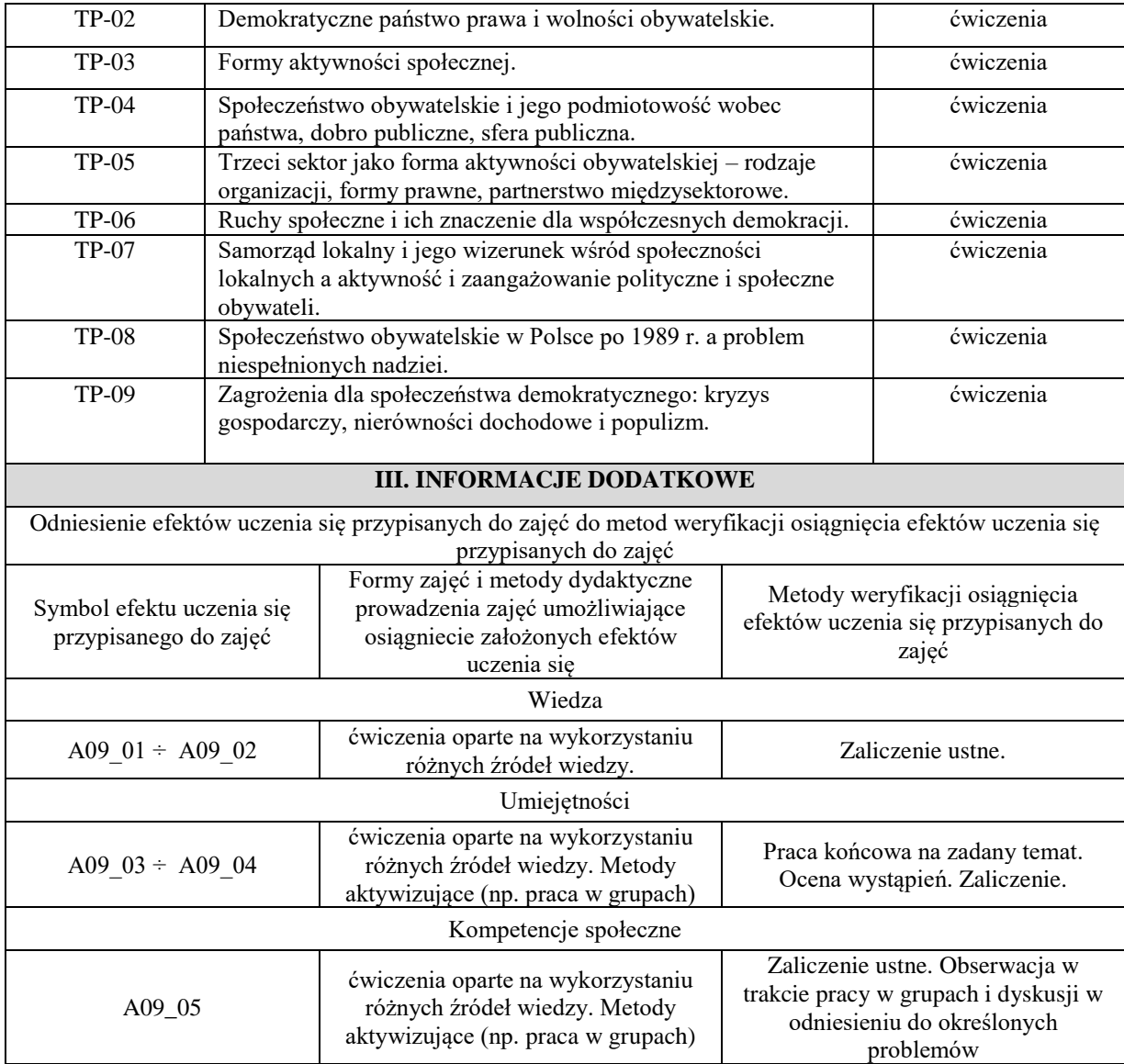

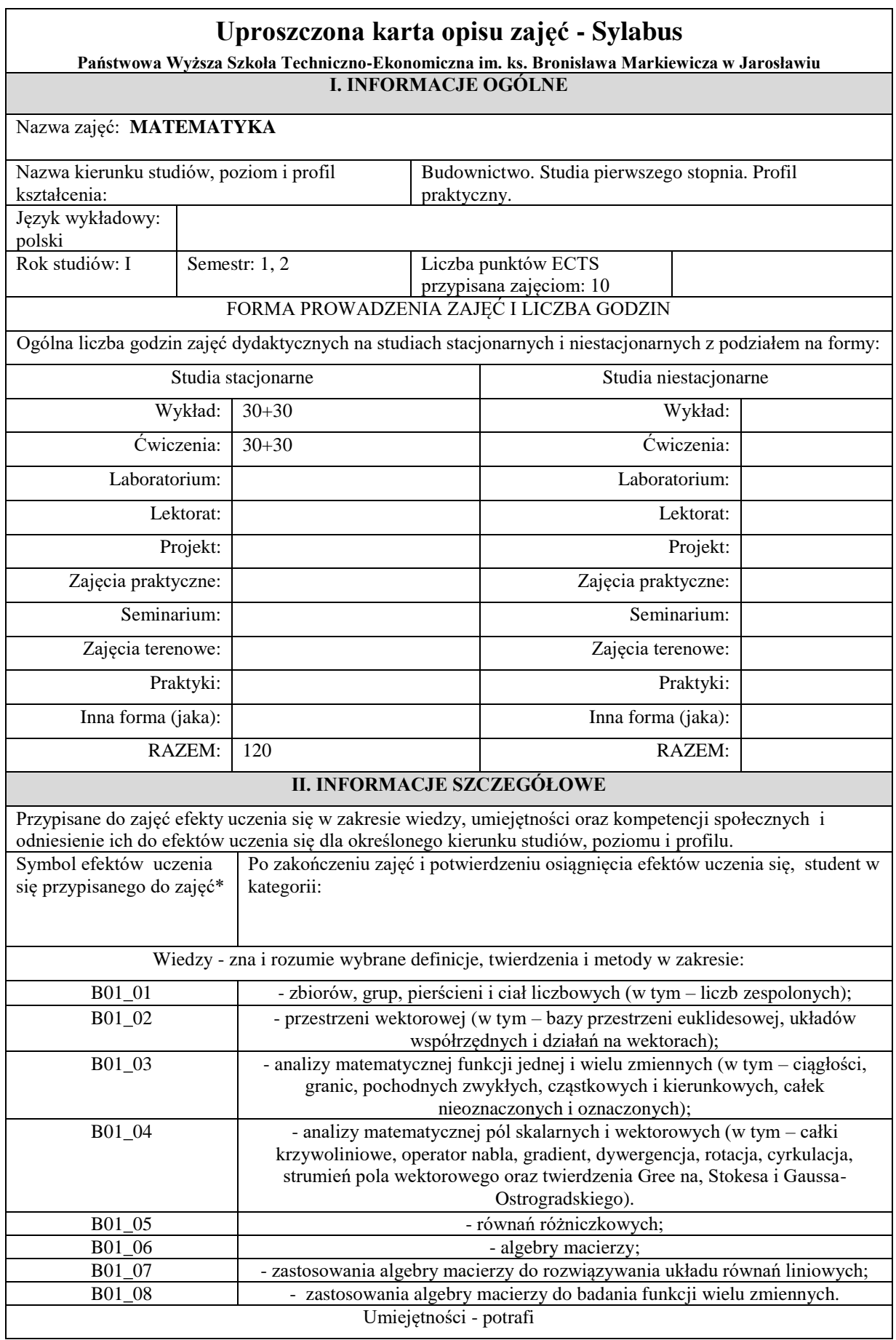

 $\overline{\phantom{0}}$ 

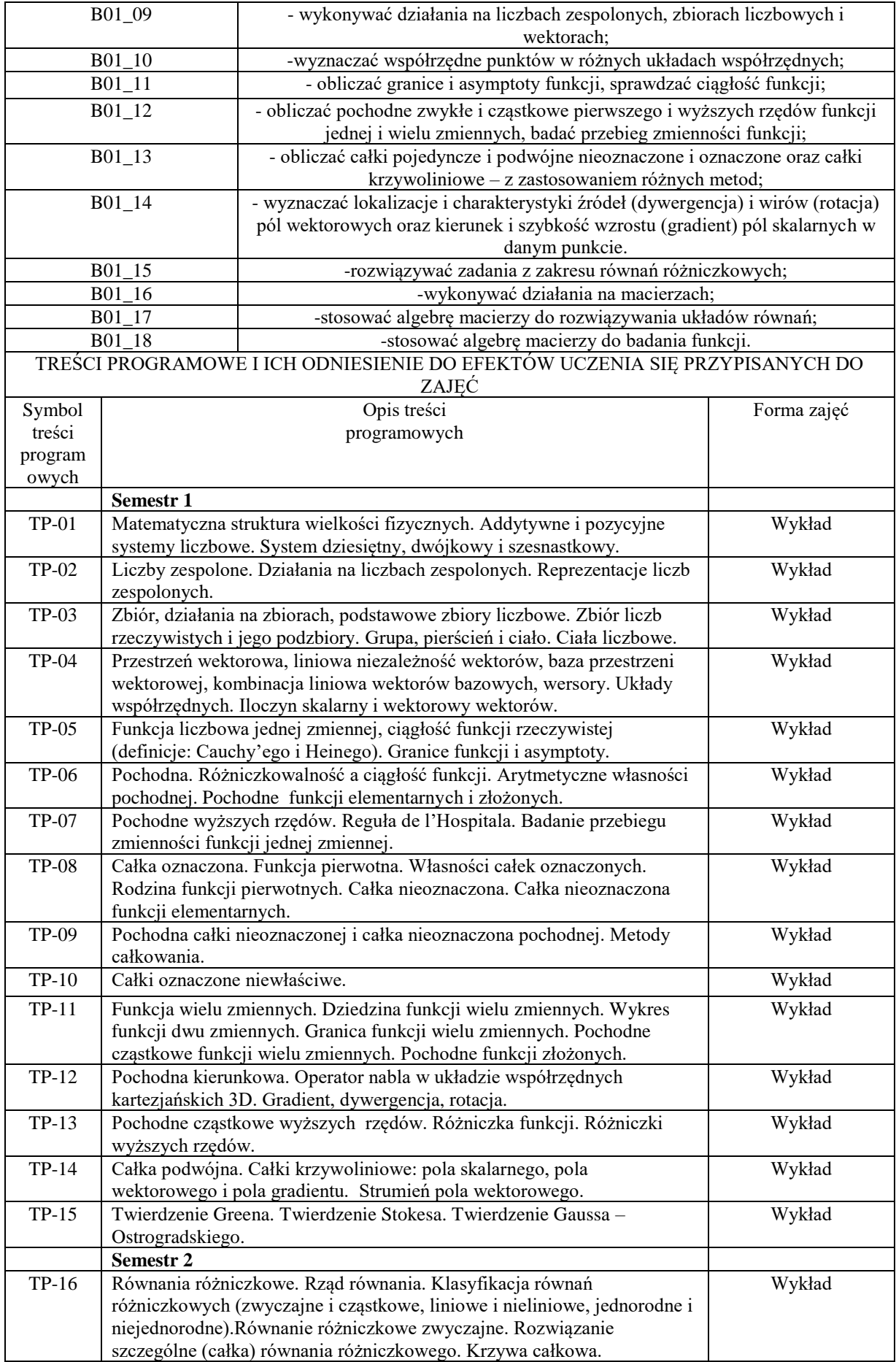

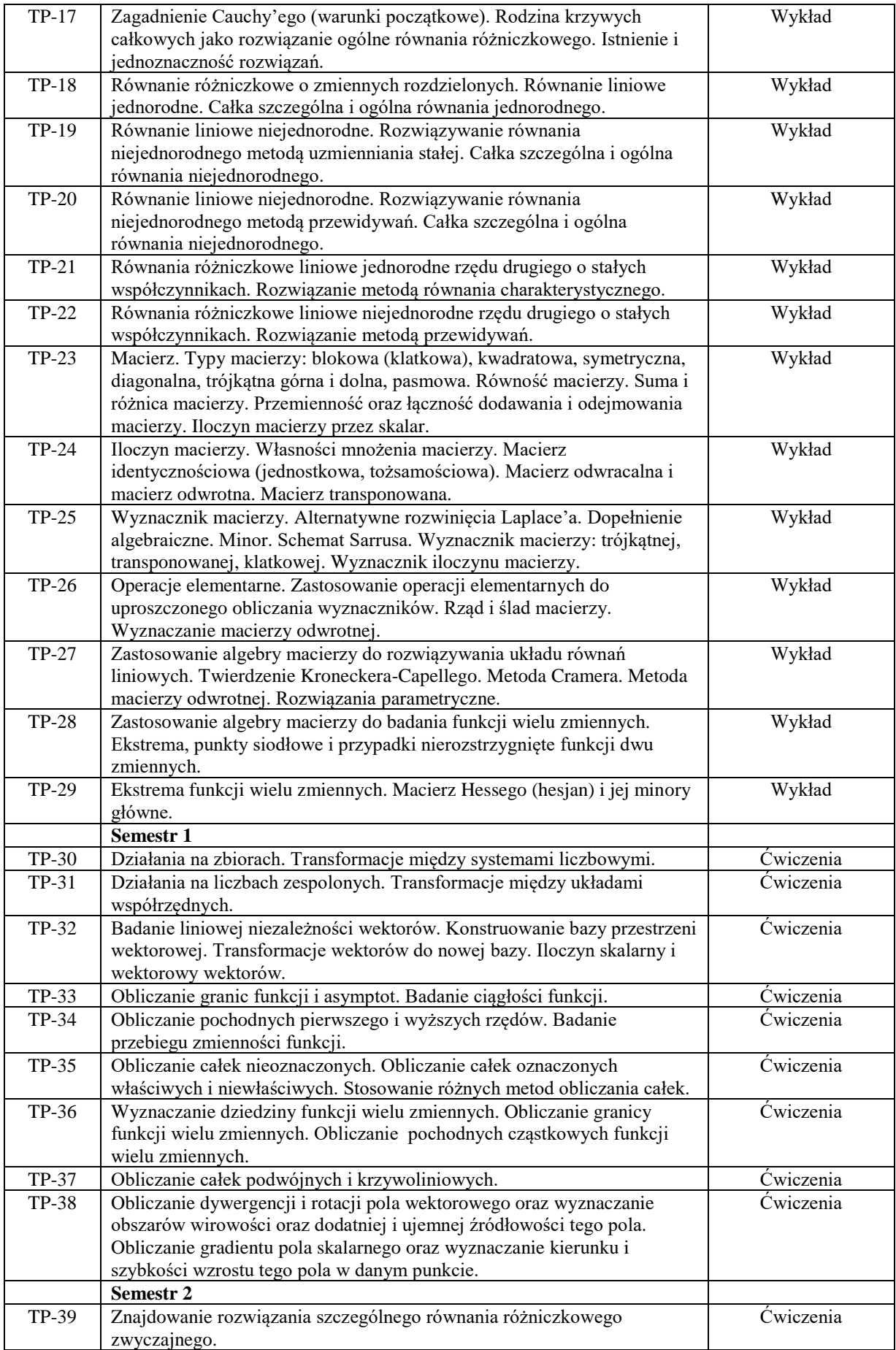

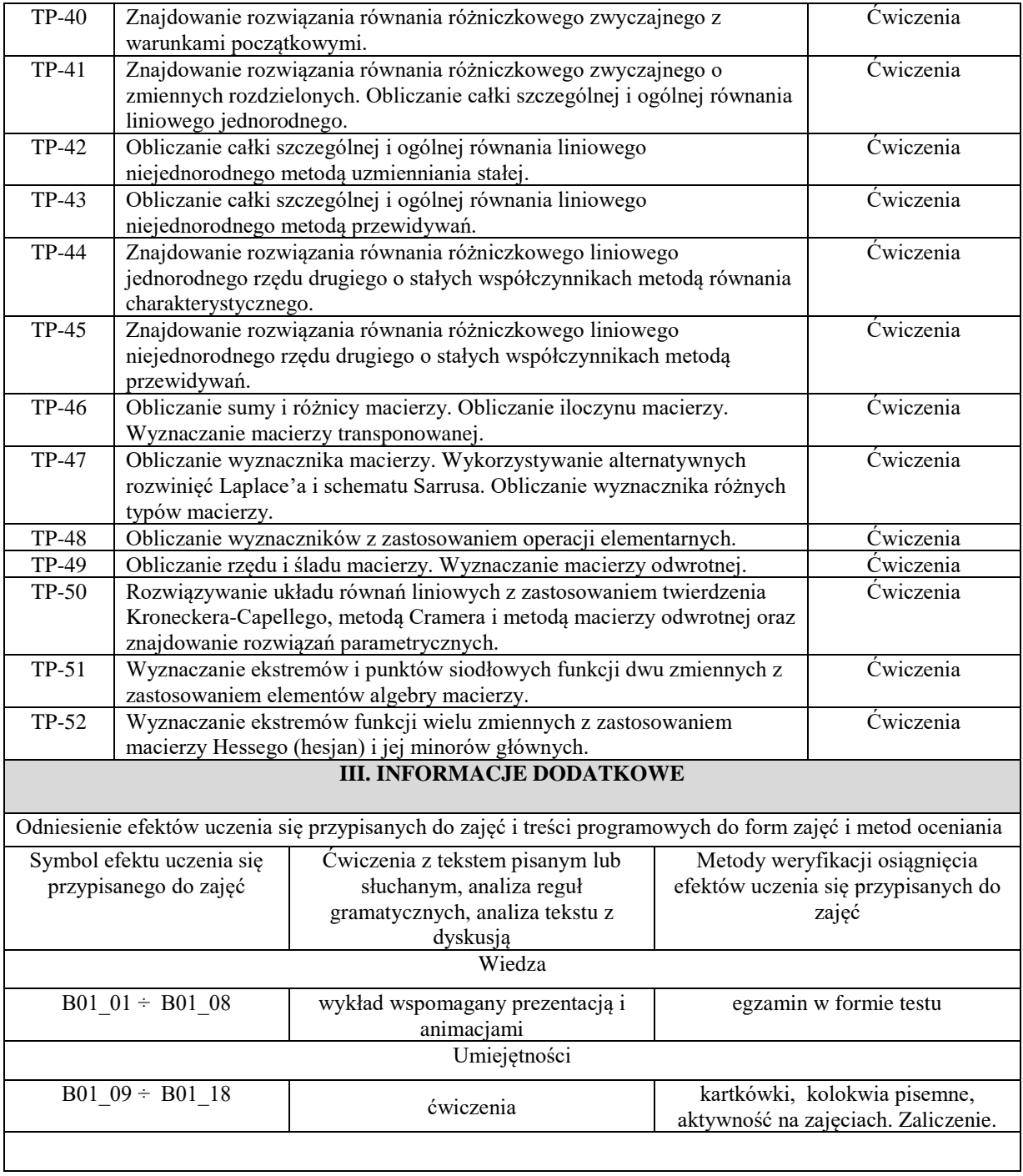

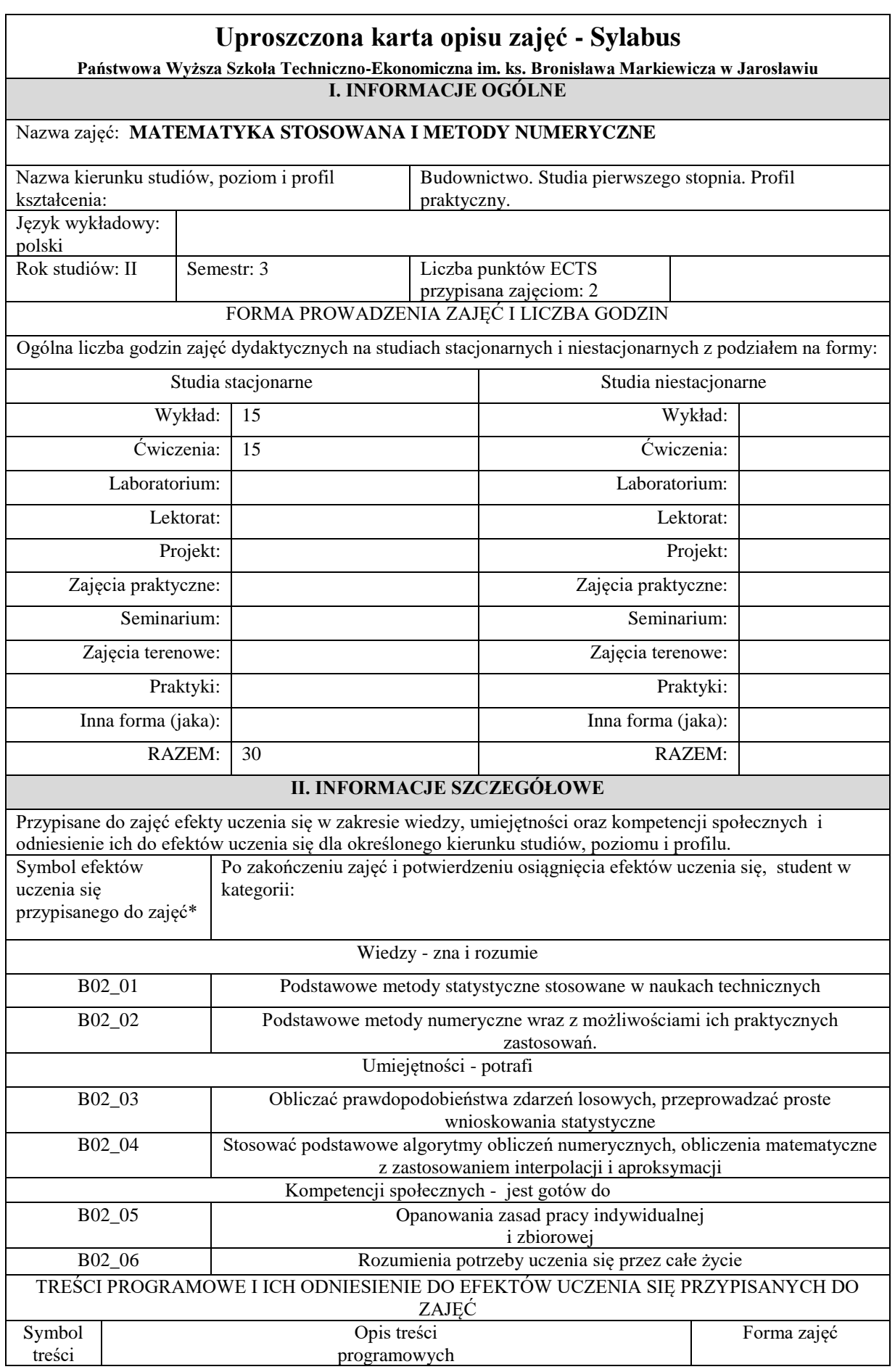

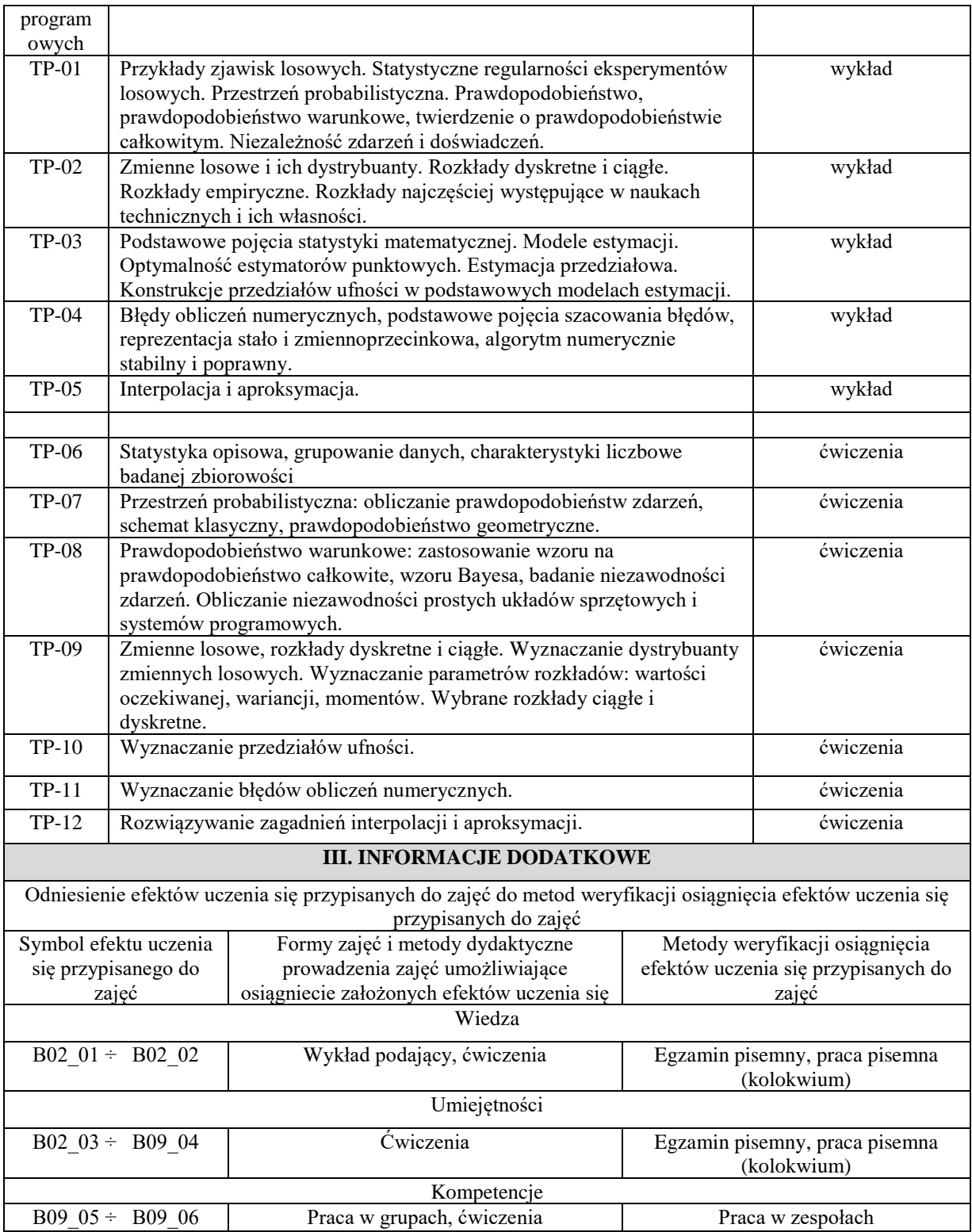

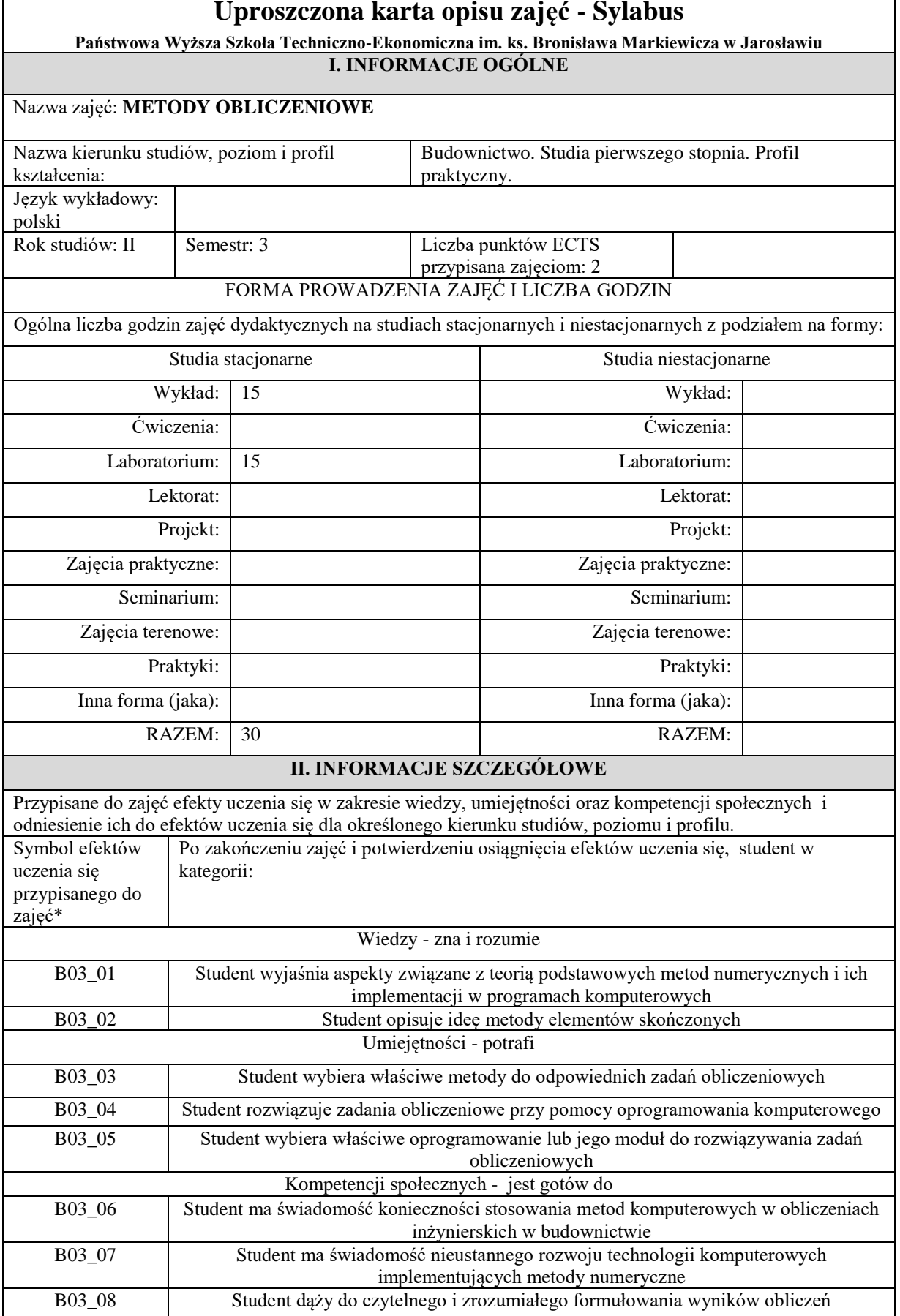

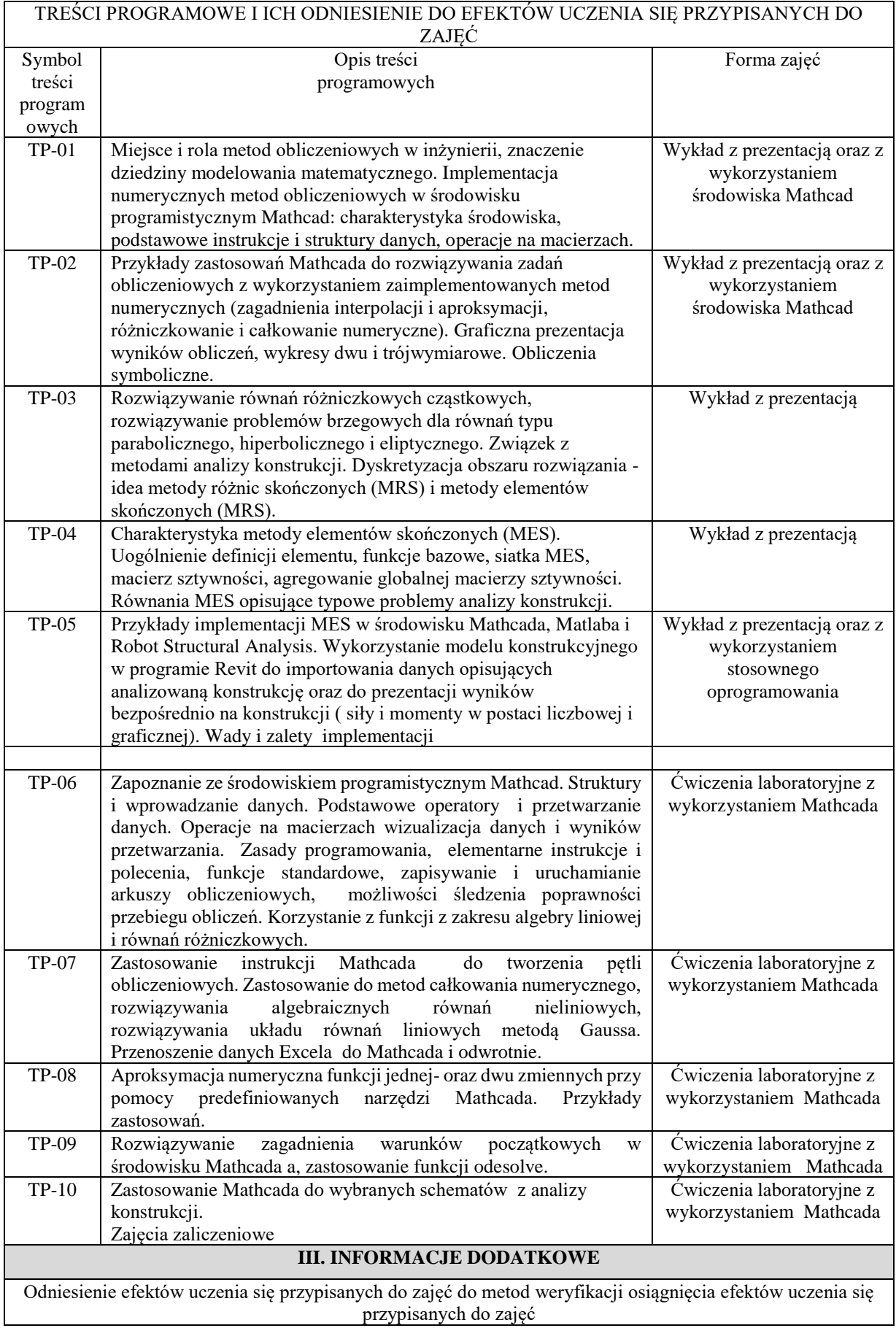

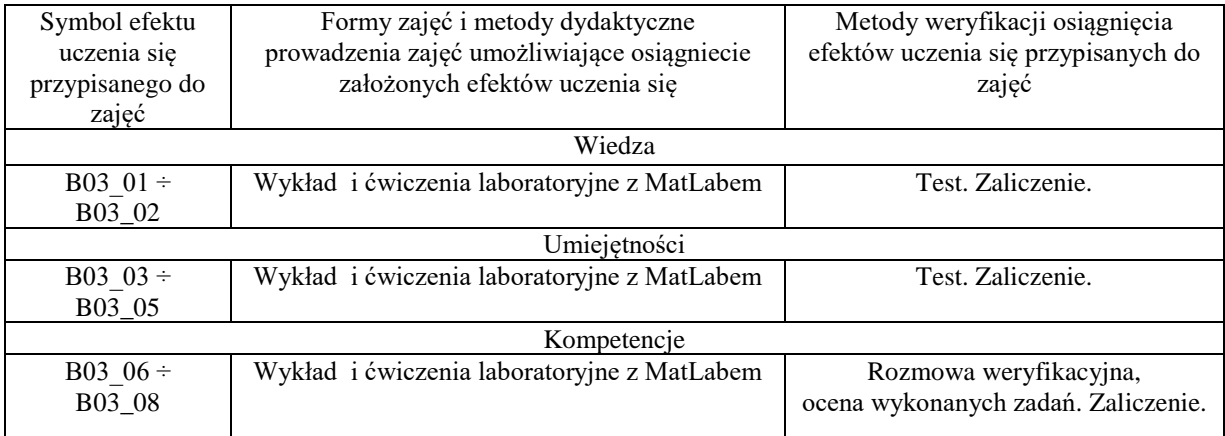

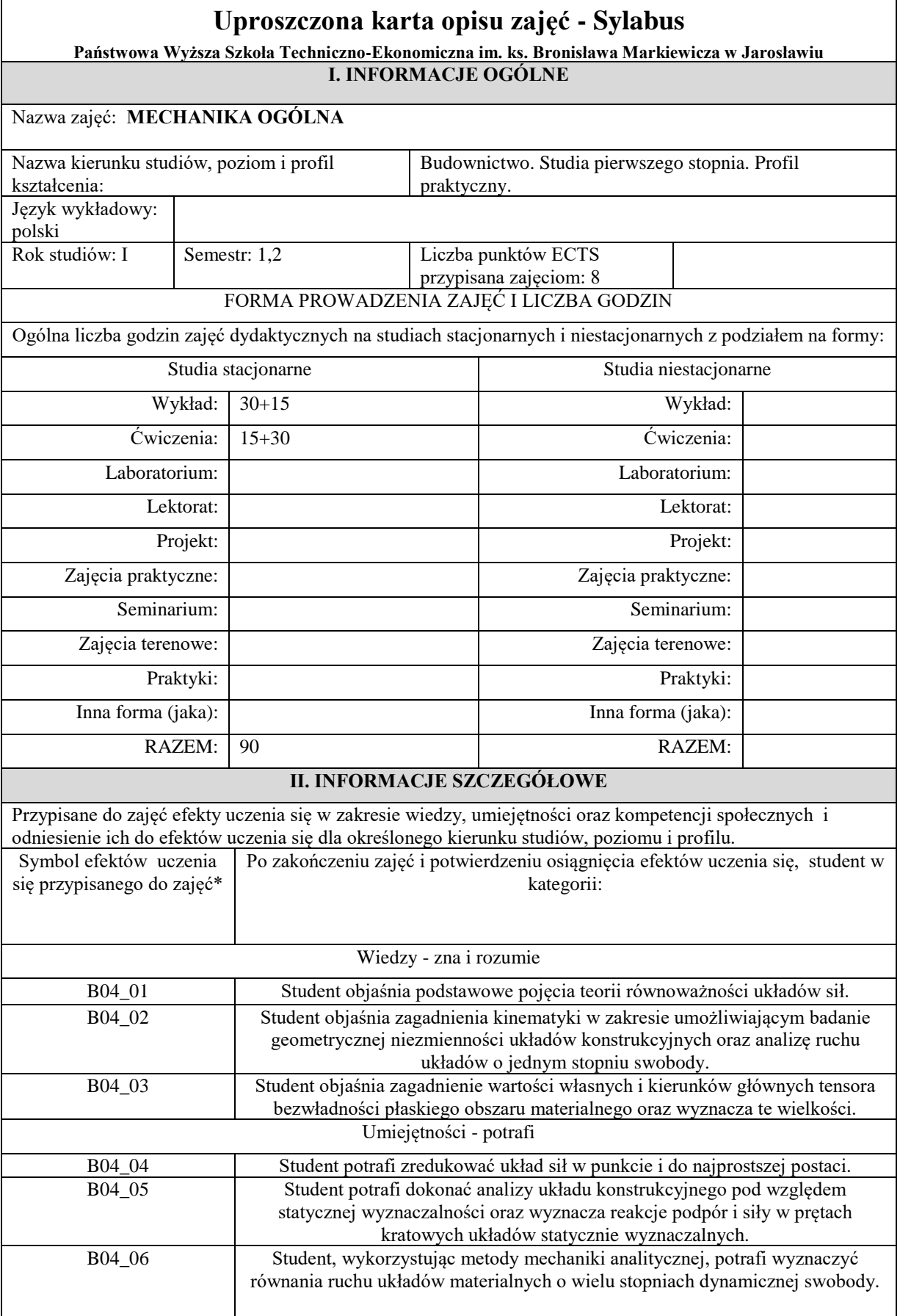

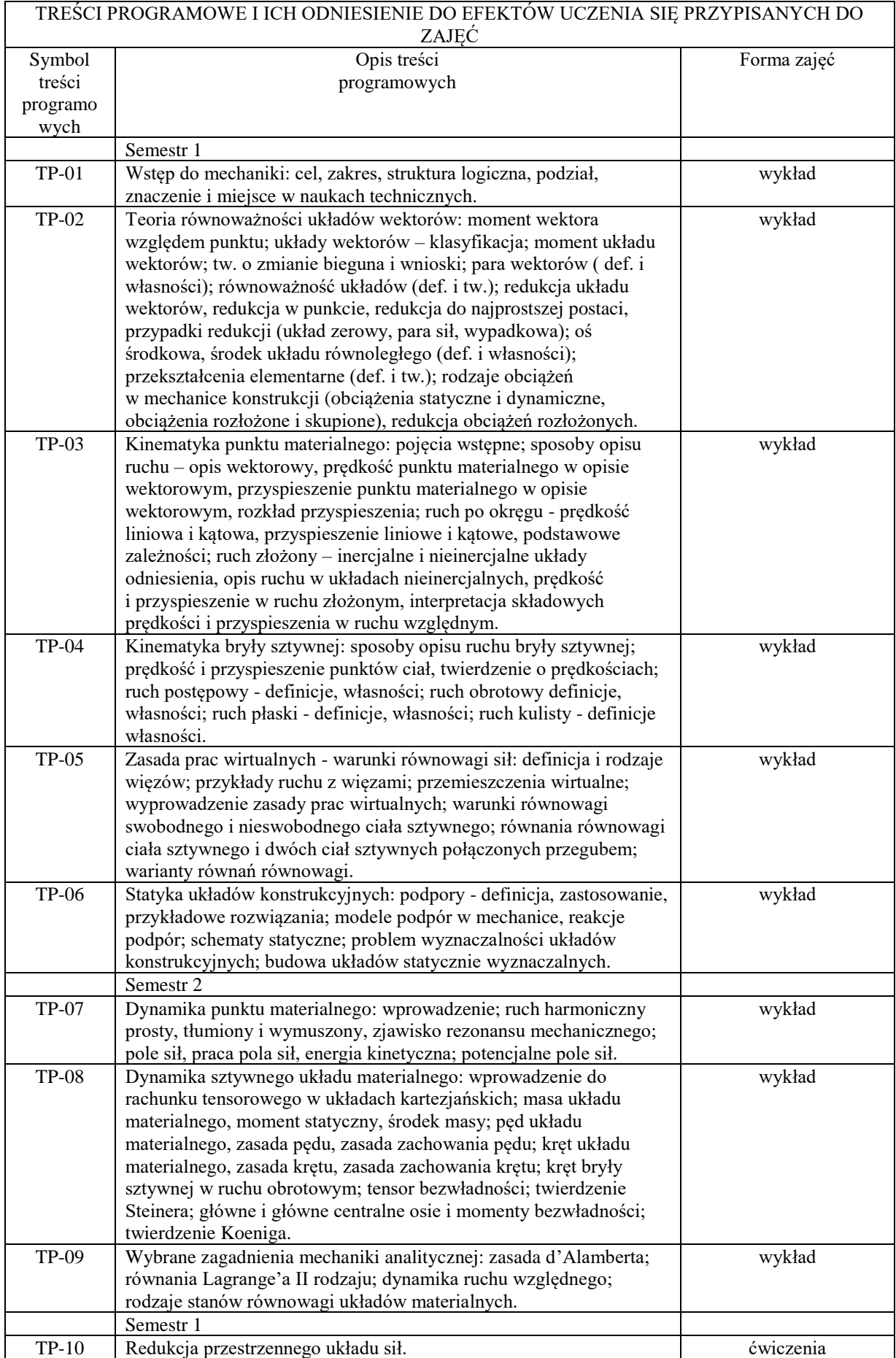

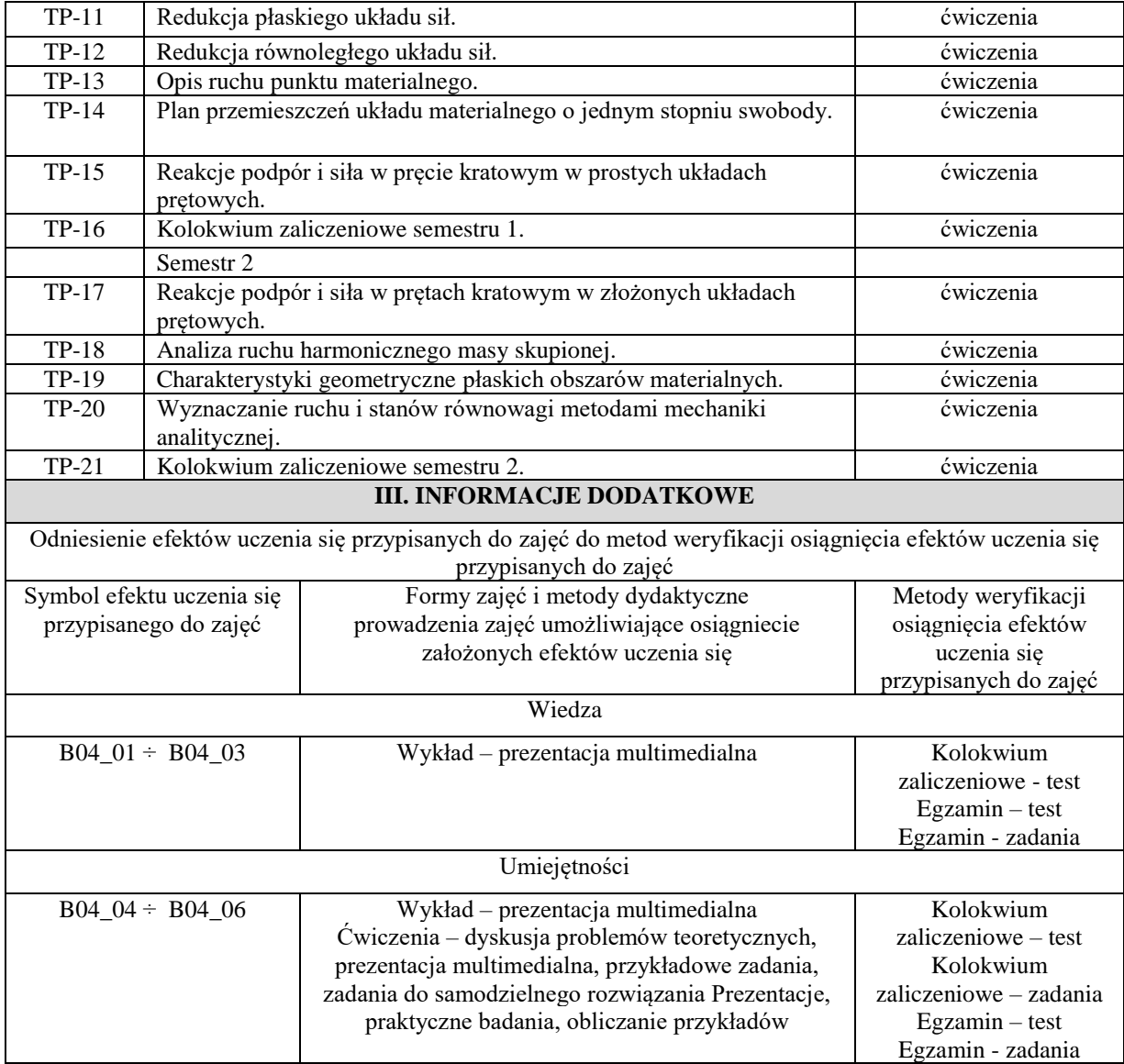

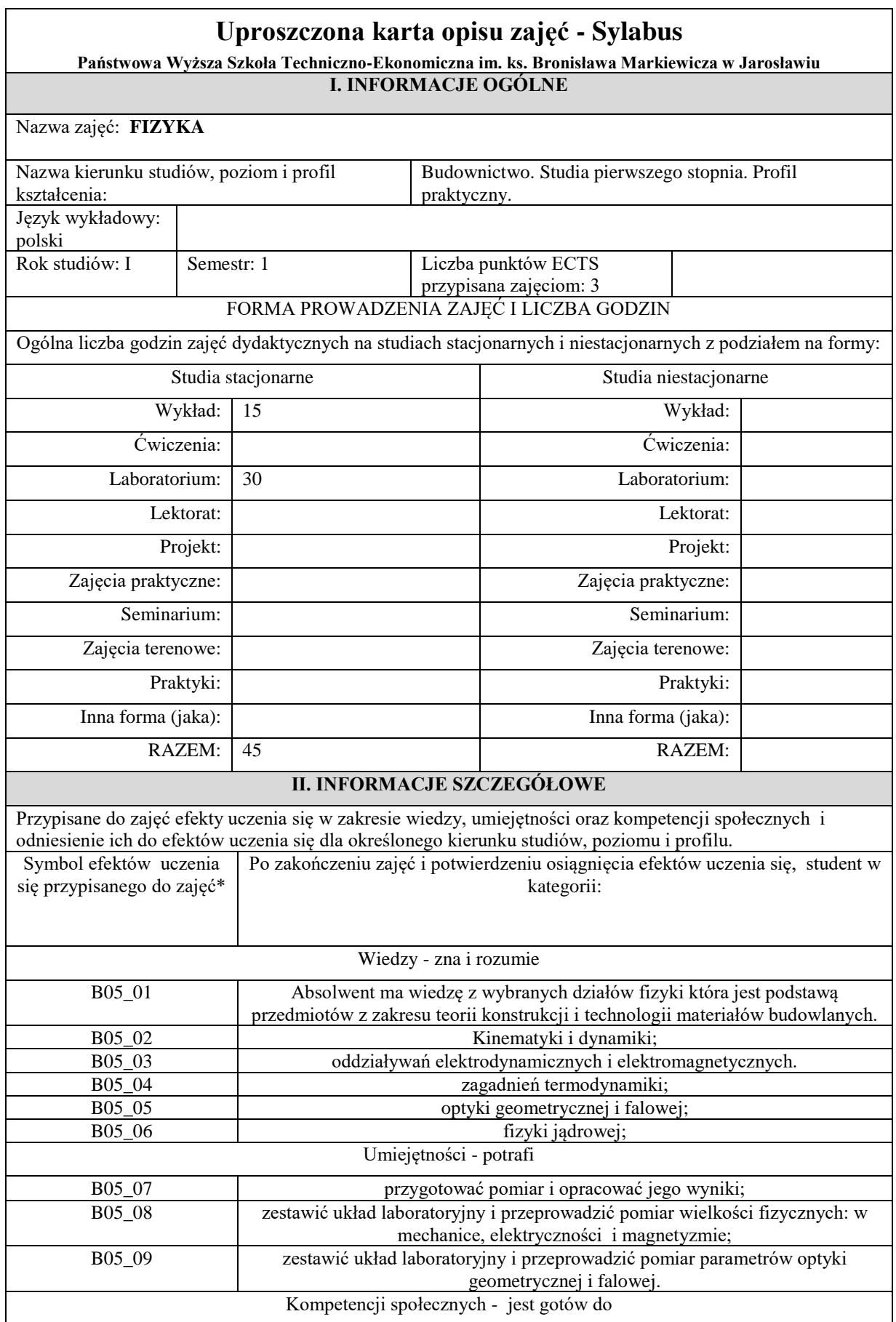

<u> 1989 - Johann Stoff, fransk politik (d. 1989)</u>

 $\overline{\phantom{0}}$ 

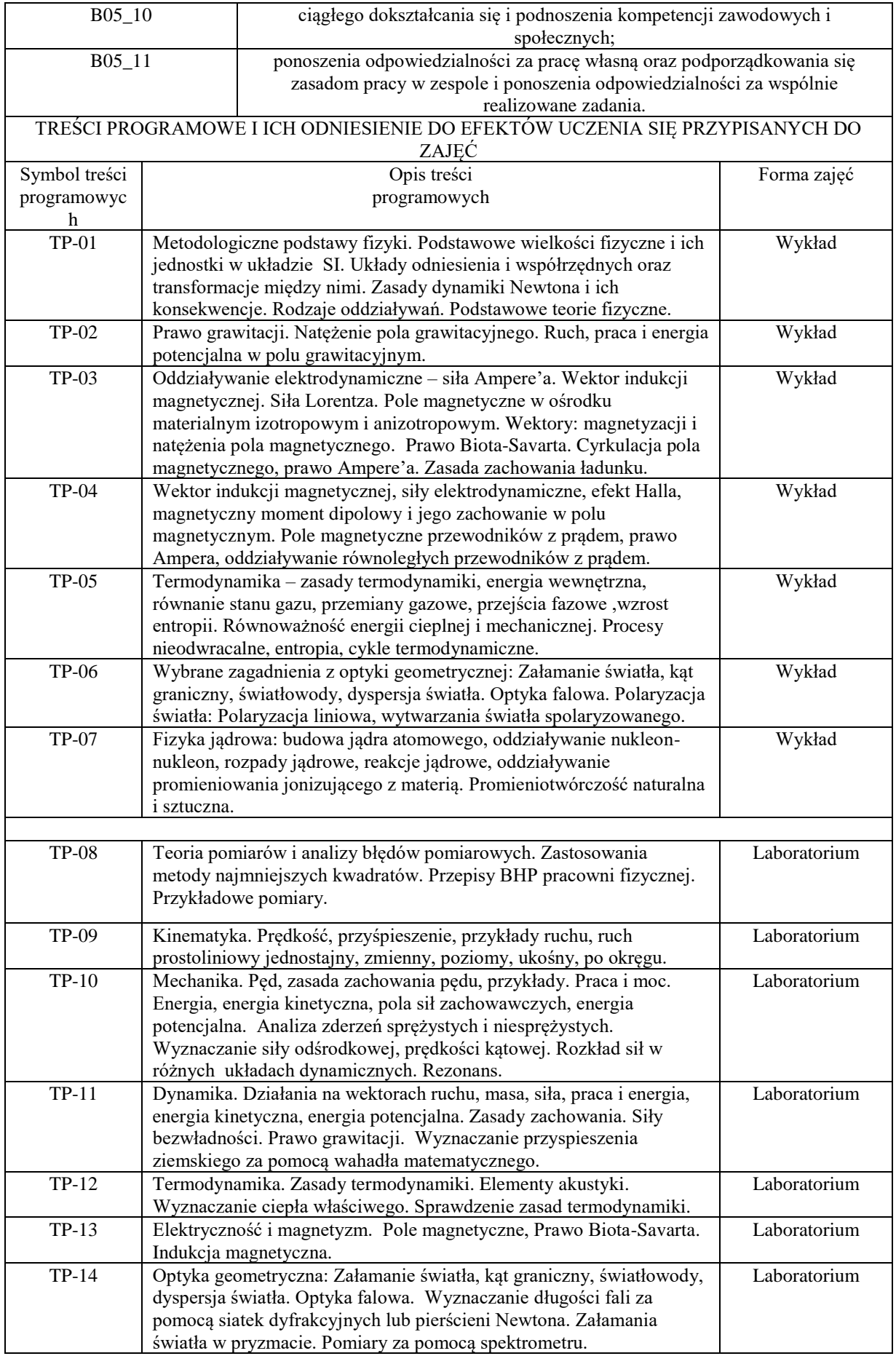

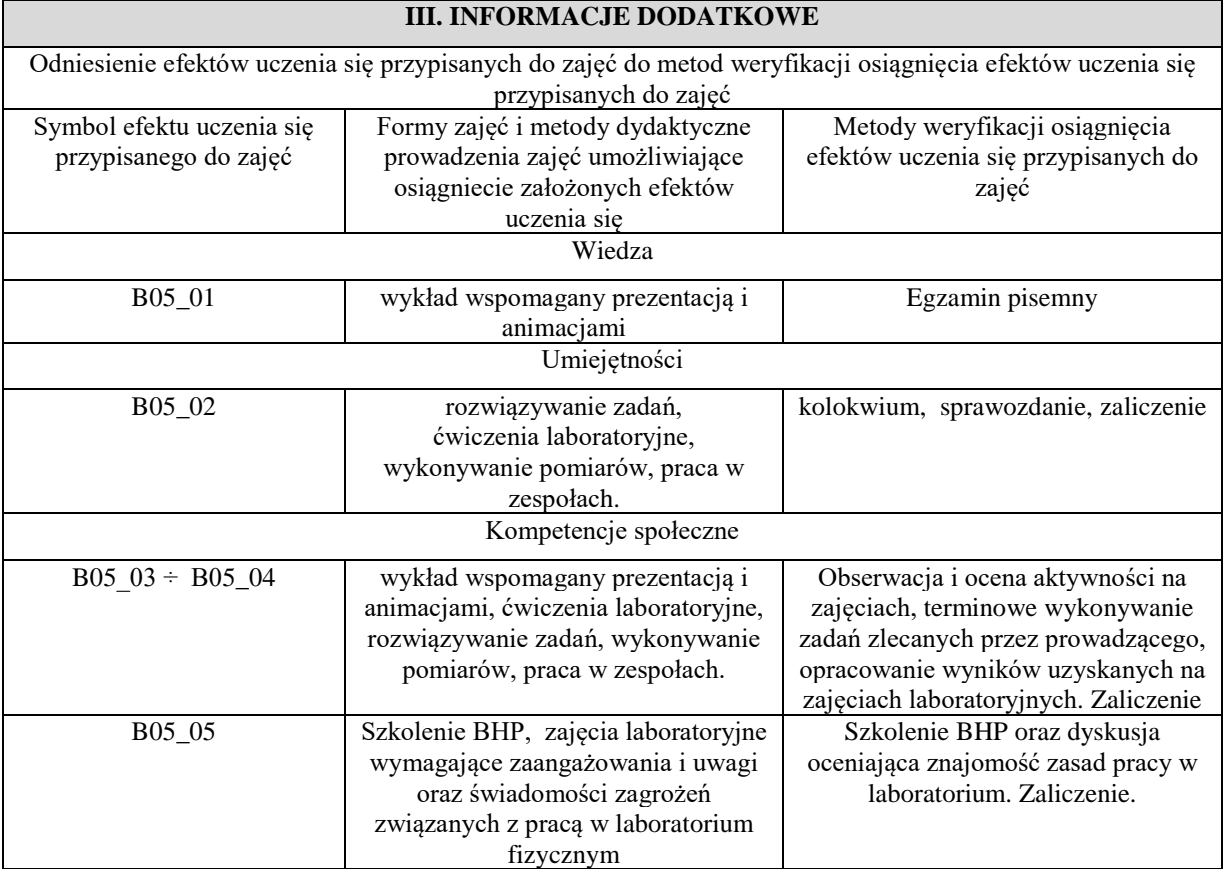

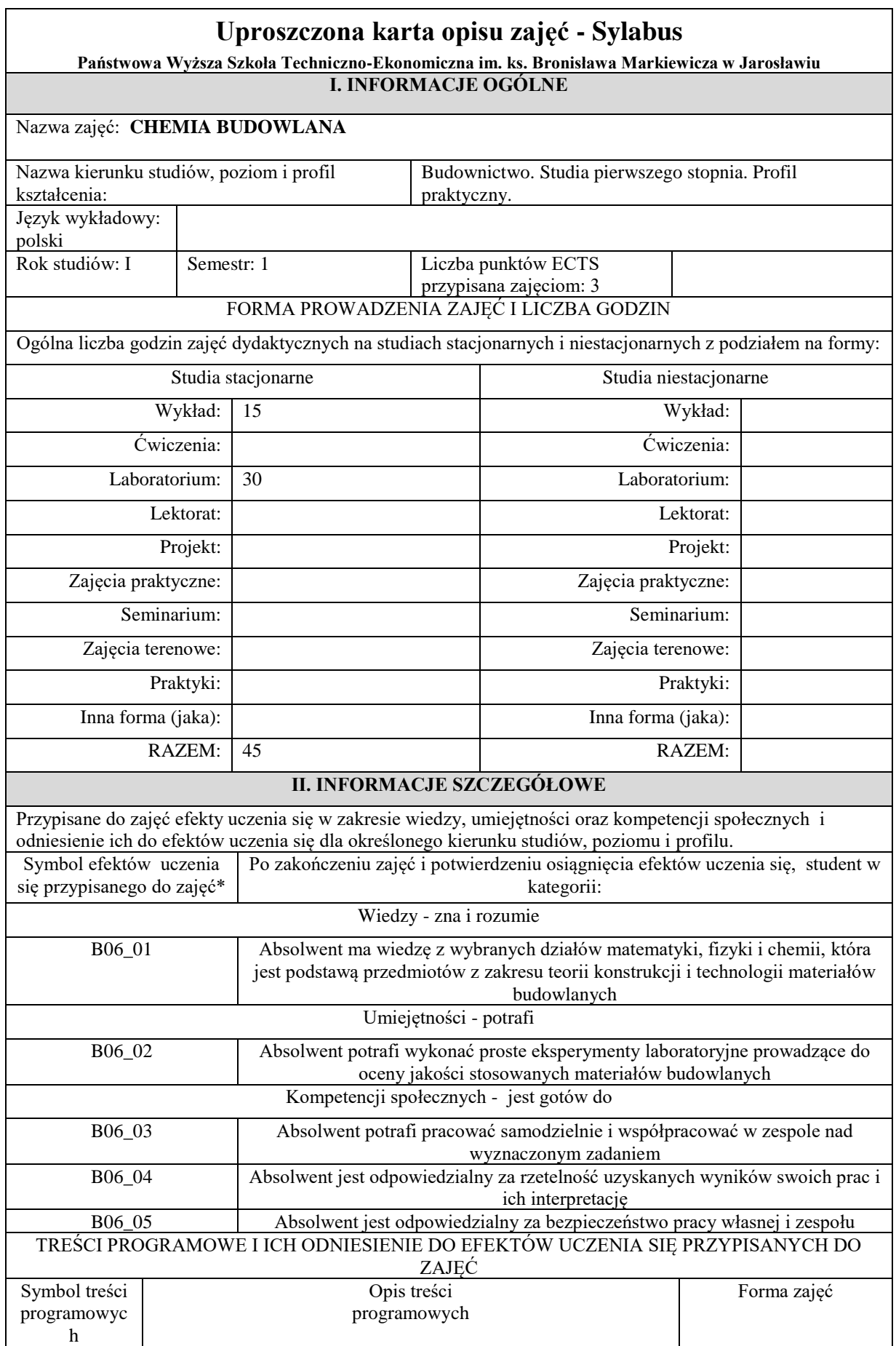

<u> 1989 - Jan James Barnett, politik eta politik eta politik eta politik eta politik eta politik eta politik e</u>

 $\overline{\phantom{0}}$
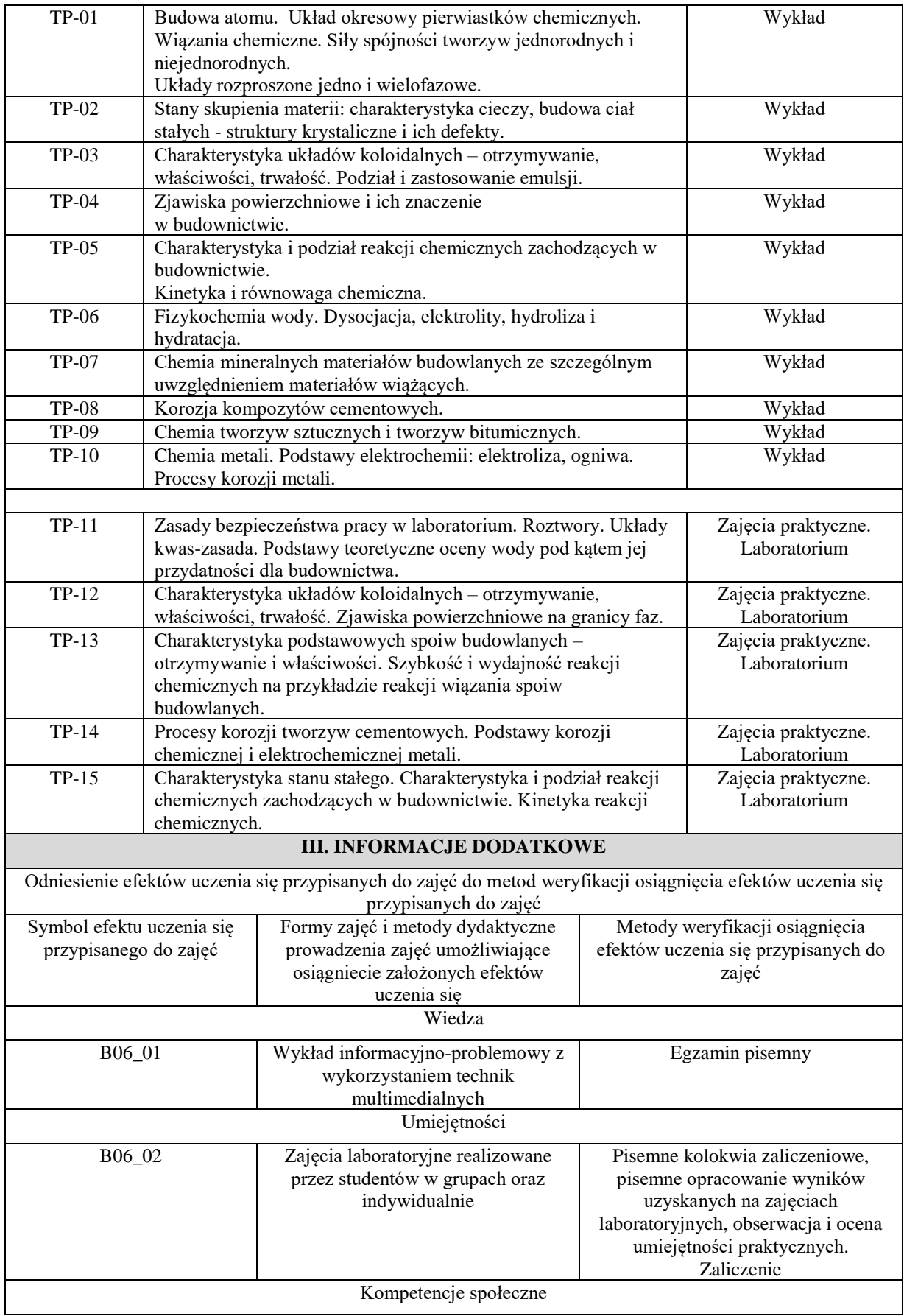

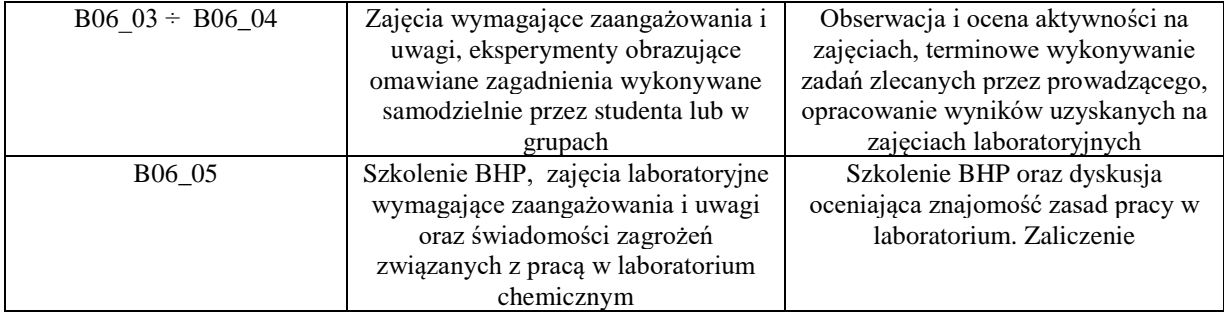

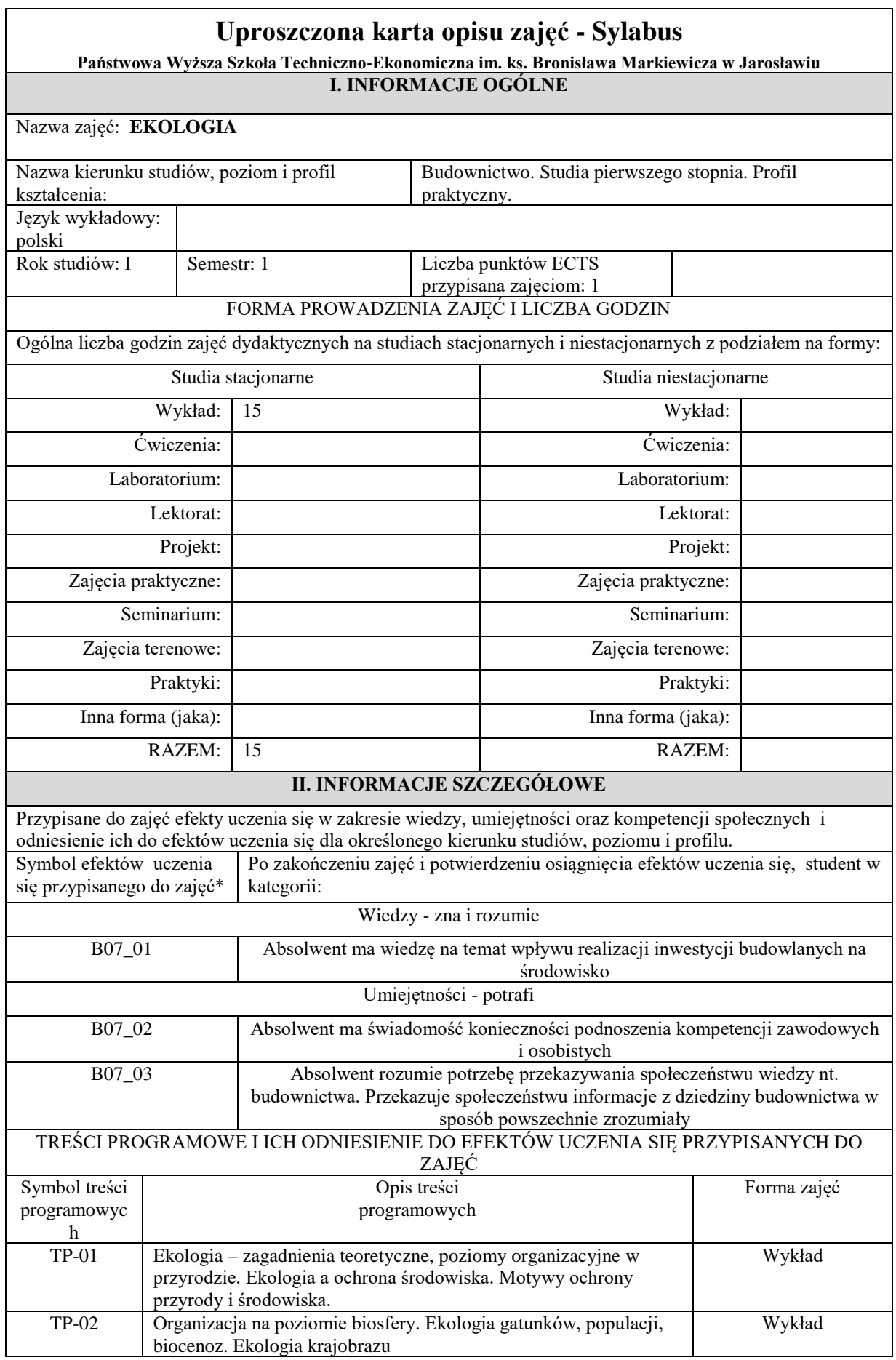

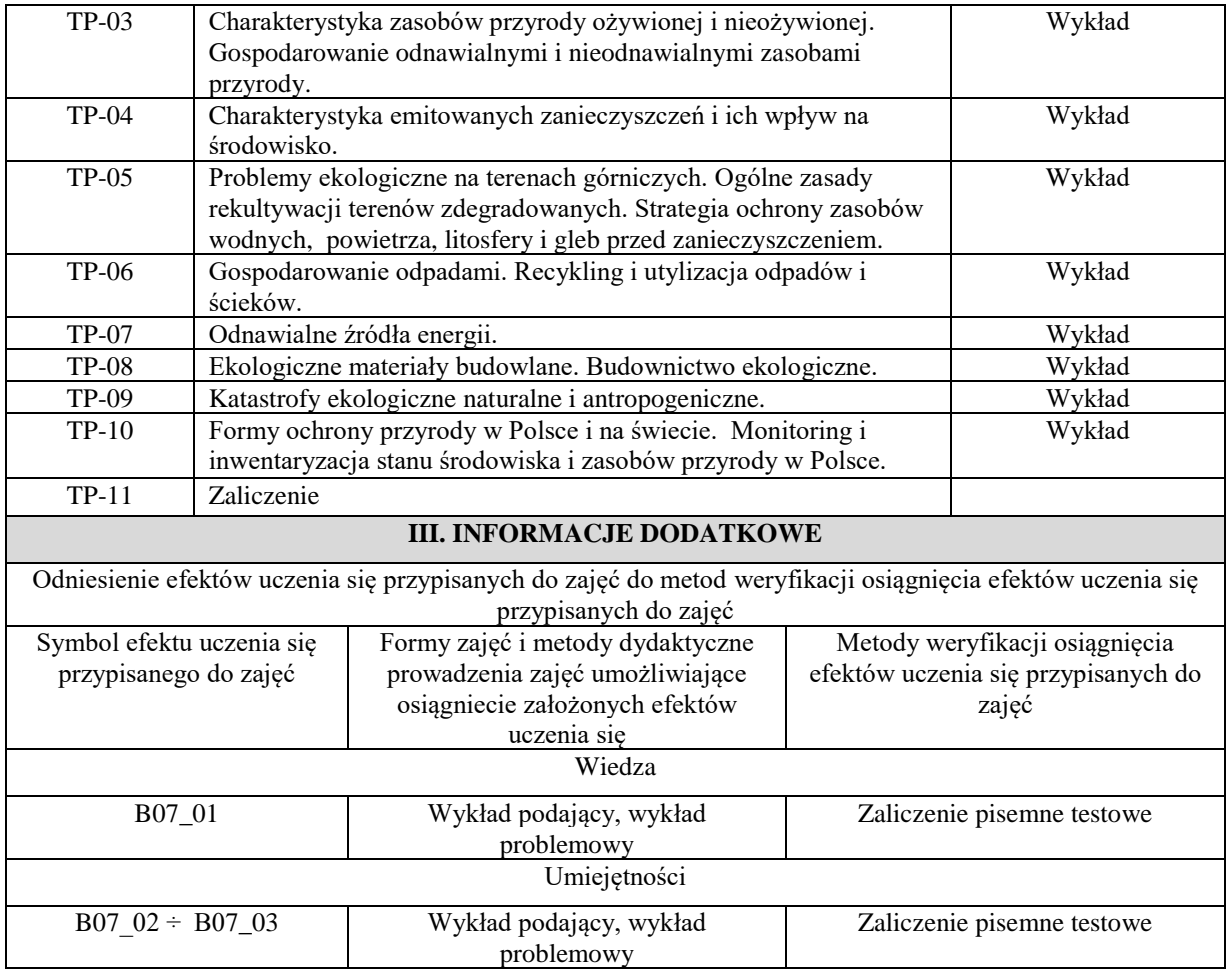

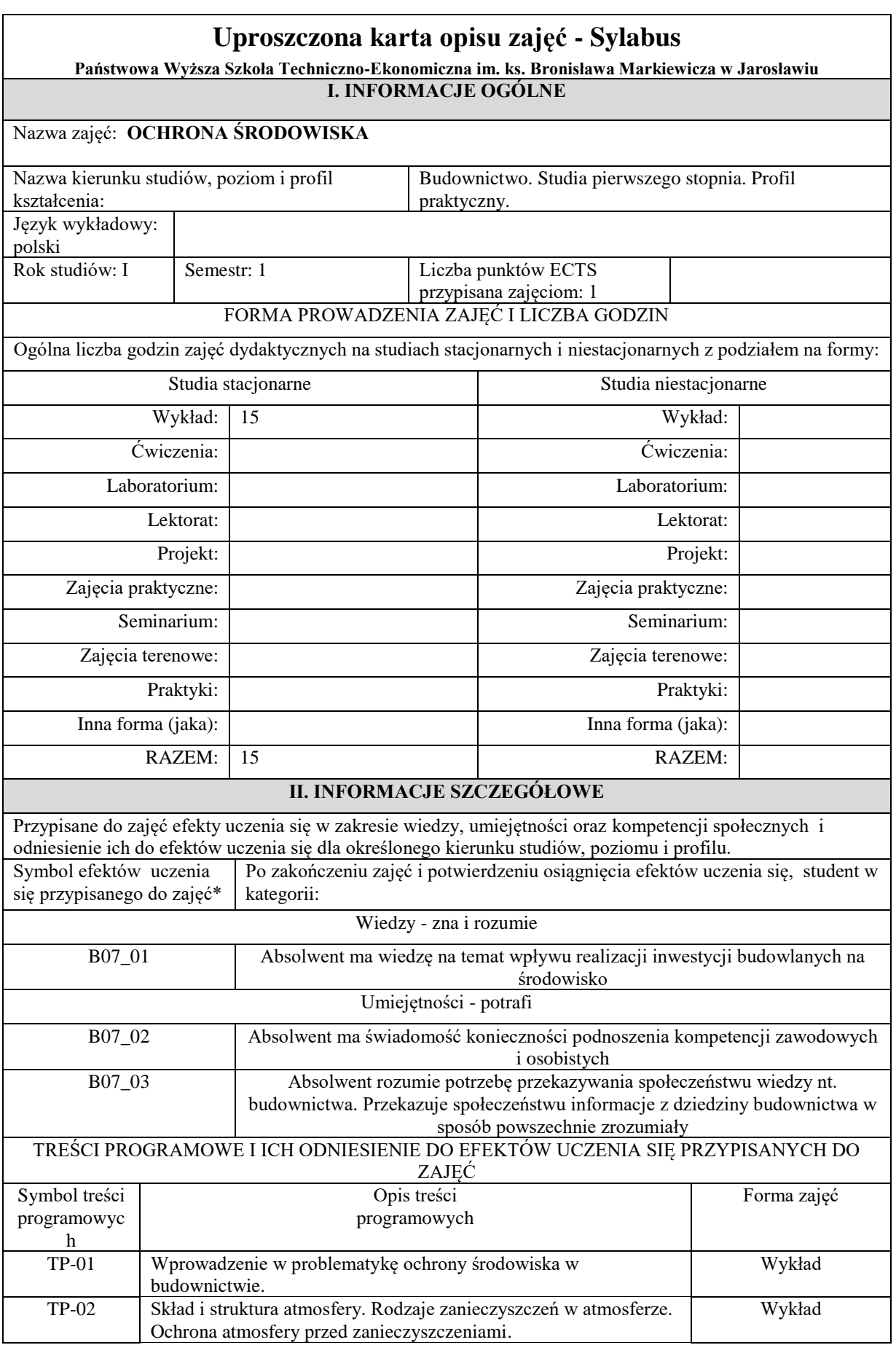

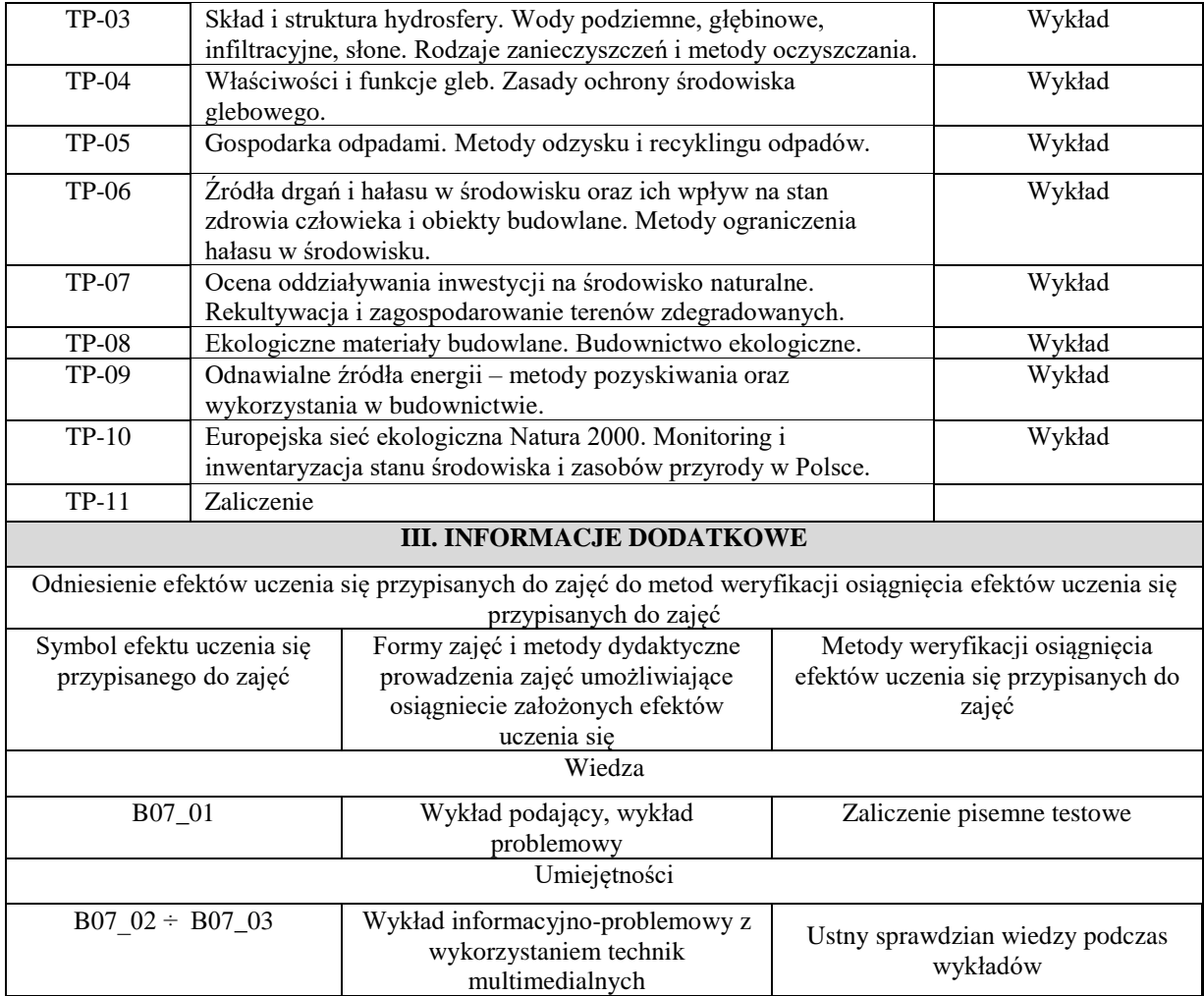

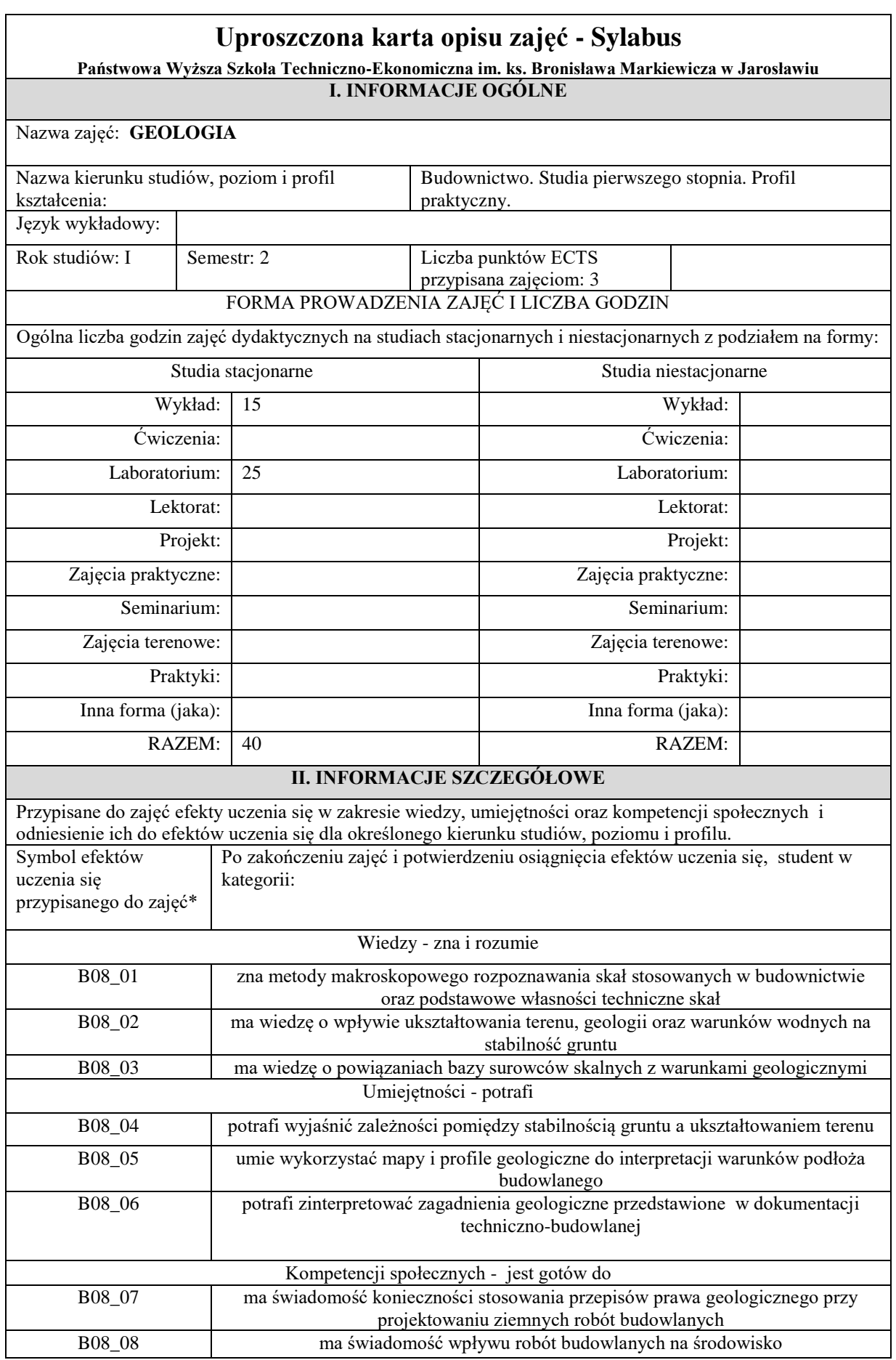

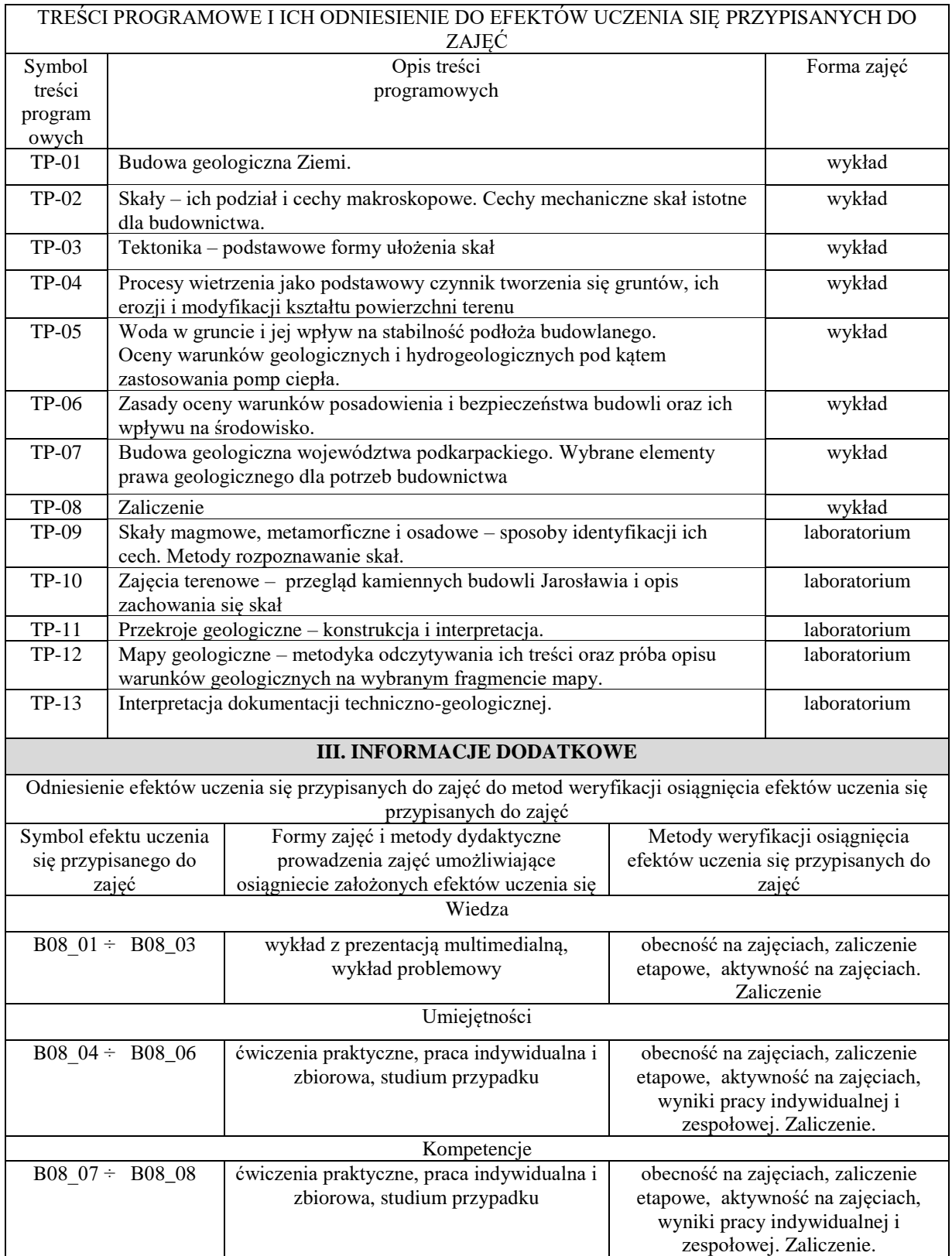

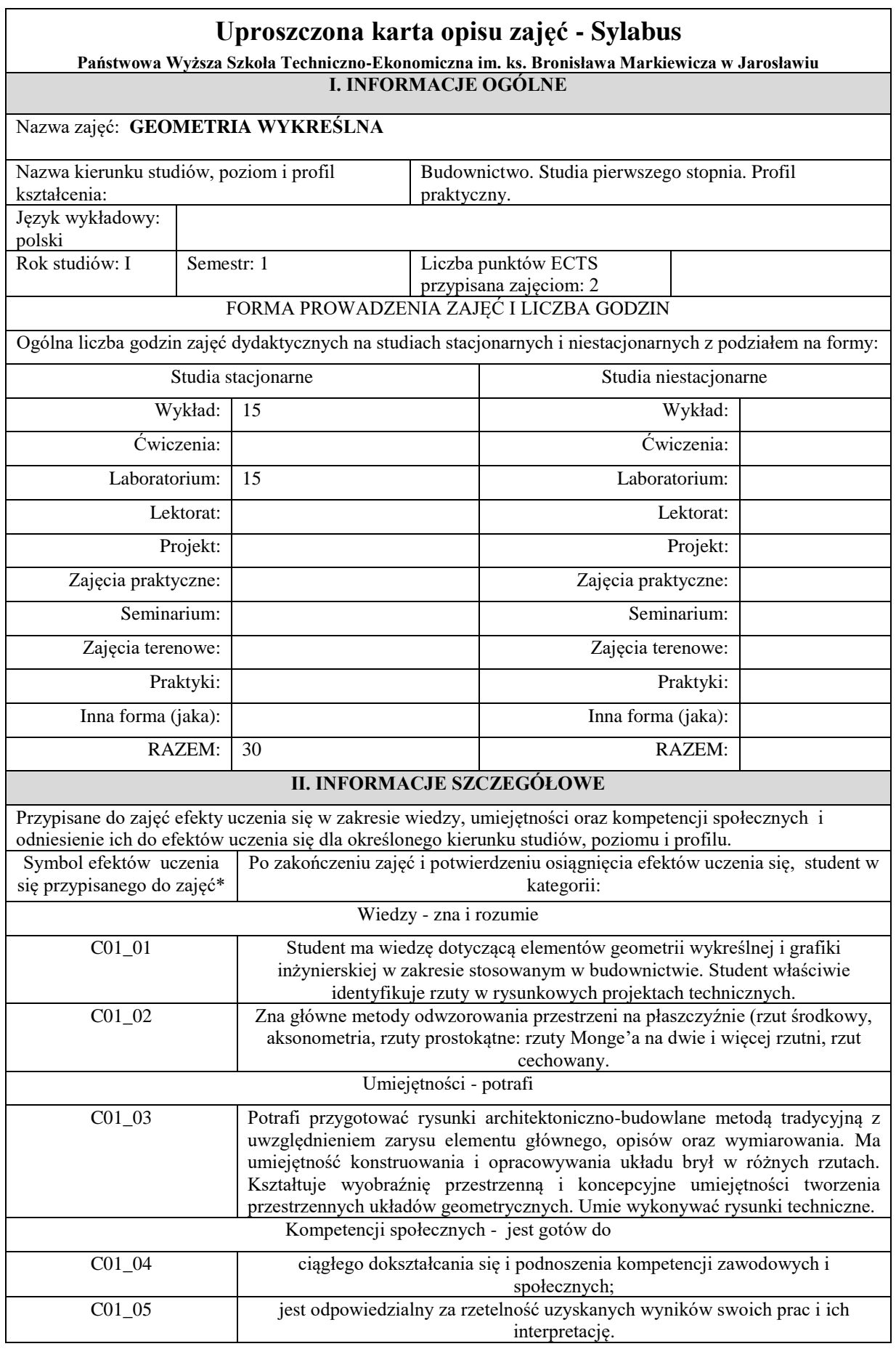

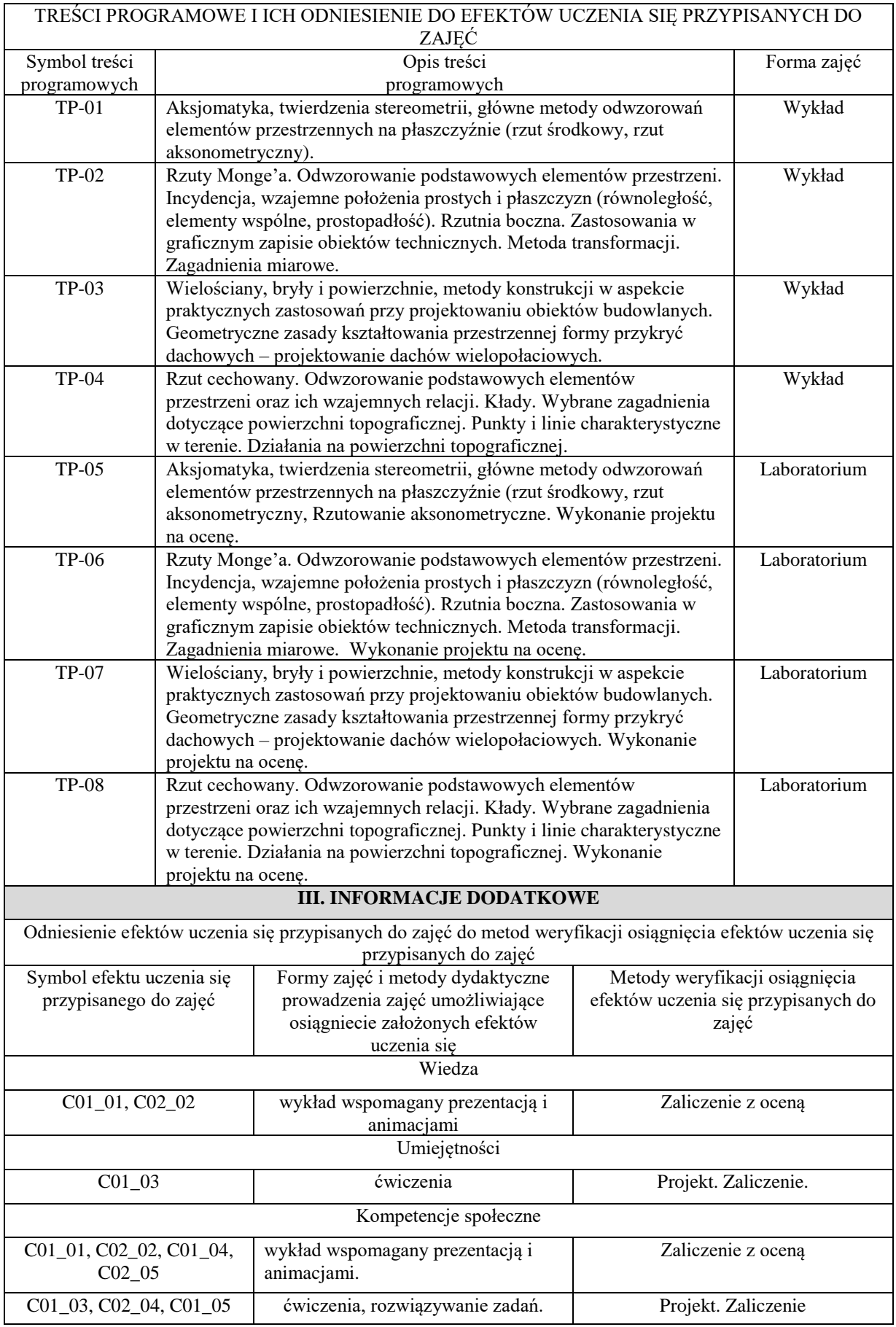

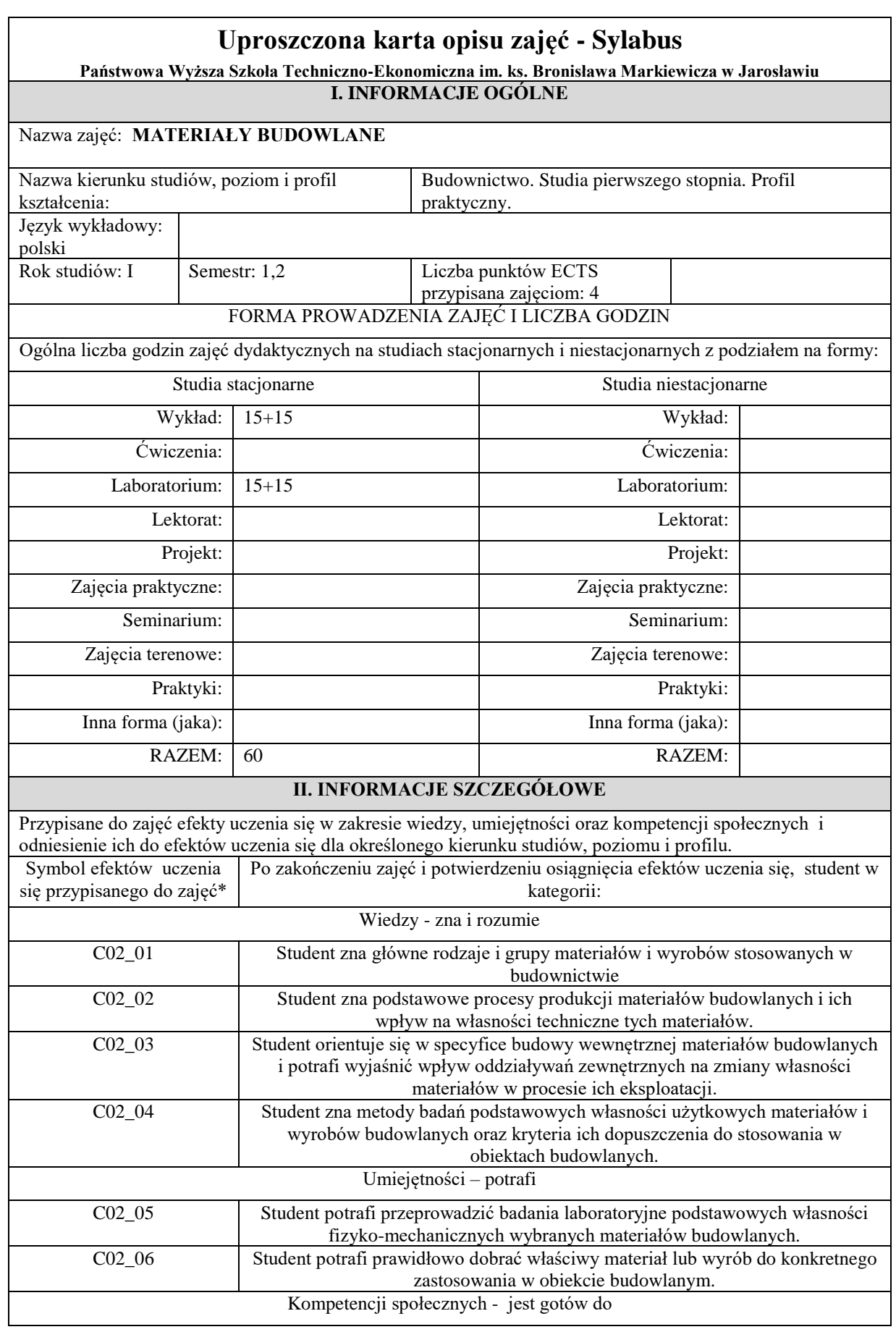

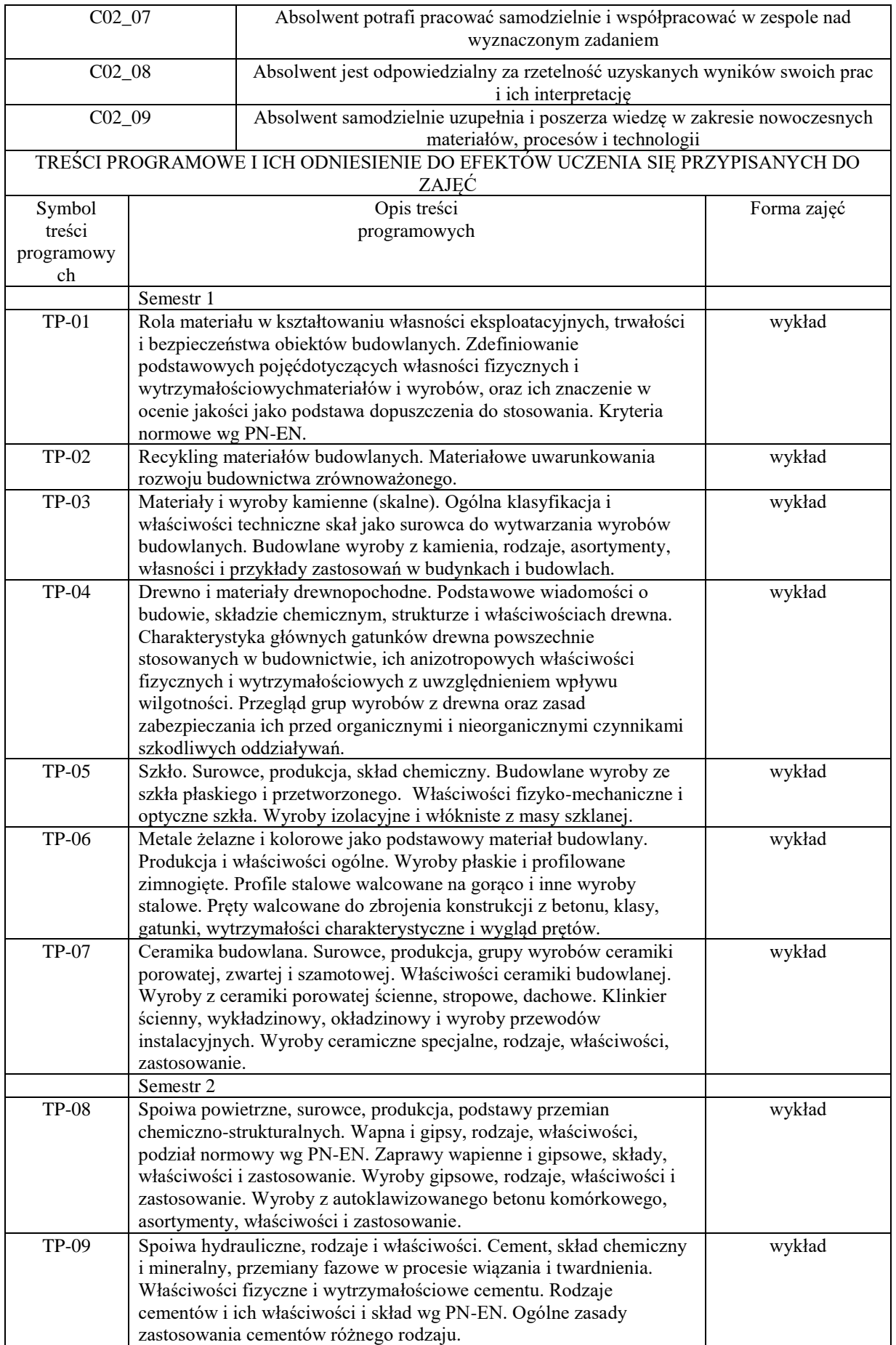

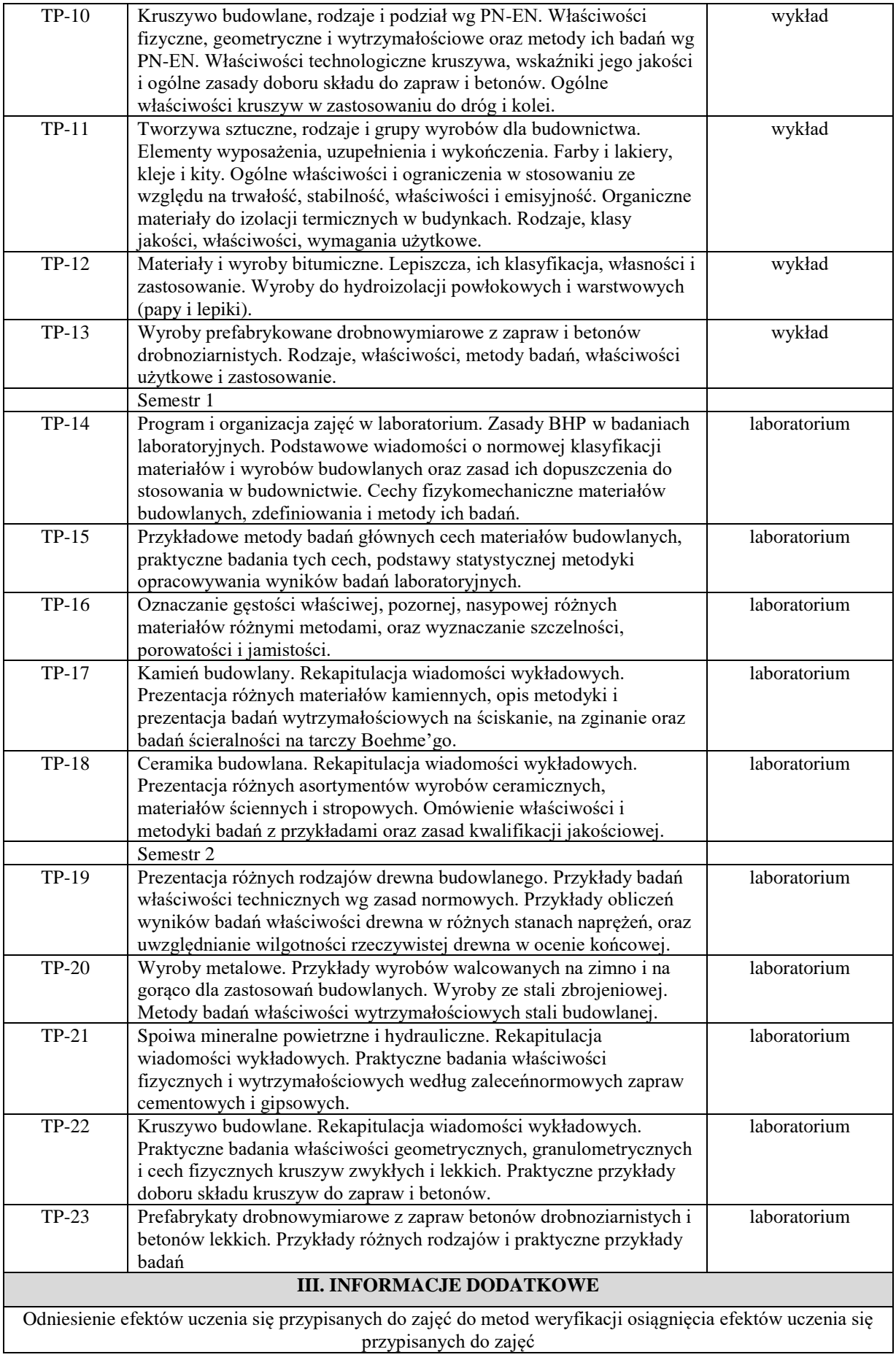

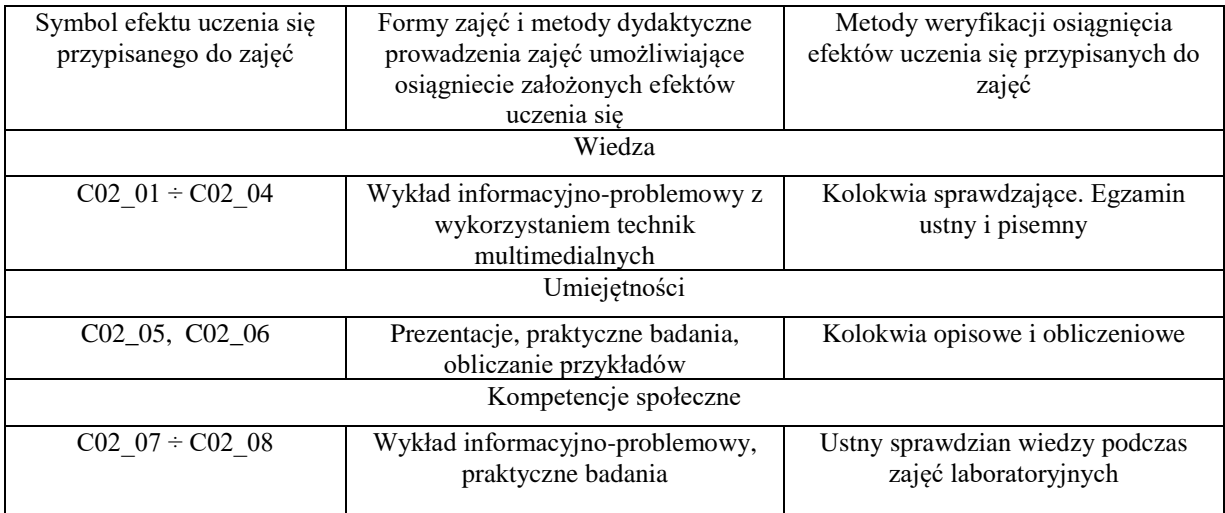

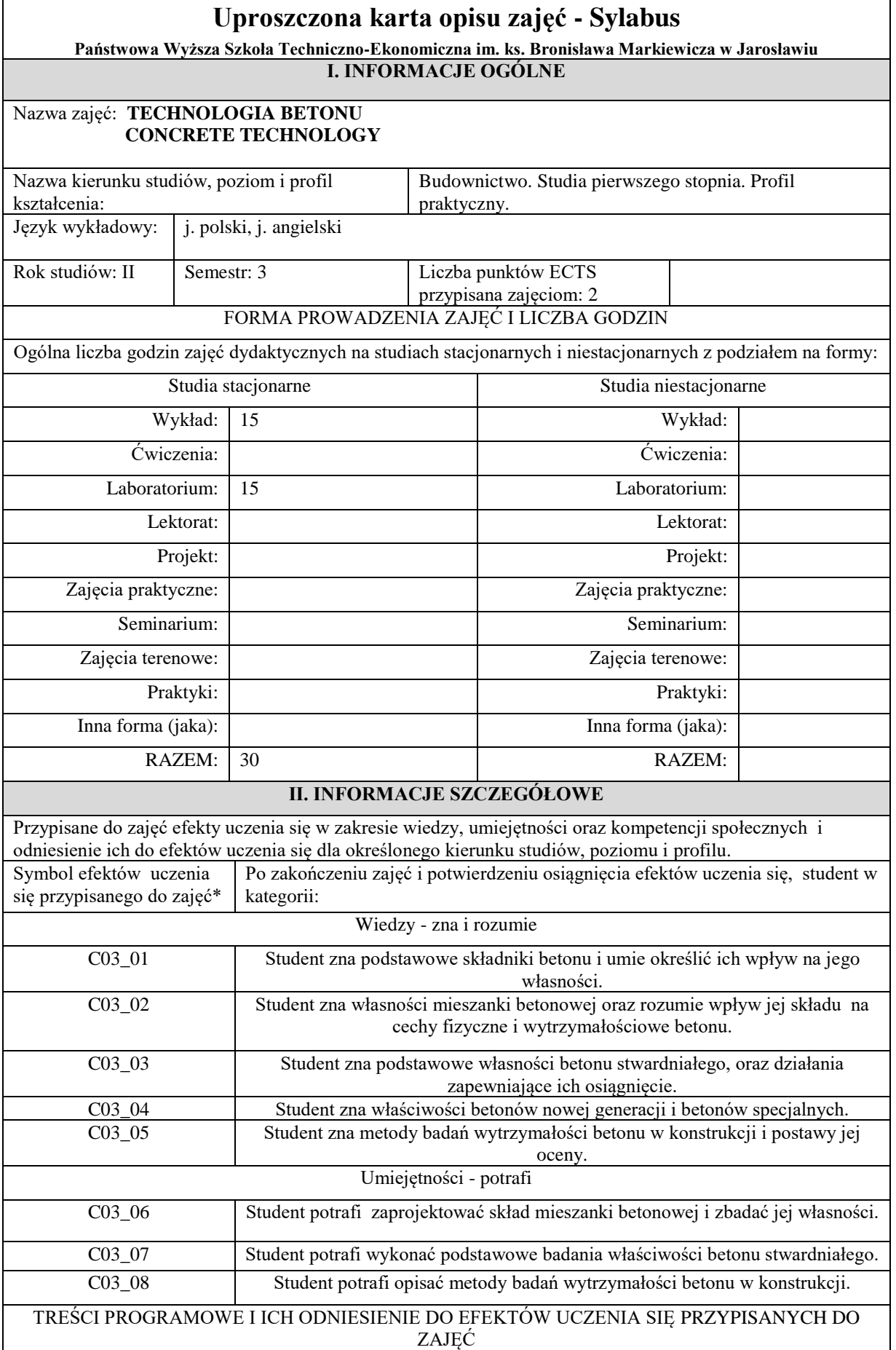

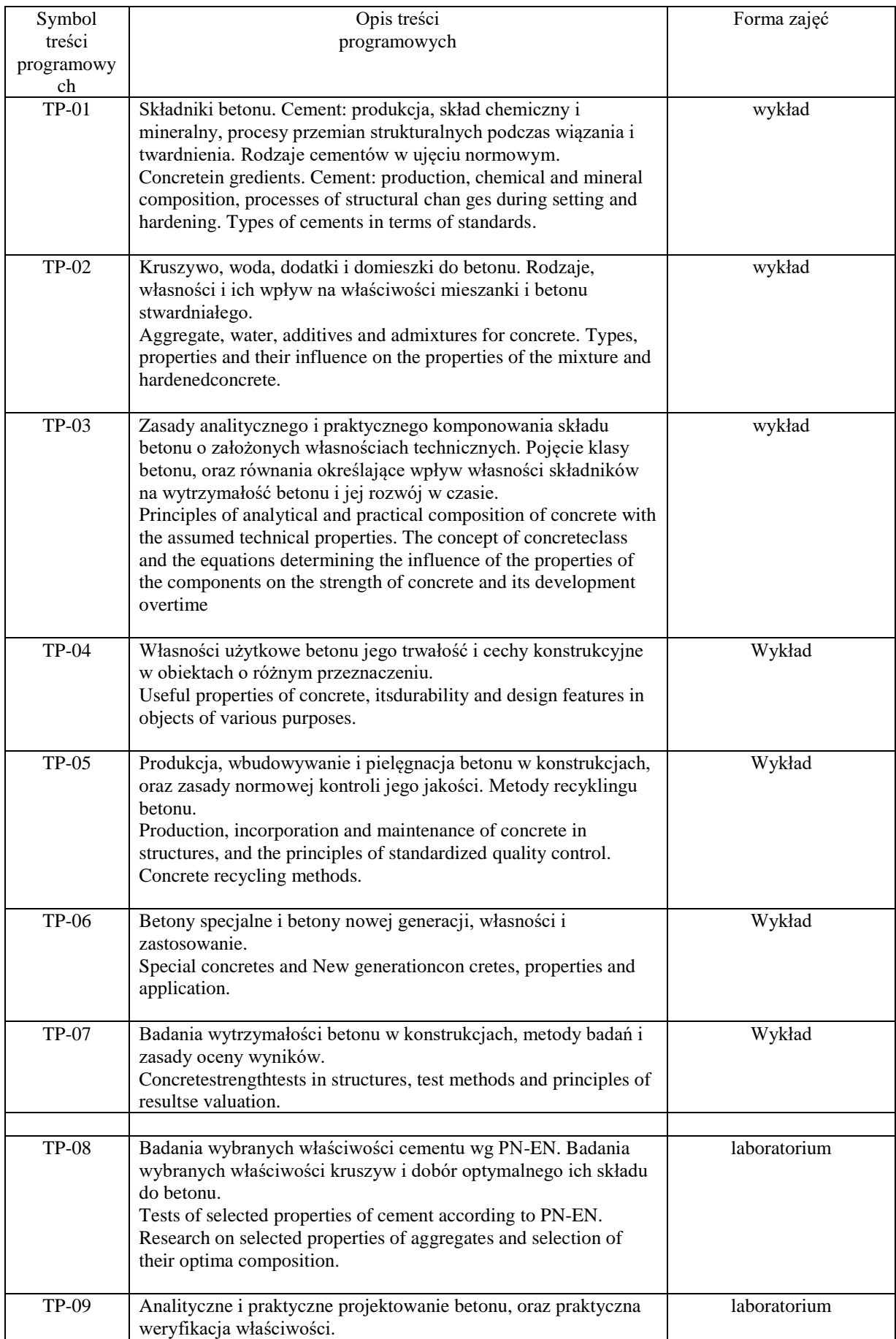

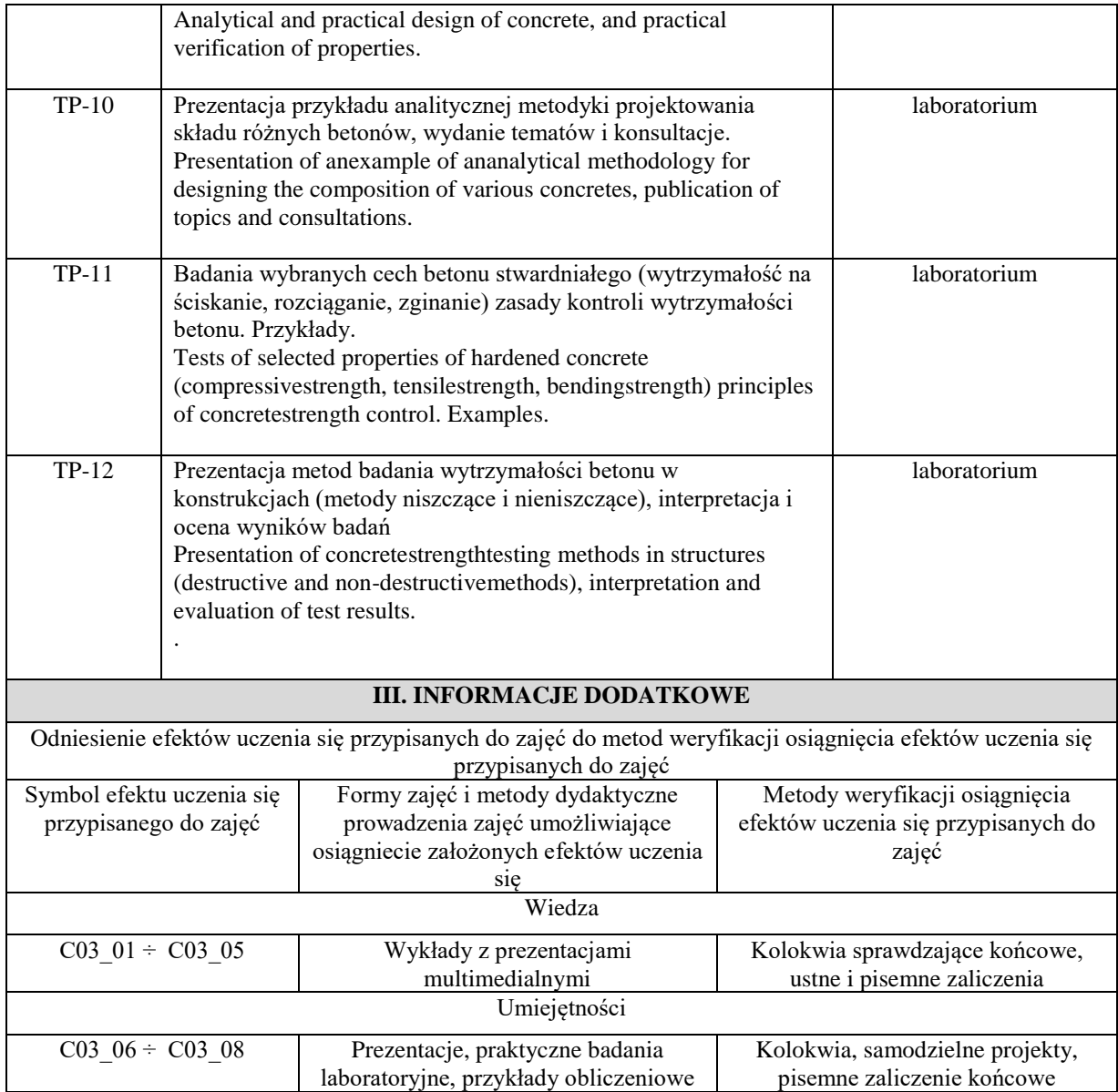

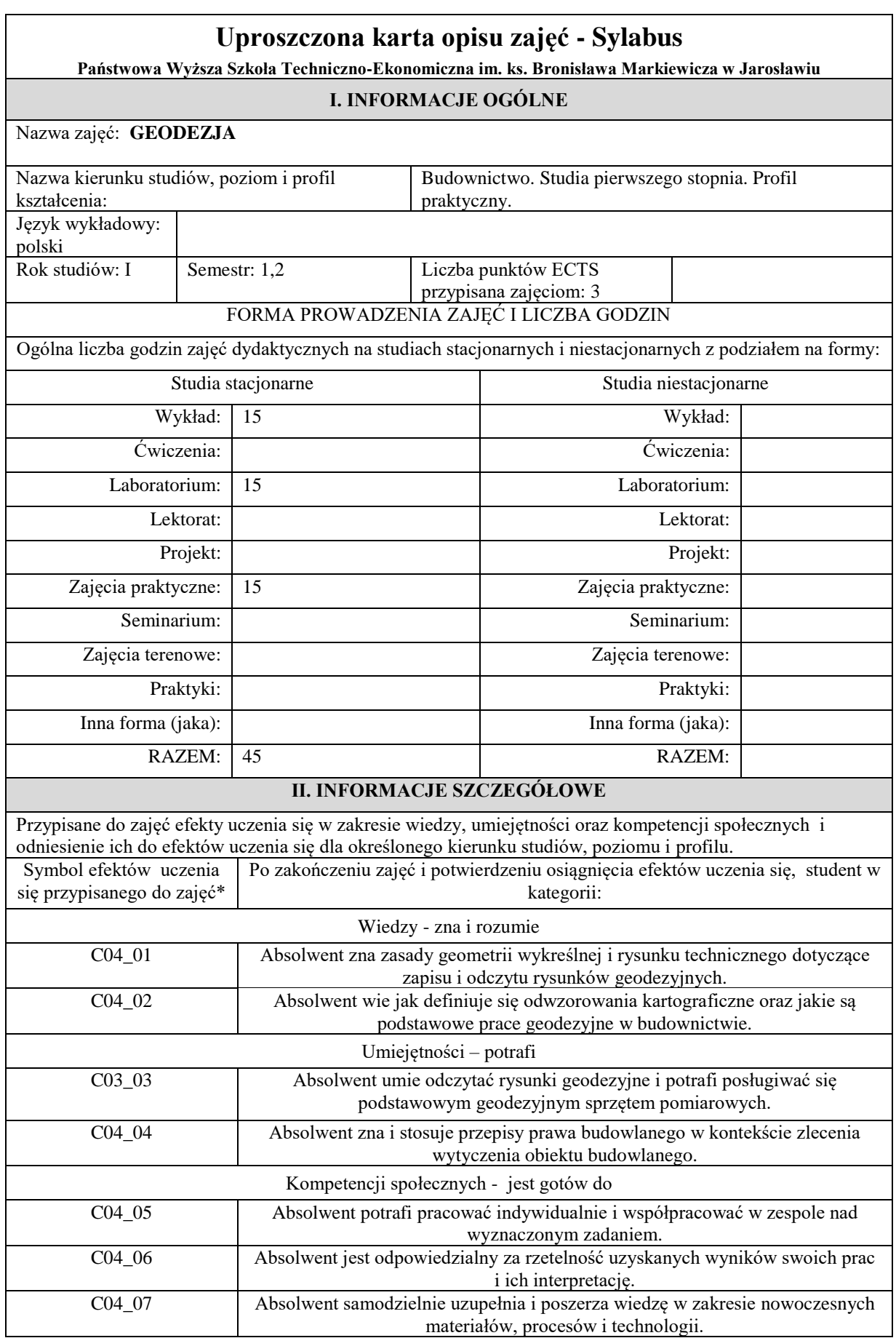

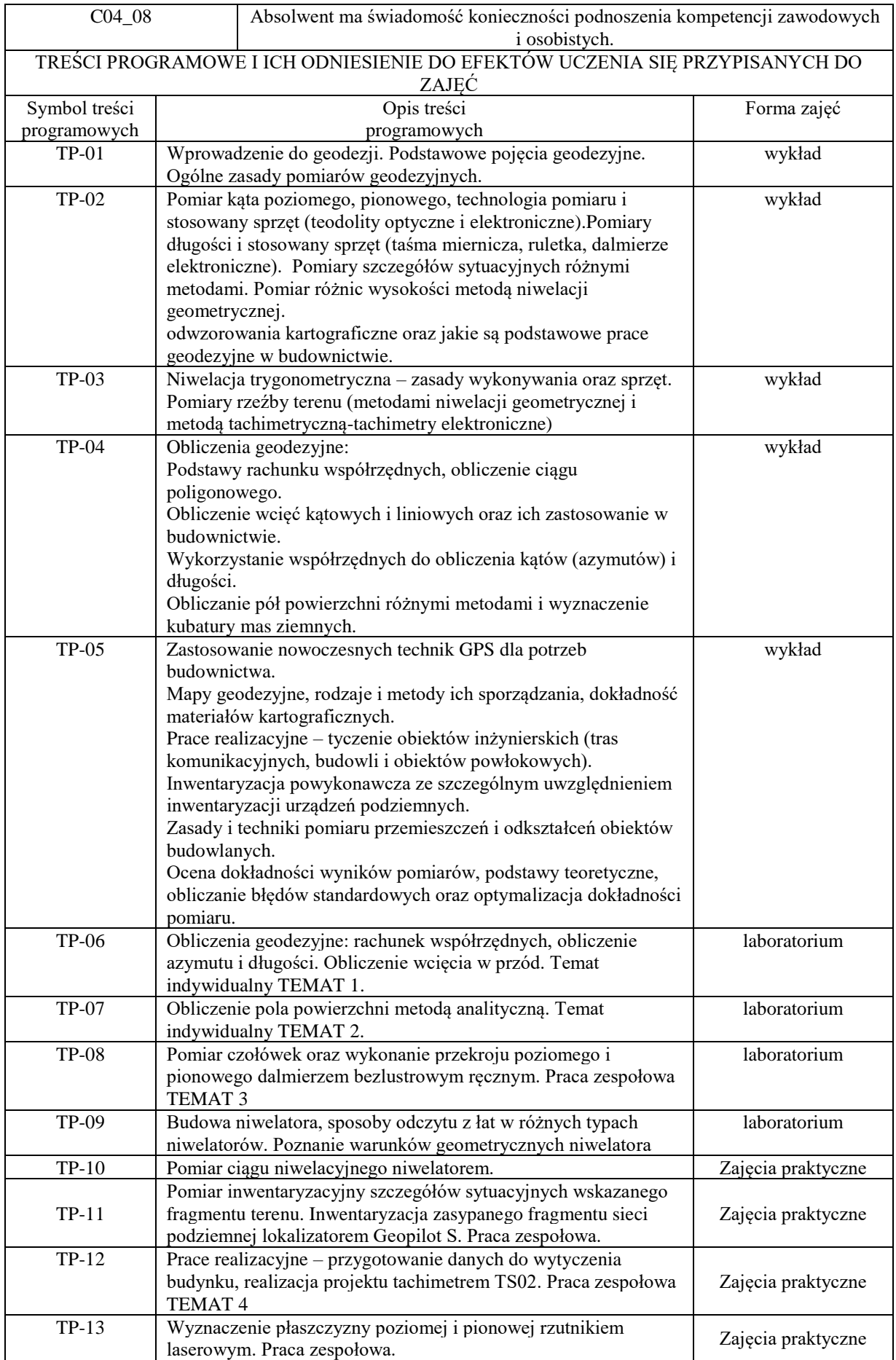

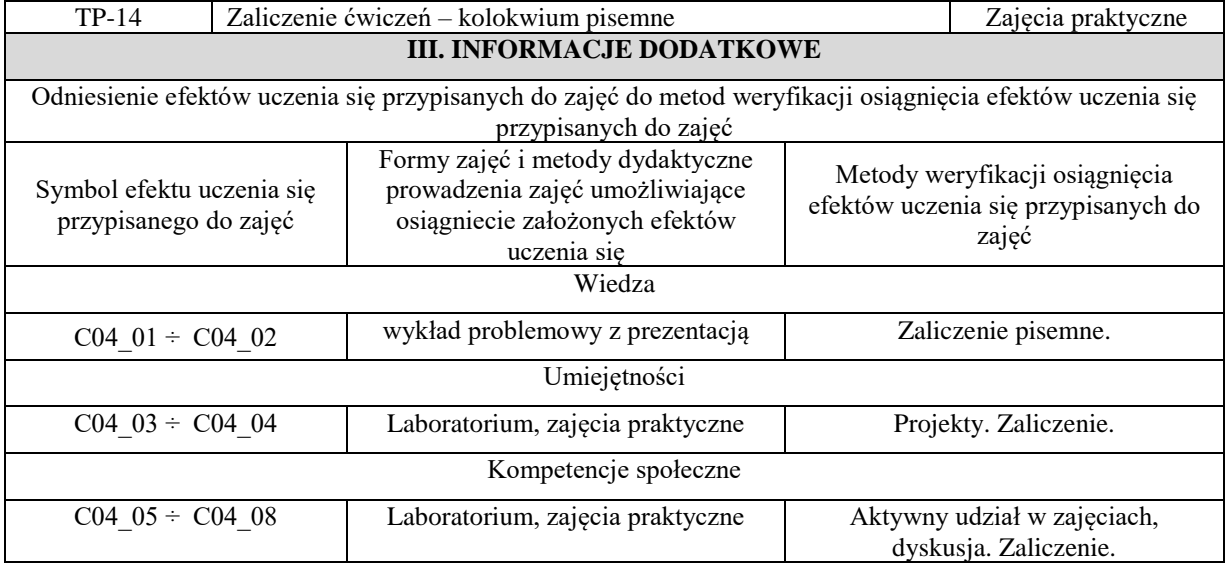

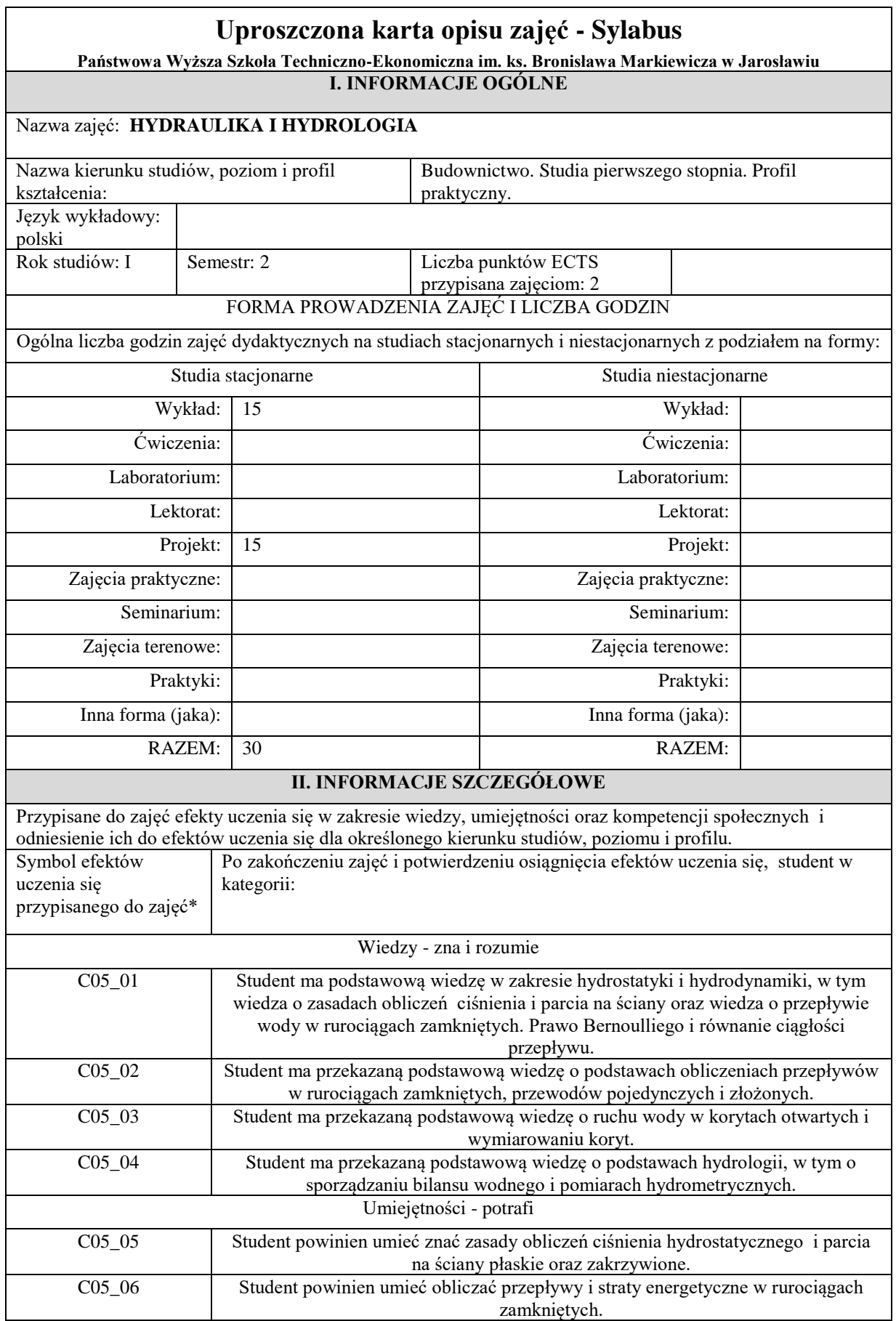

 $\overline{\phantom{0}}$ 

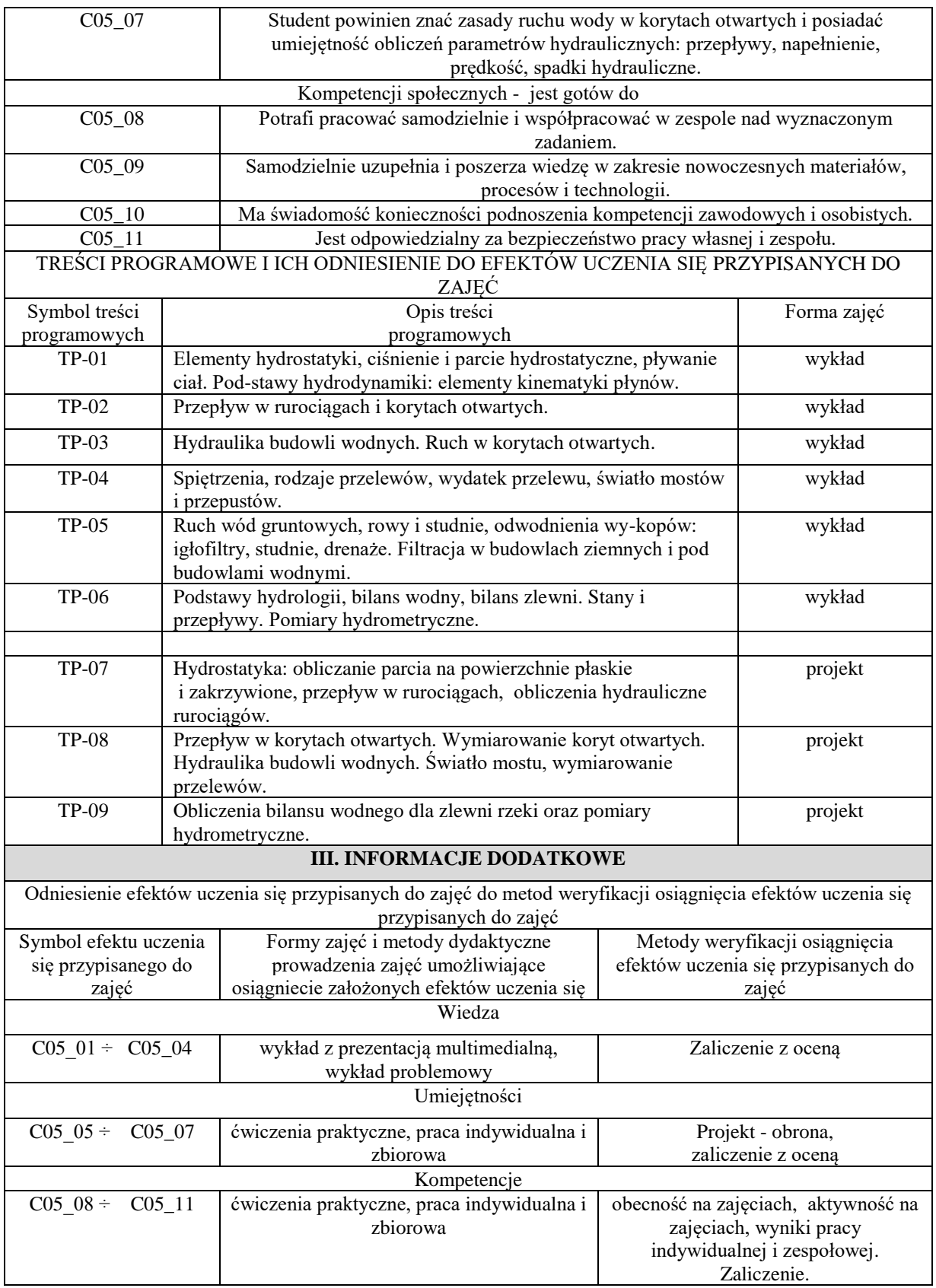

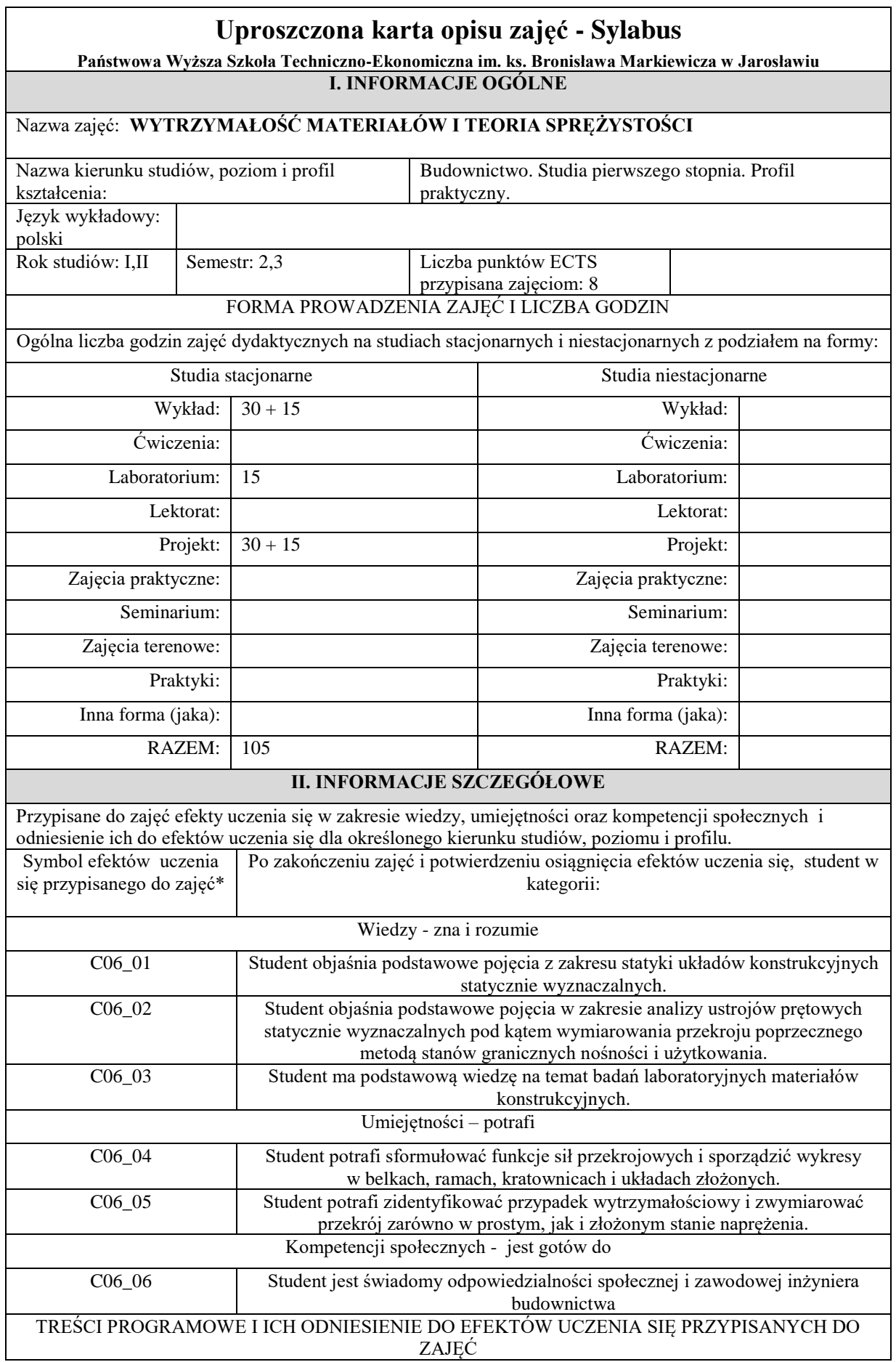

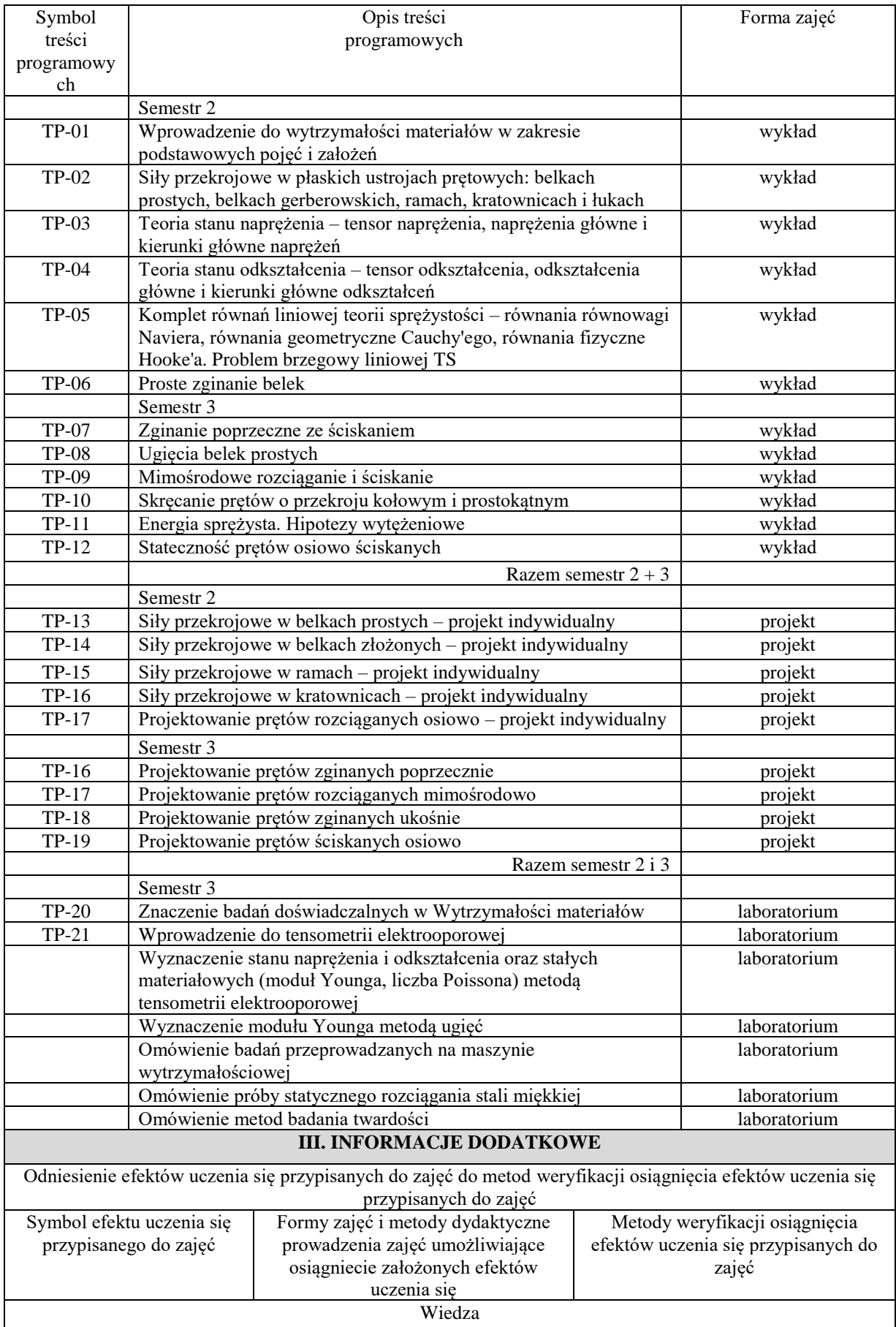

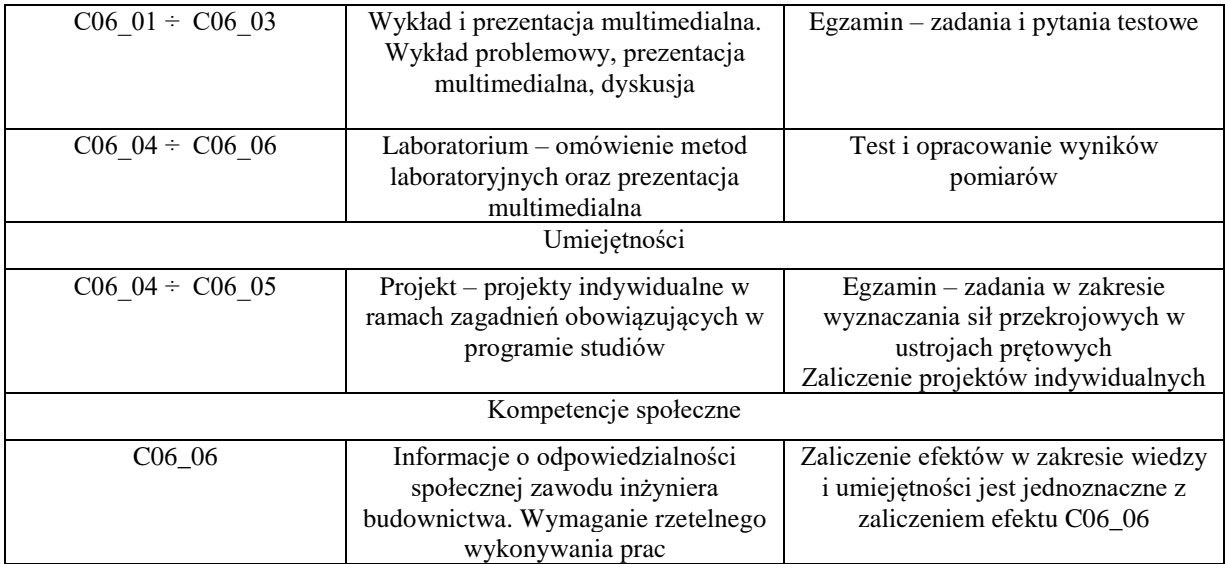

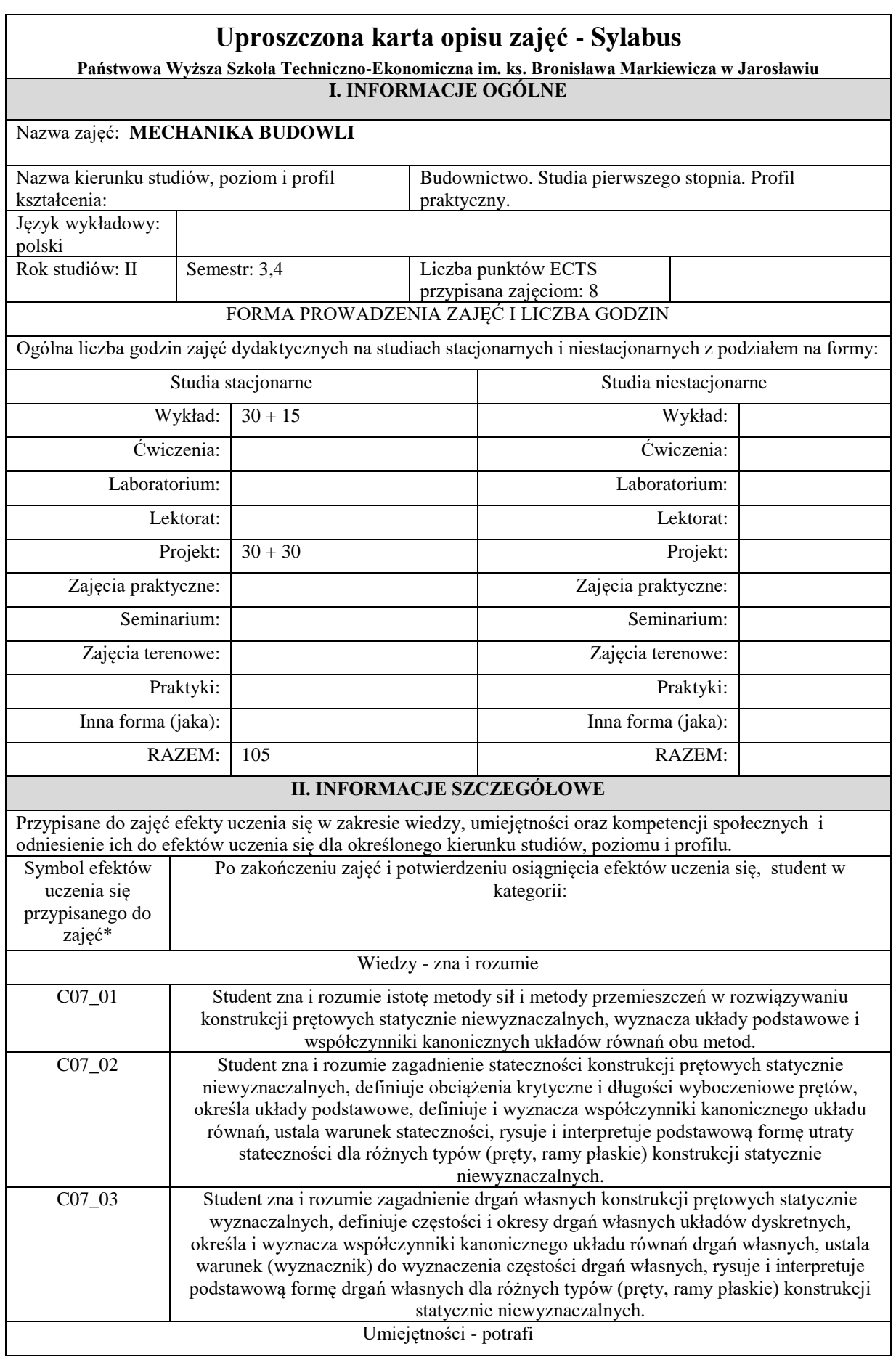

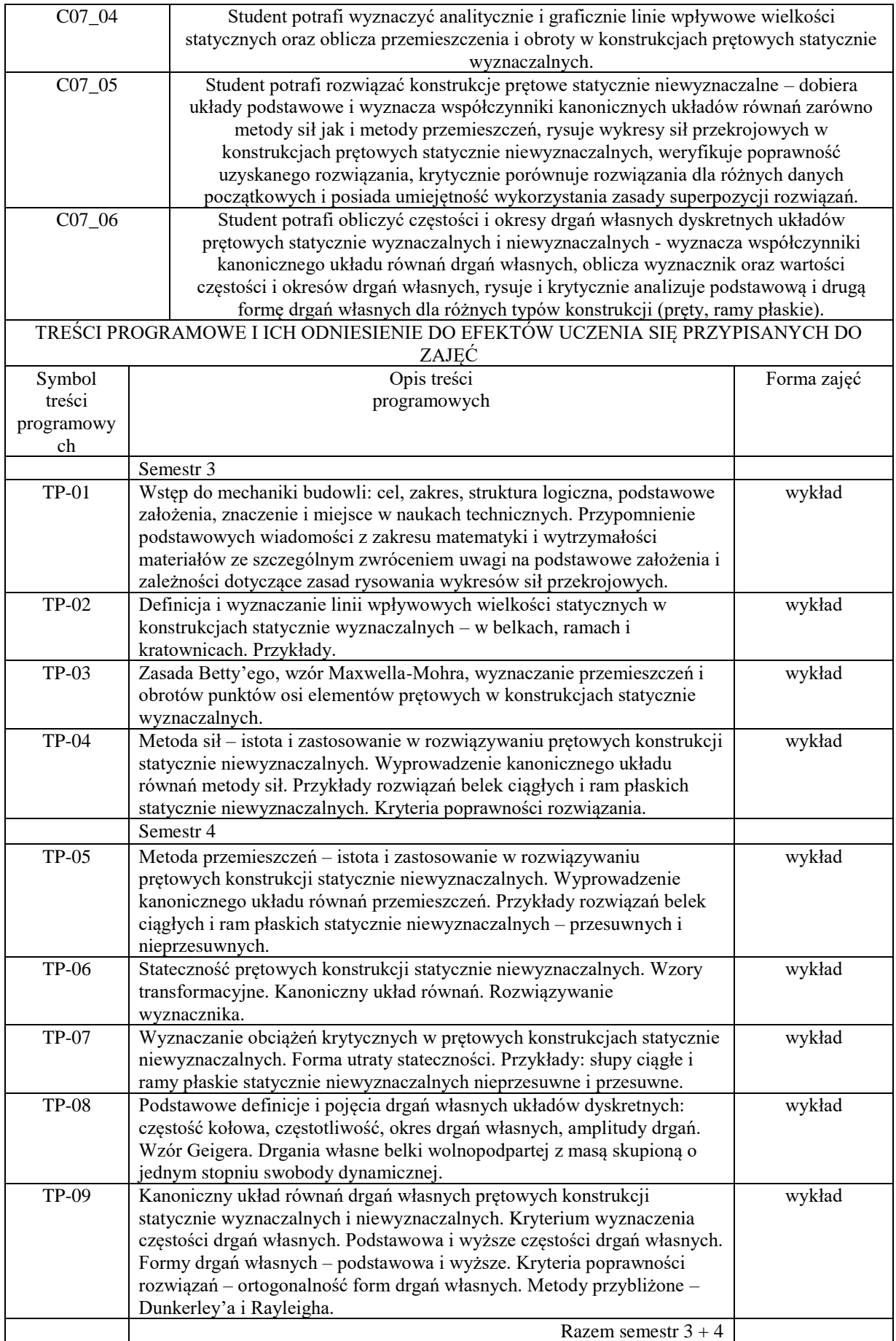

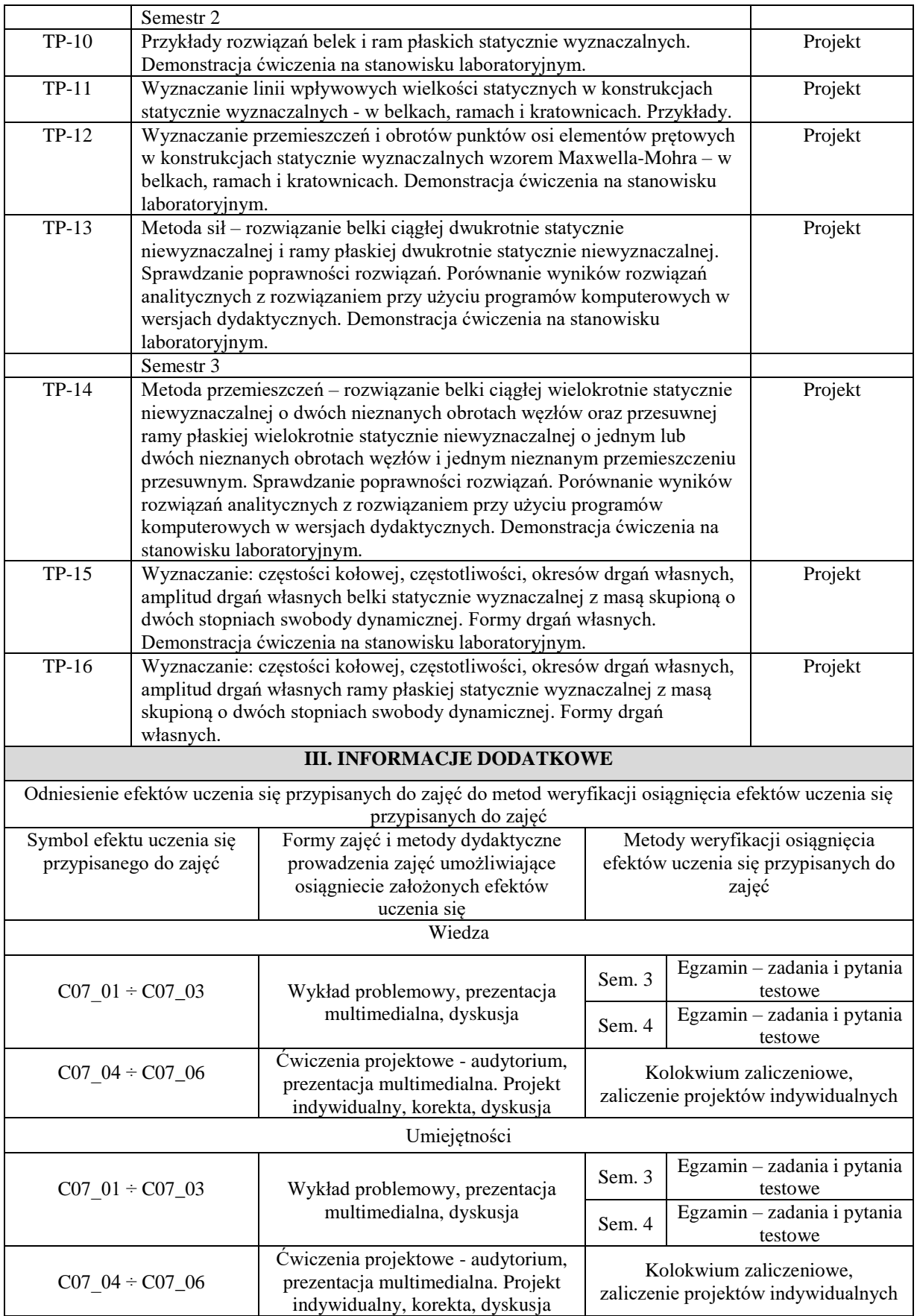

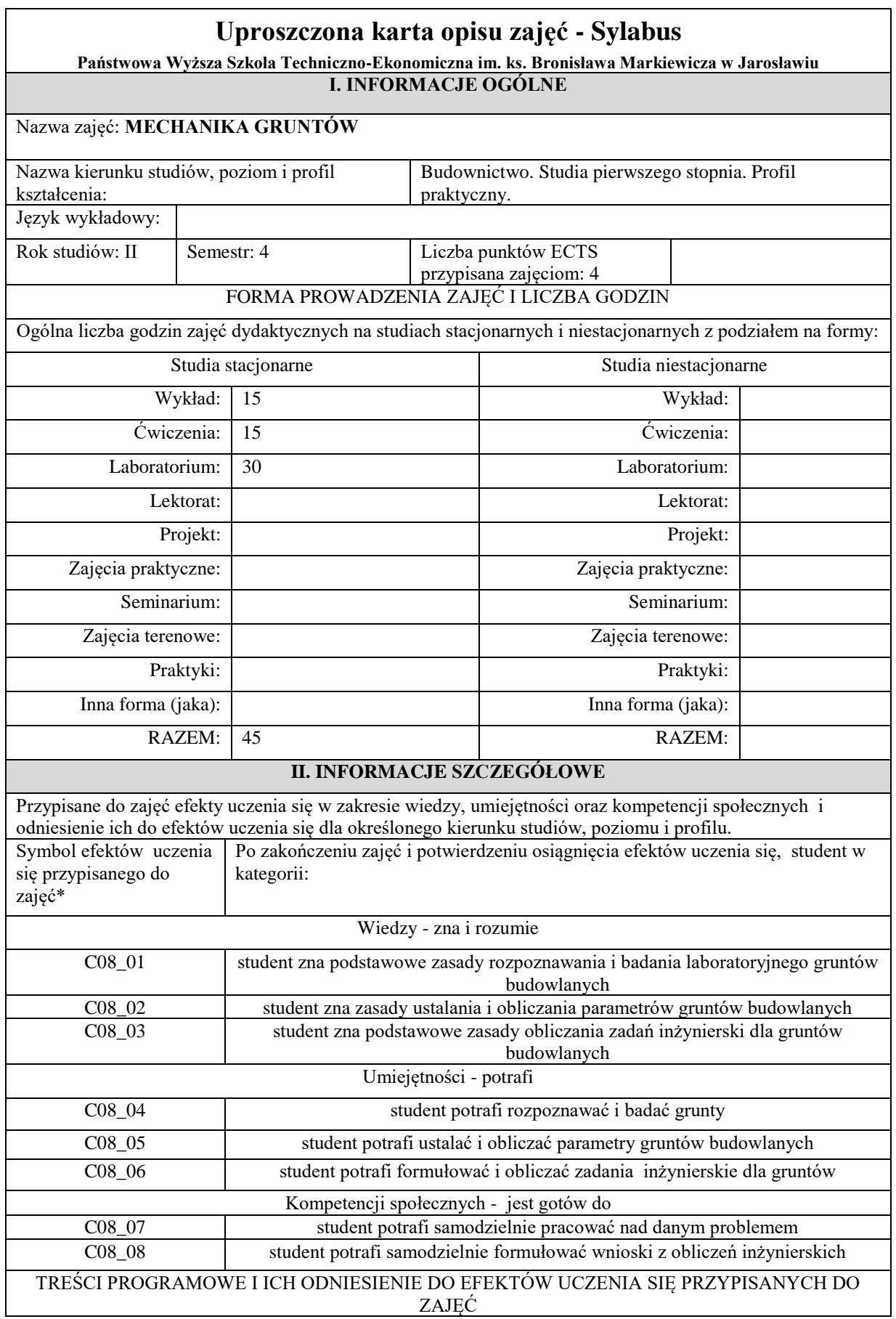

 $\overline{\phantom{0}}$ 

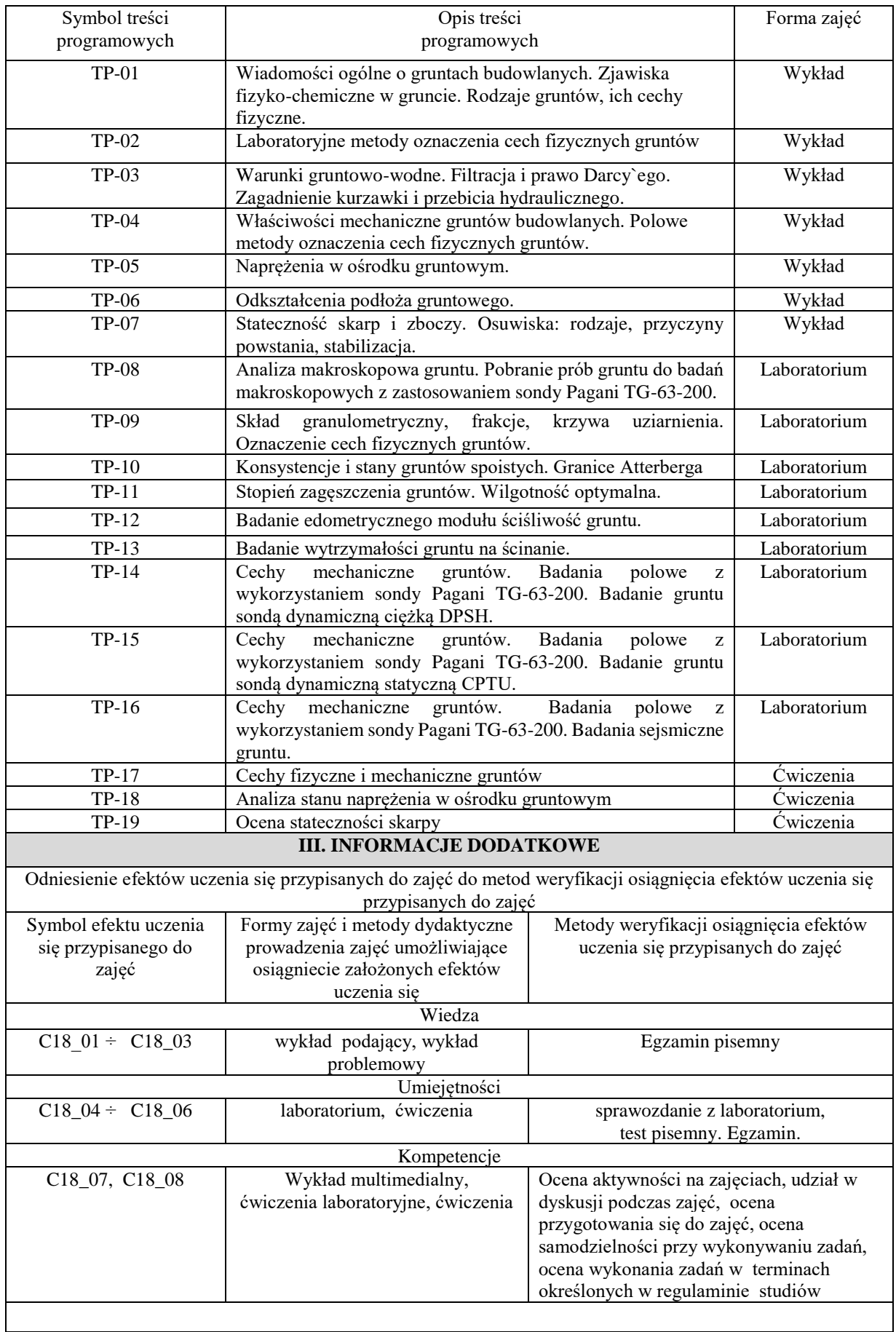

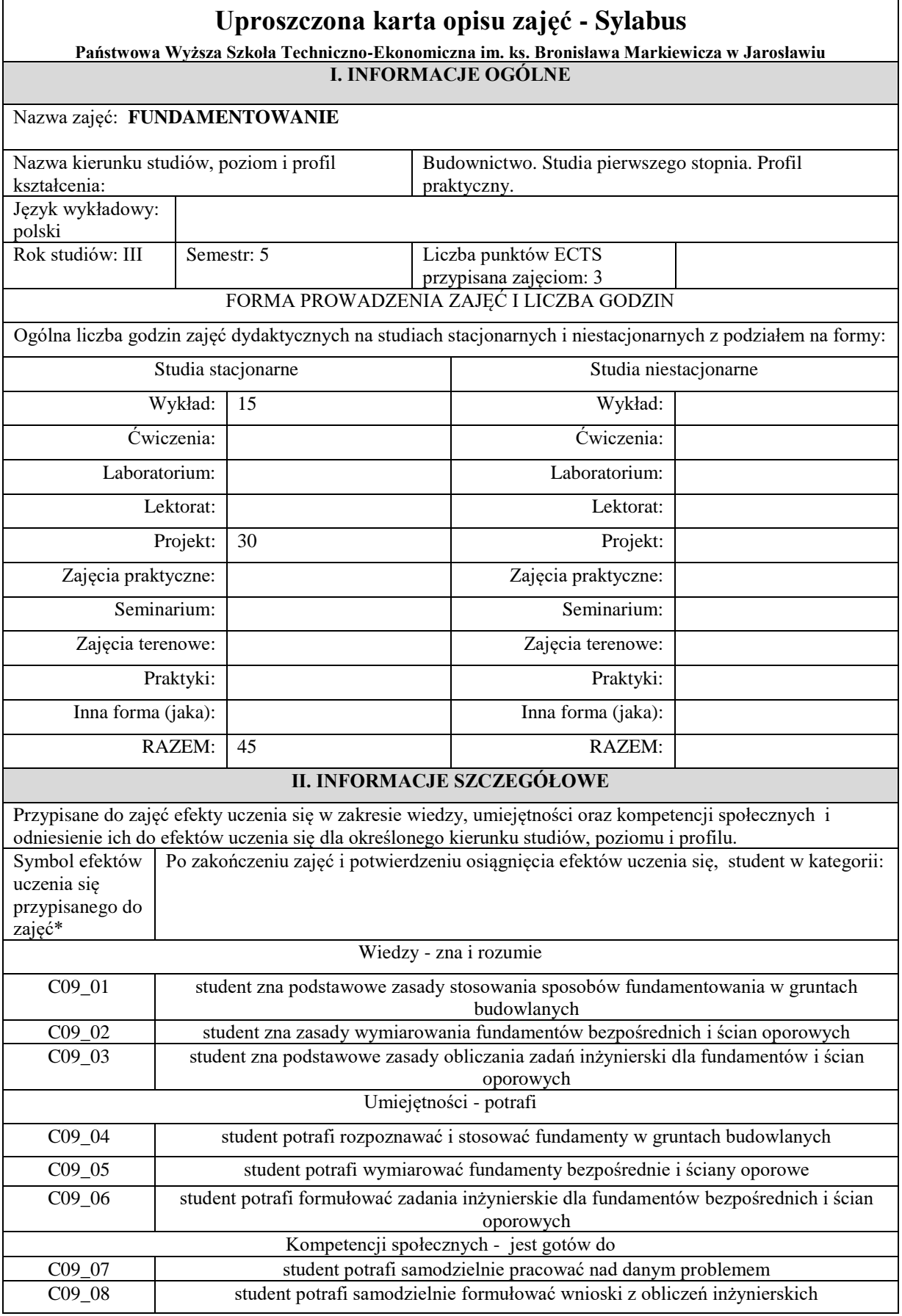

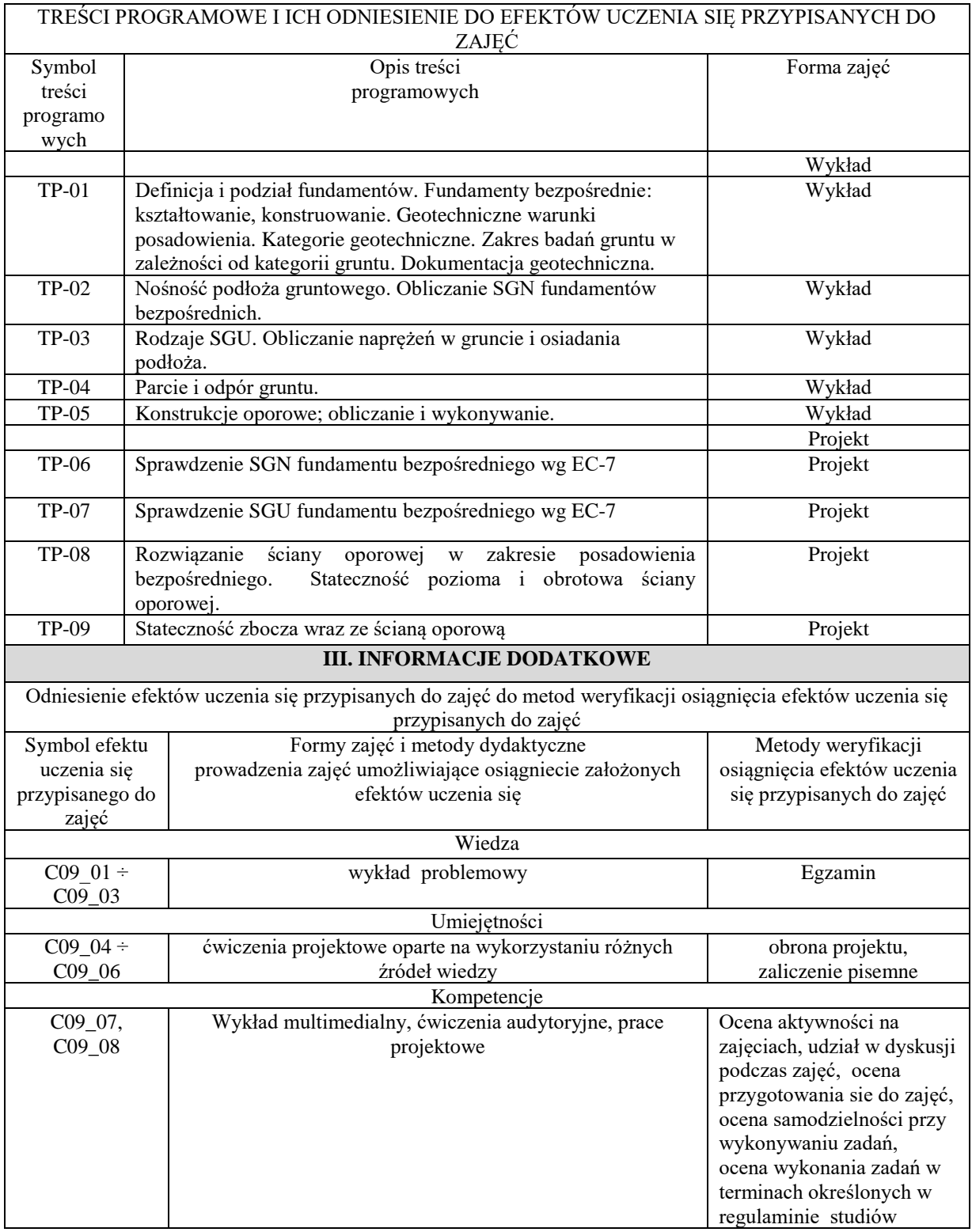

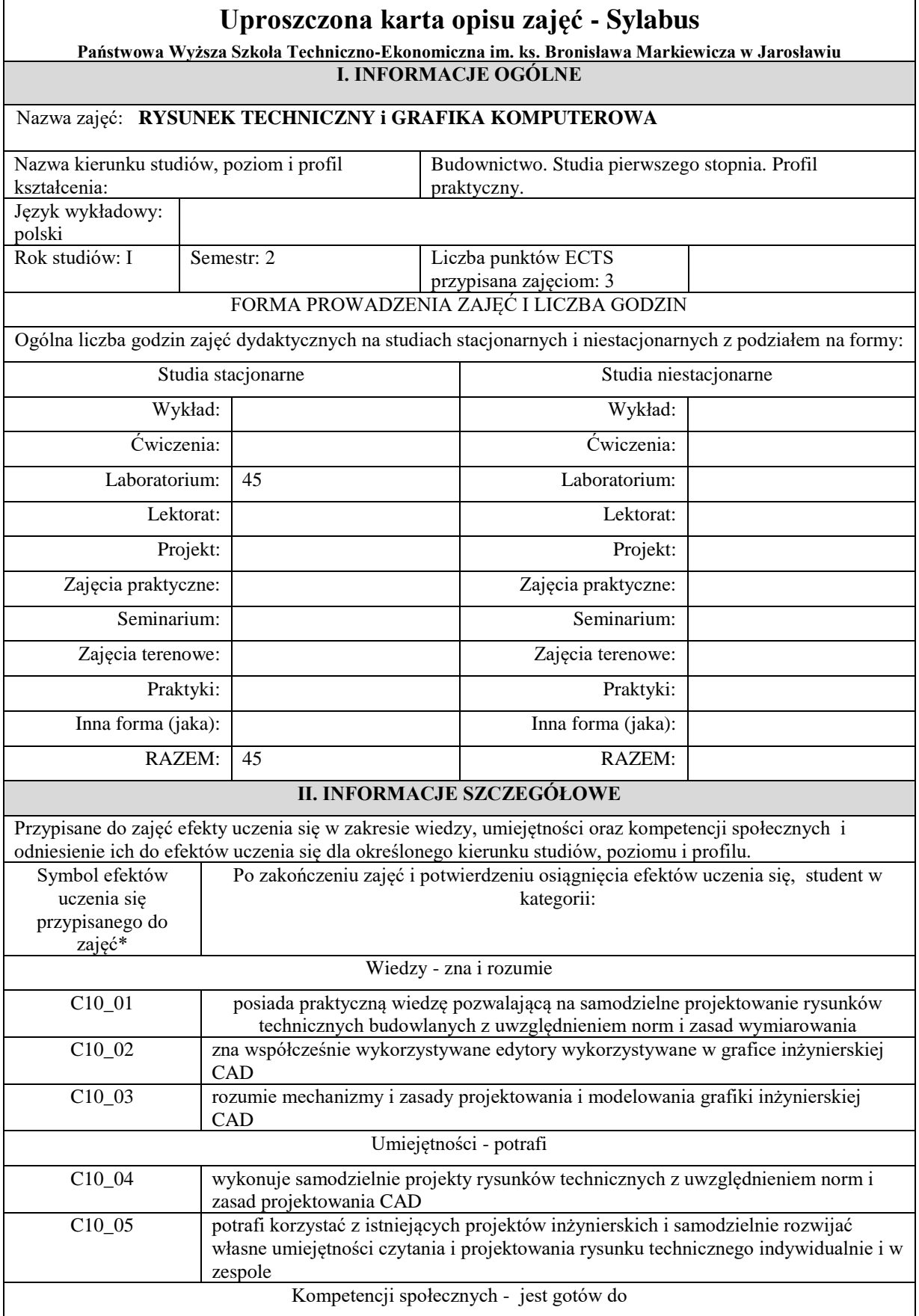

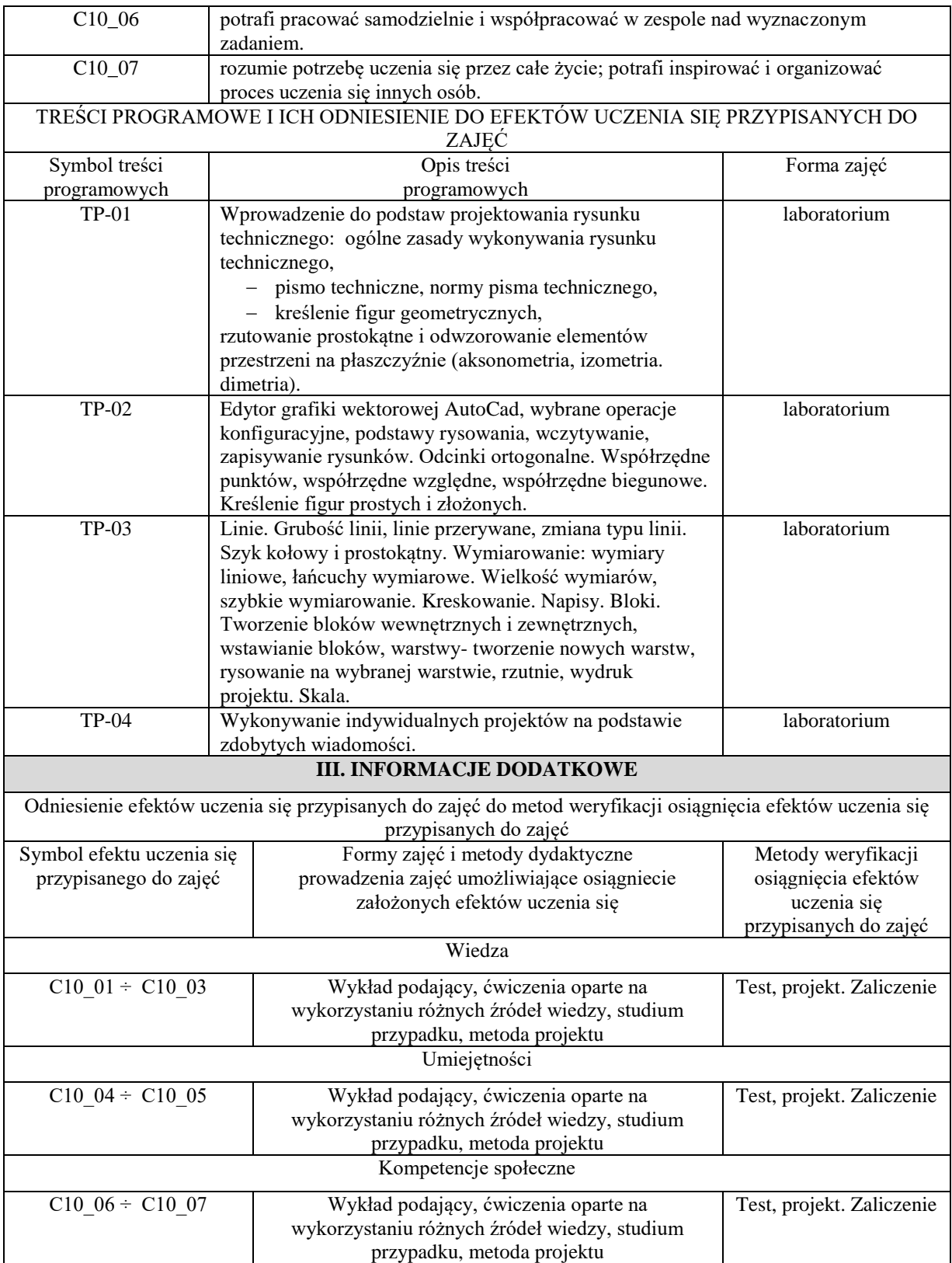

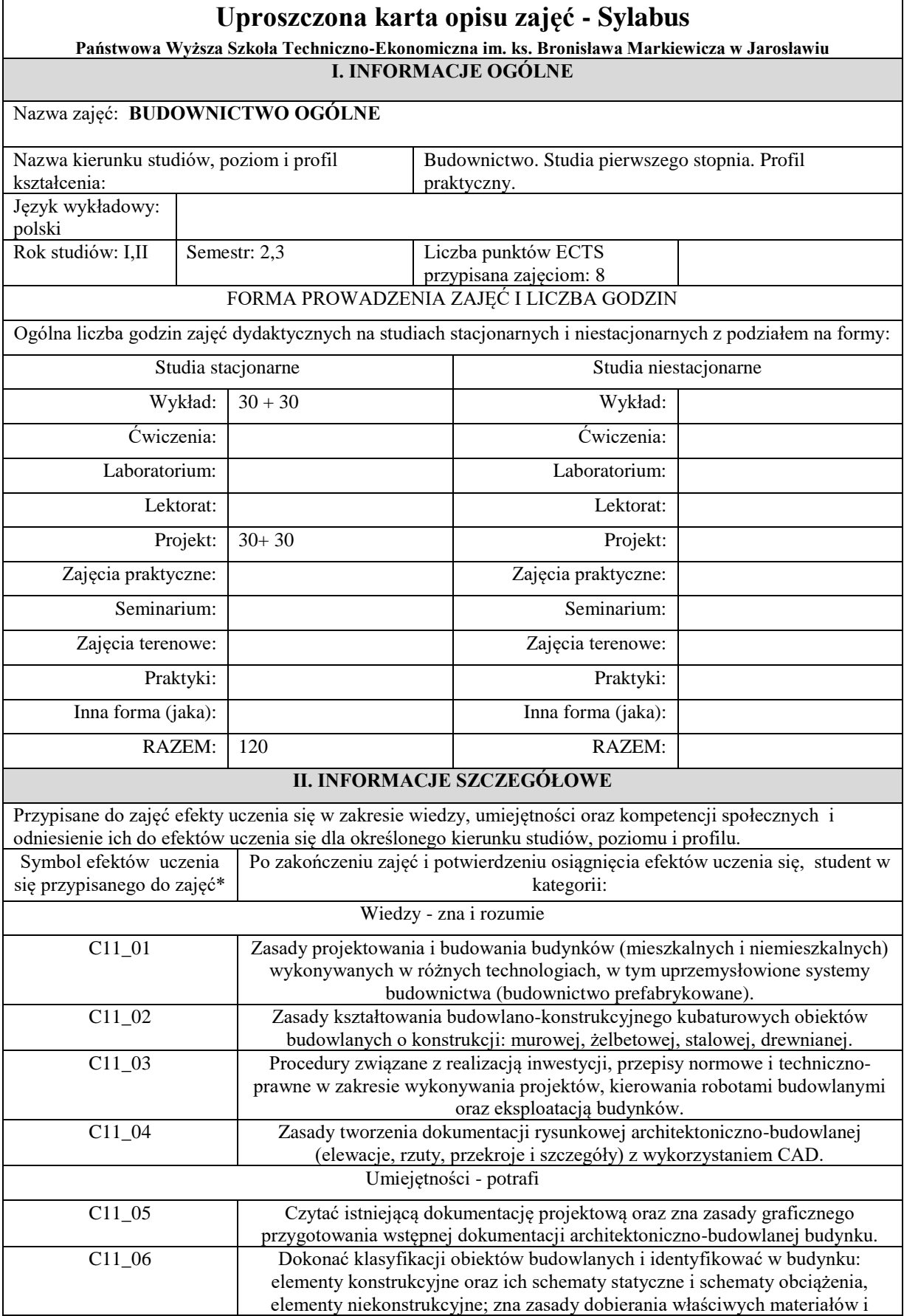

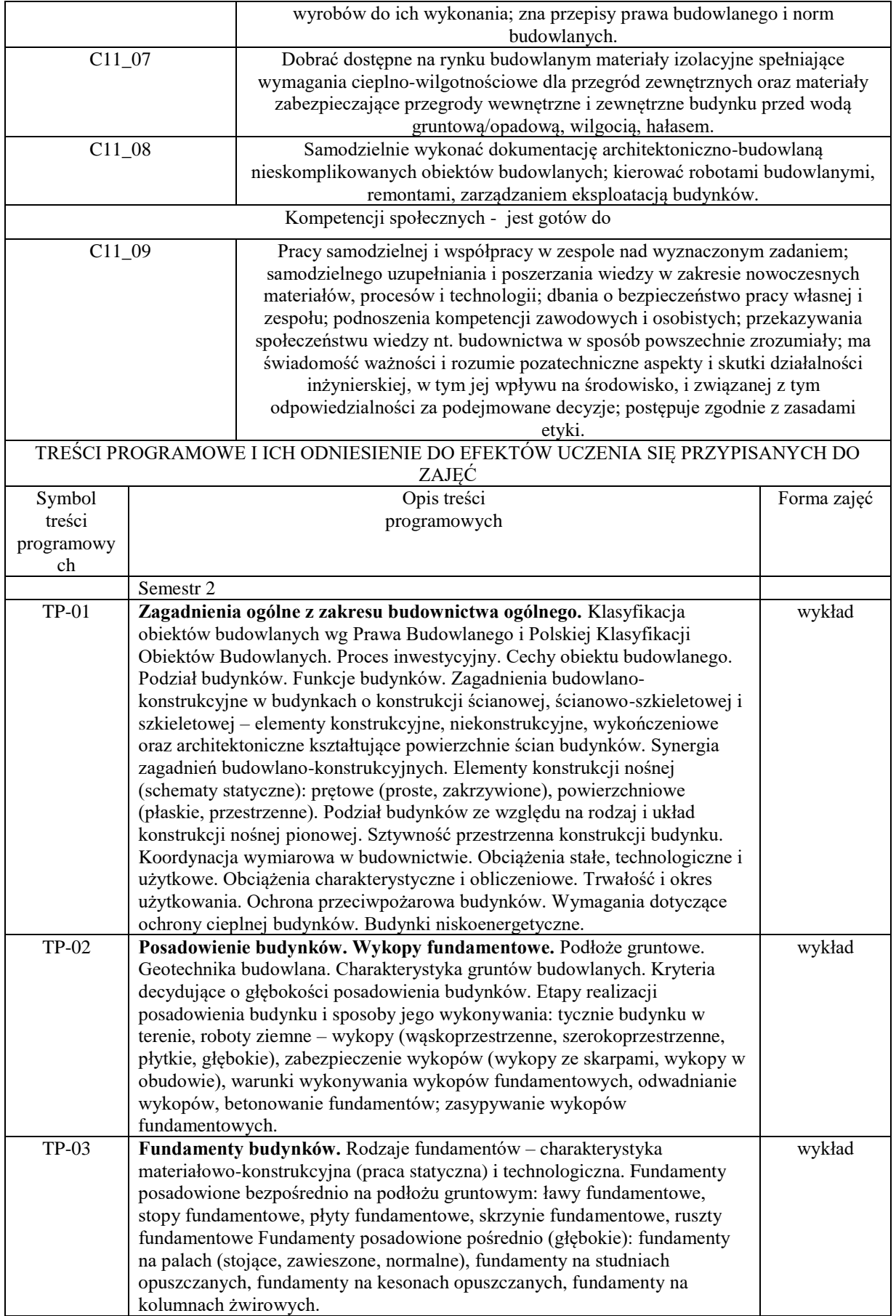
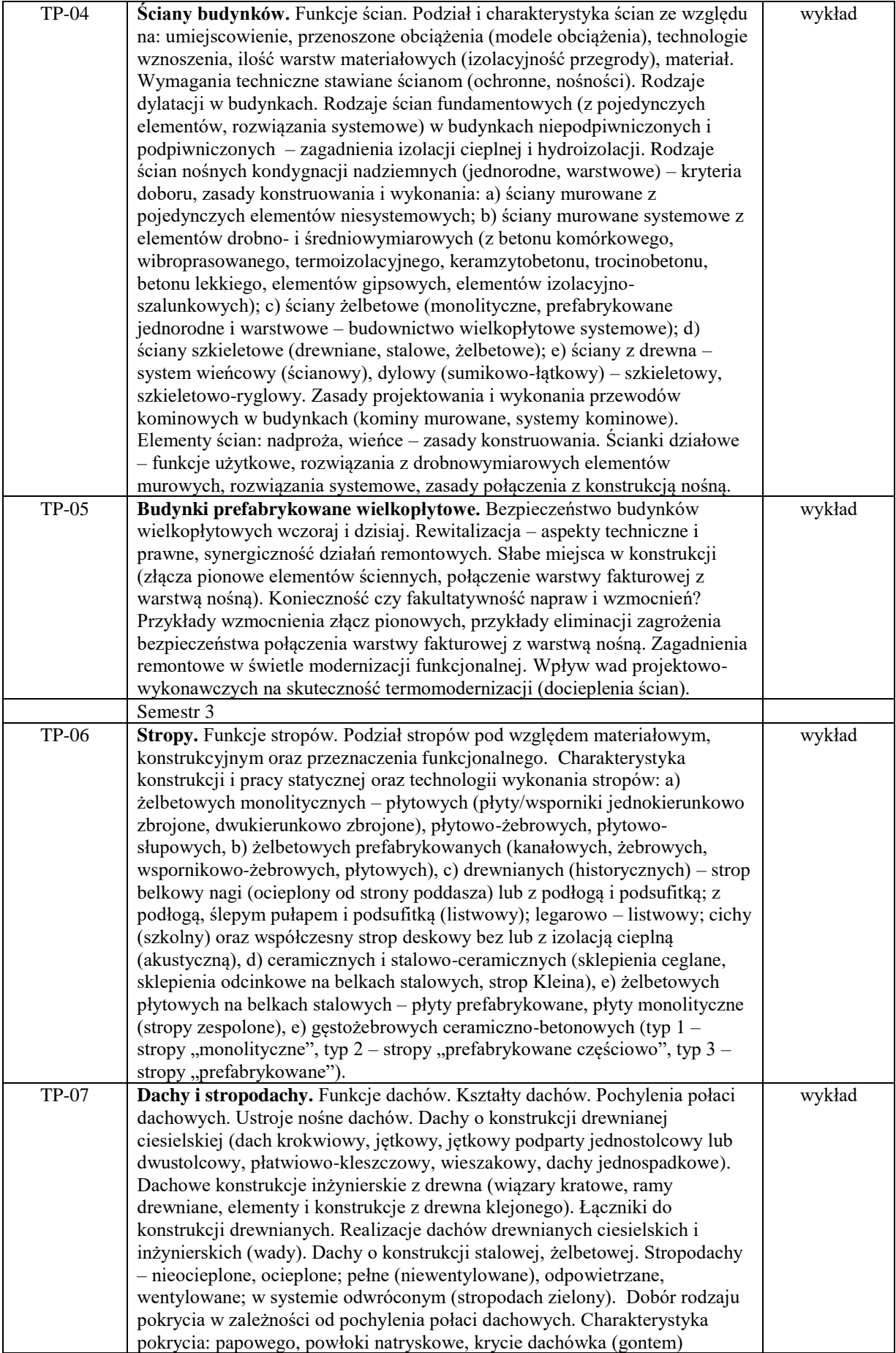

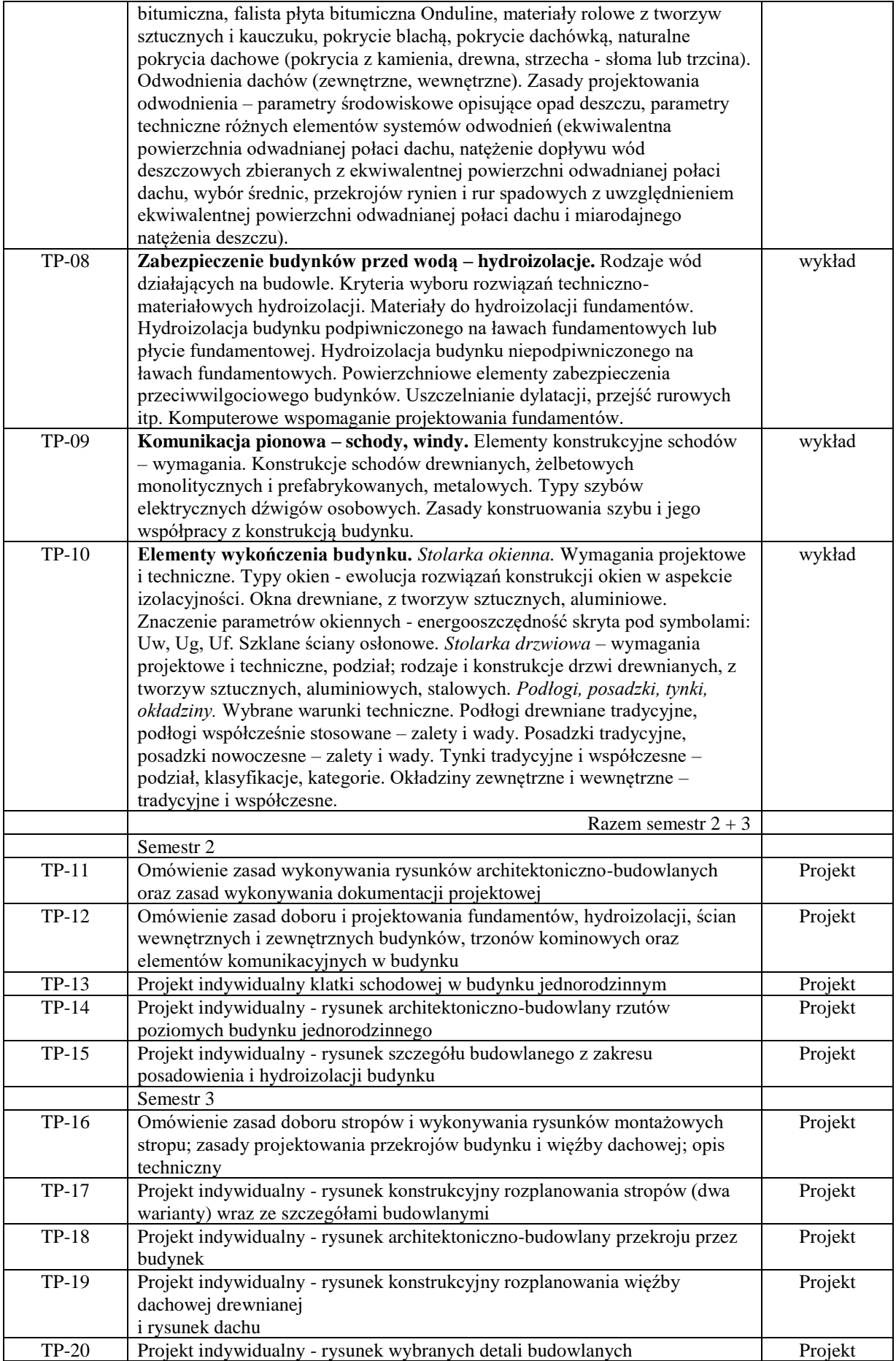

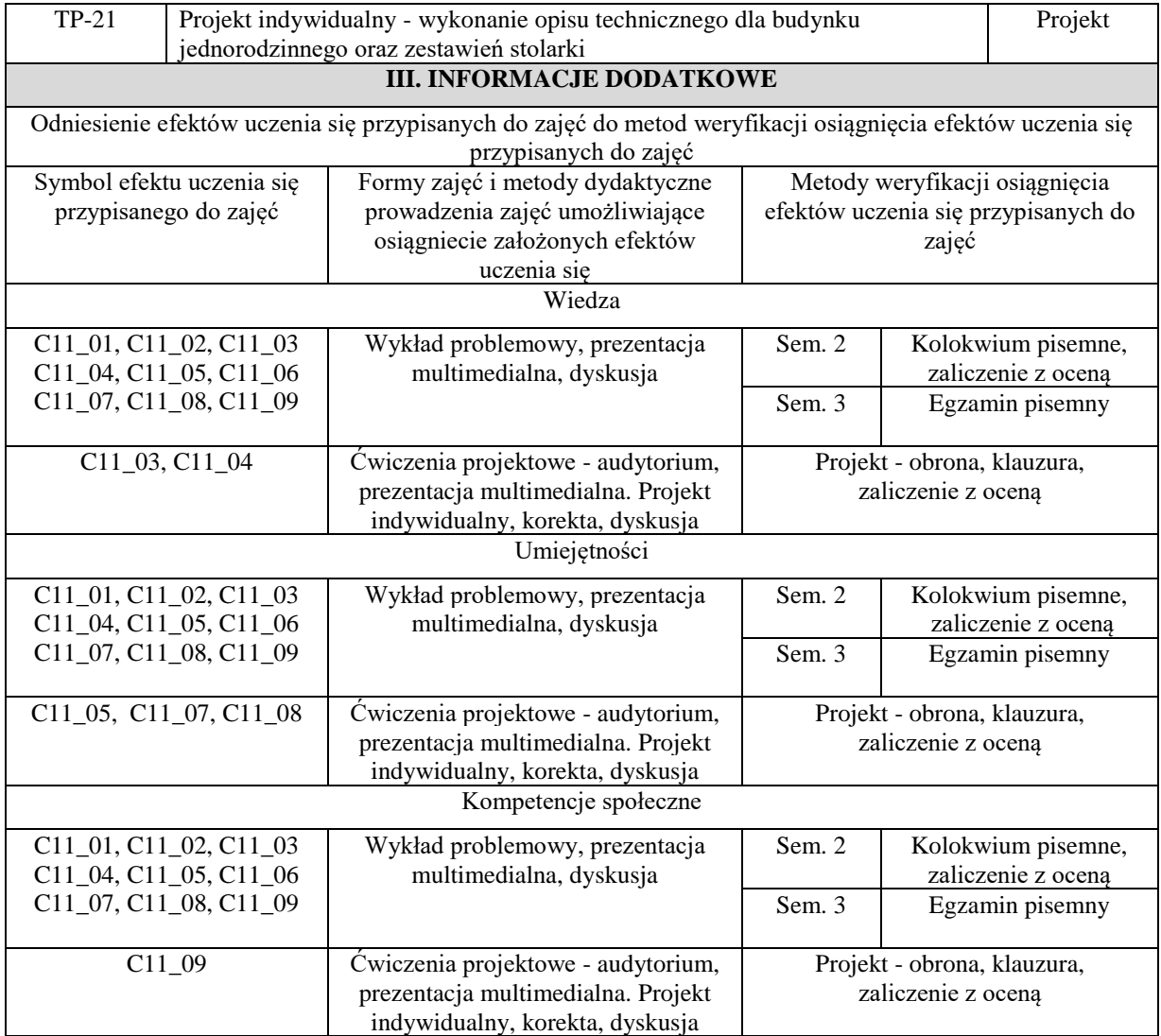

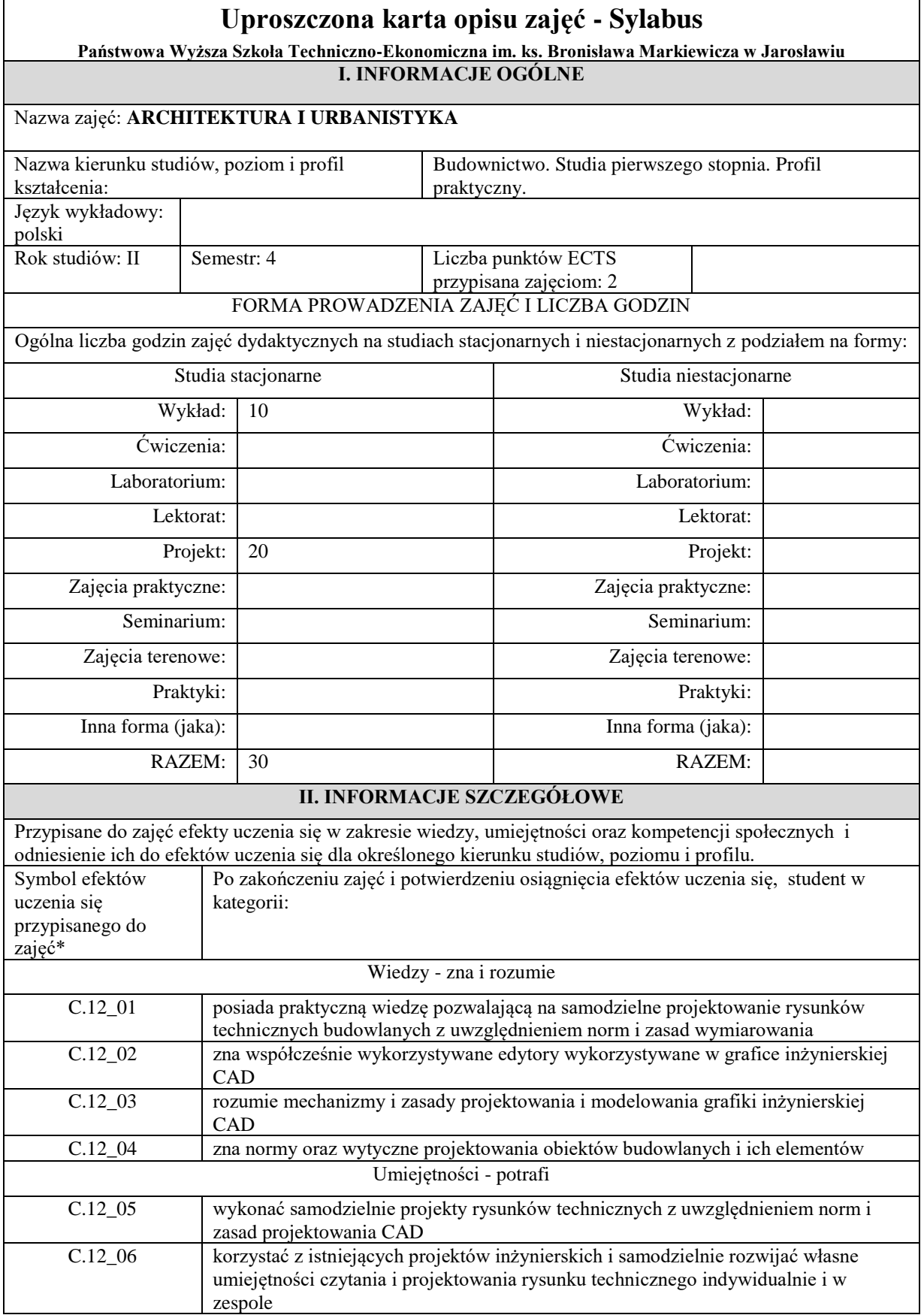

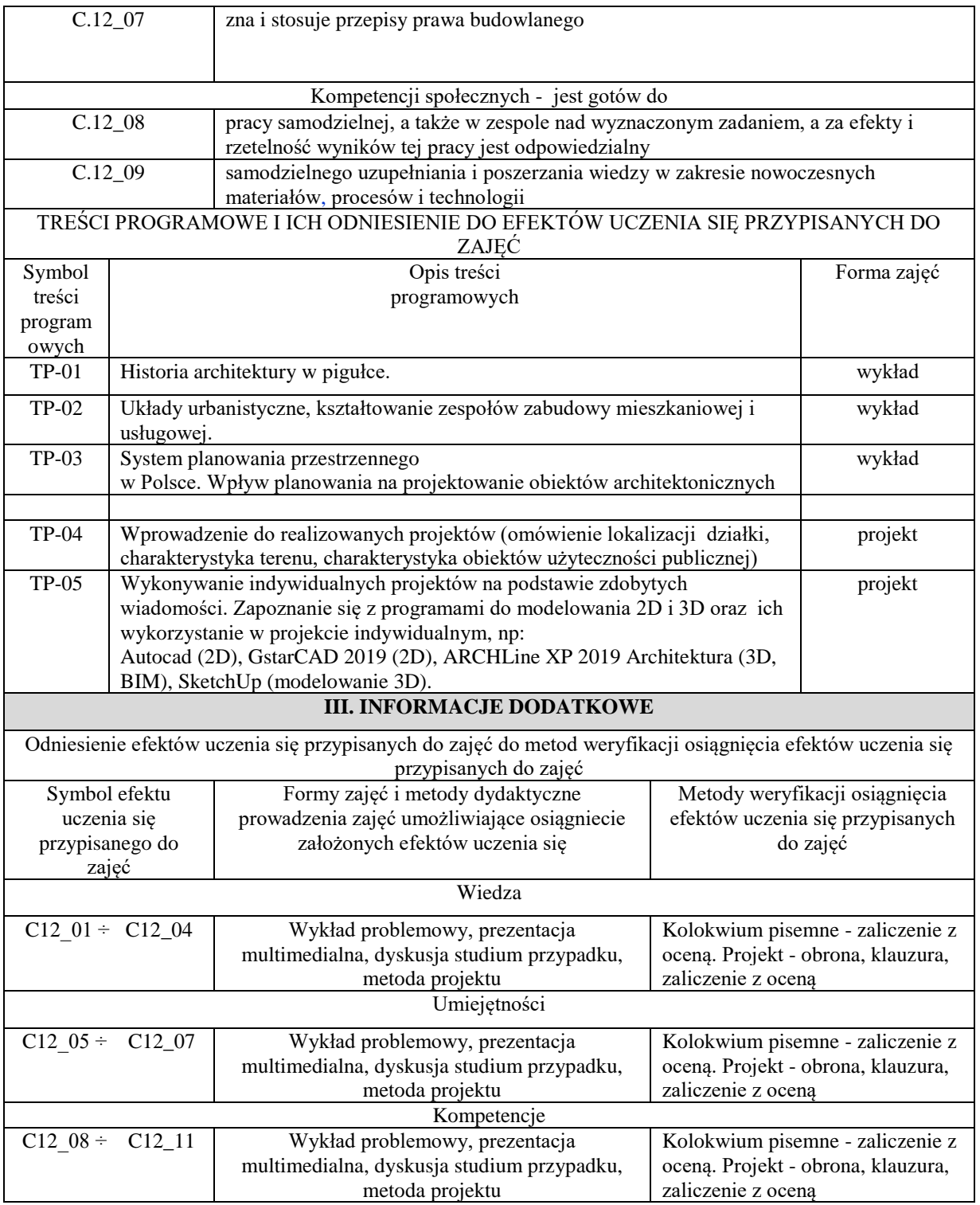

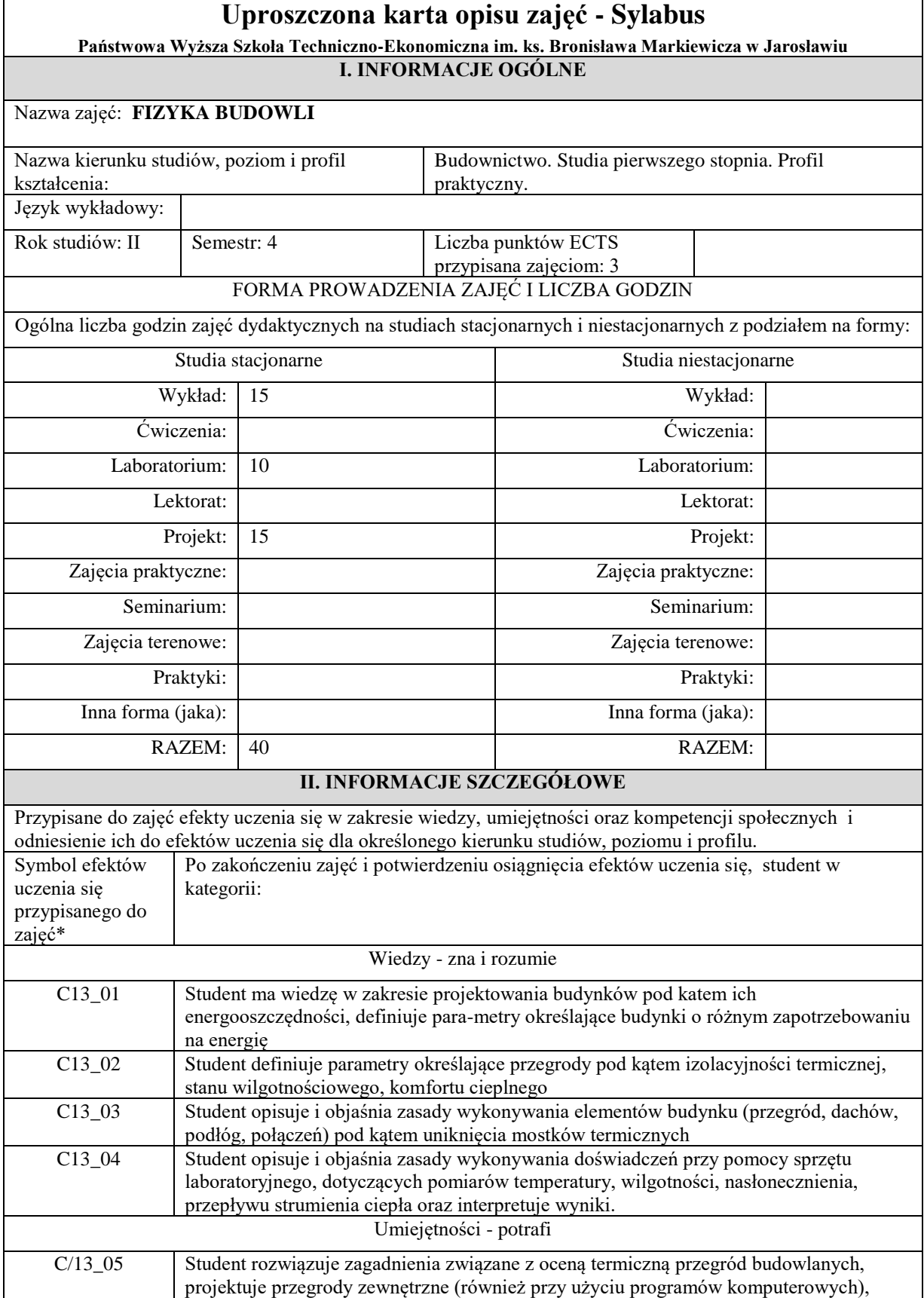

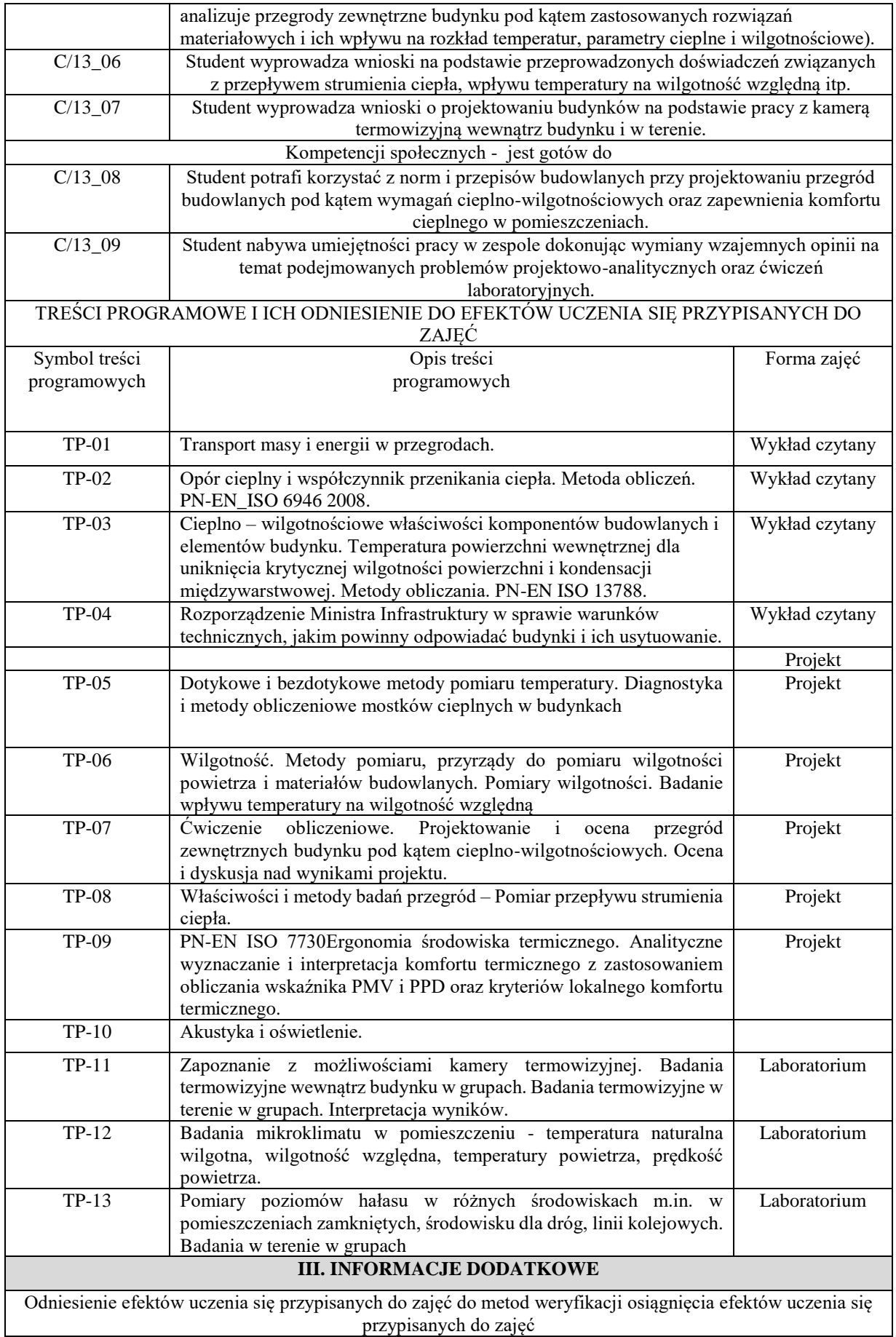

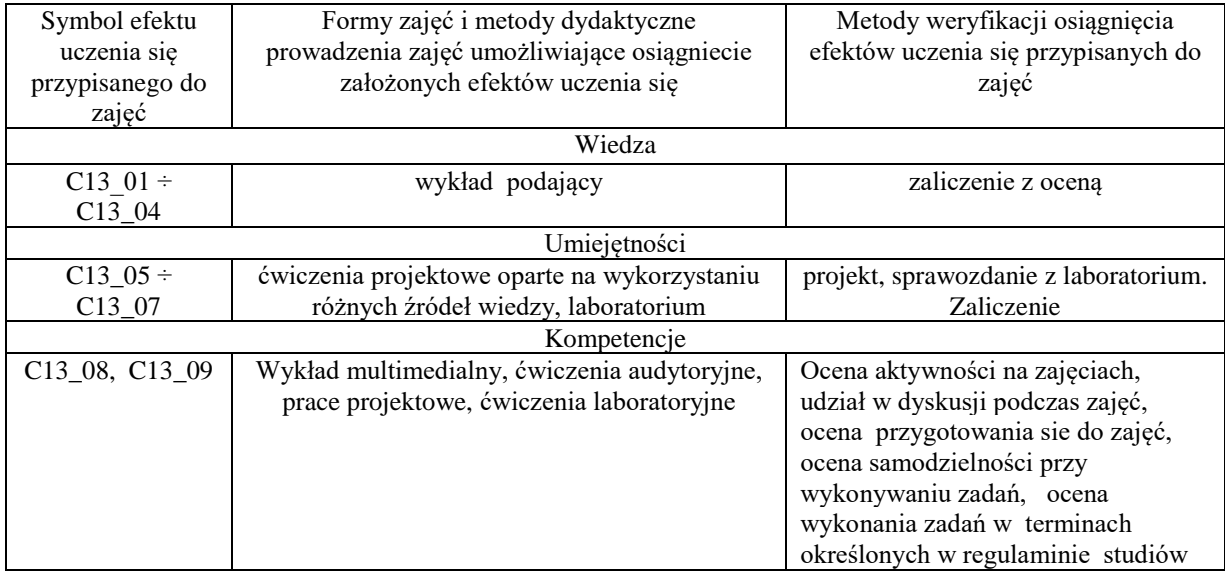

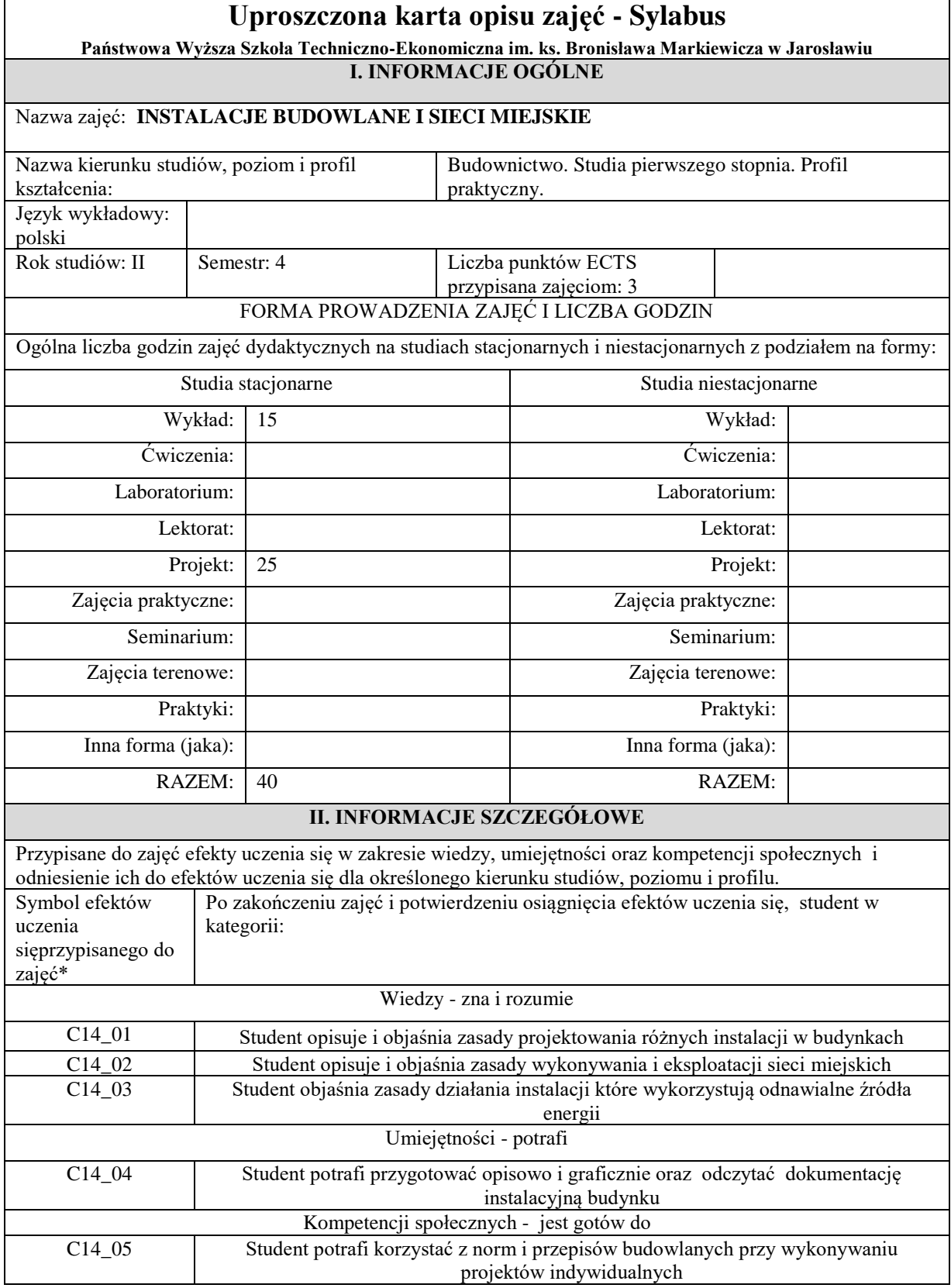

 $\mathsf{r}$ 

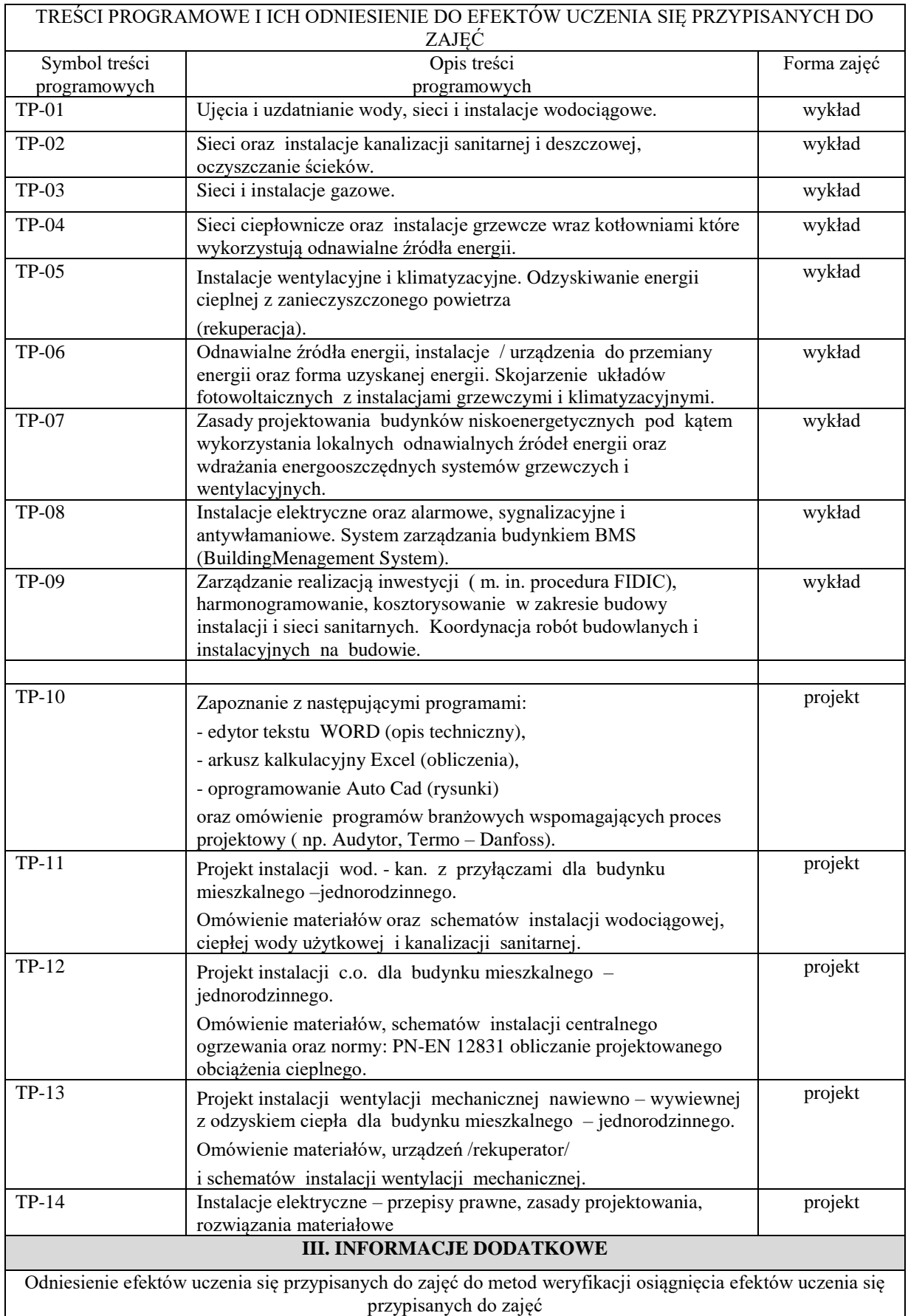

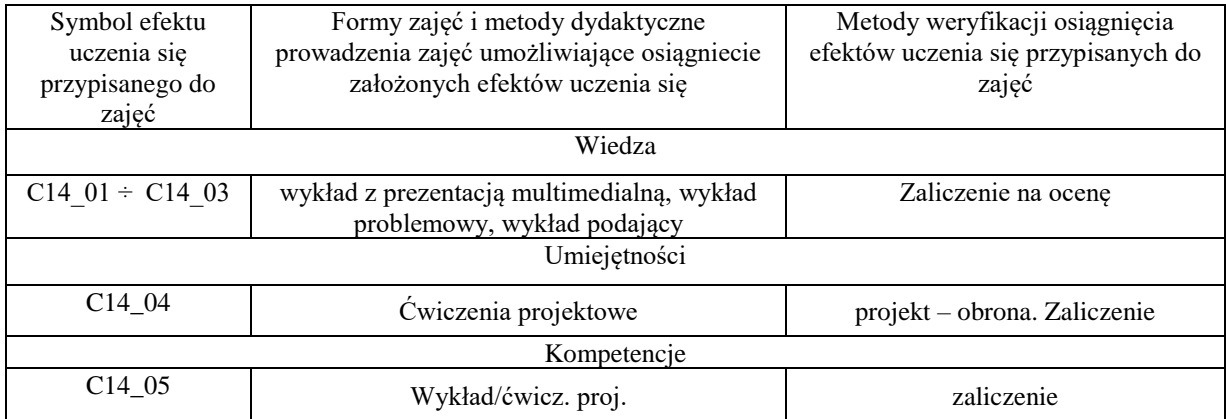

## **Uproszczona karta opisu zajęć - Sylabus**

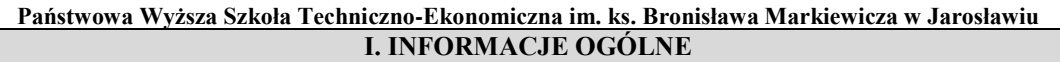

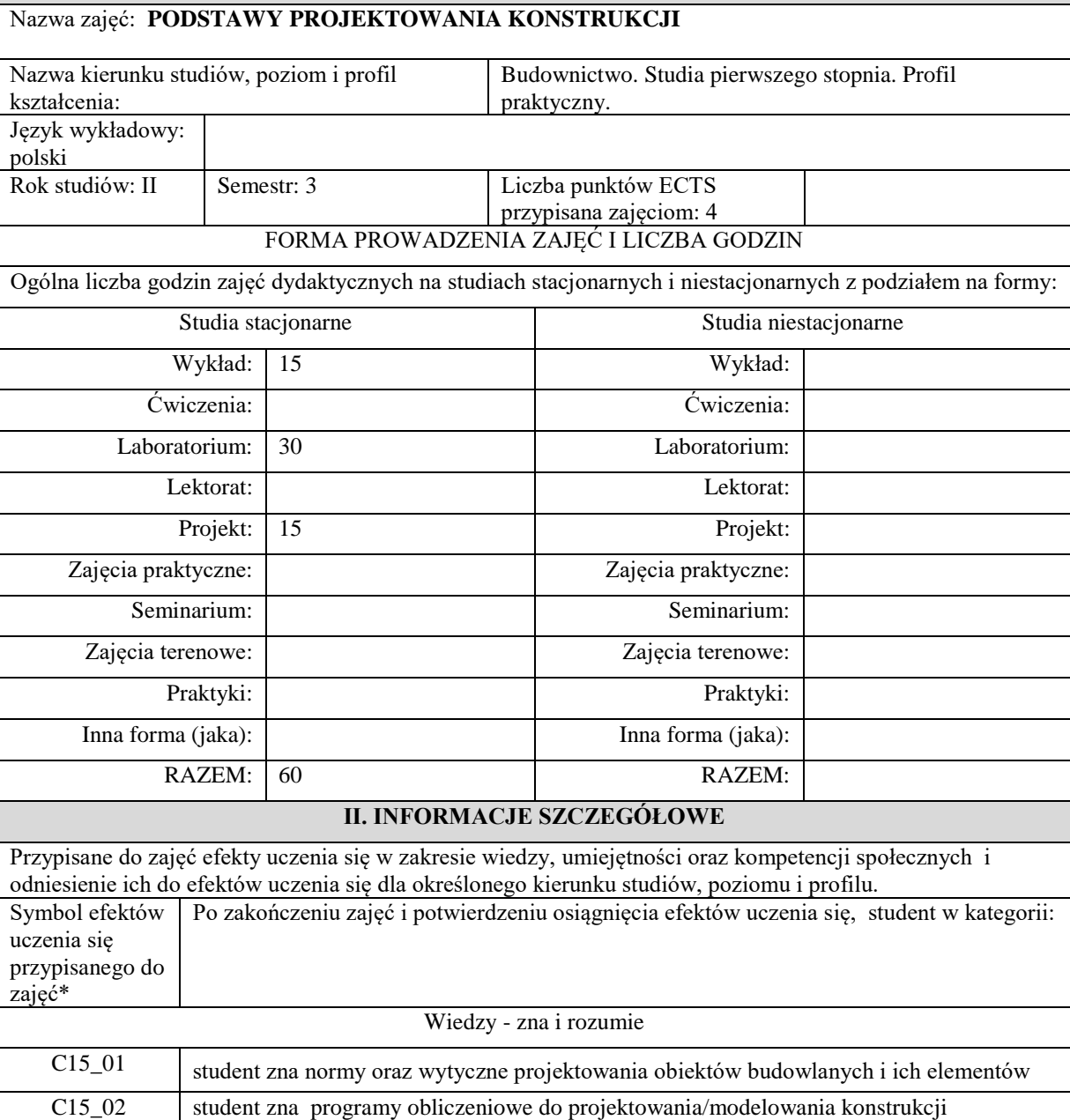

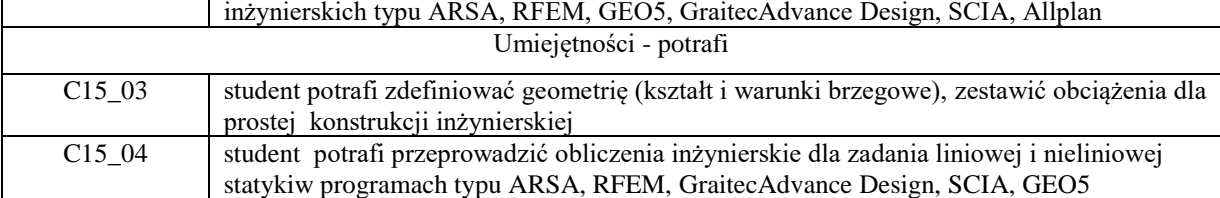

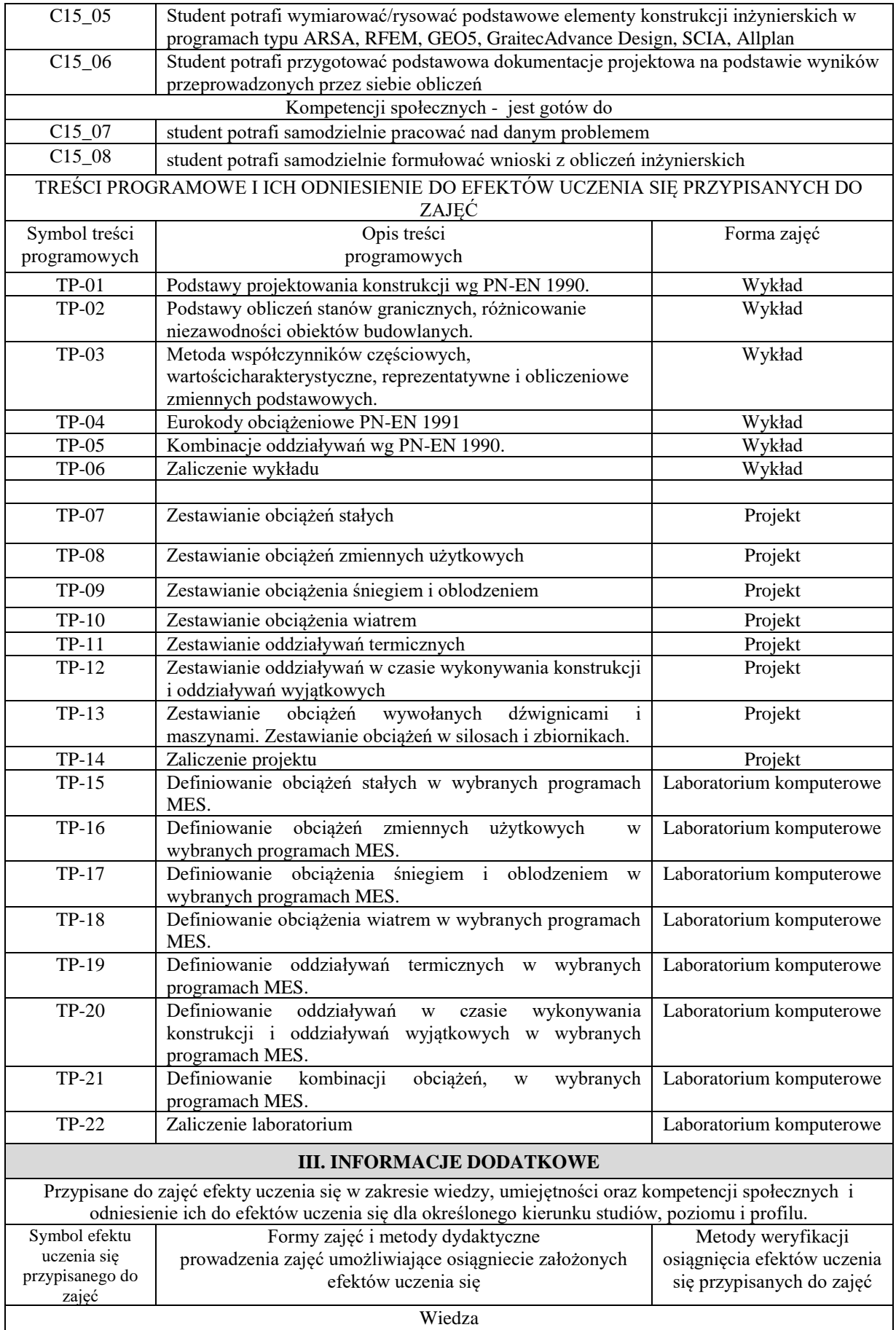

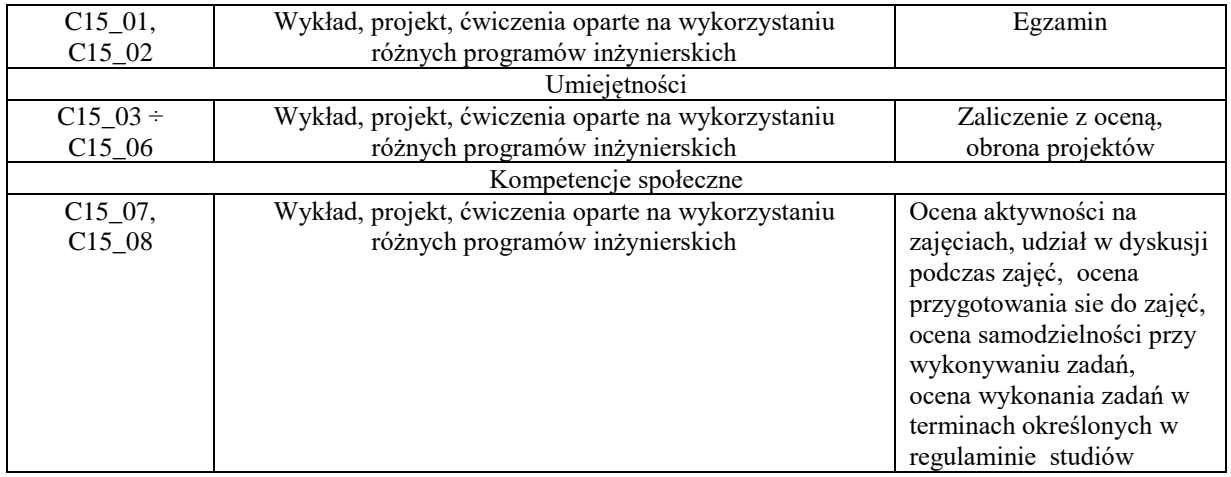

## **Uproszczona karta opisu zajęć - Sylabus**

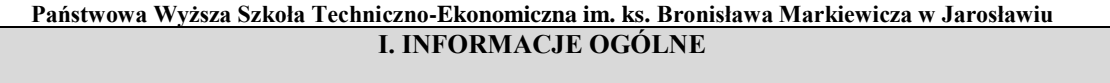

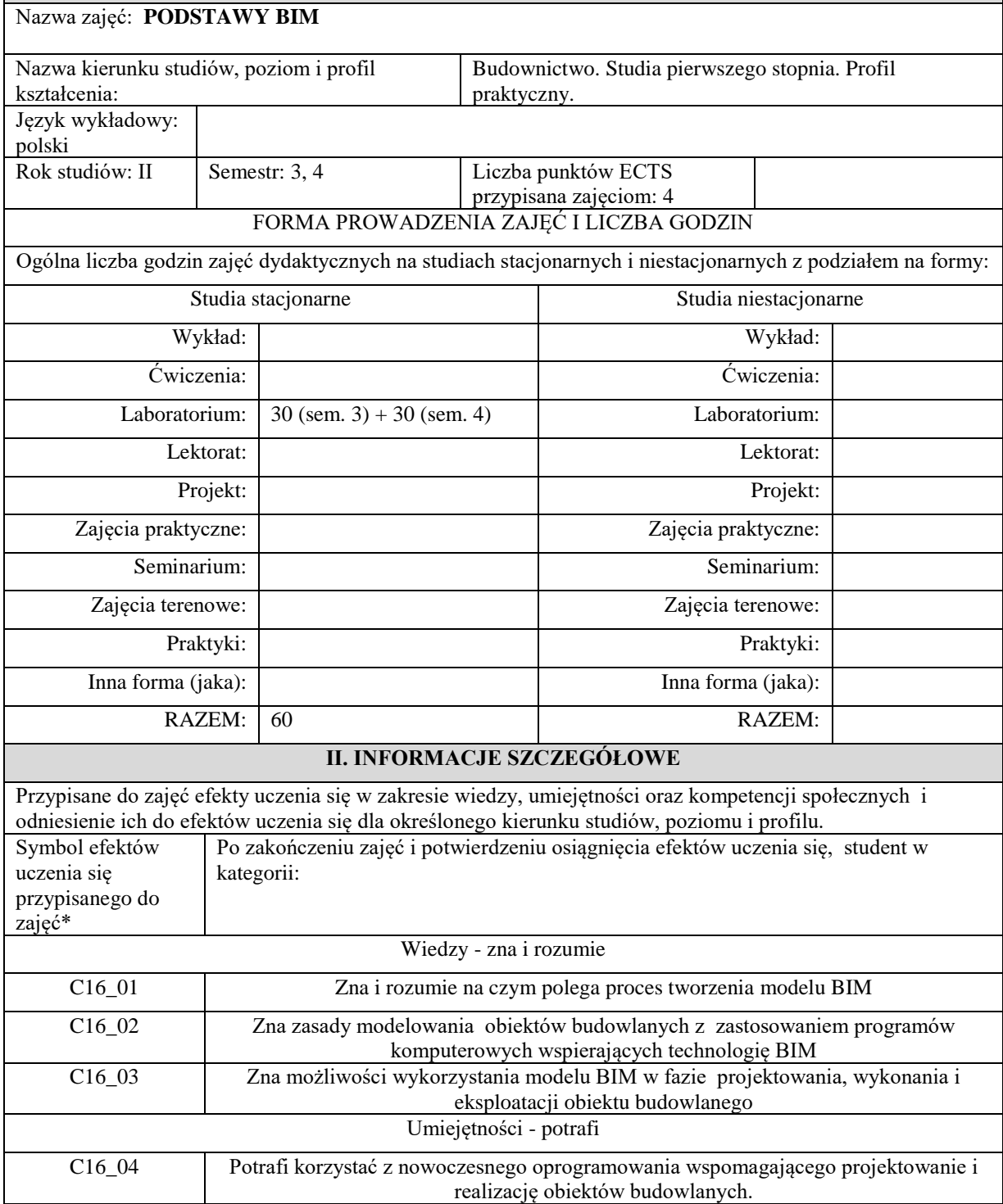

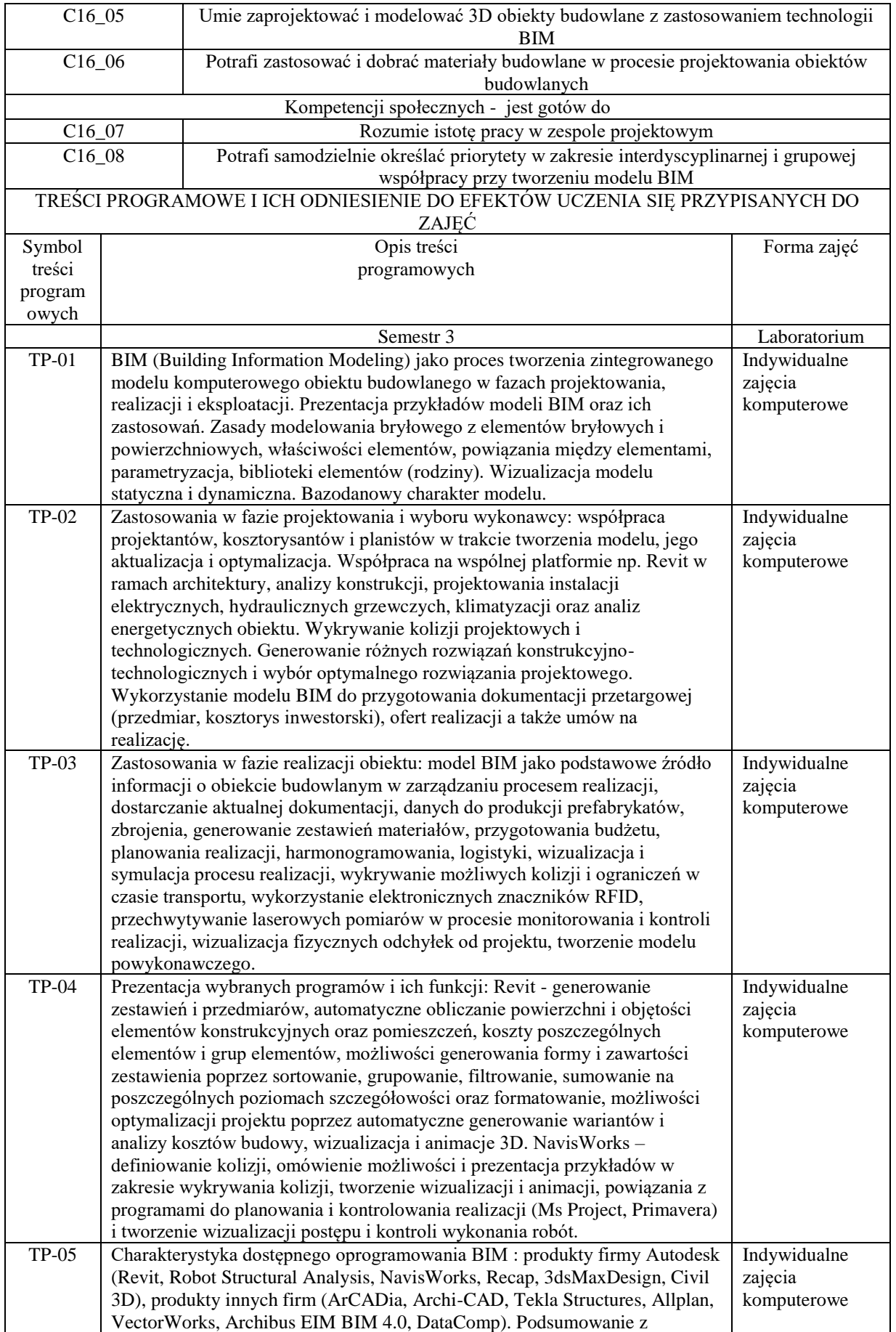

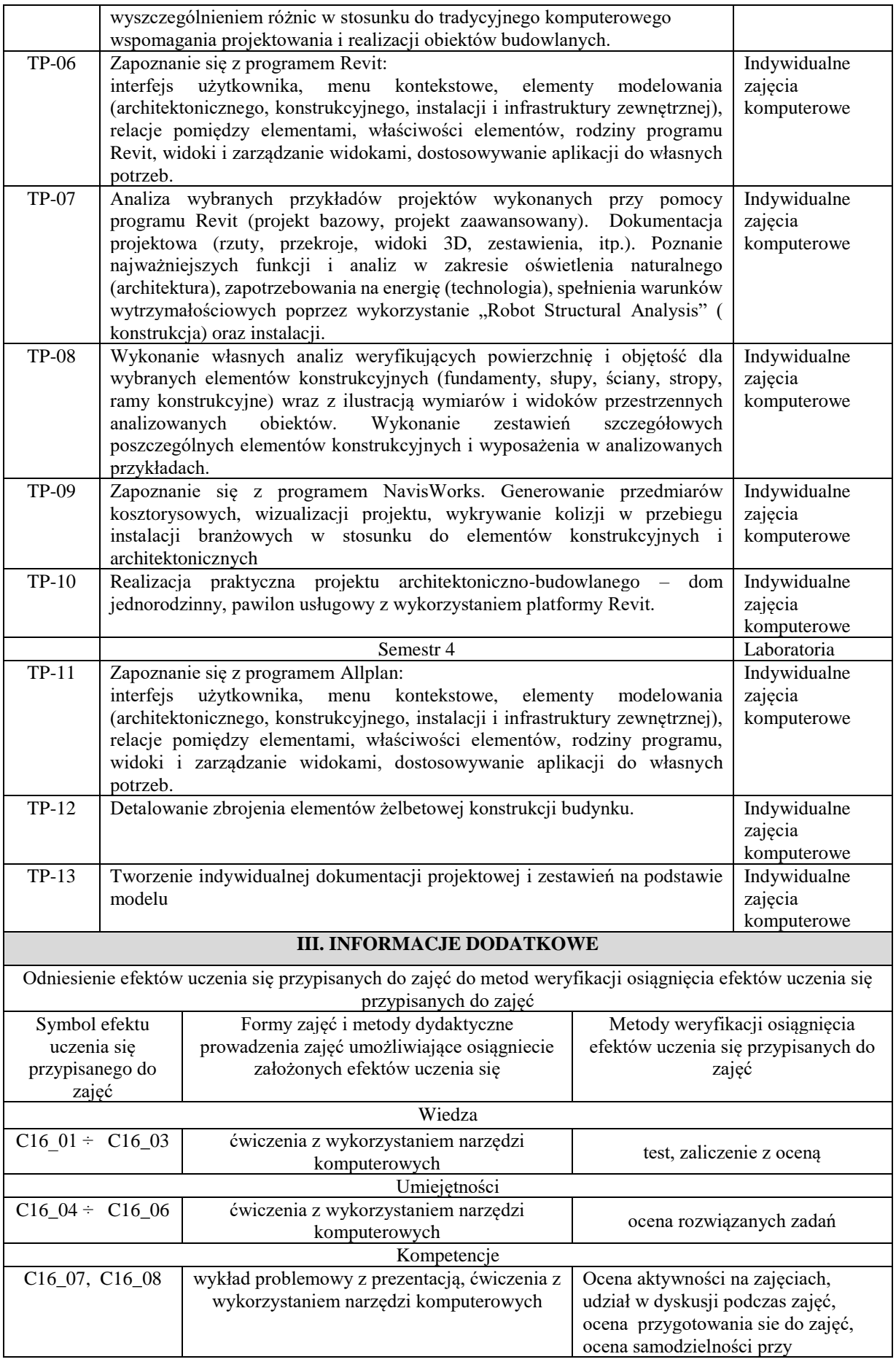

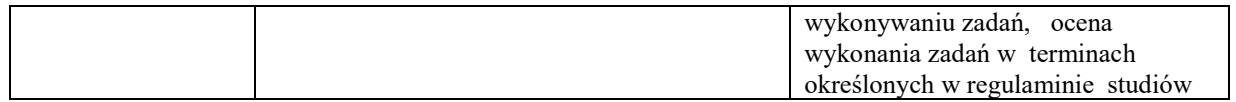

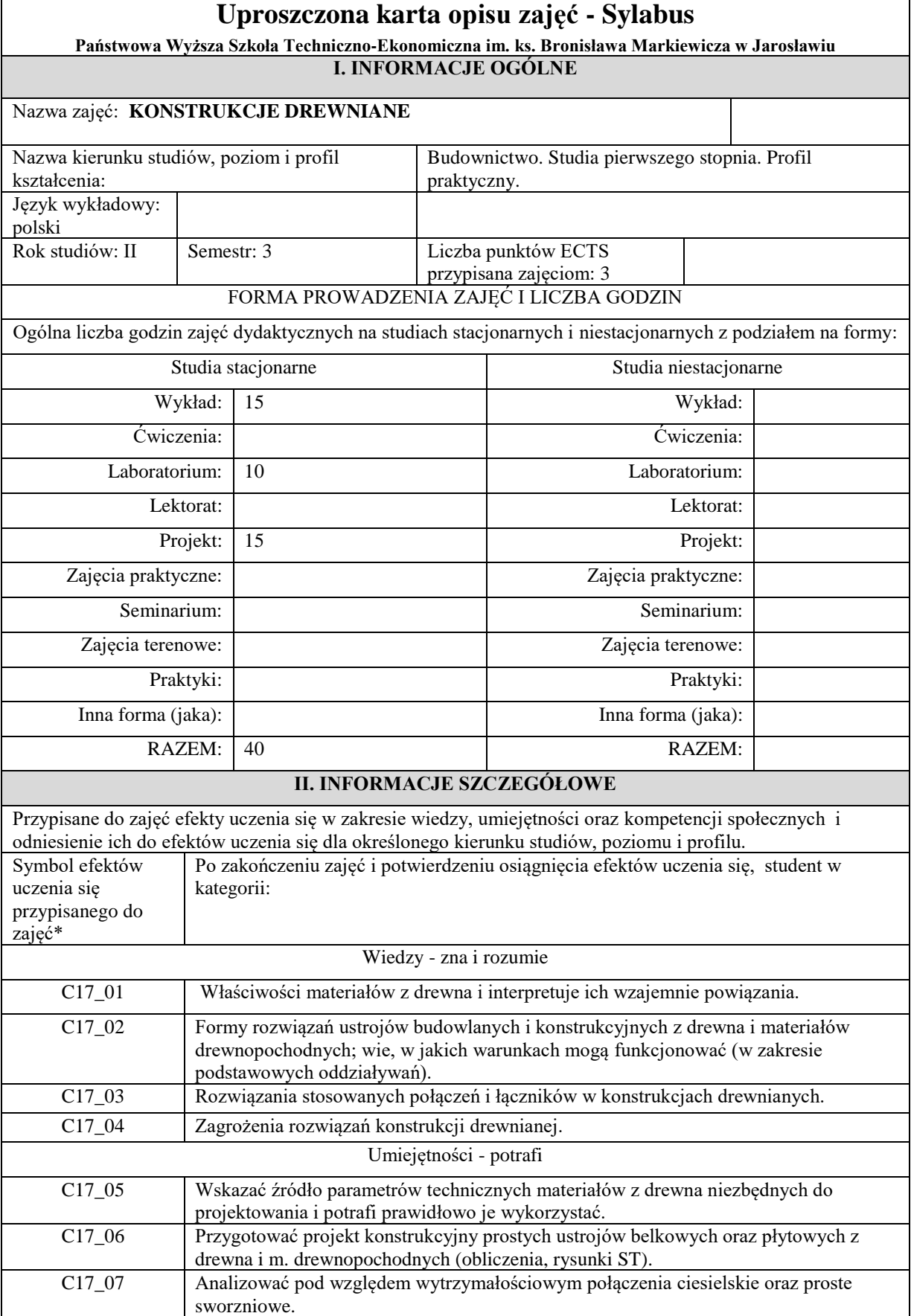

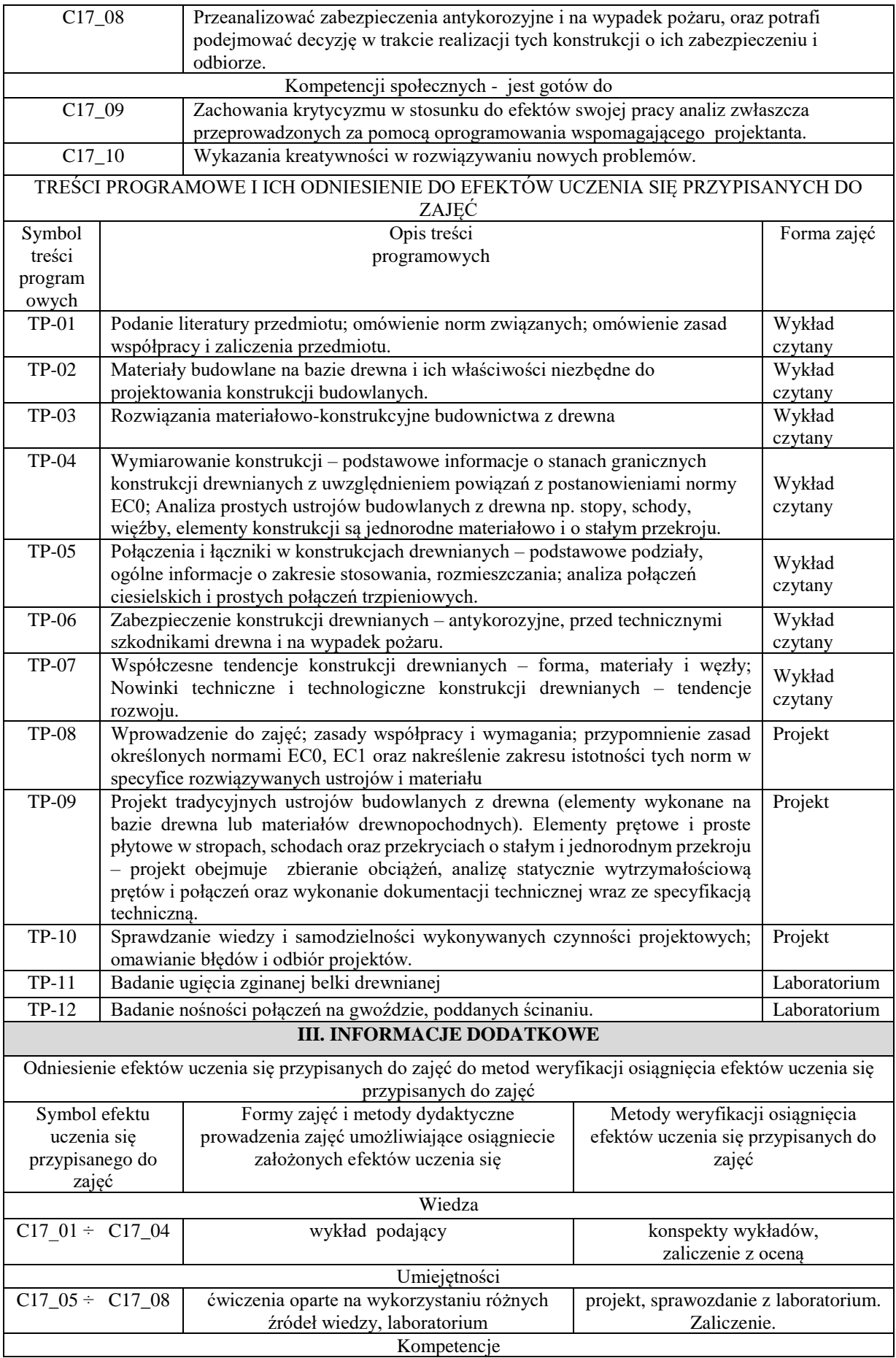

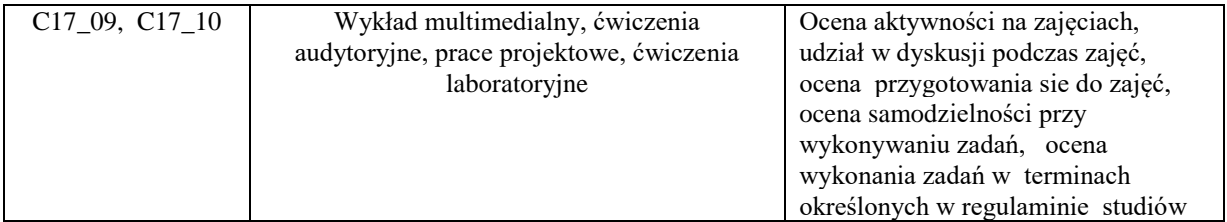

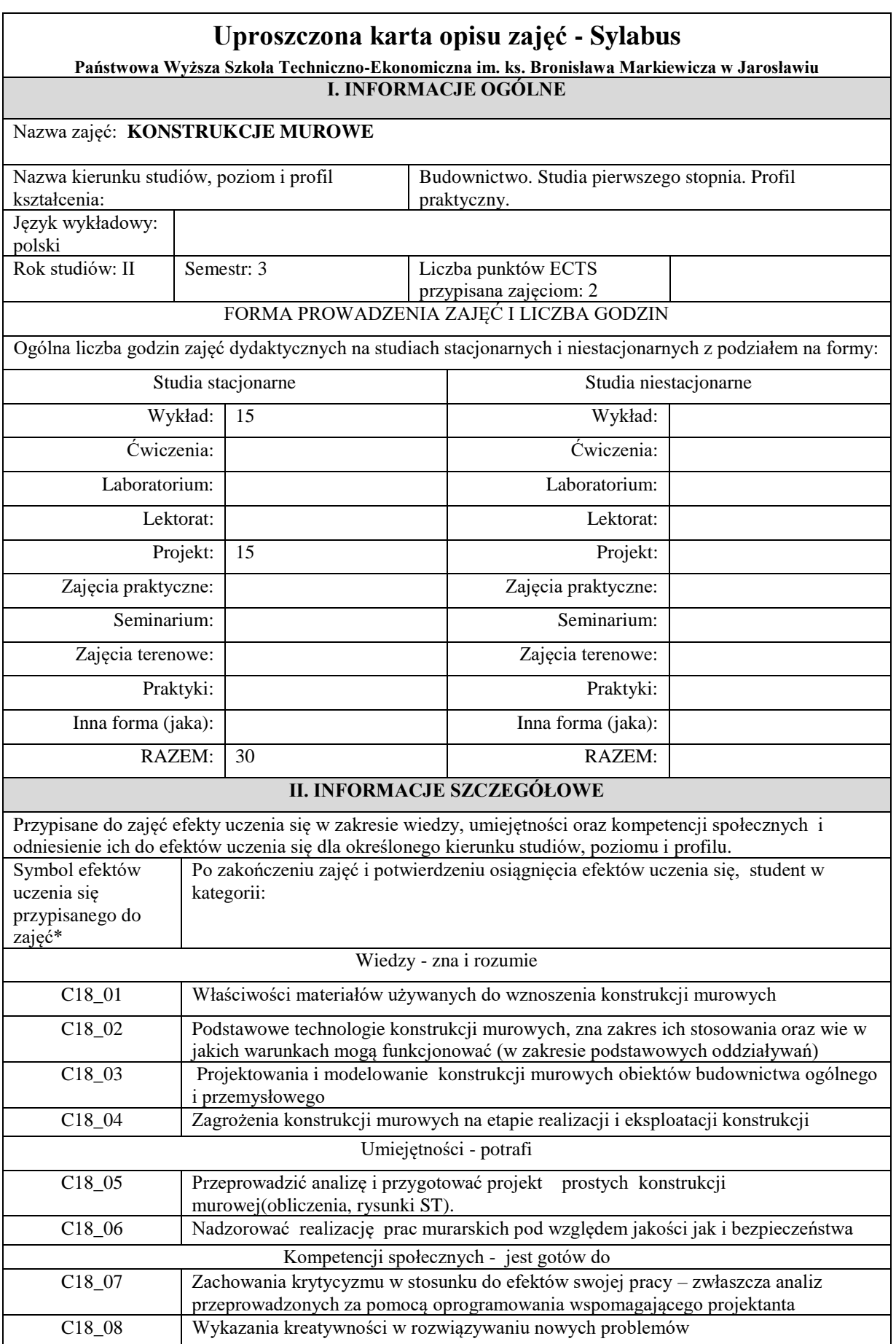

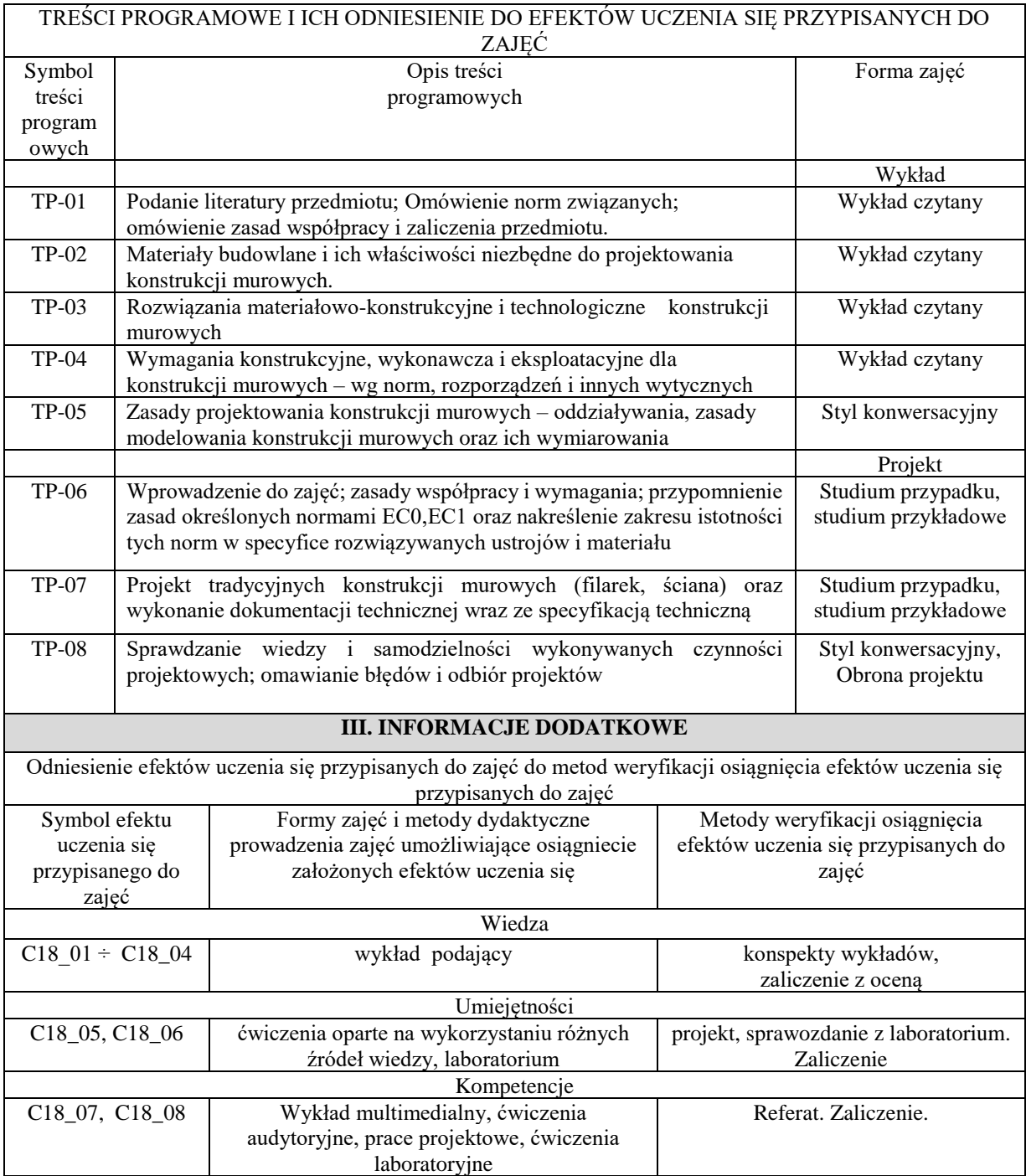

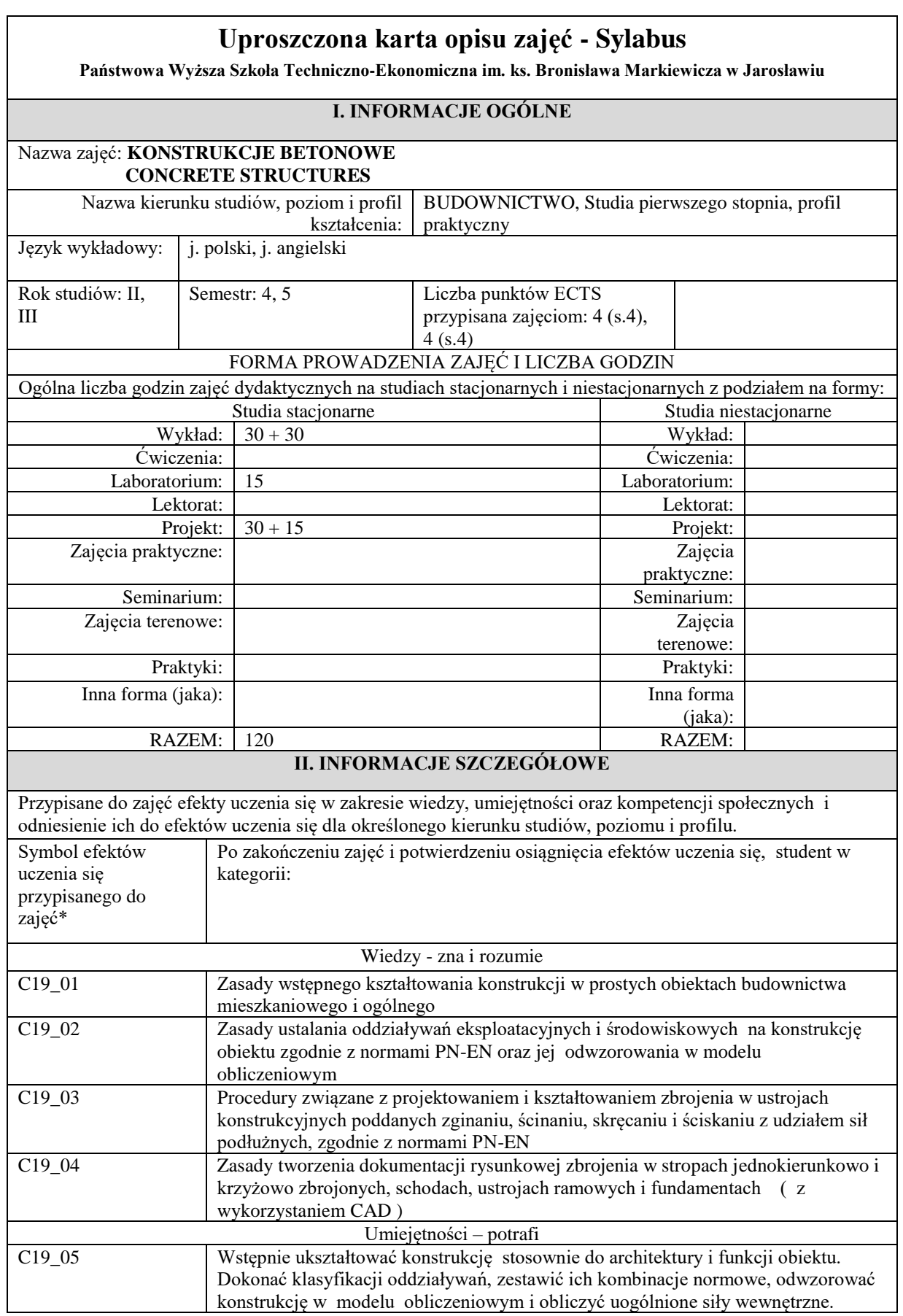

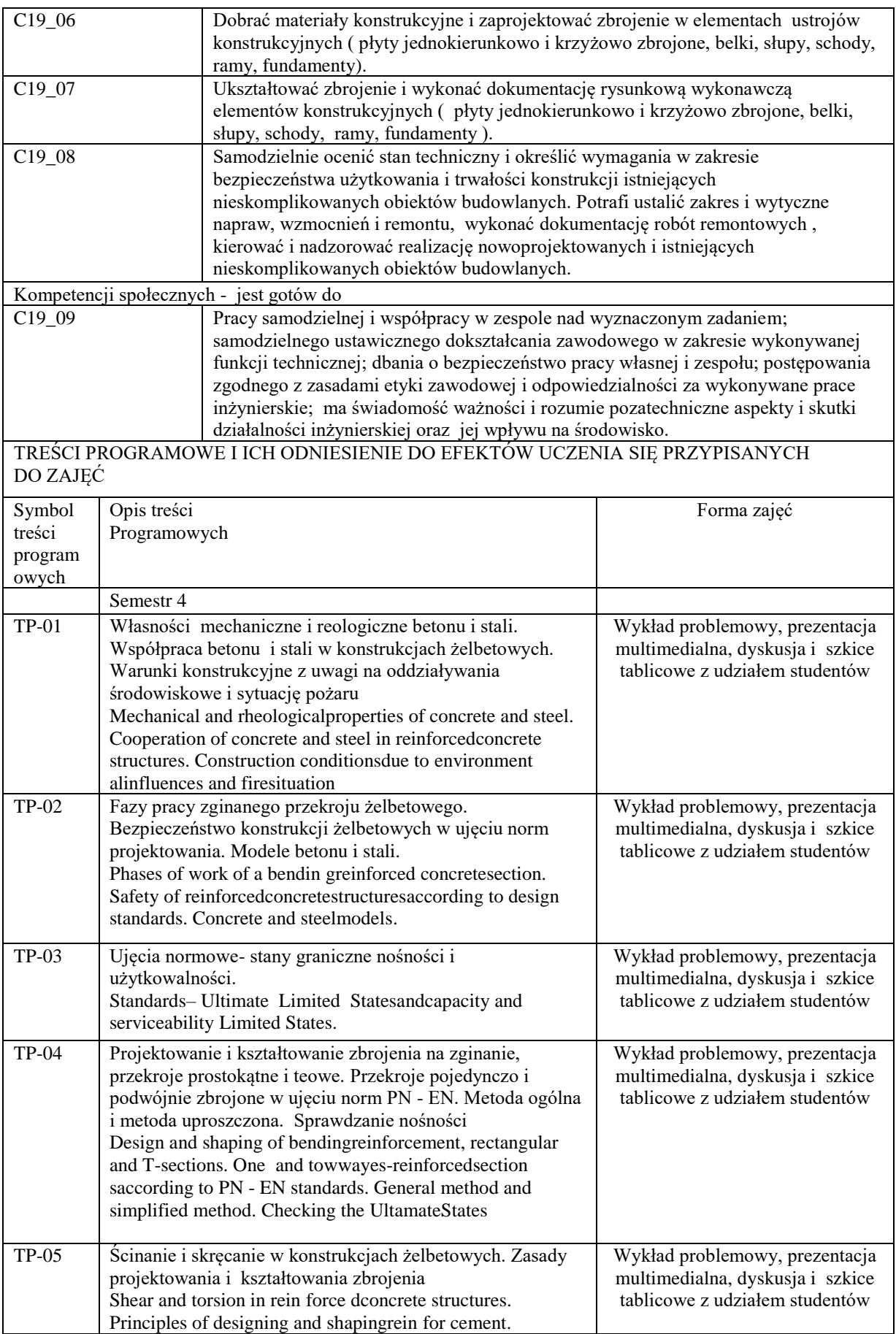

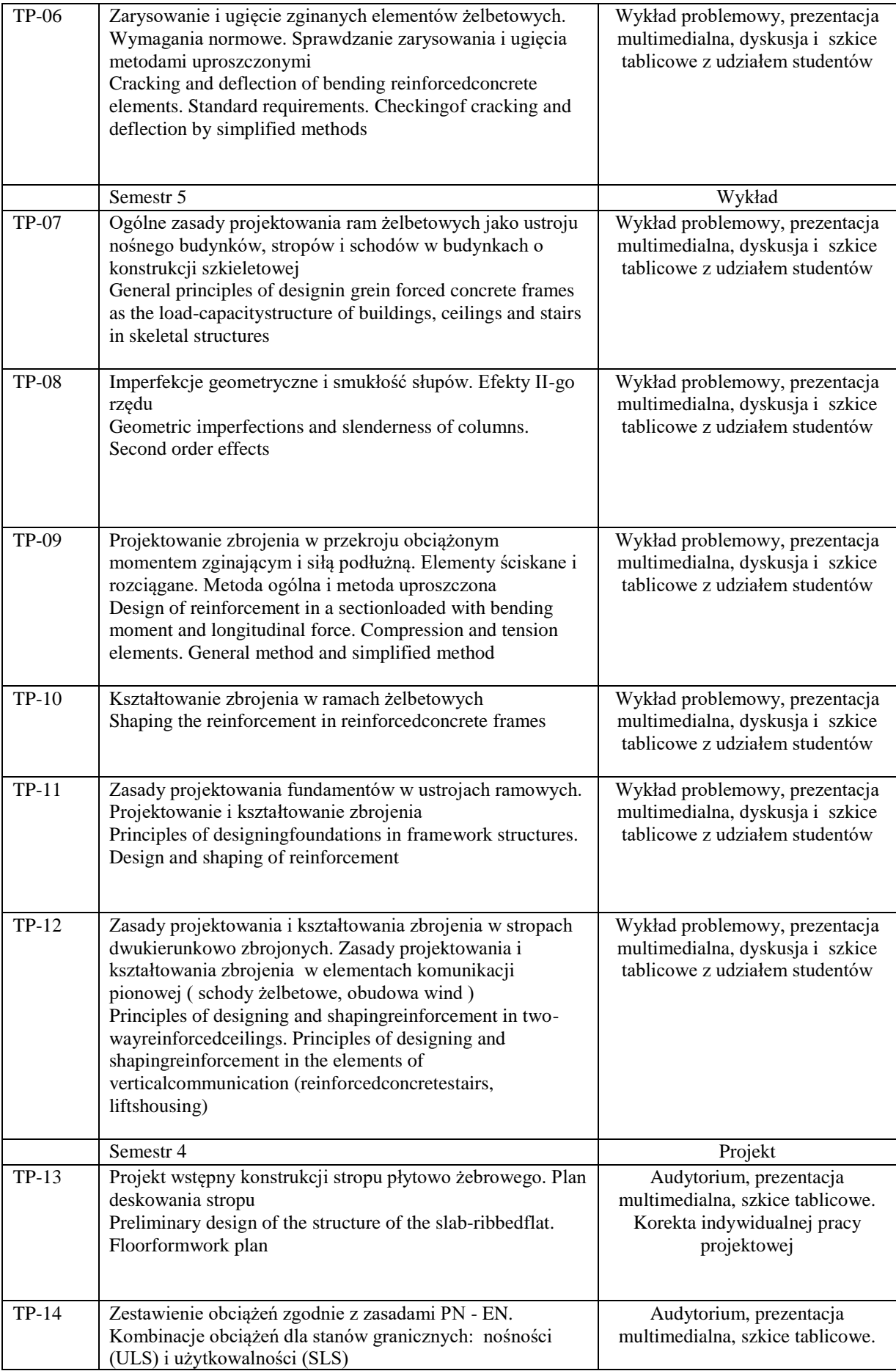

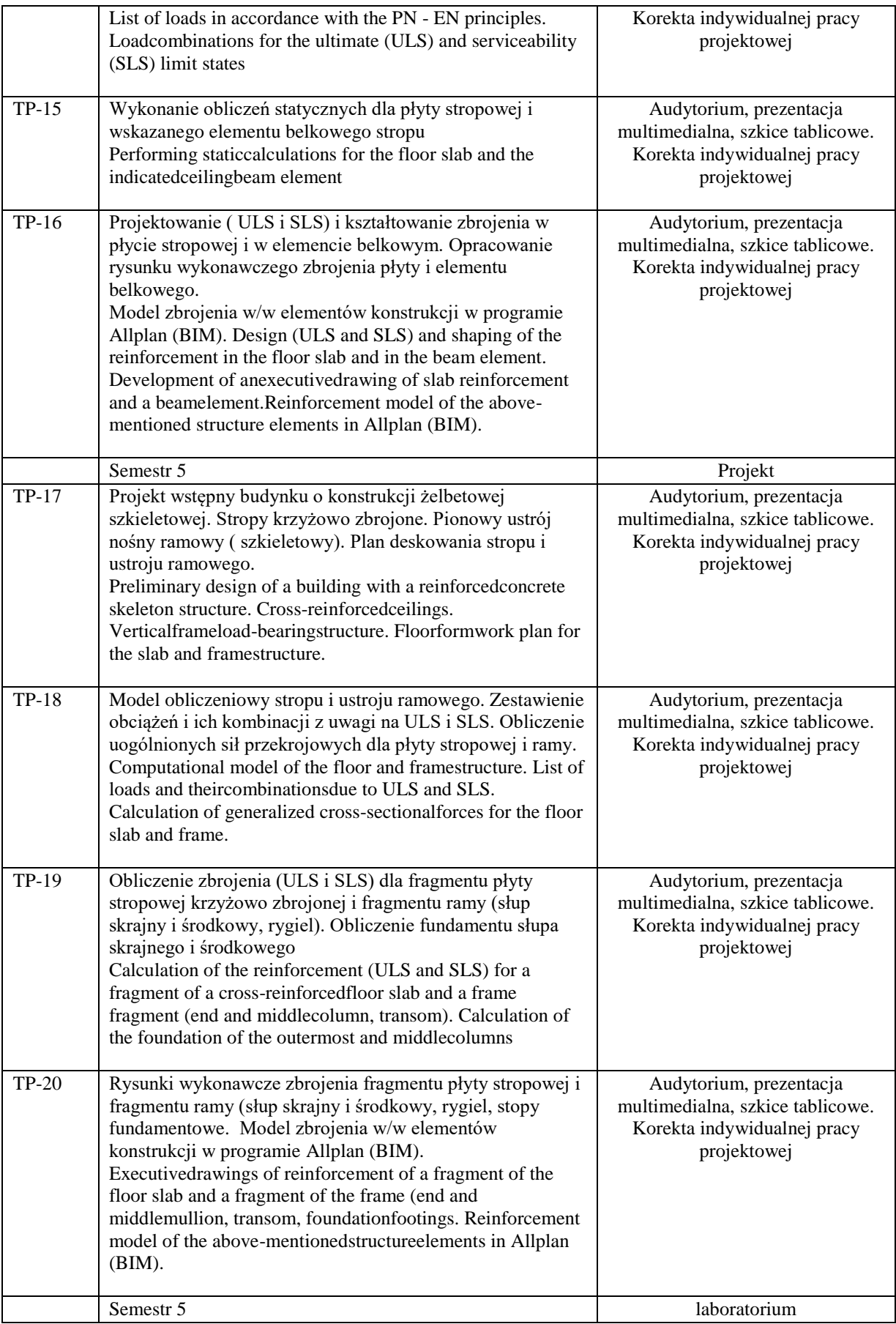

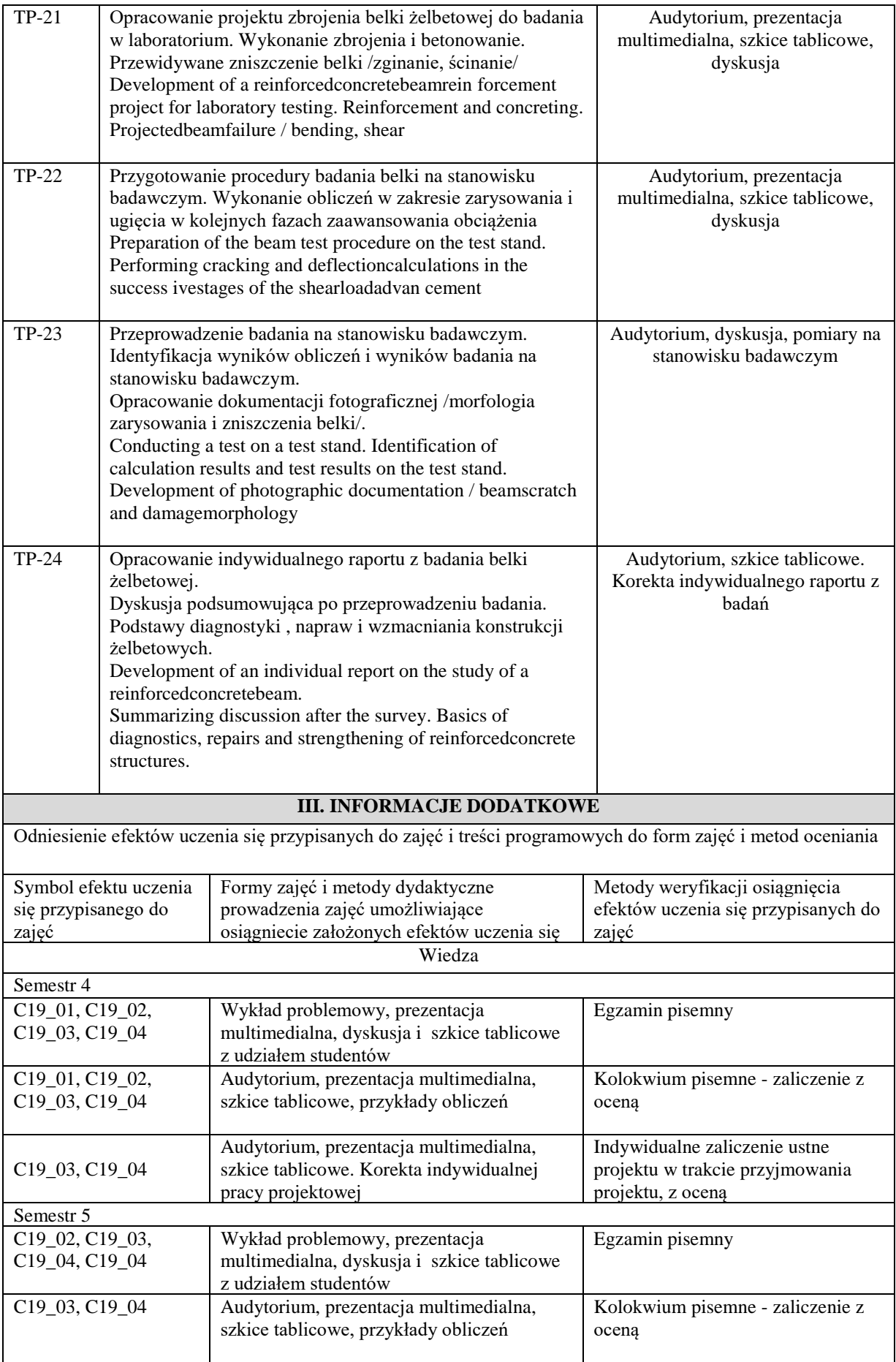

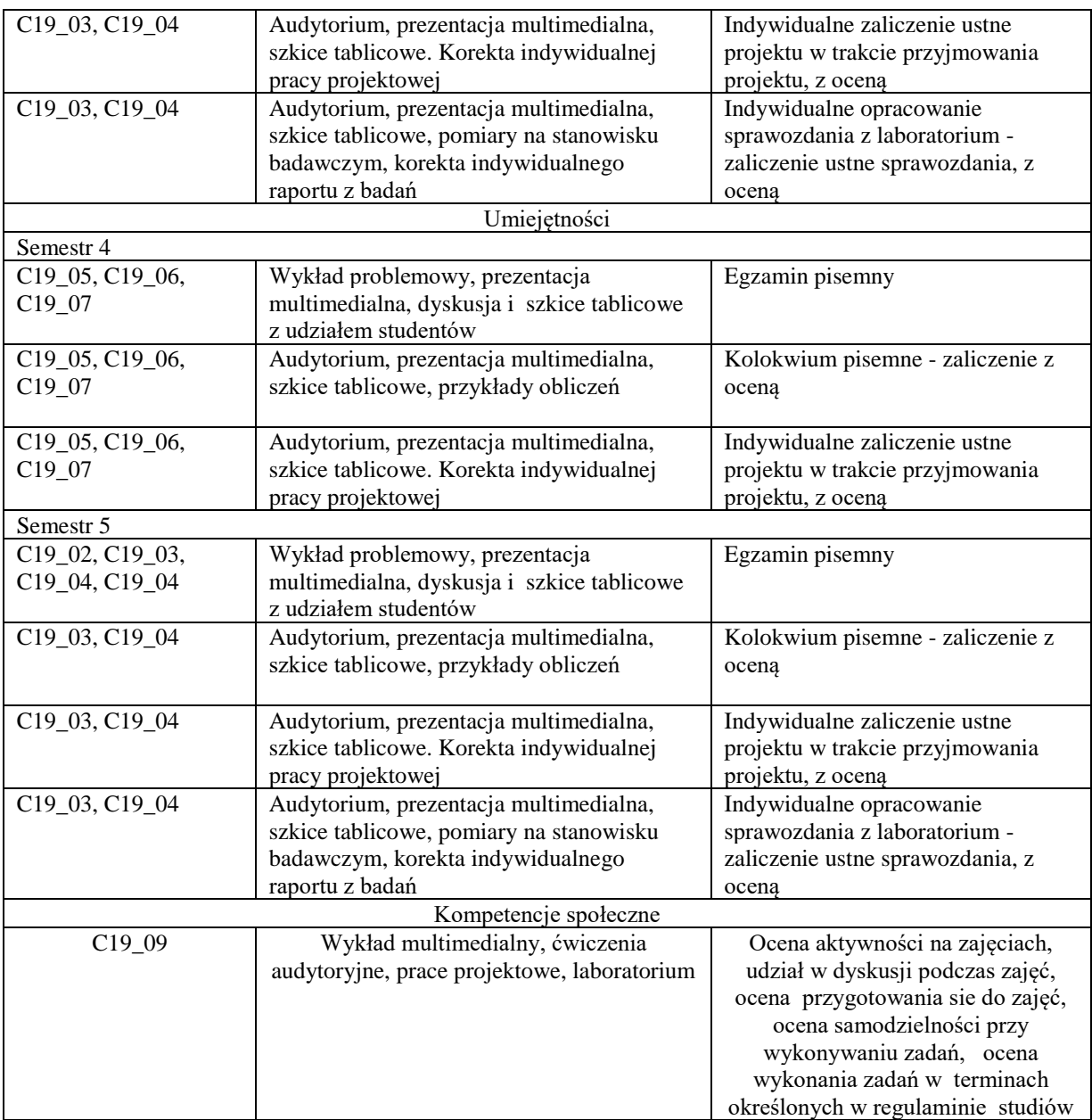

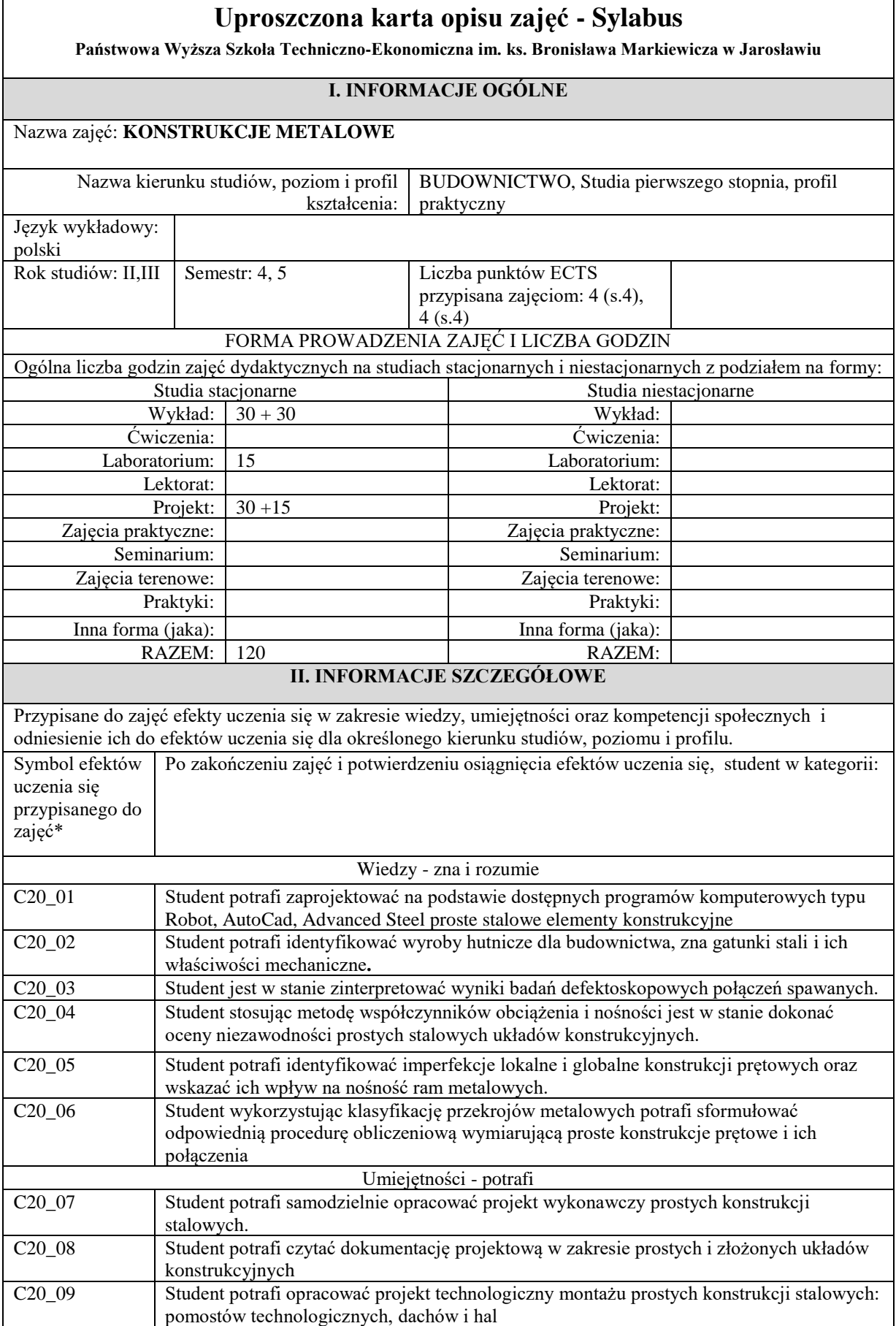

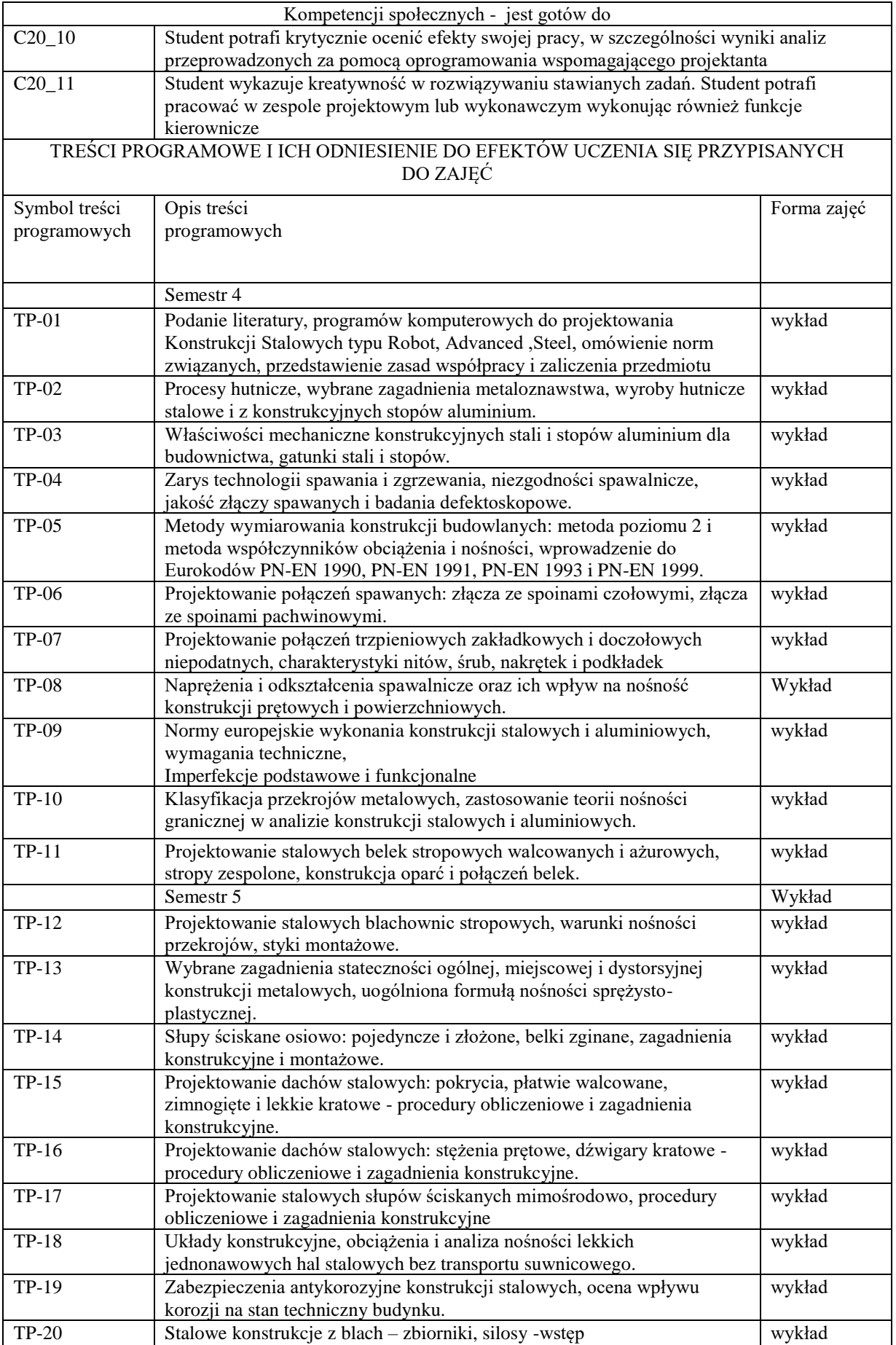

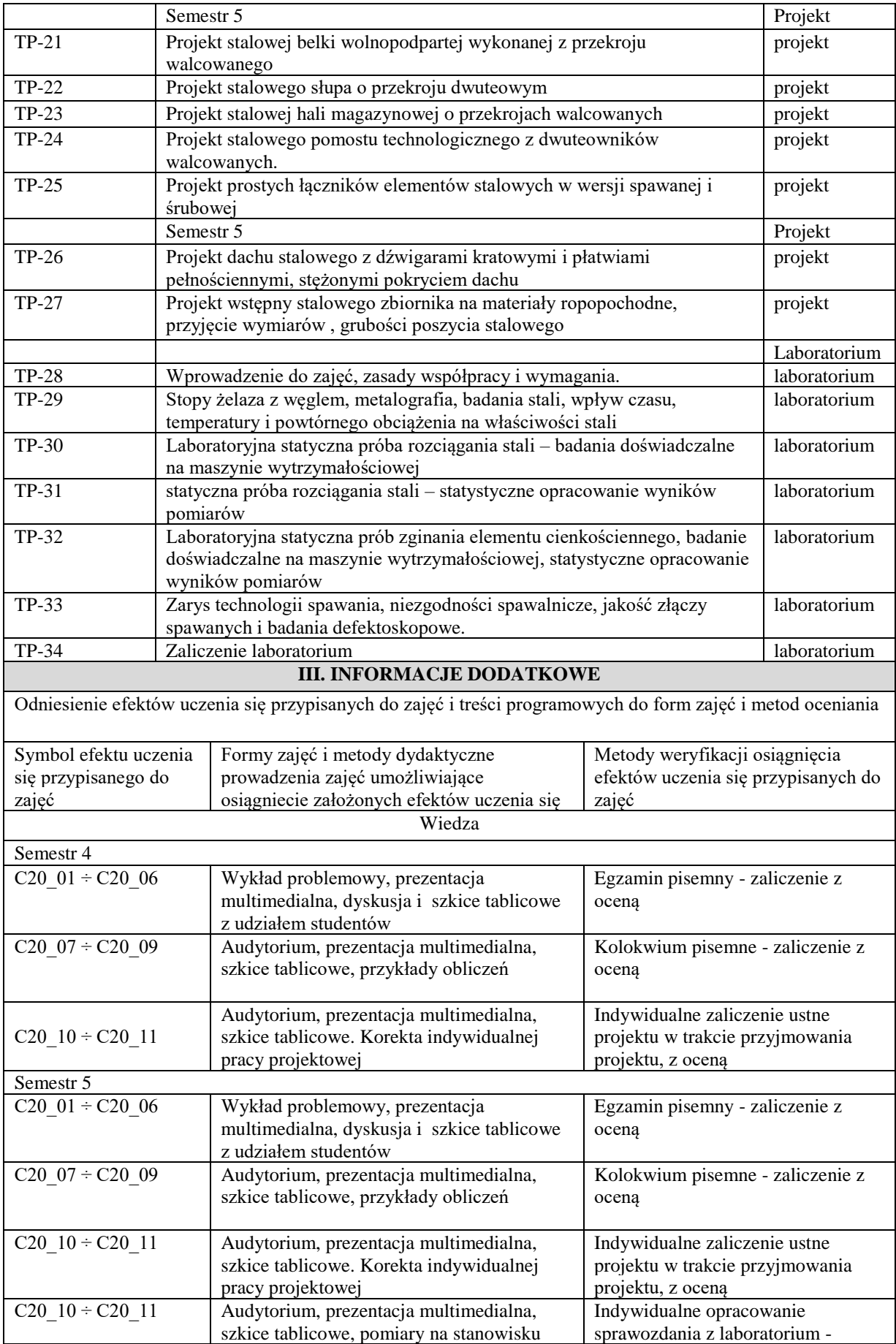

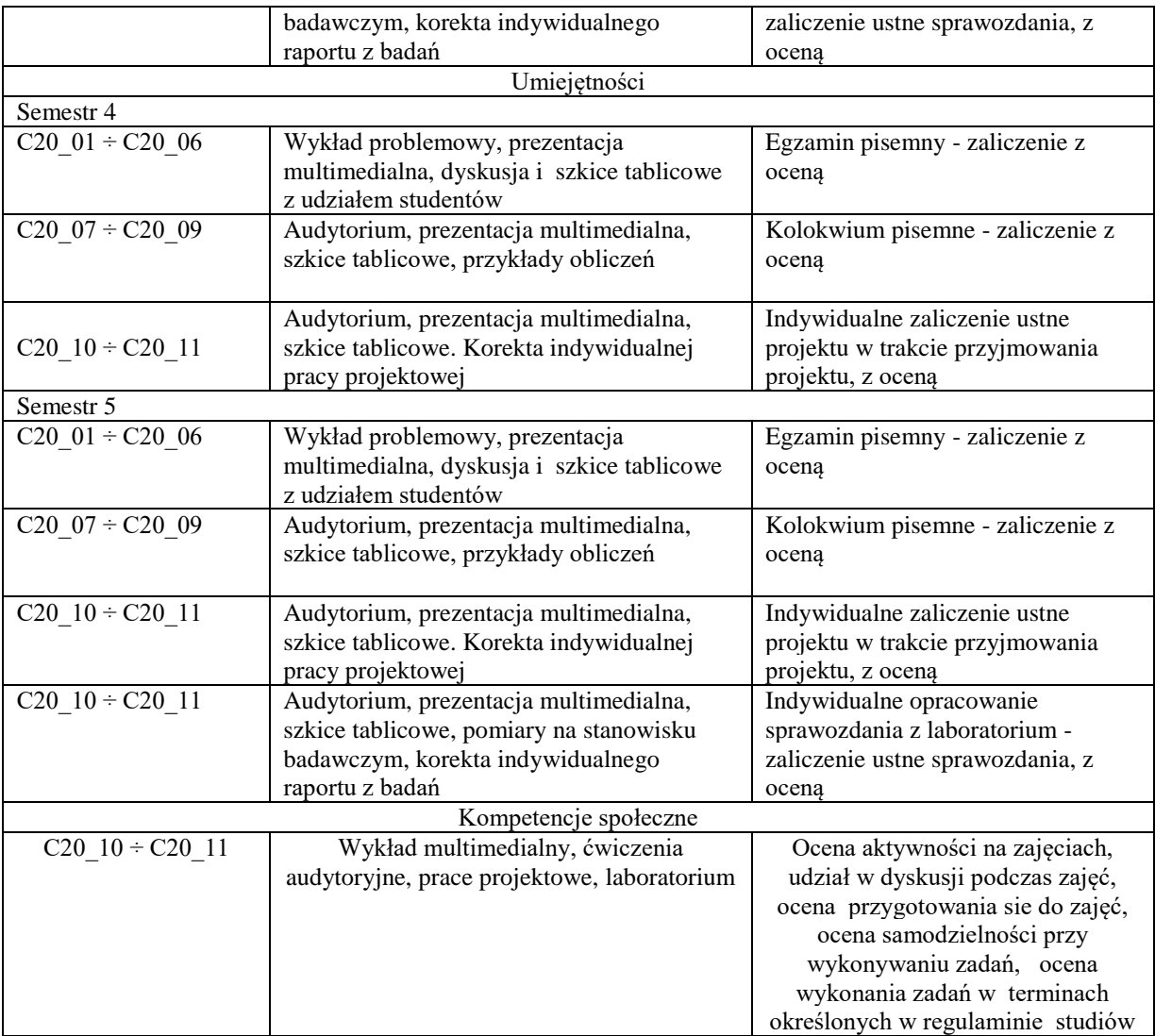

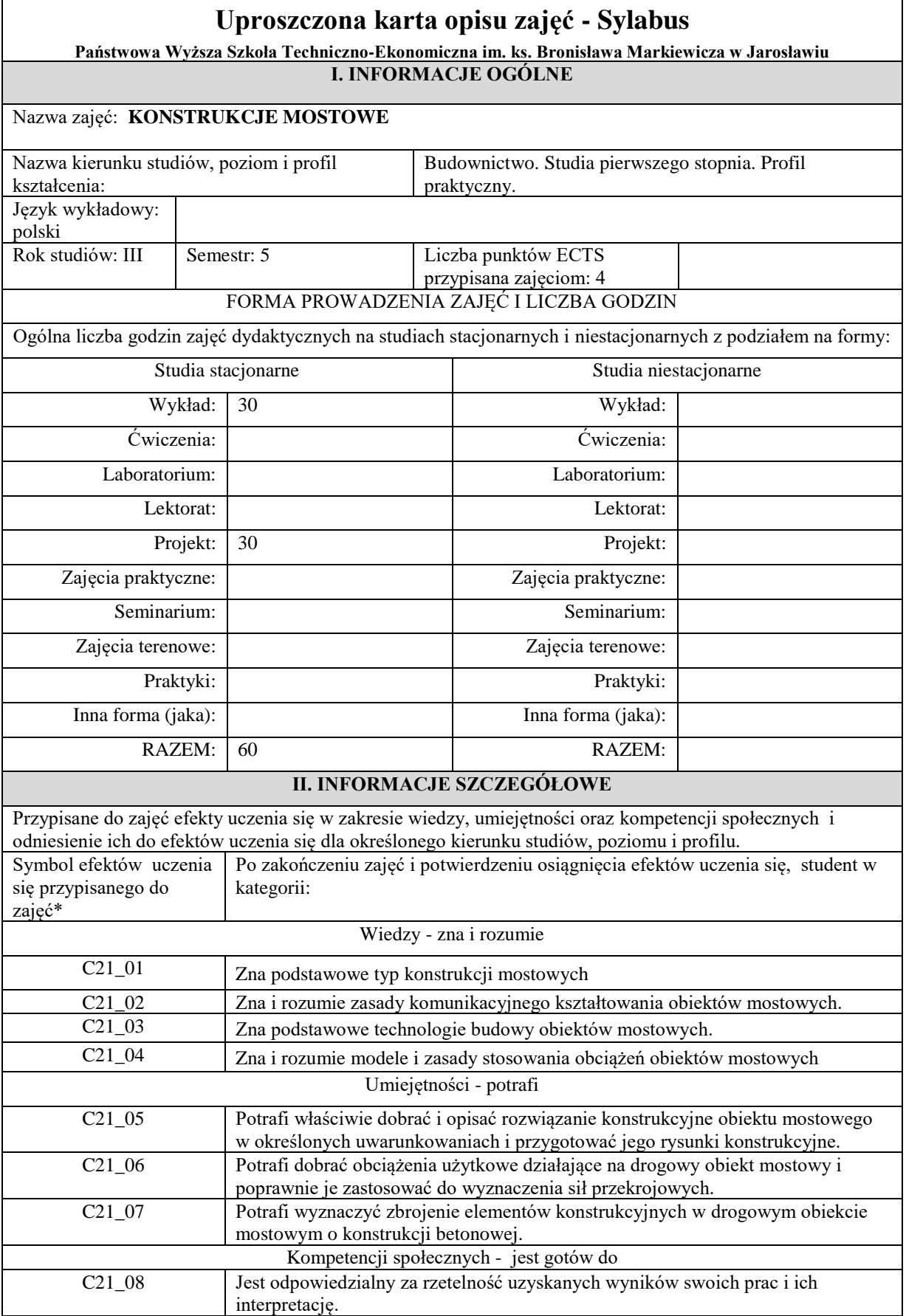

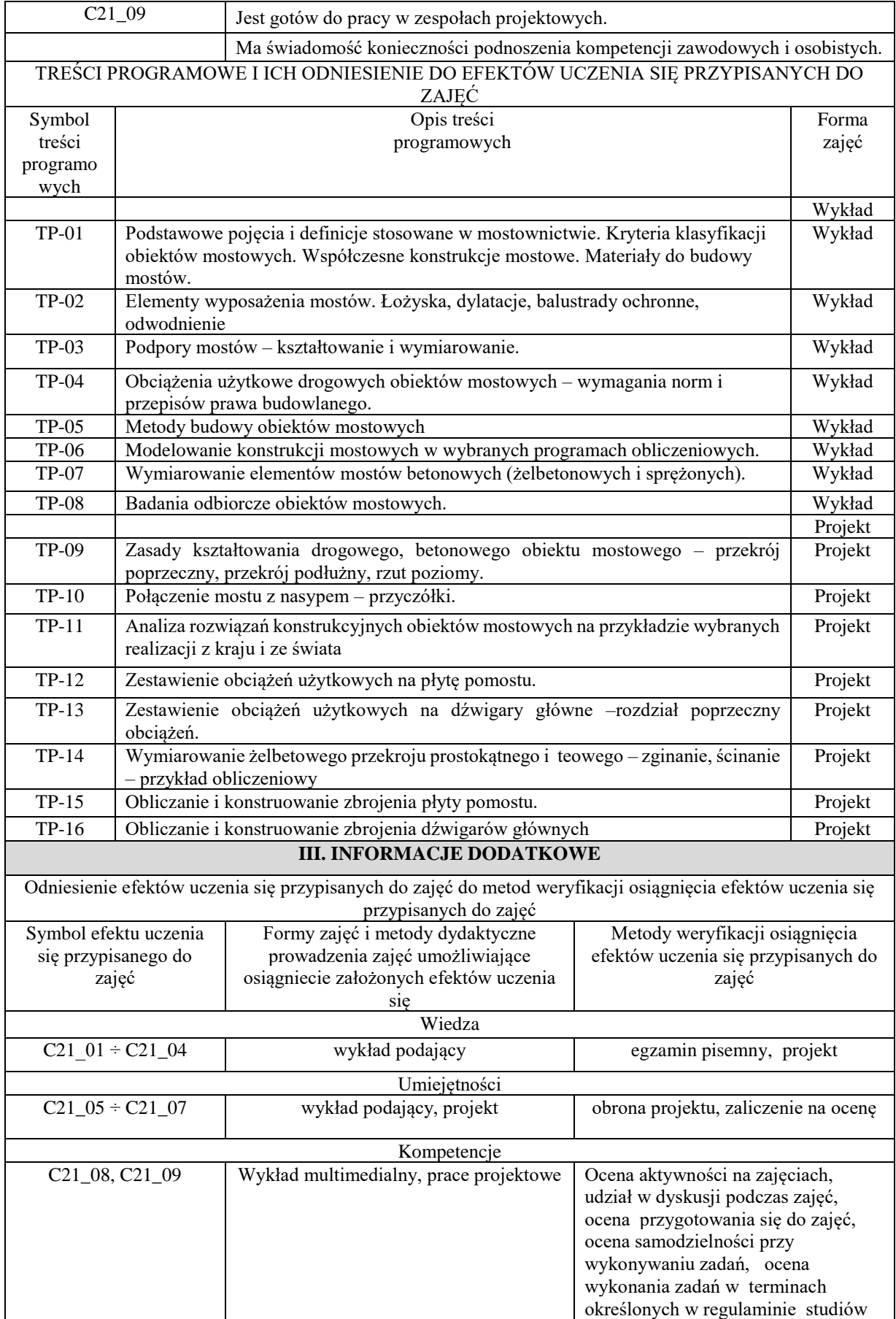
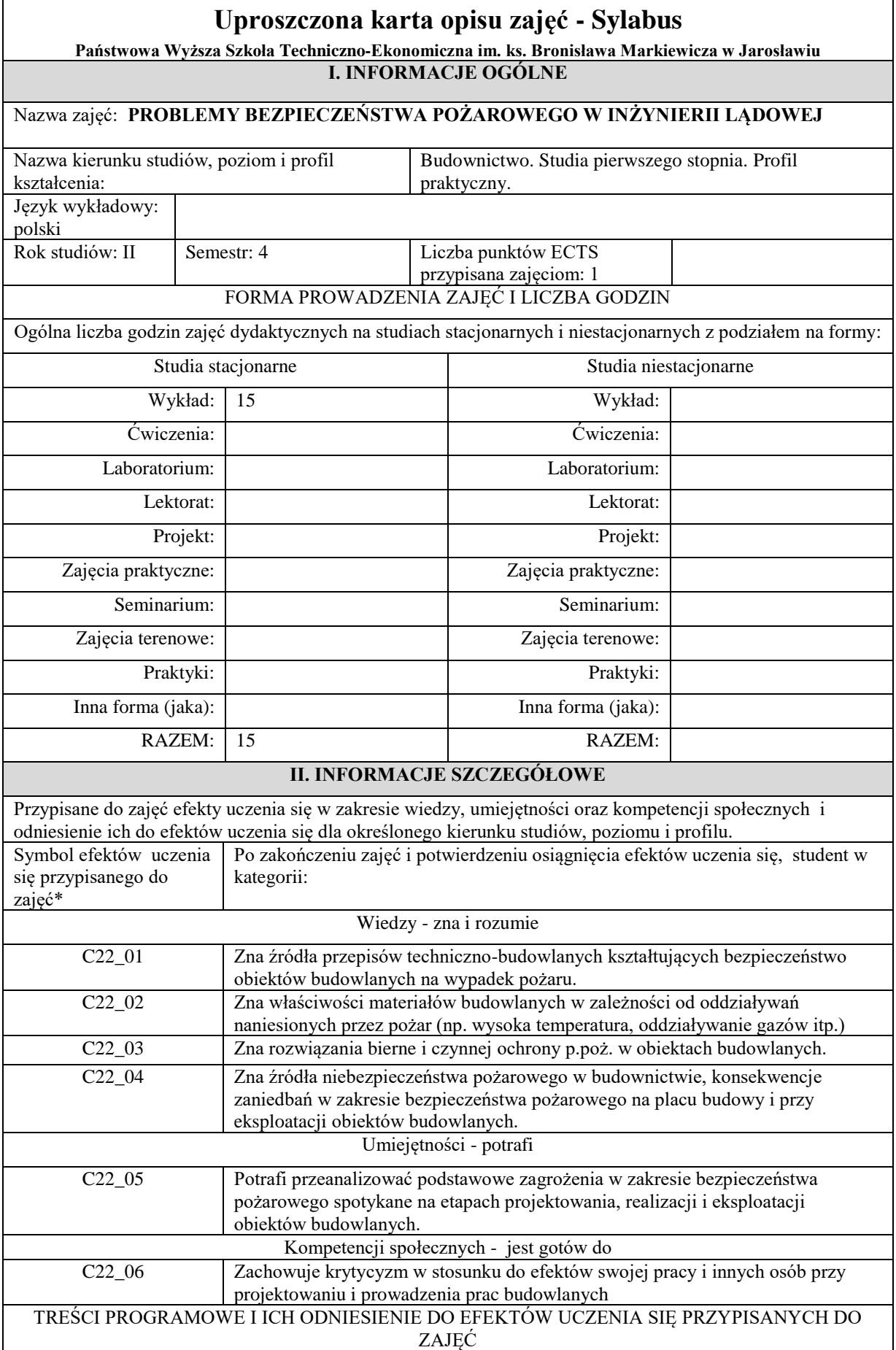

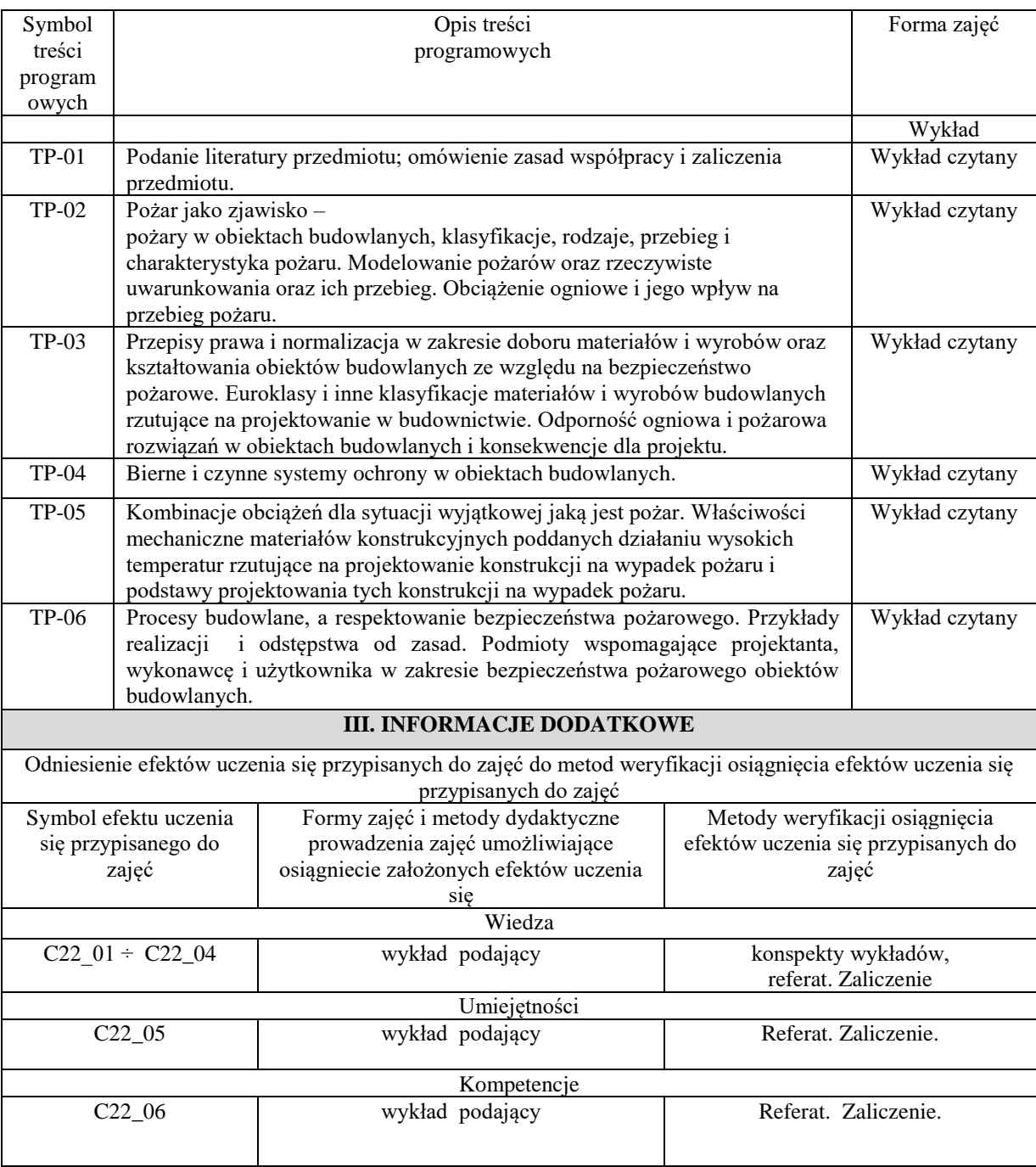

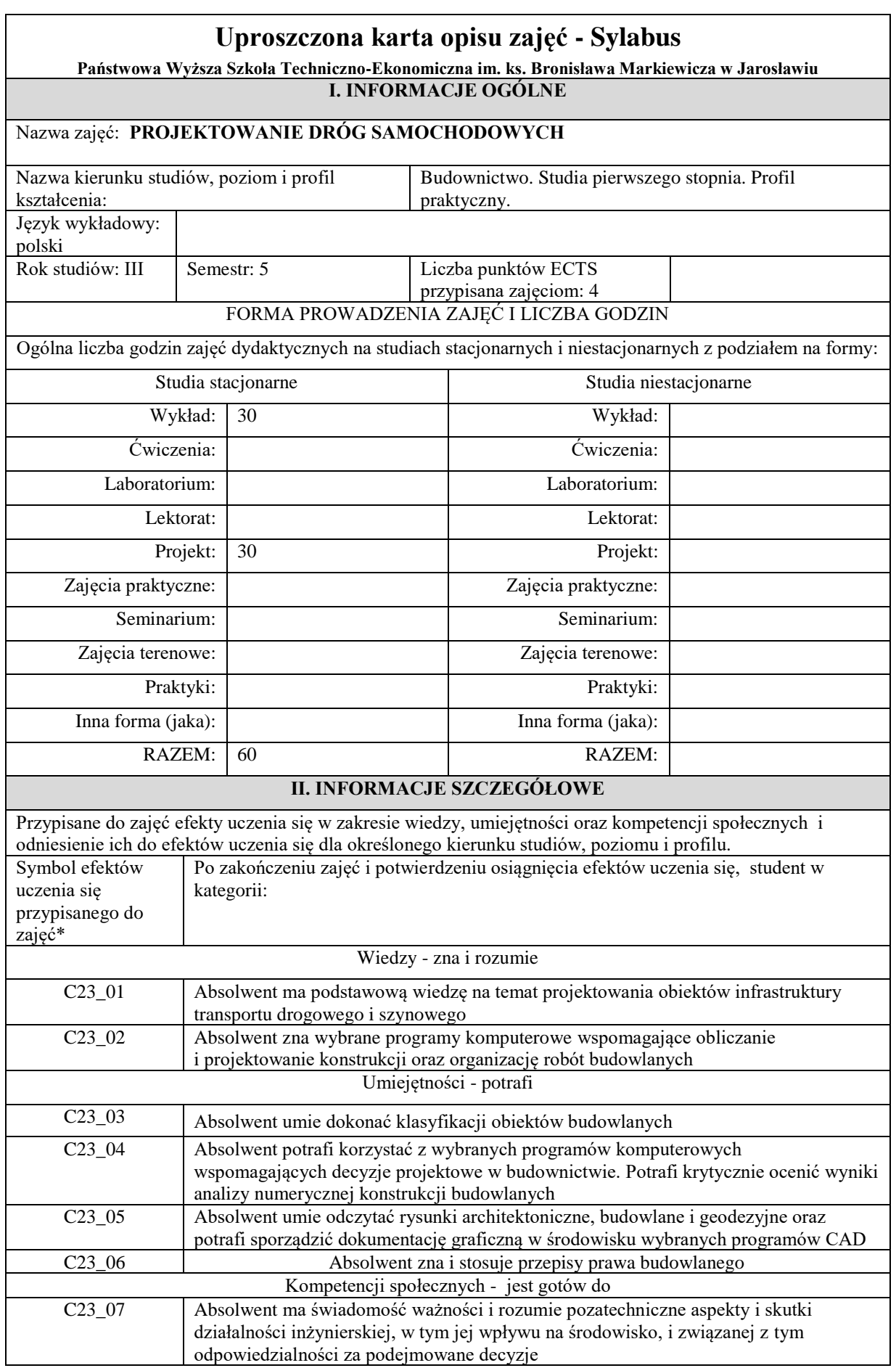

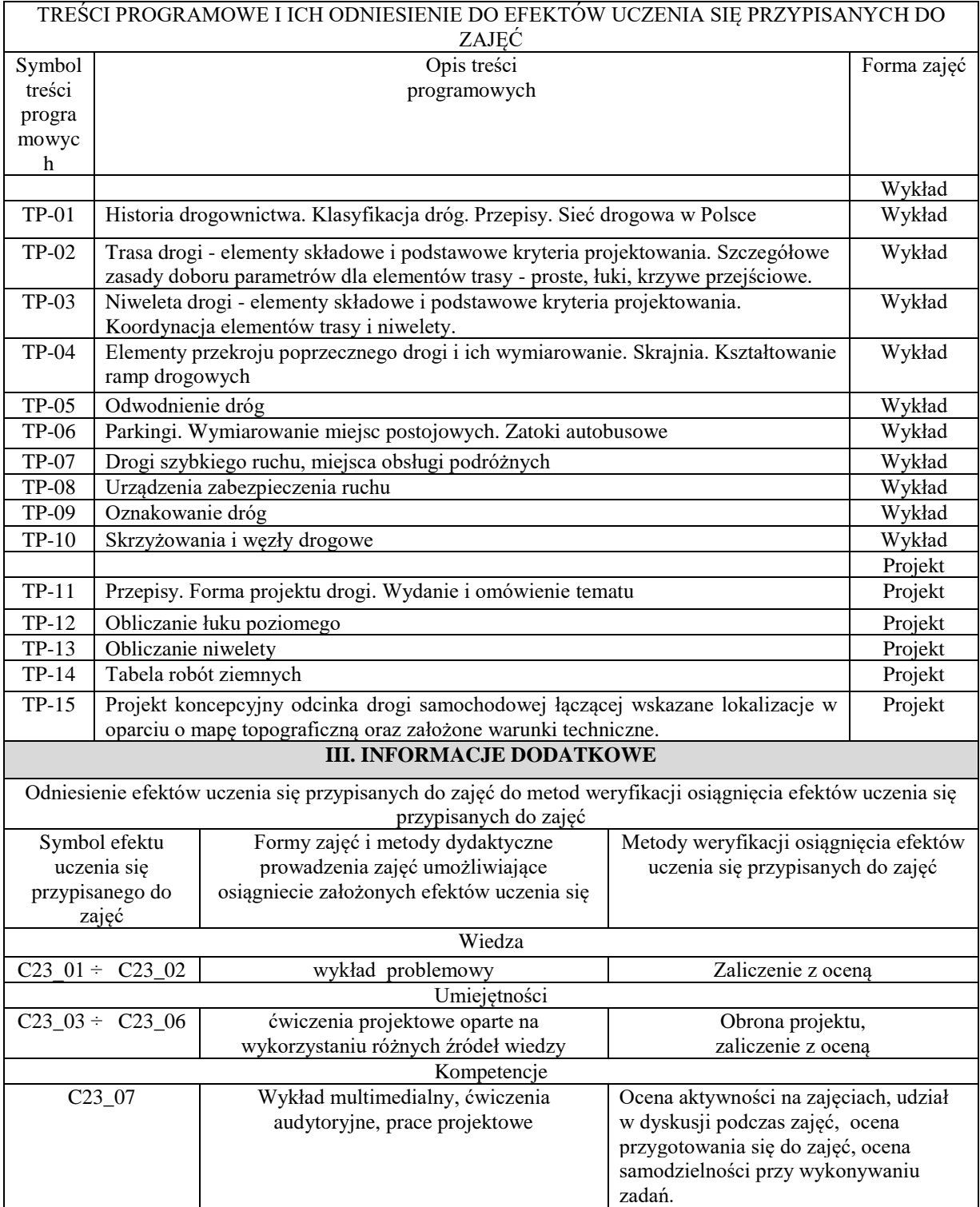

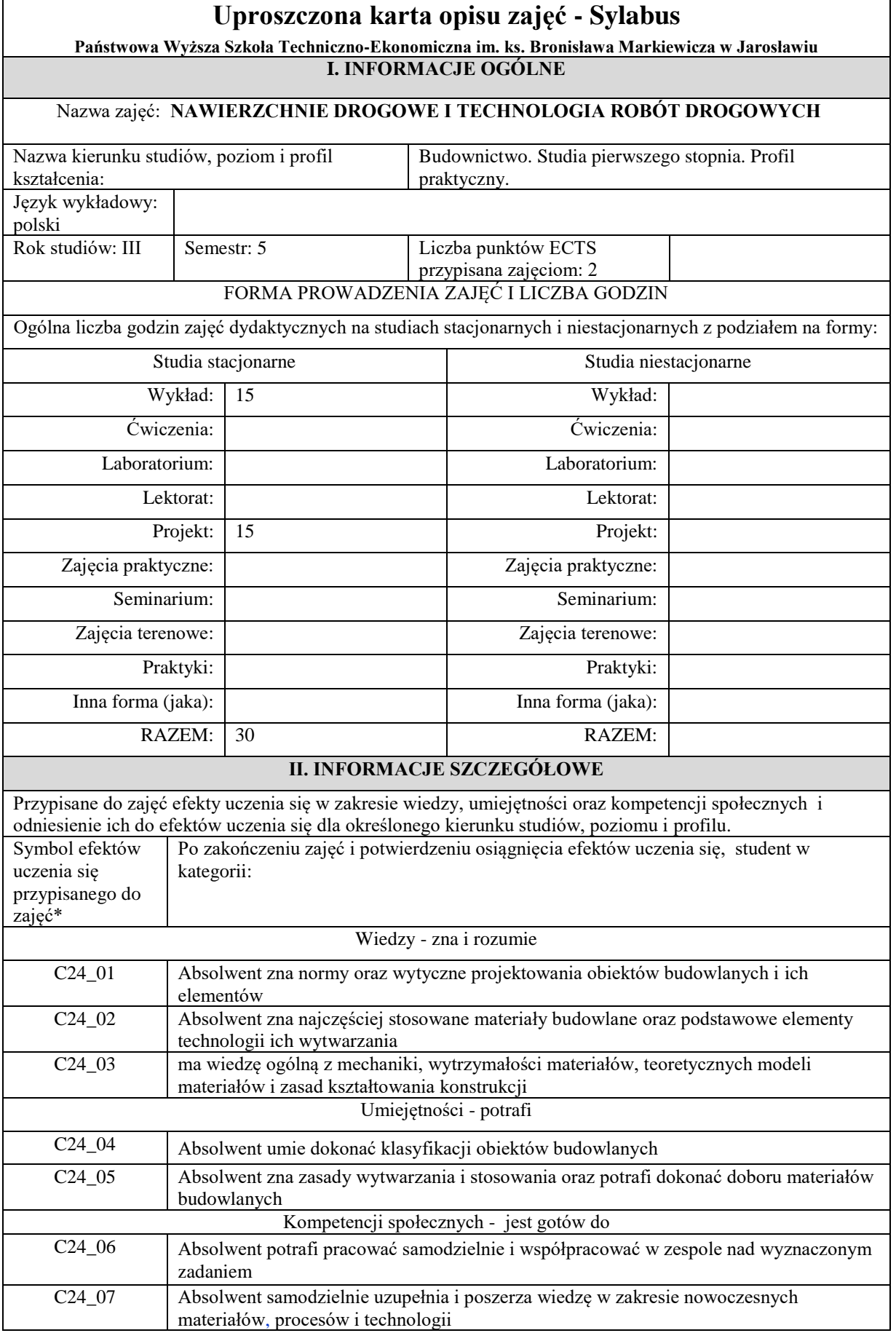

٦

 $\mathbf{r}$ 

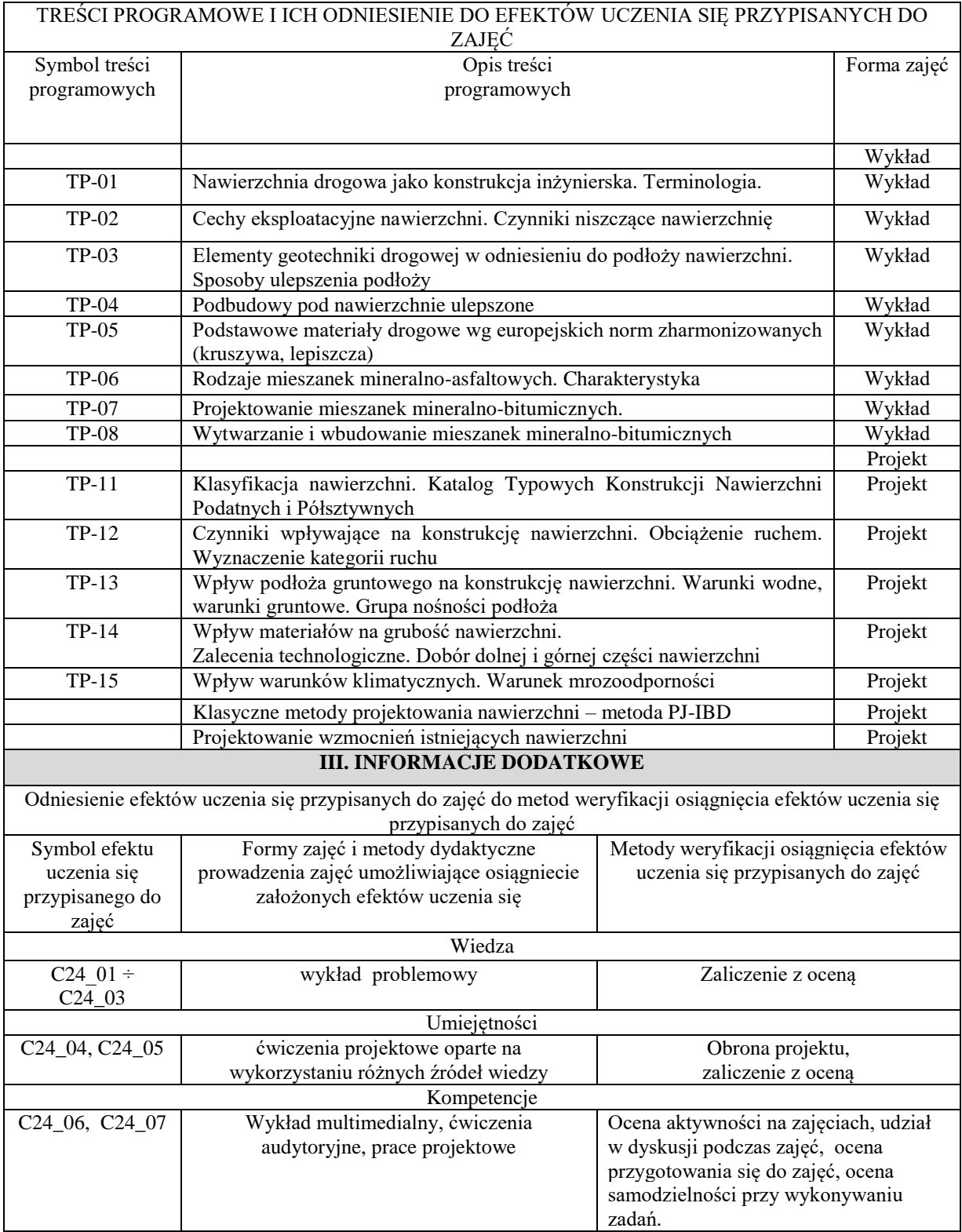

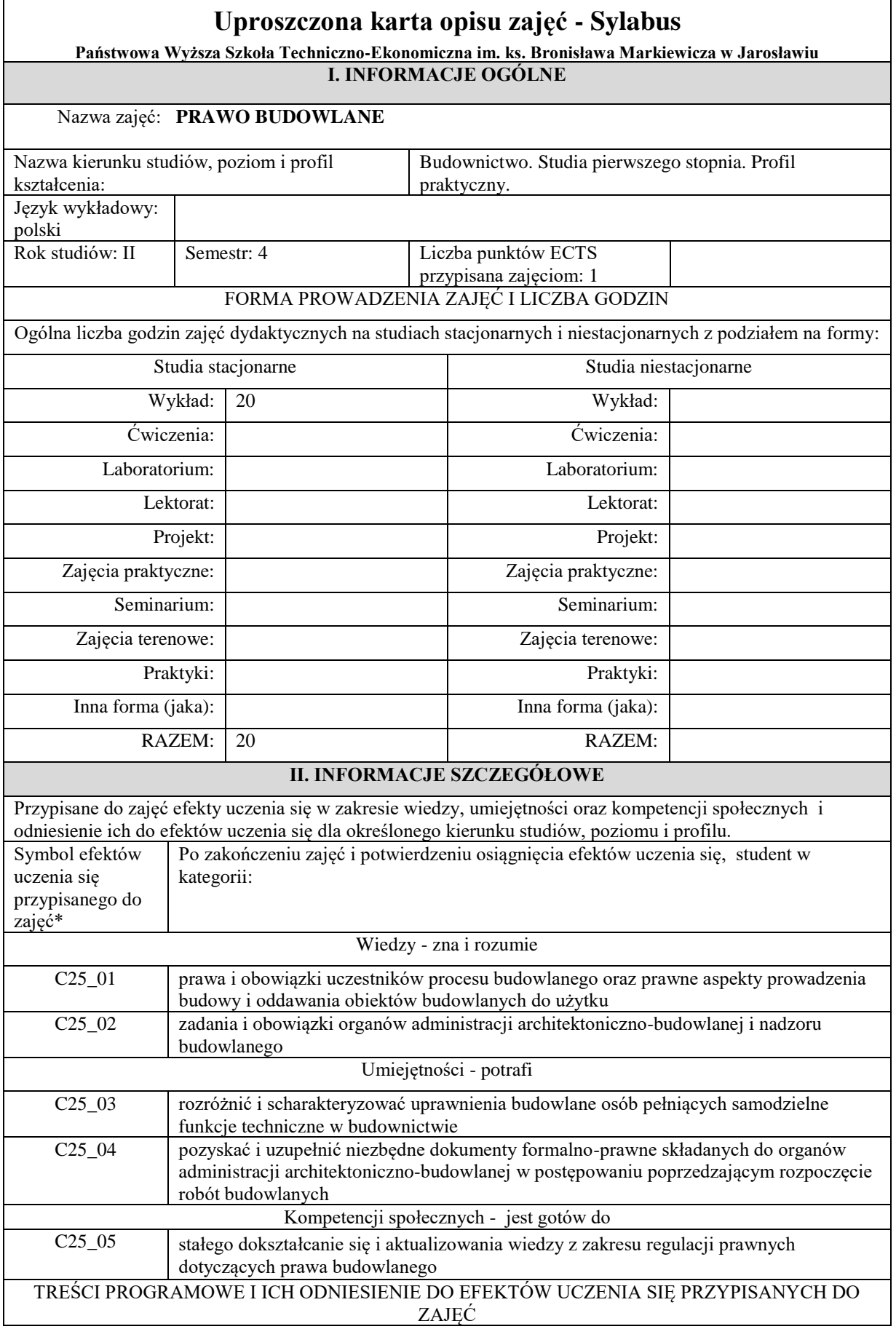

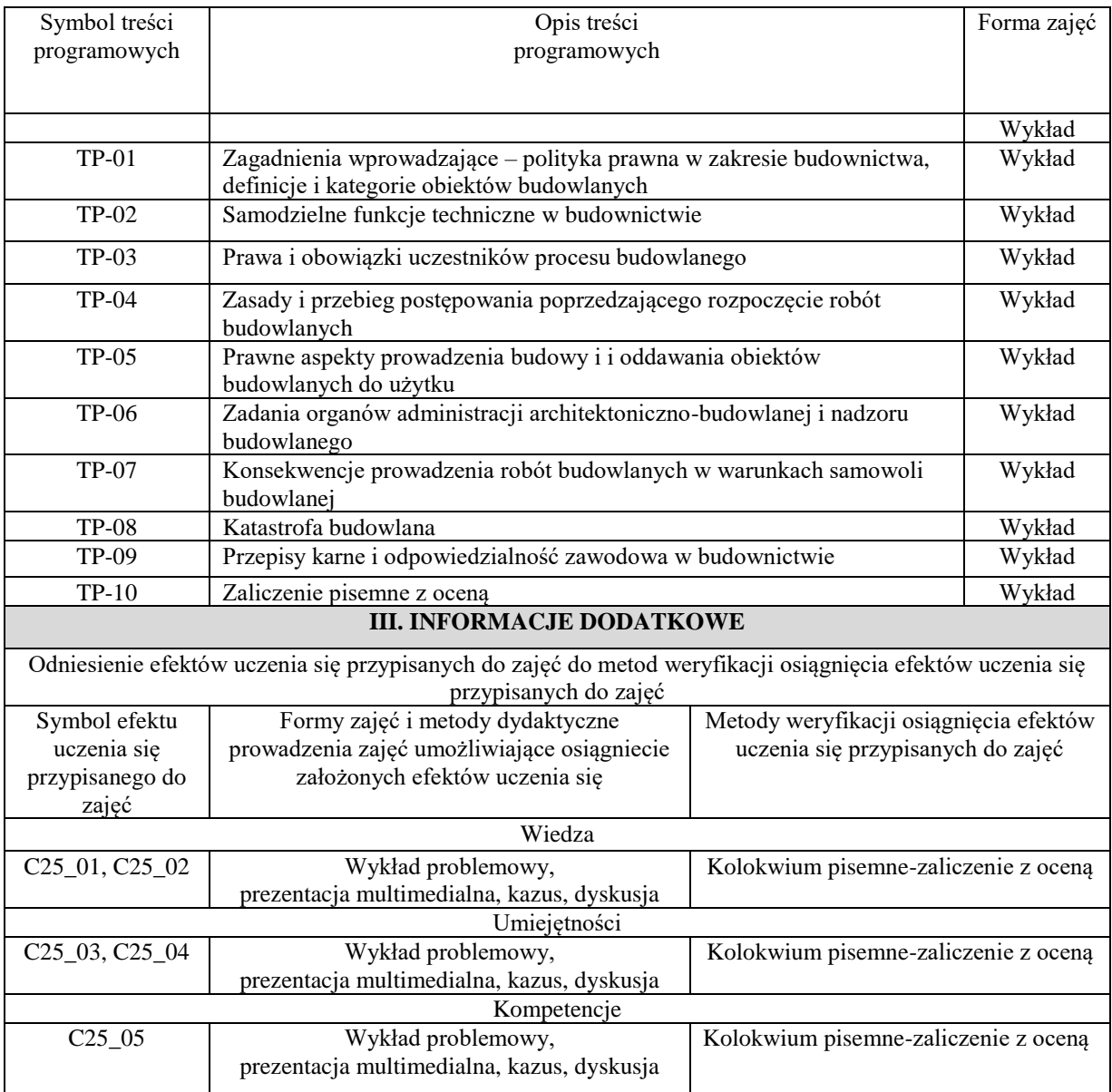

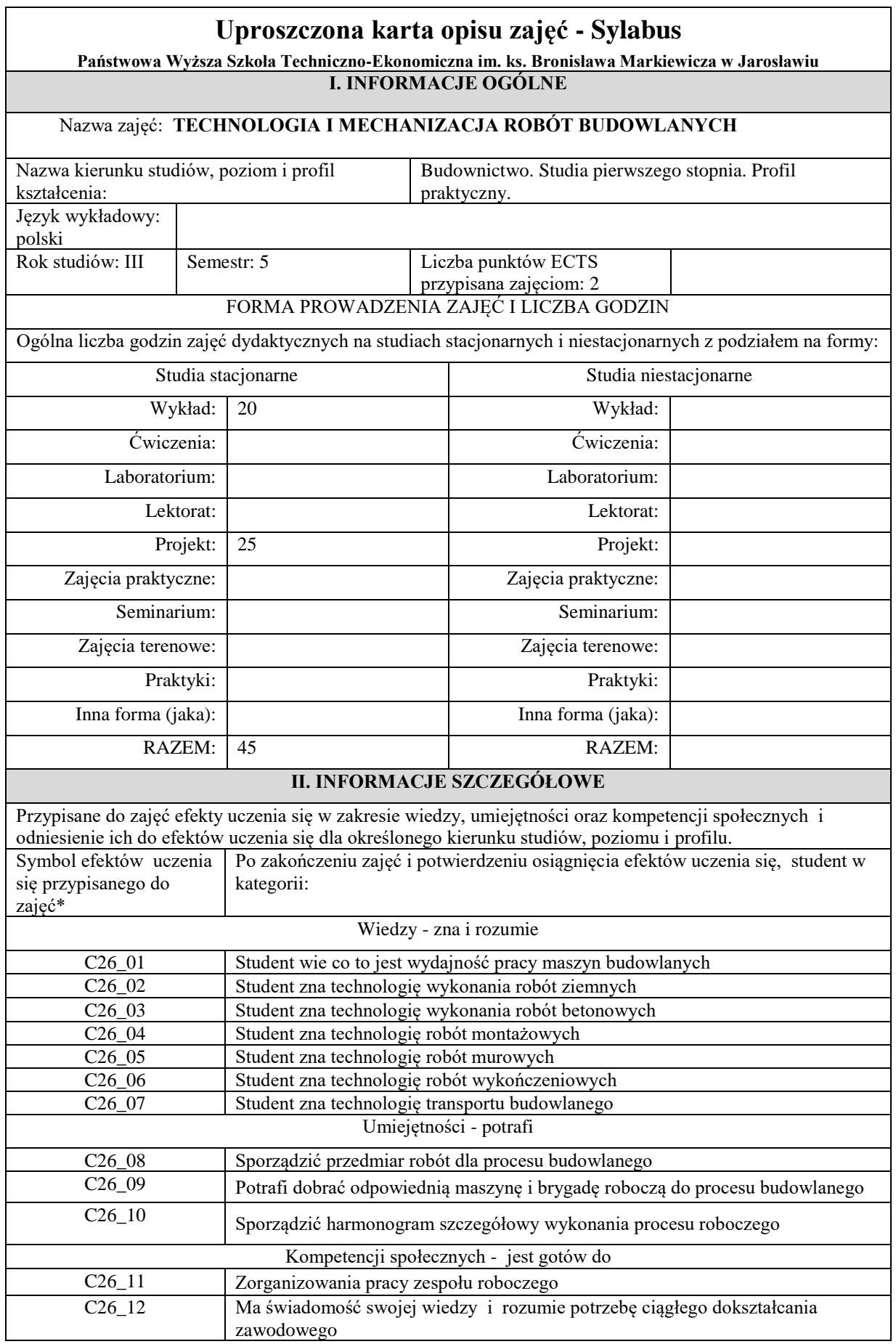

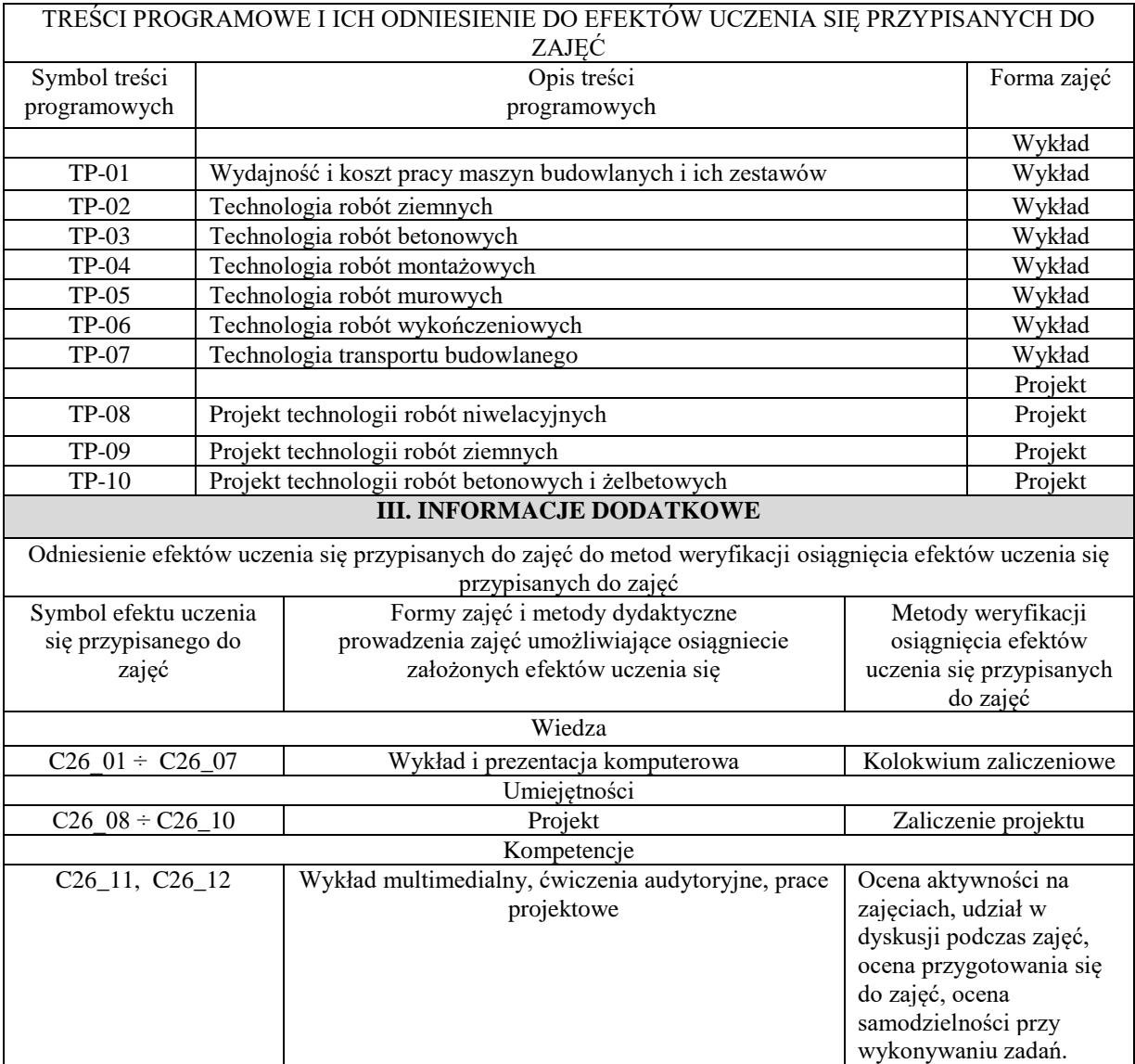

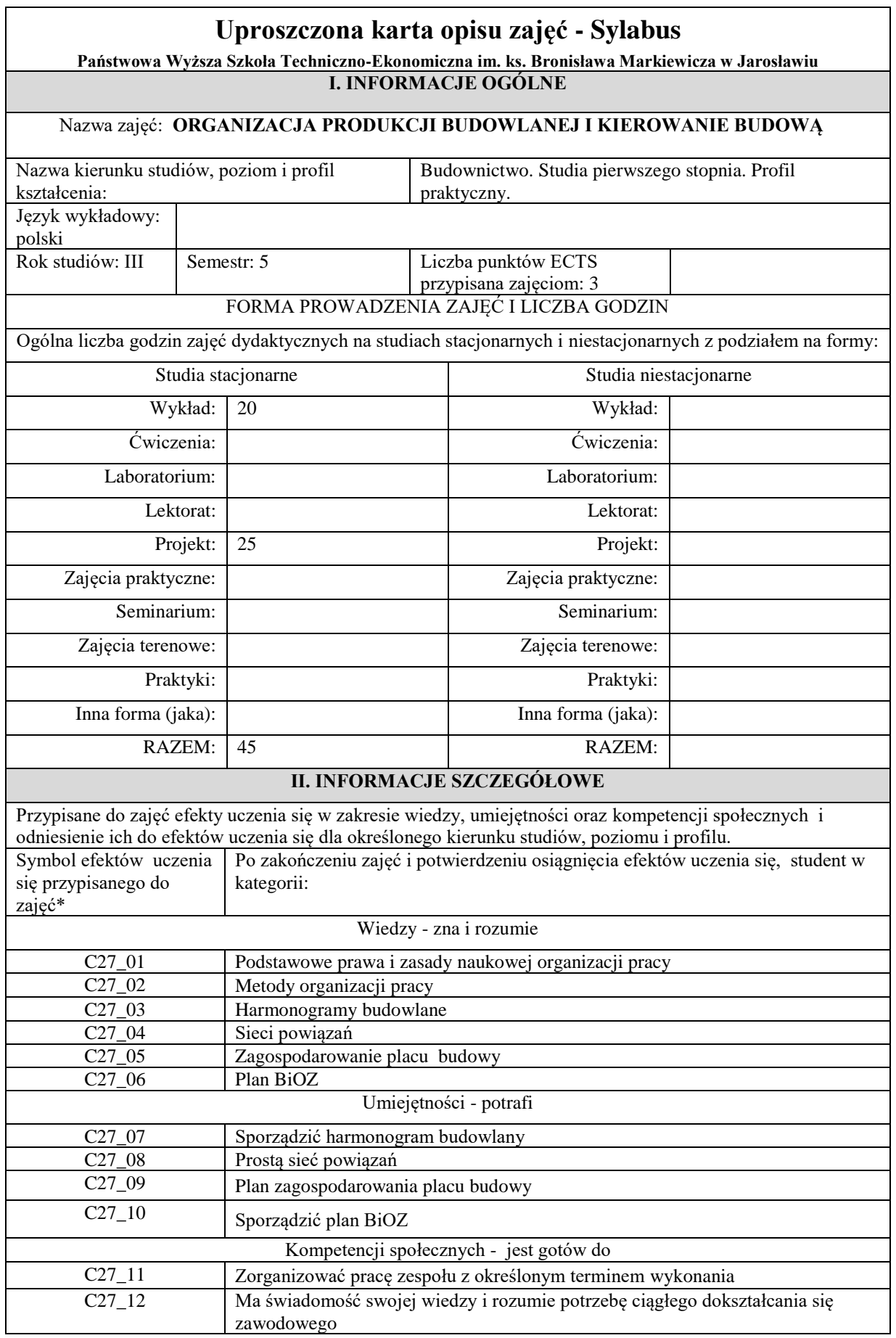

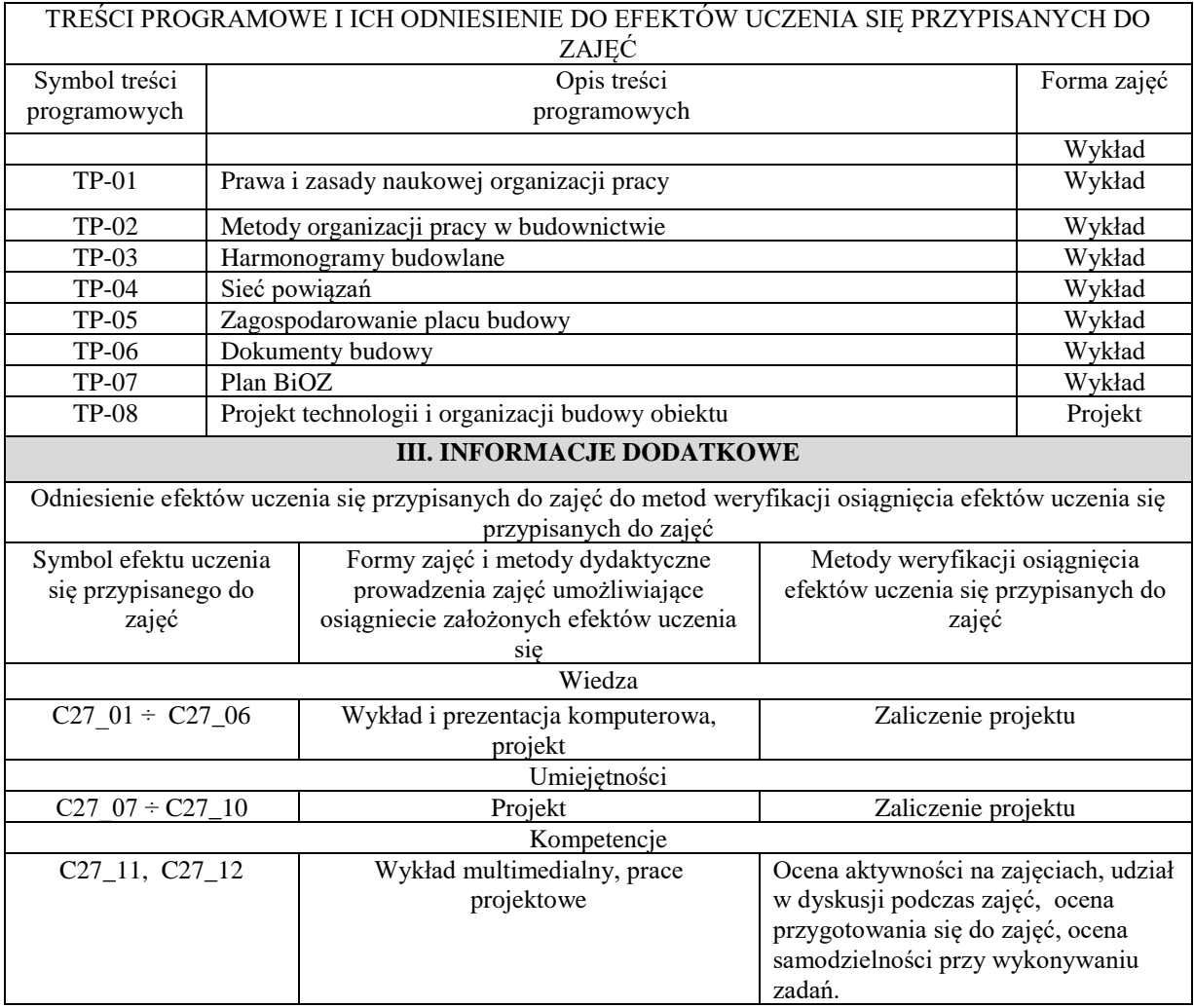

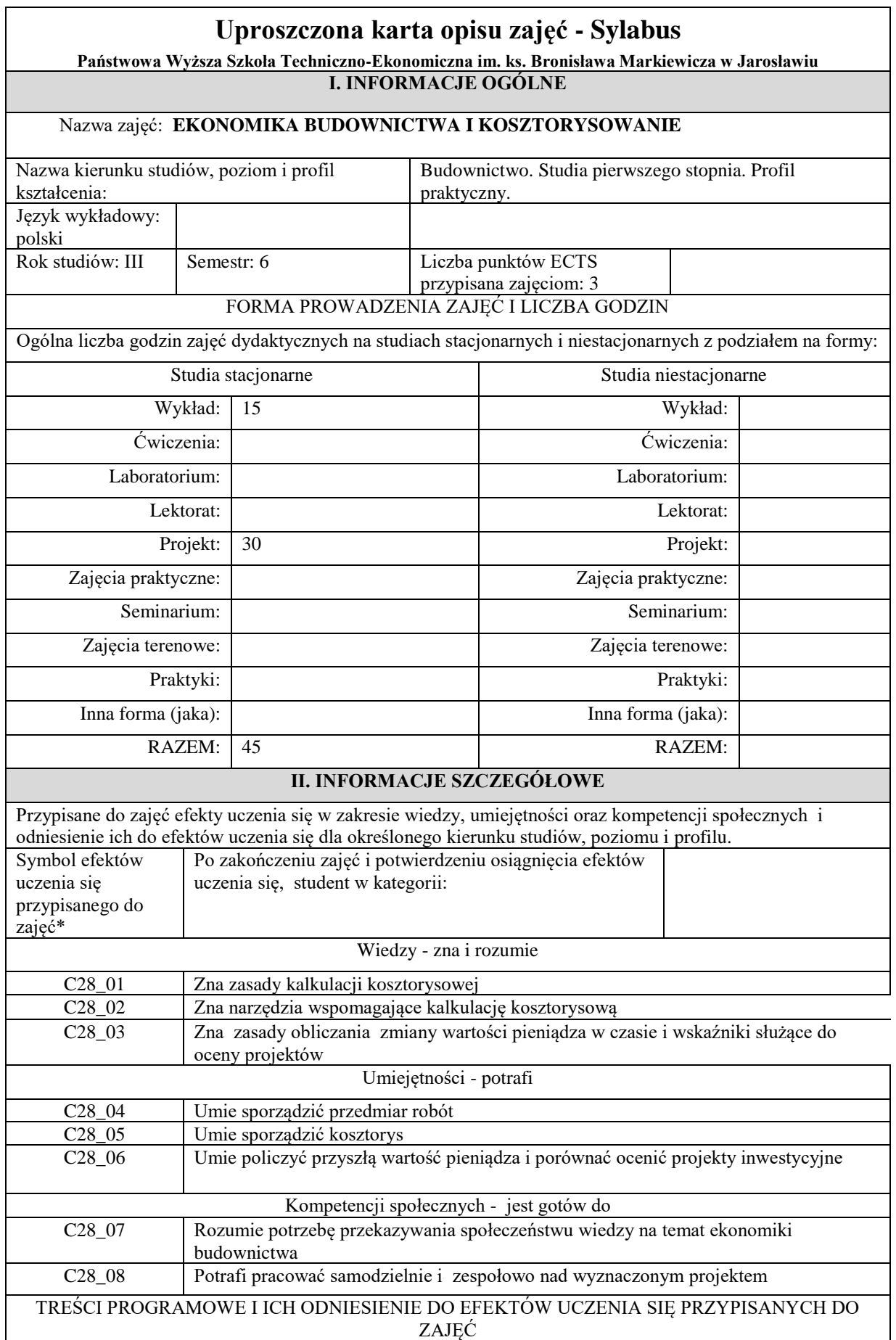

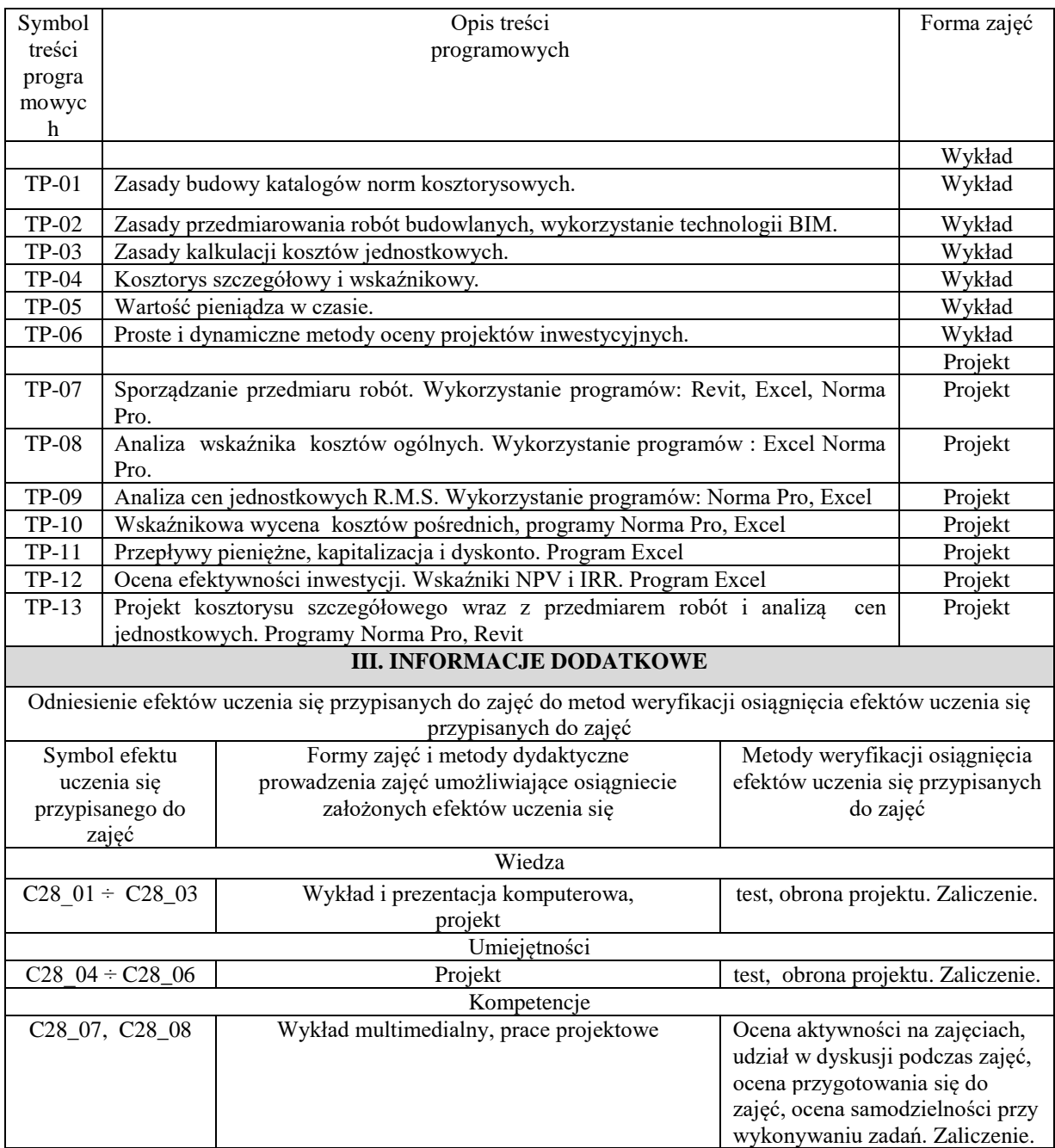

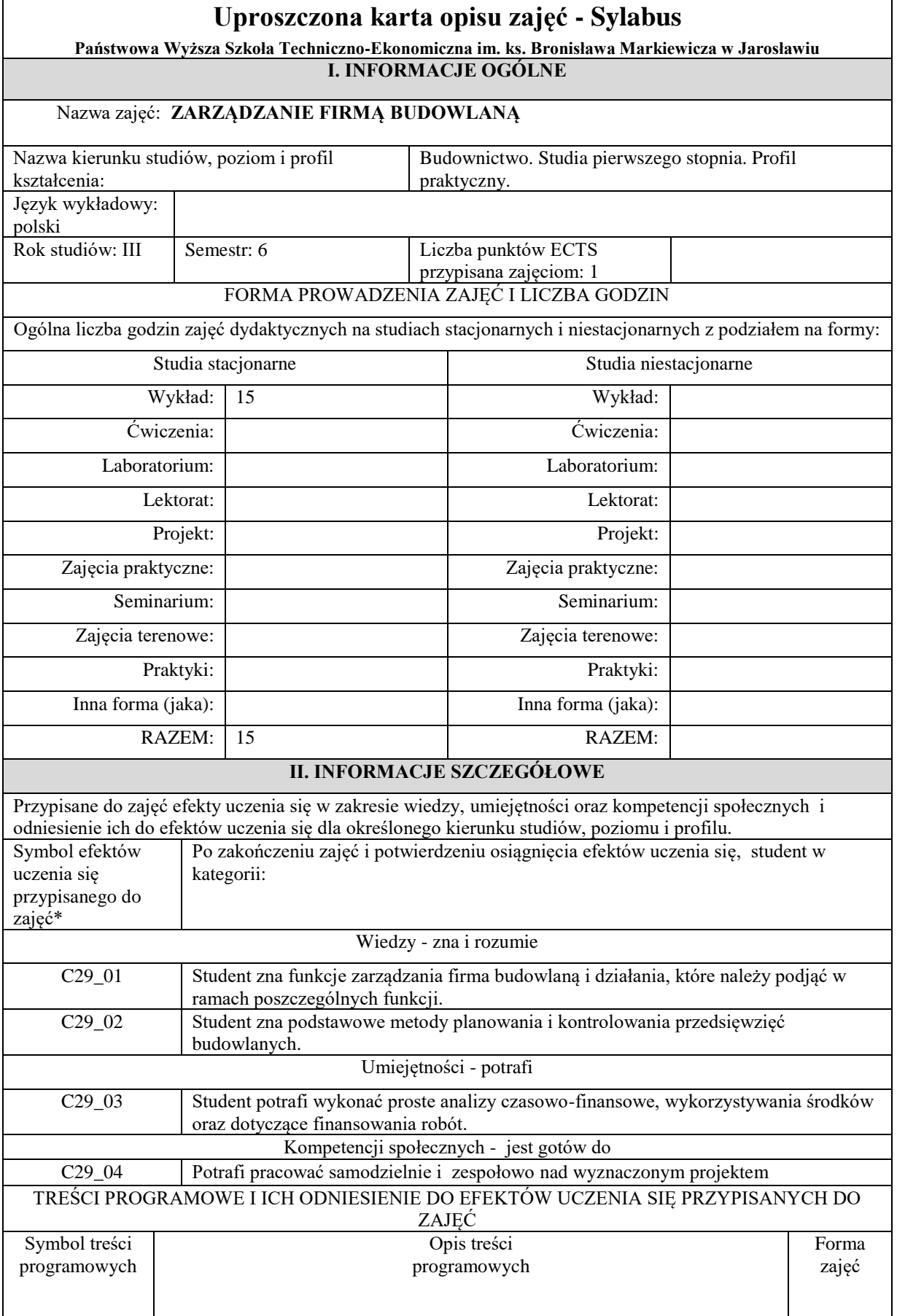

**F** 

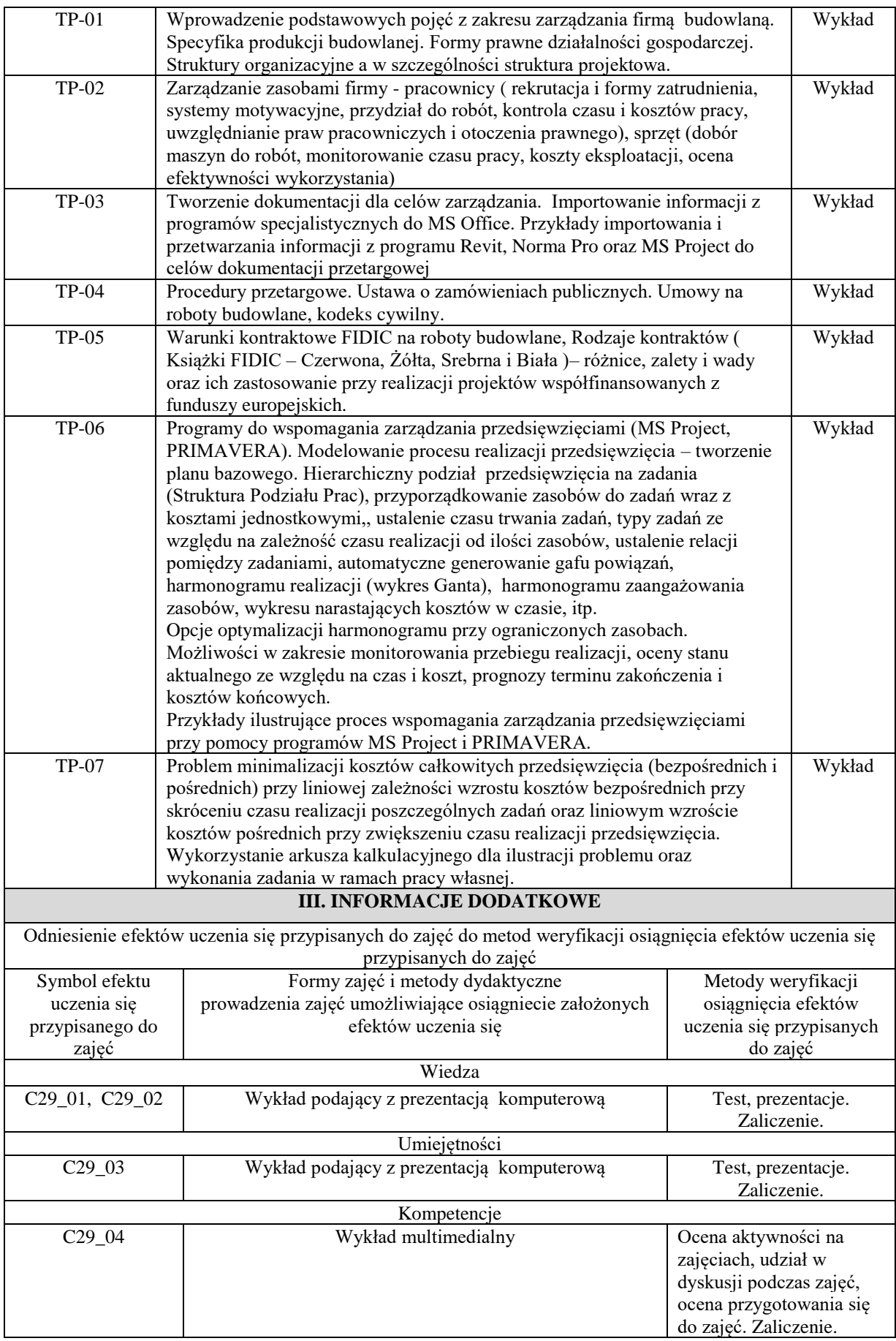

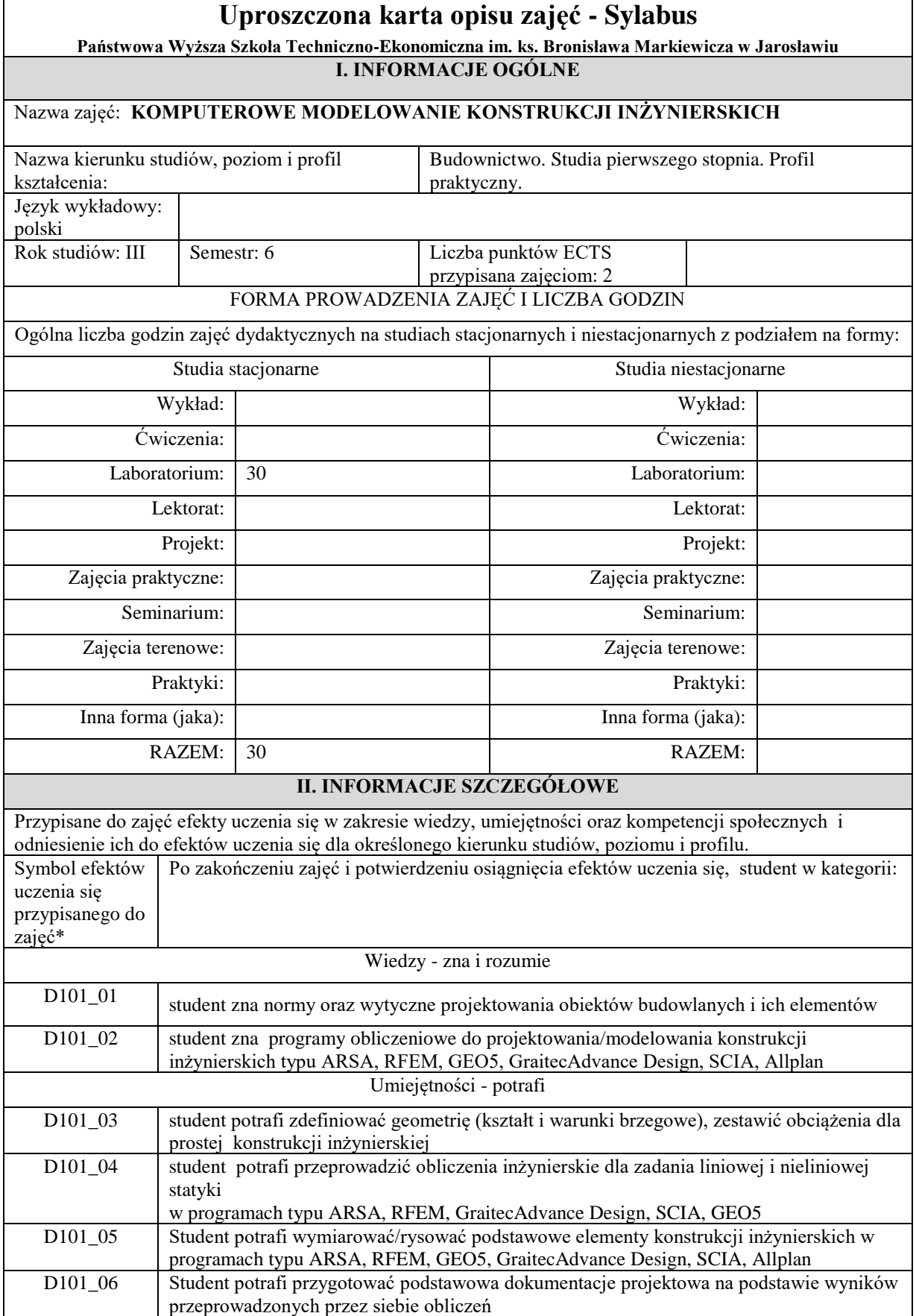

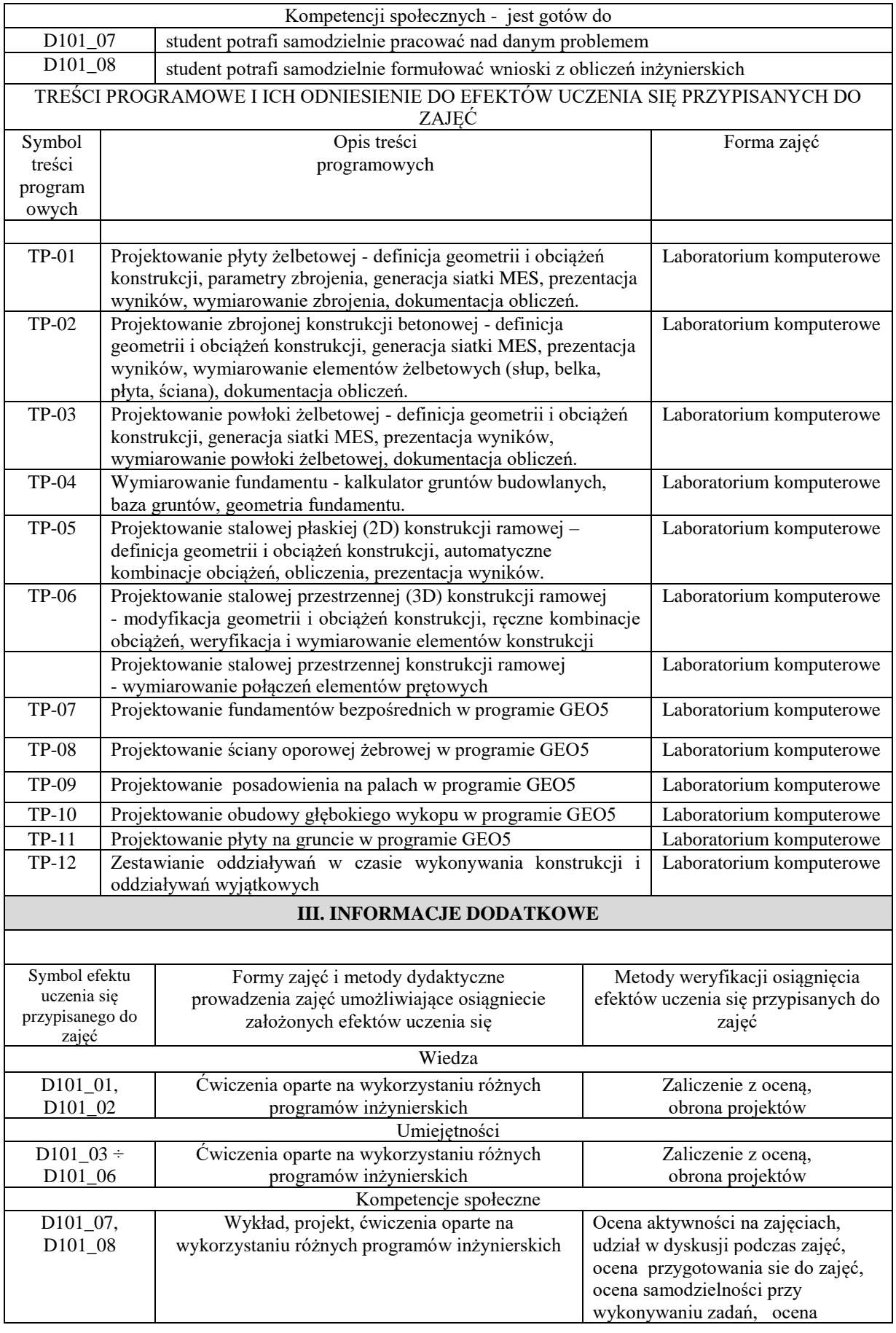

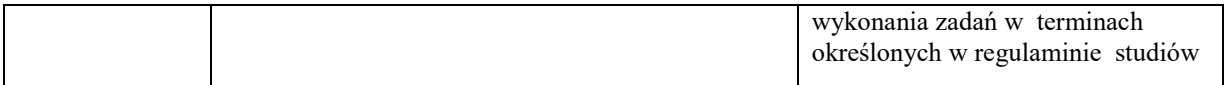

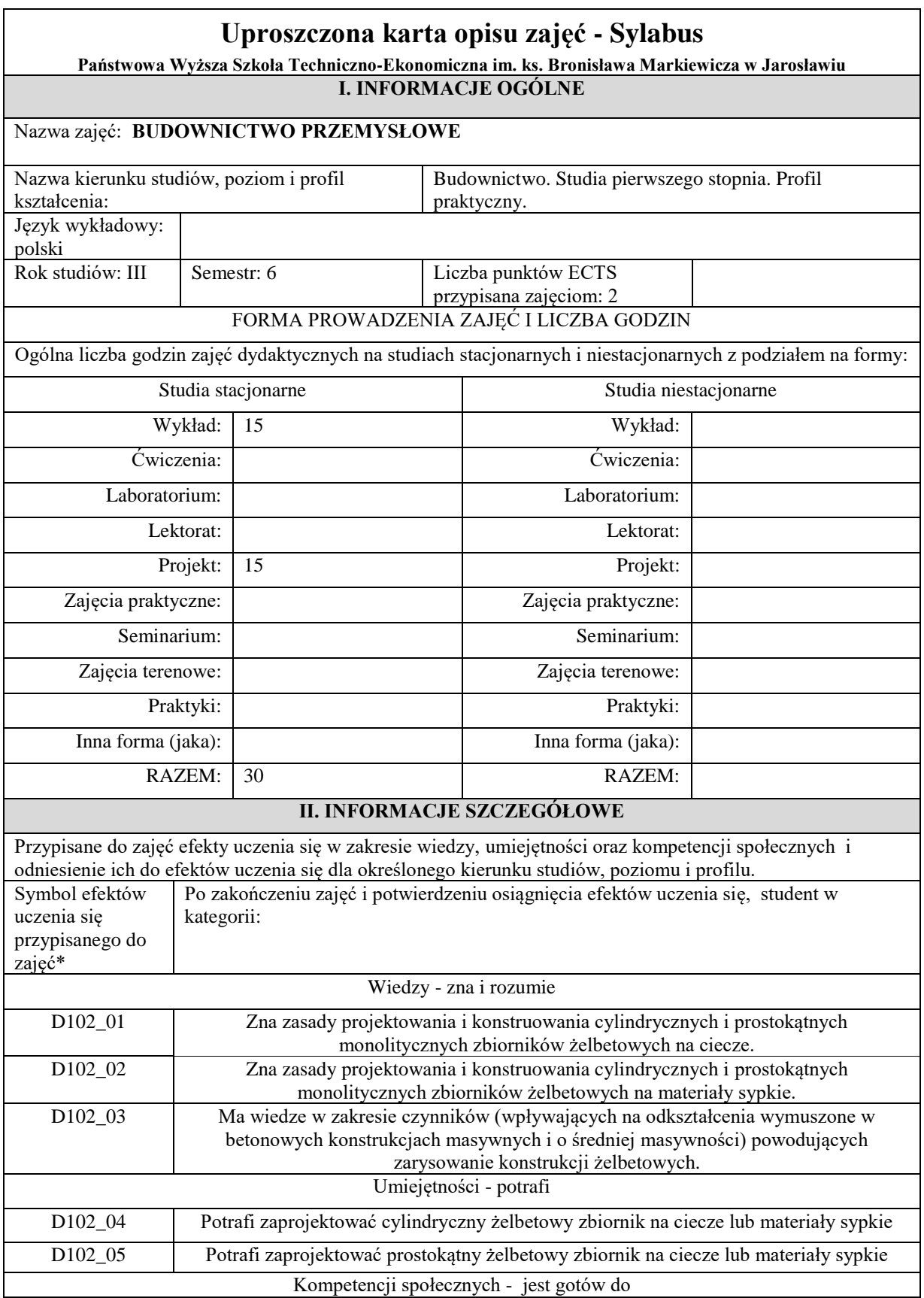

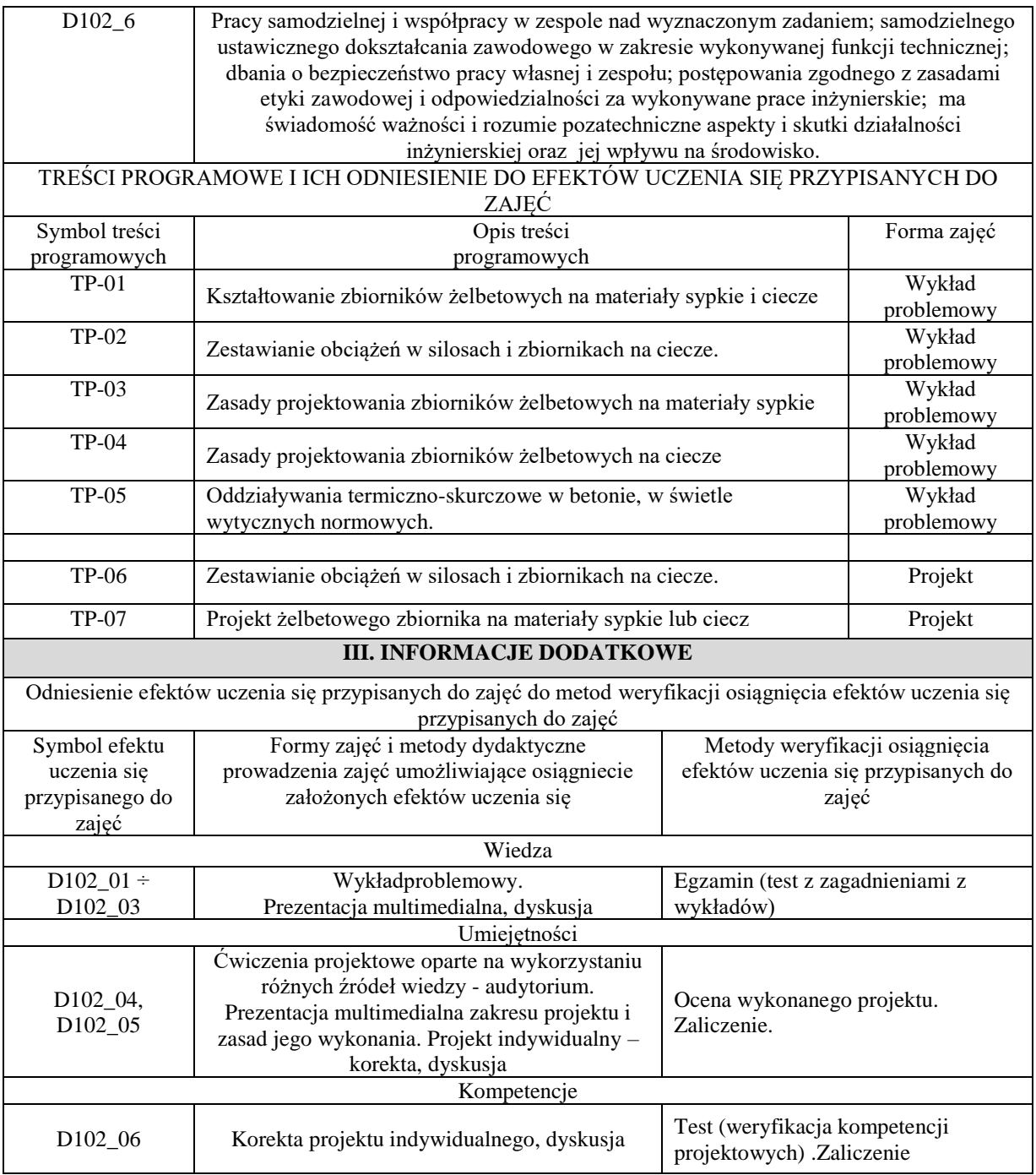

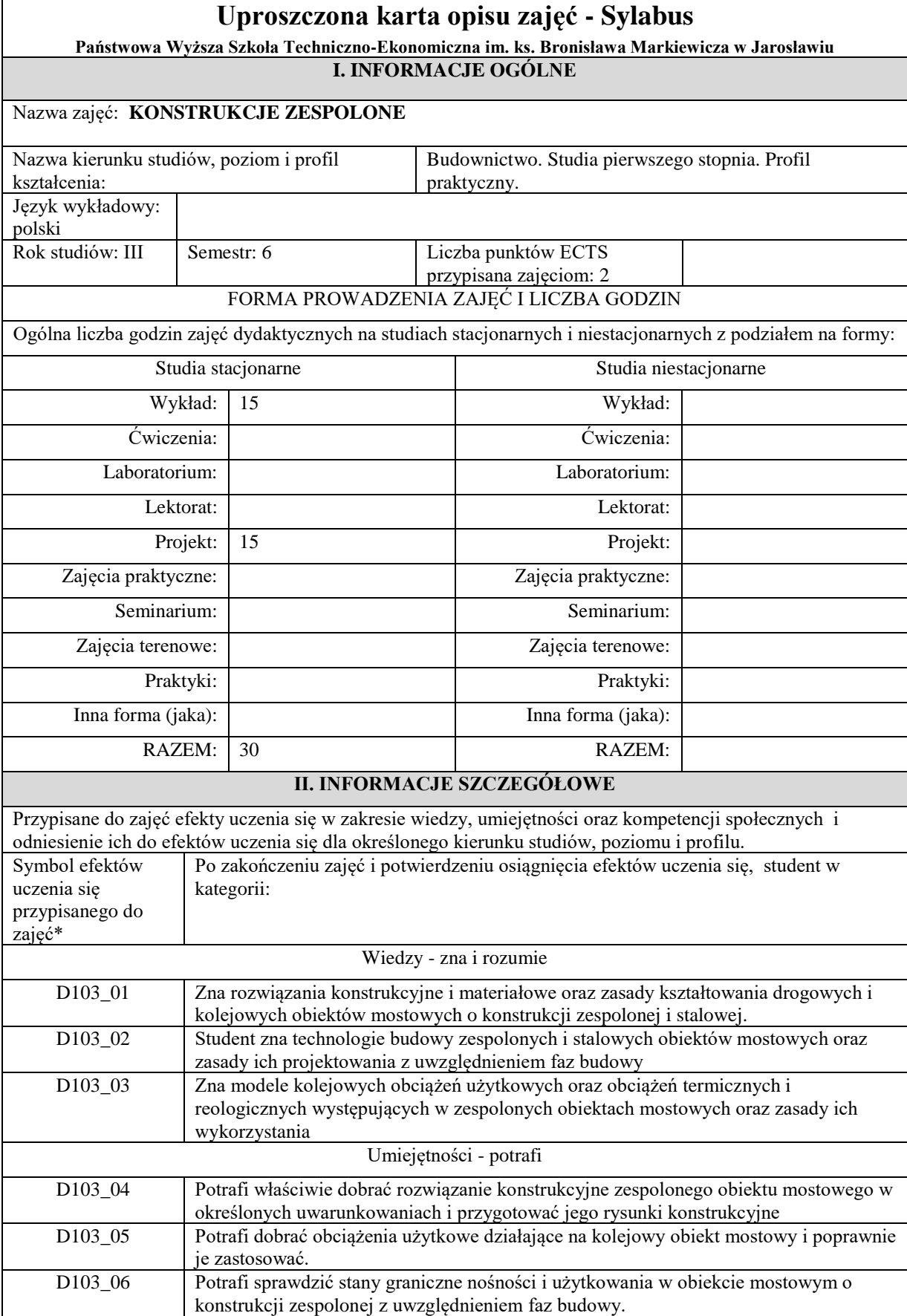

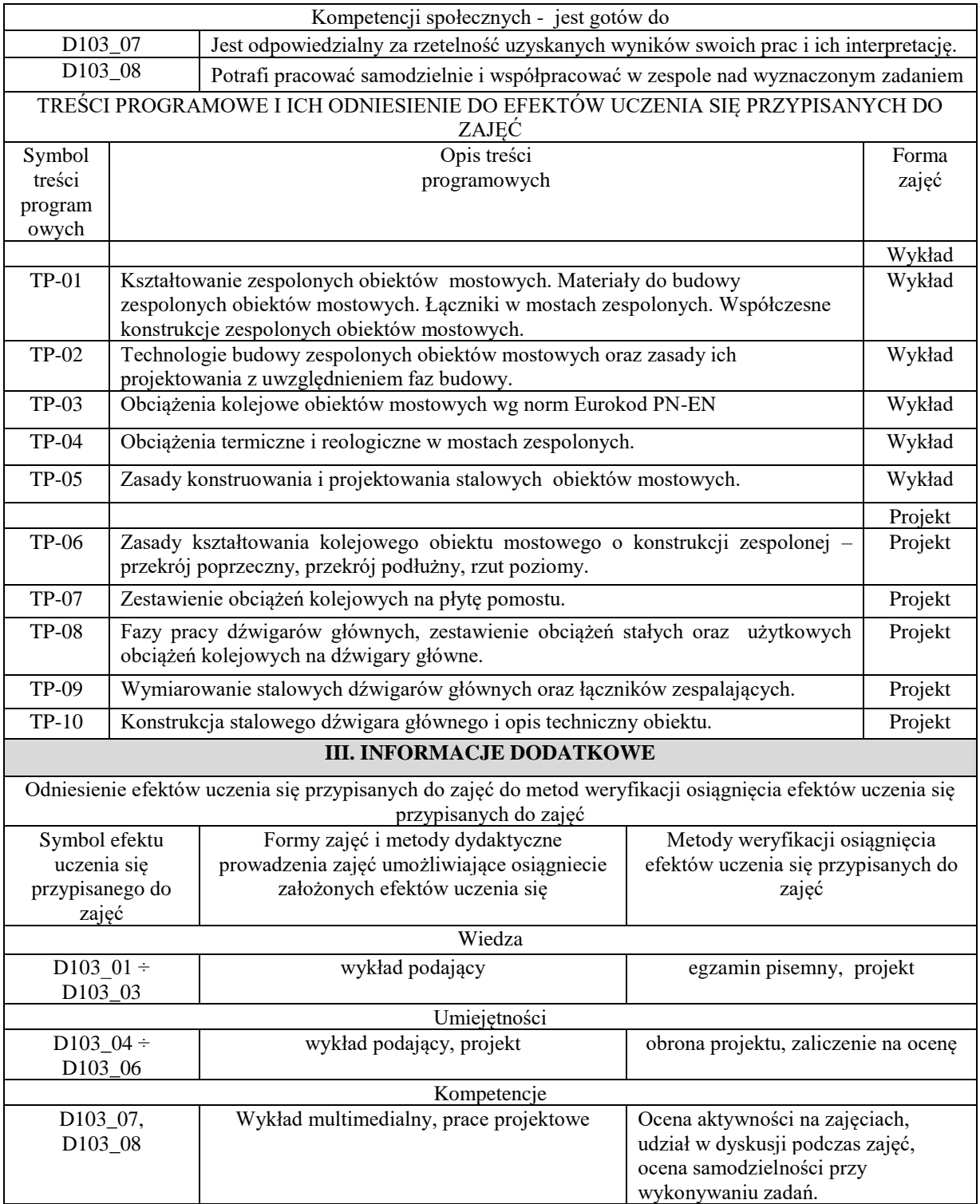

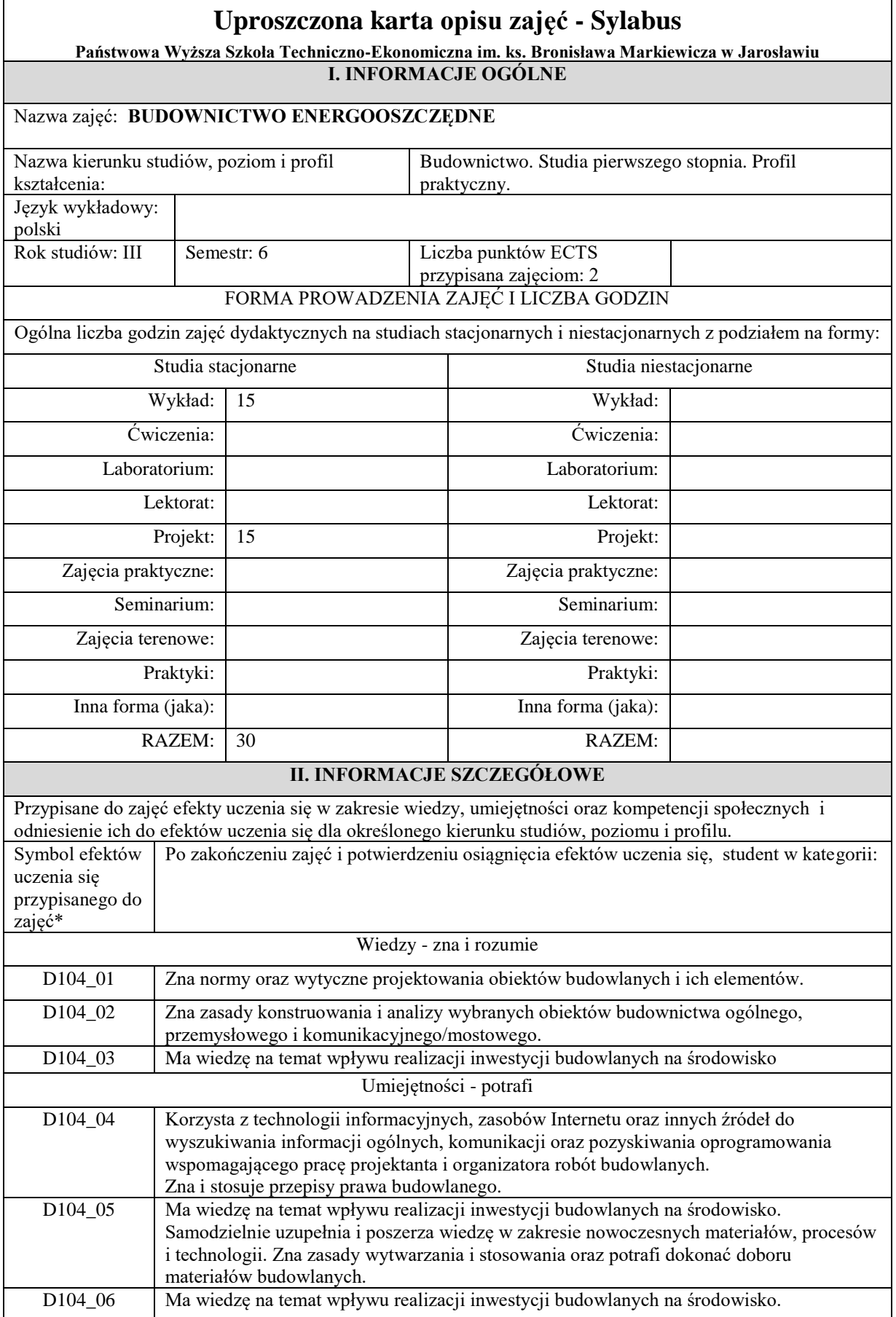

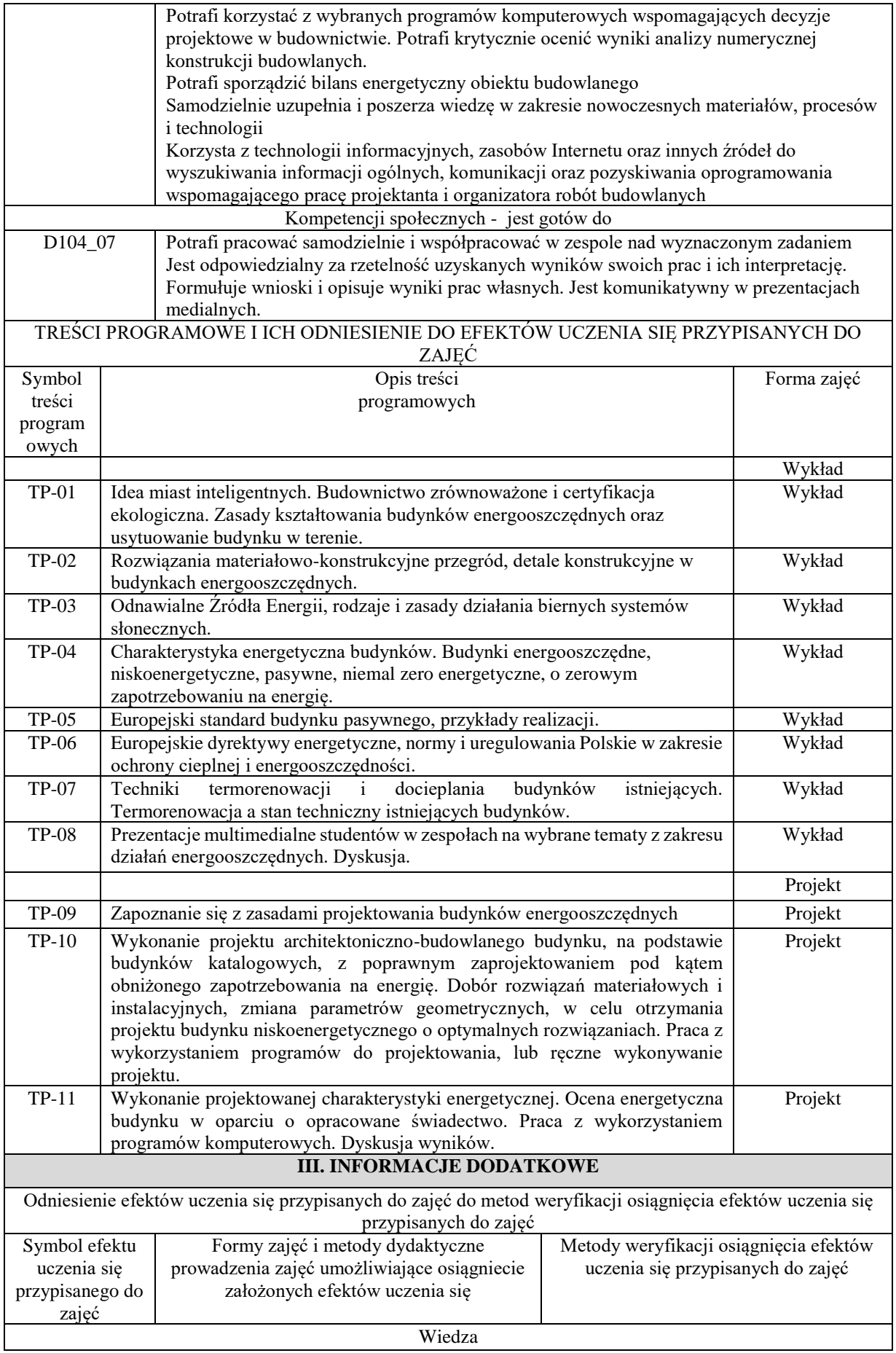

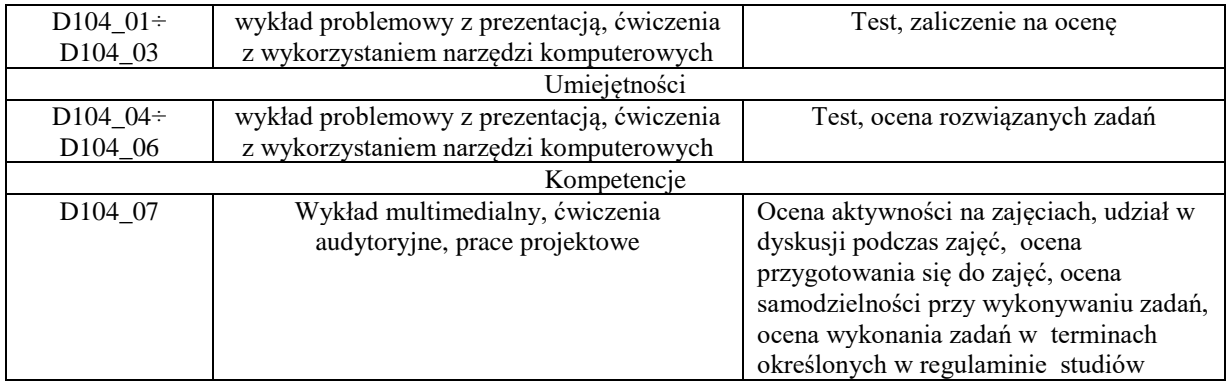

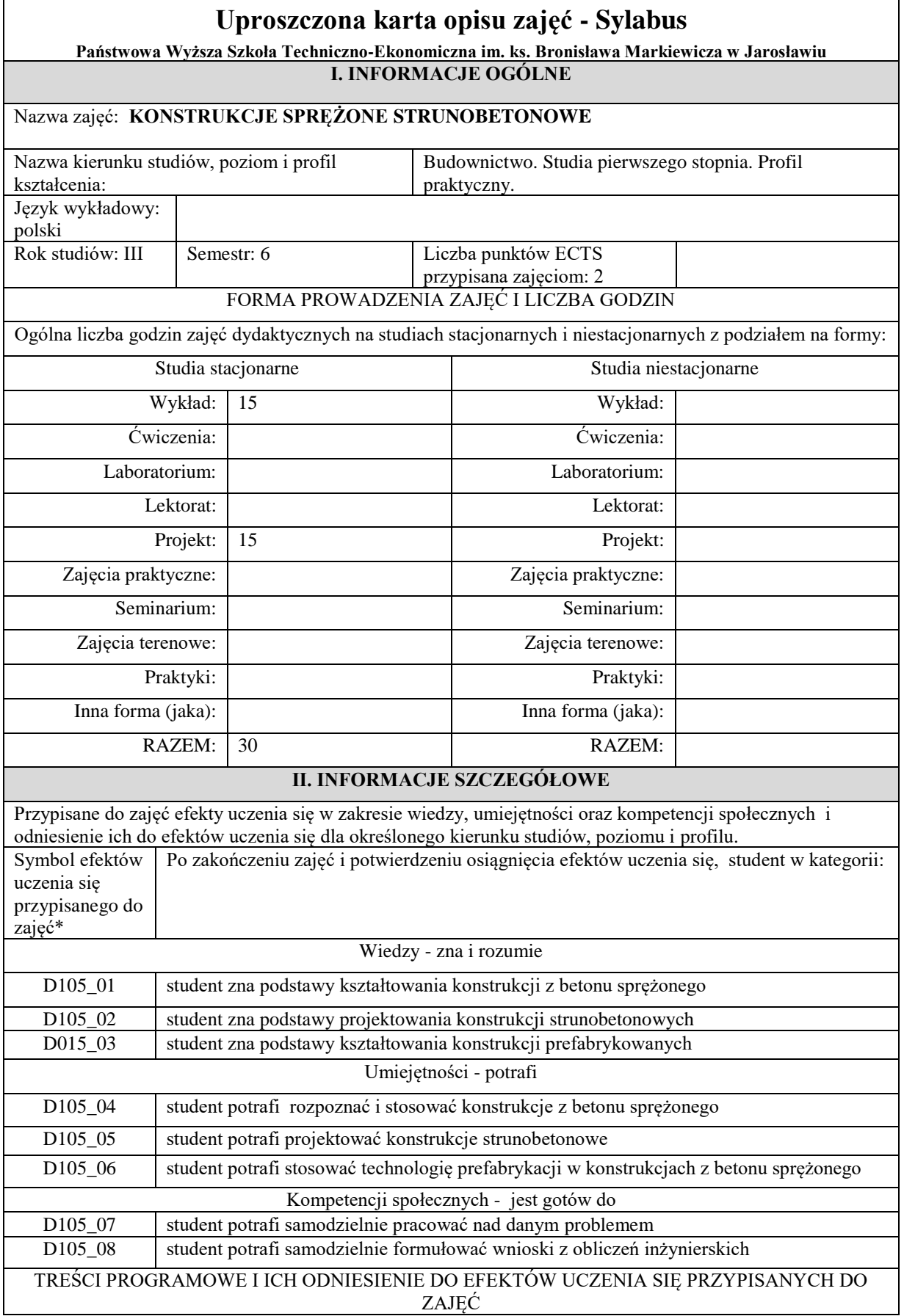

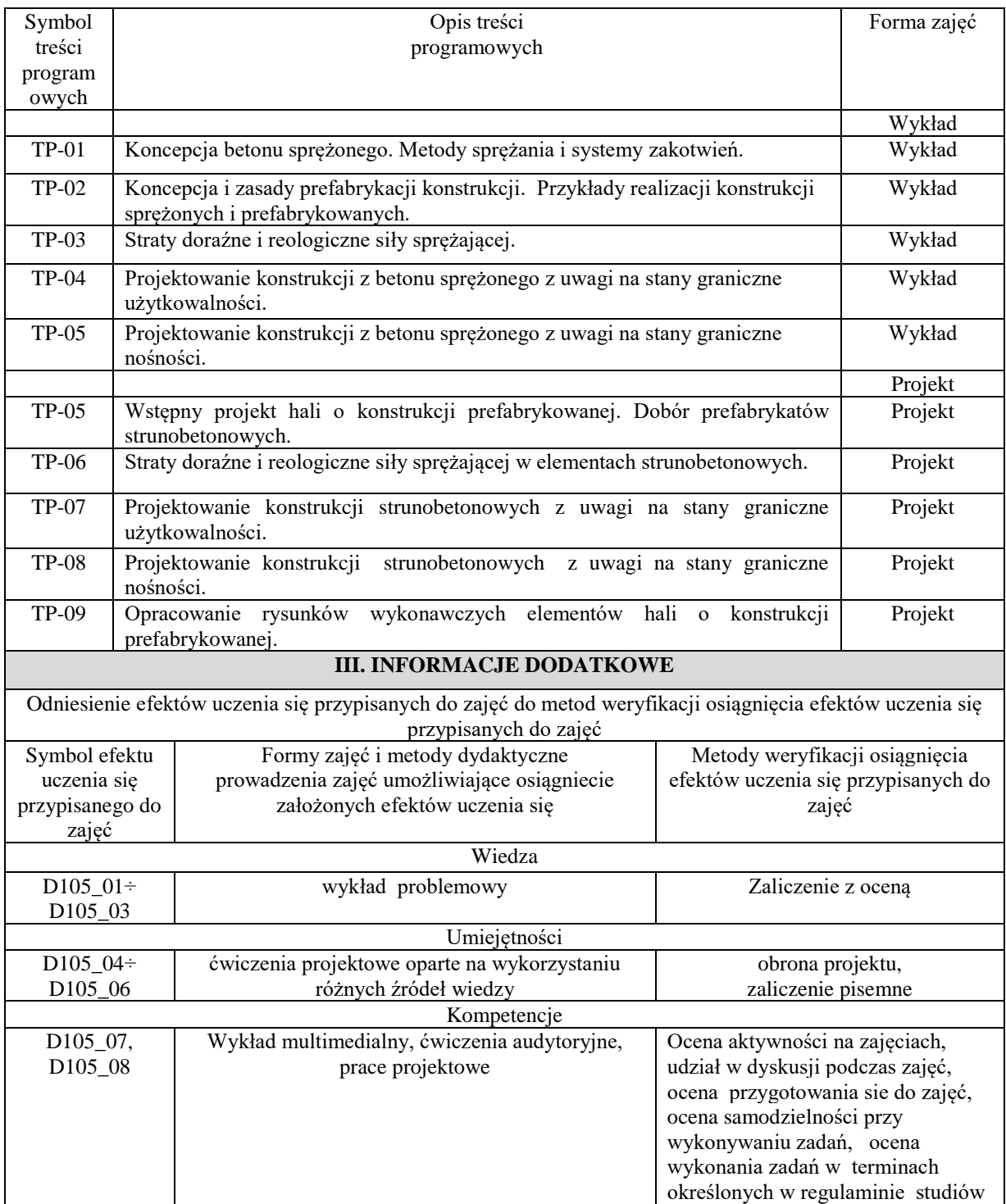

## **Uproszczona karta opisu zajęć - Sylabus**

**Państwowa Wyższa Szkoła Techniczno-Ekonomiczna im. ks. Bronisława Markiewicza w Jarosławiu**

## **I. INFORMACJE OGÓLNE**

## Nazwa zajęć: **KONSTRUKCJE BETONOWE II**

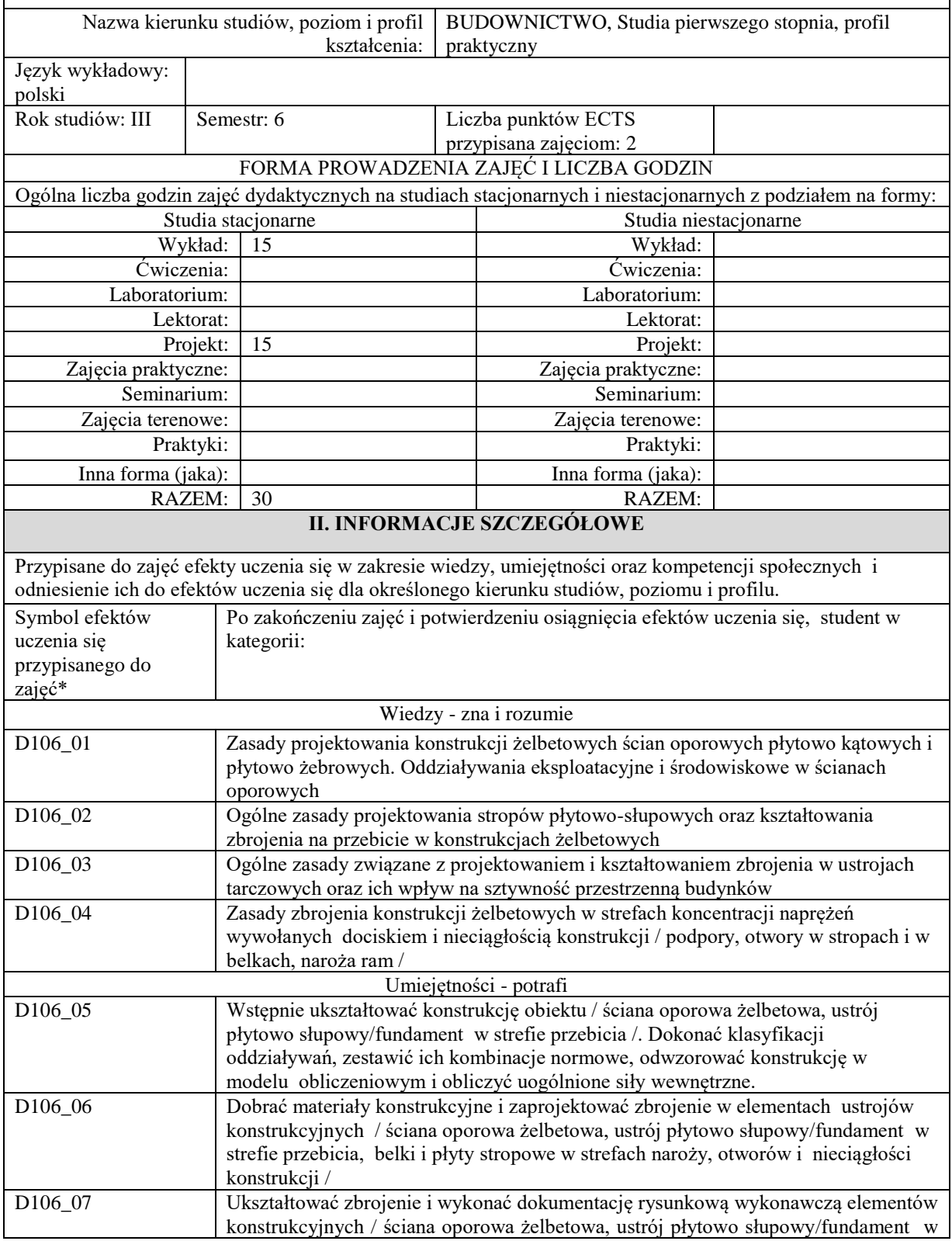

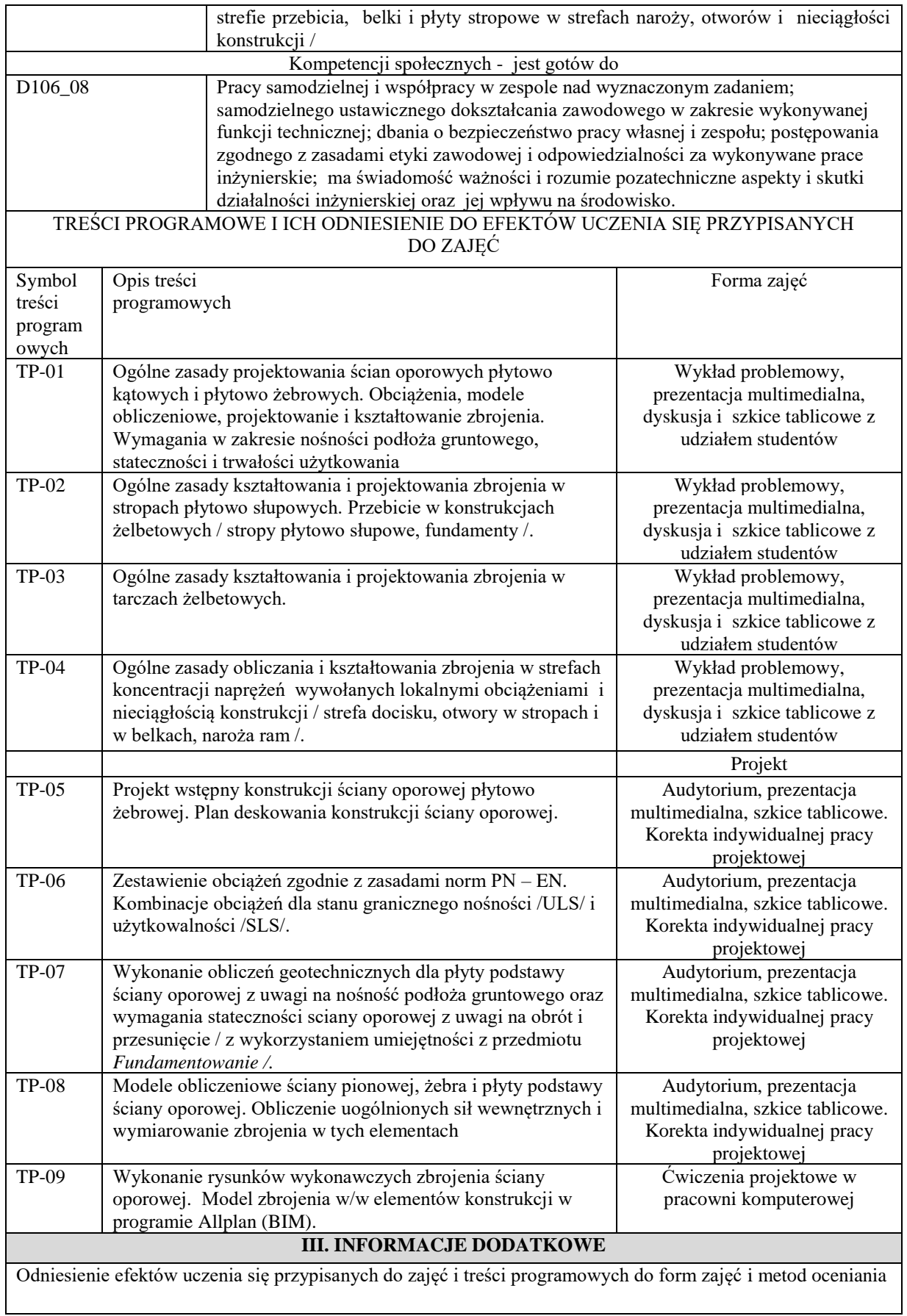

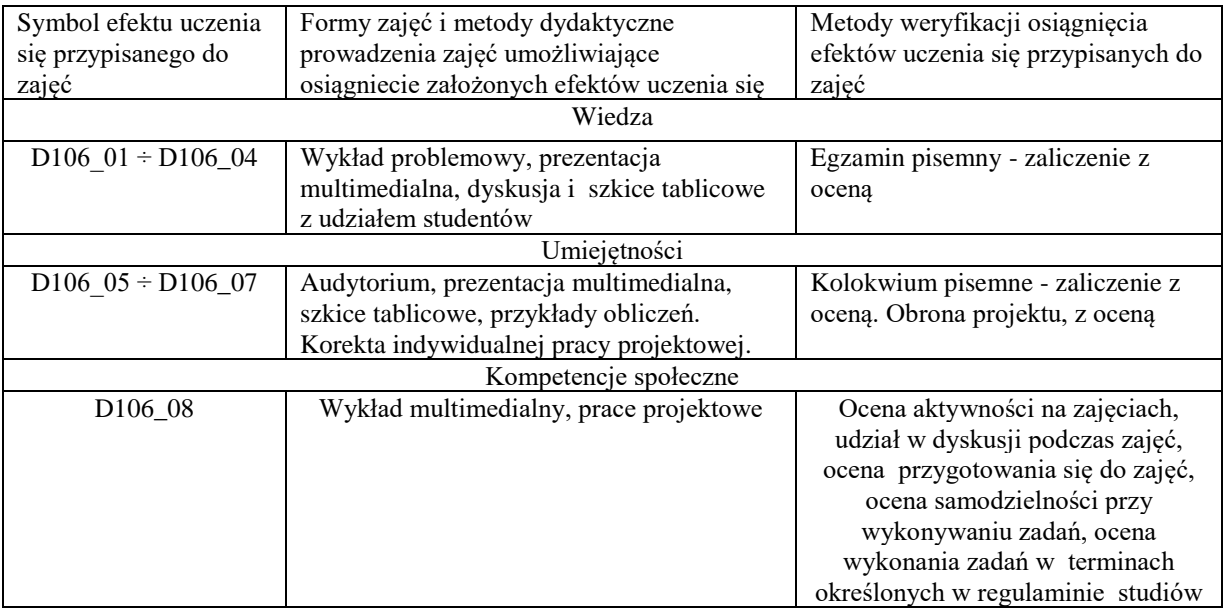

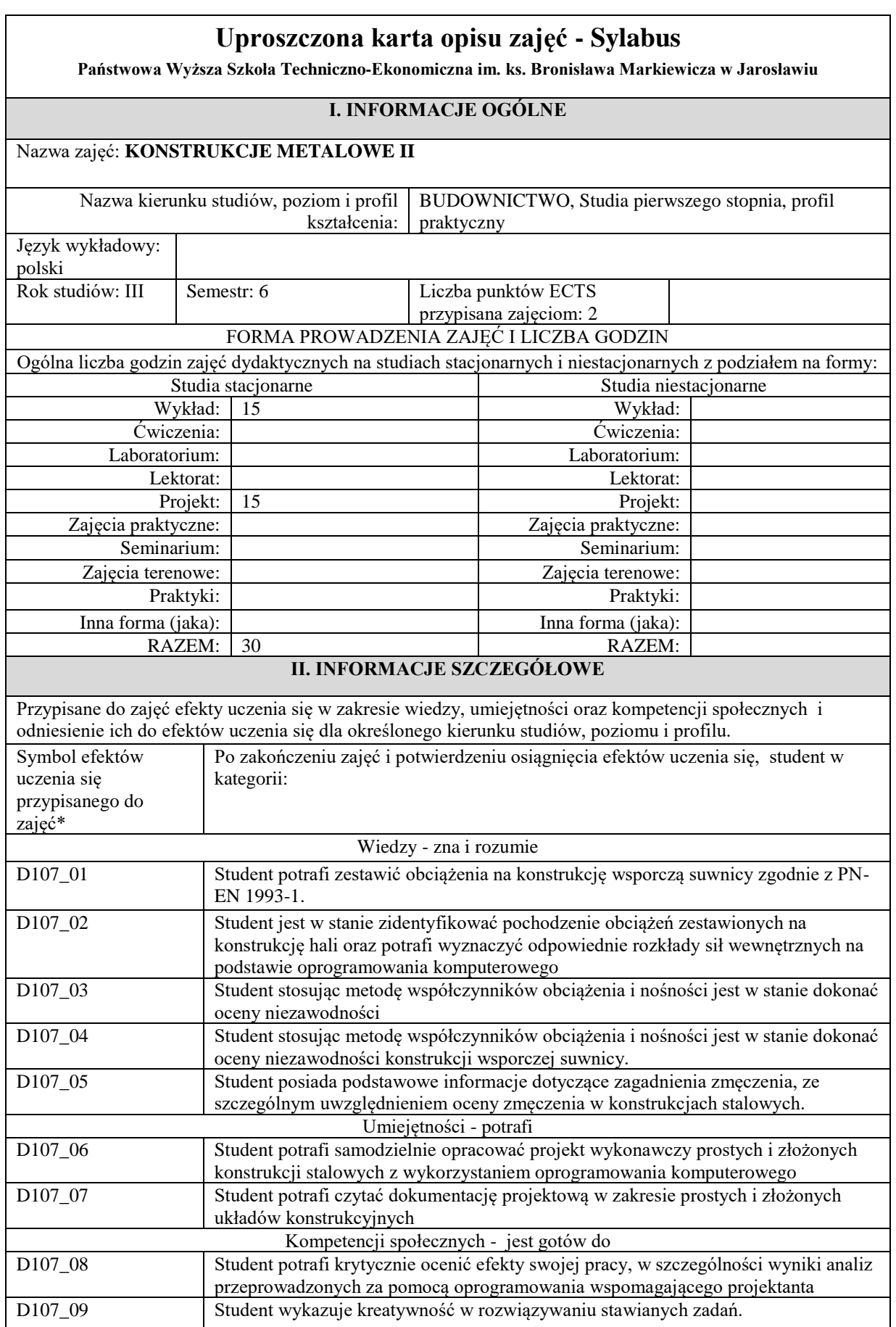

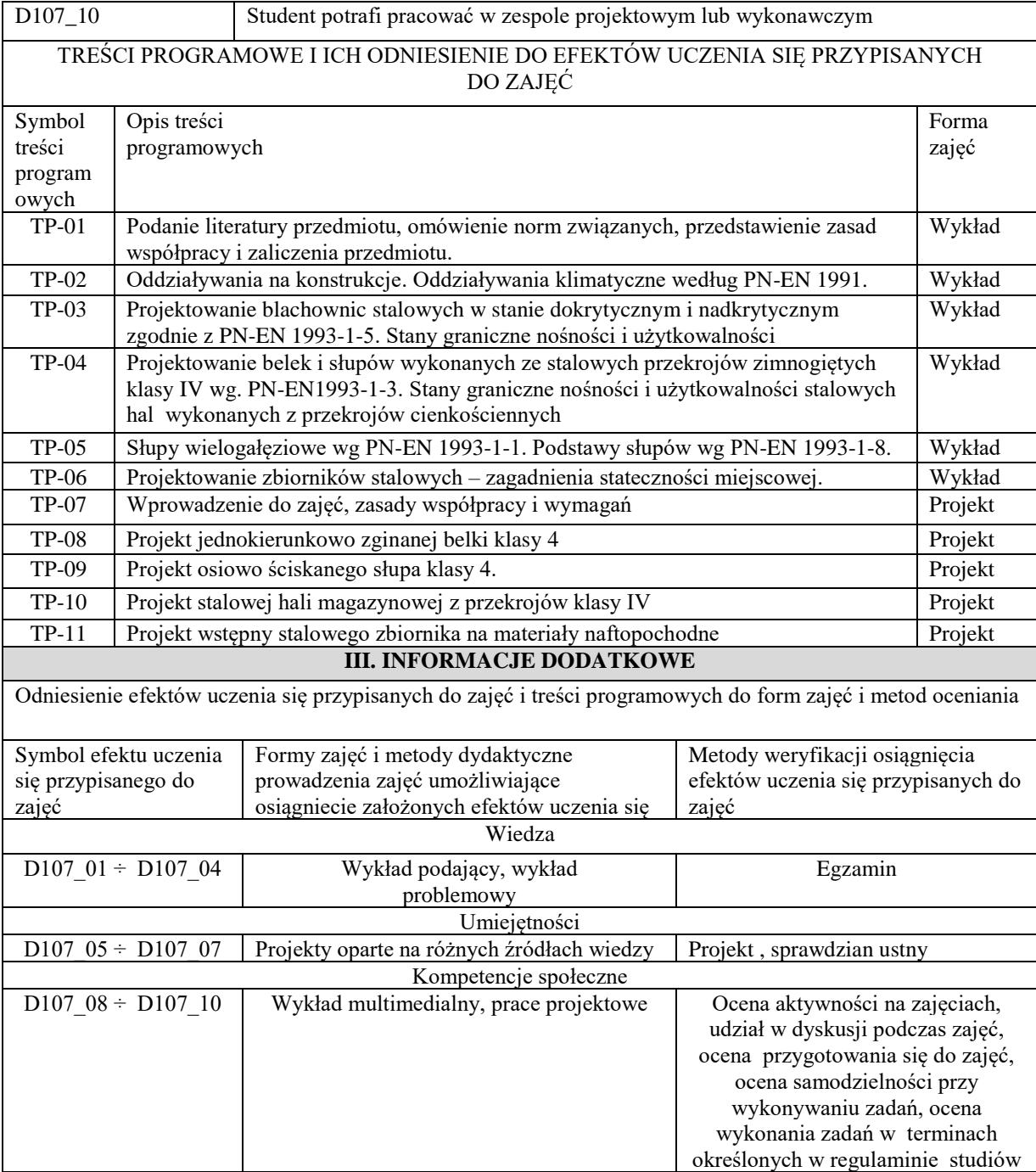

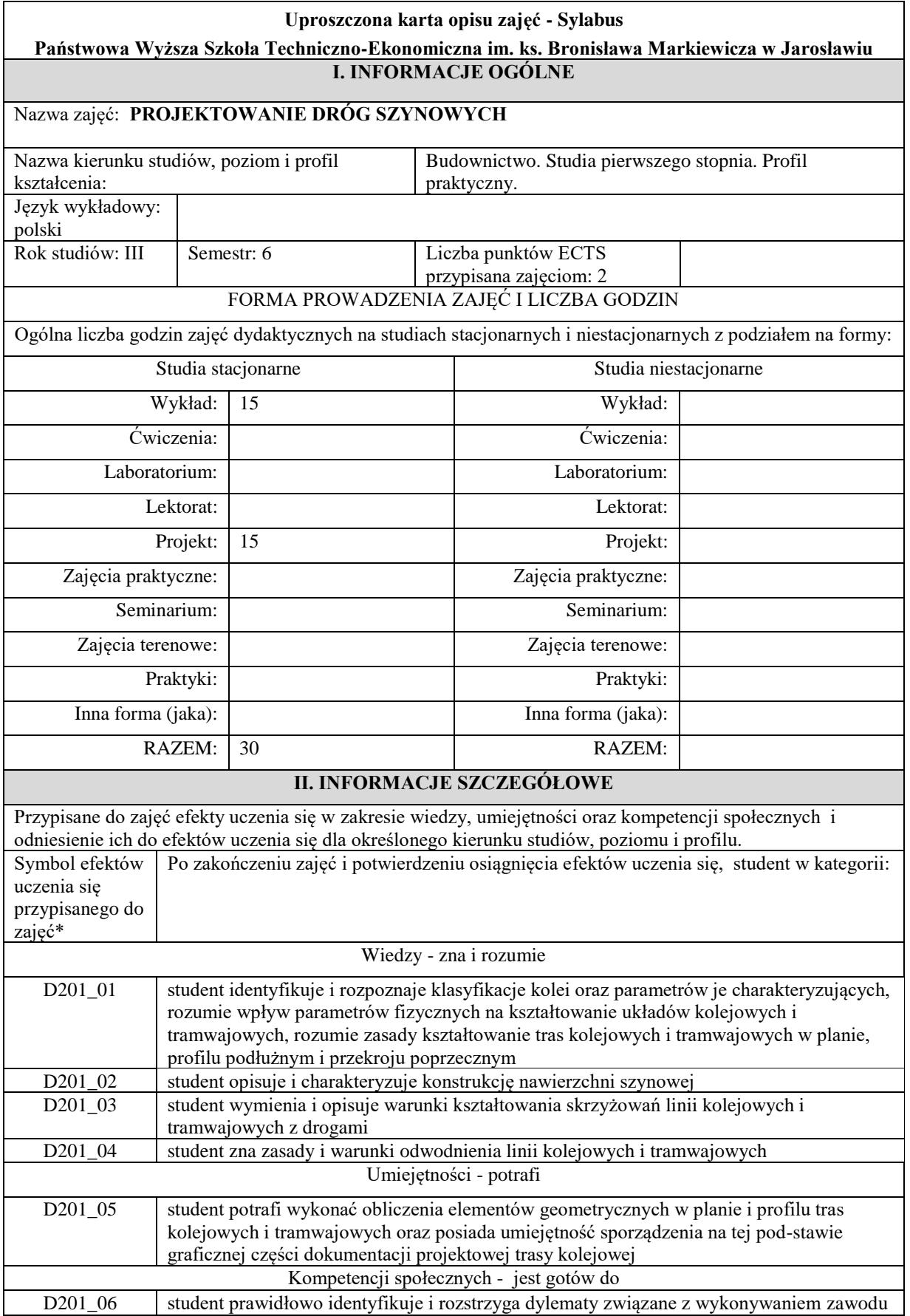

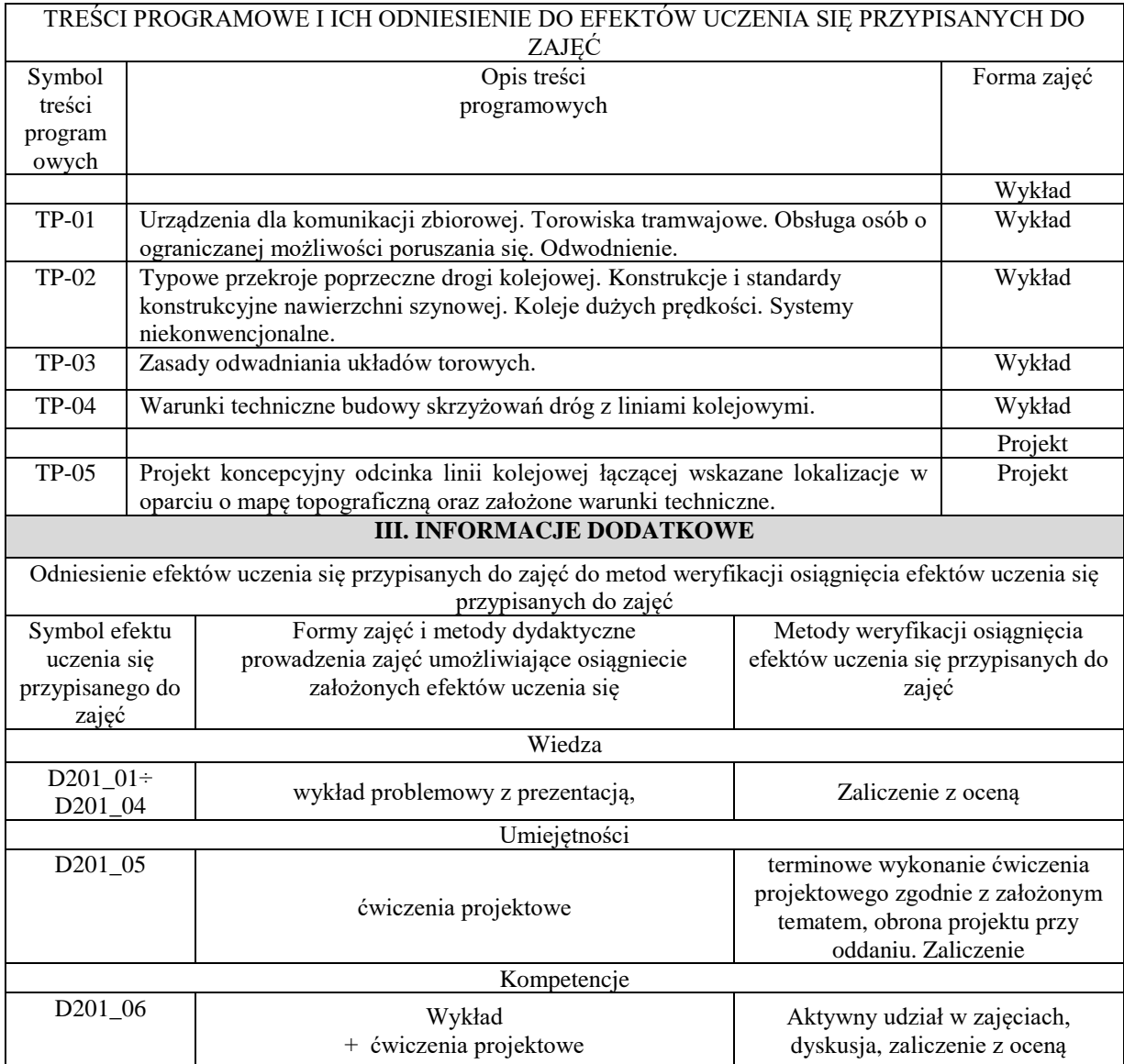

## **Uproszczona karta opisu zajęć - Sylabus Państwowa Wyższa Szkoła Techniczno-Ekonomiczna im. ks. Bronisława Markiewicza w Jarosławiu I. INFORMACJE OGÓLNE**

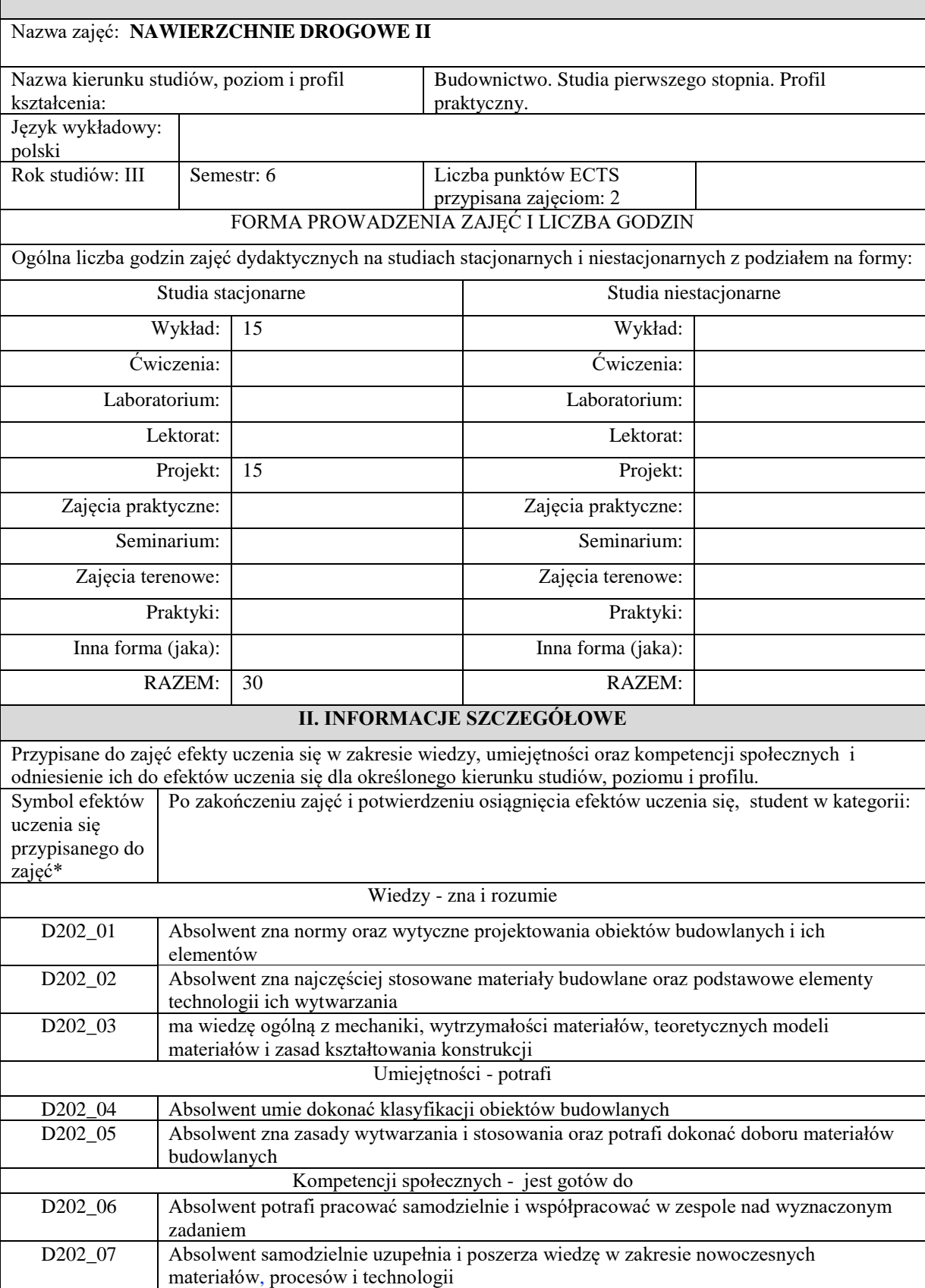
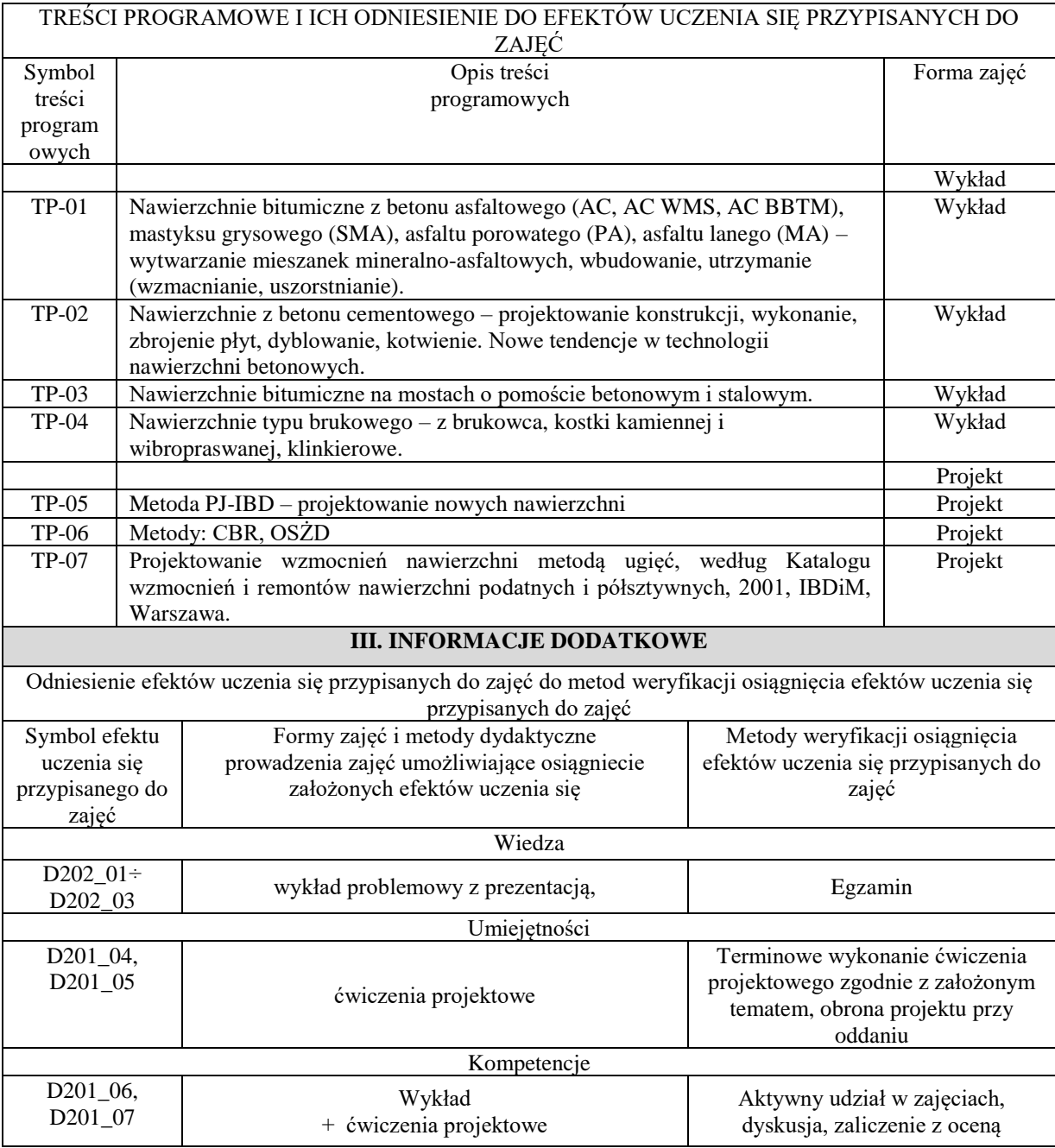

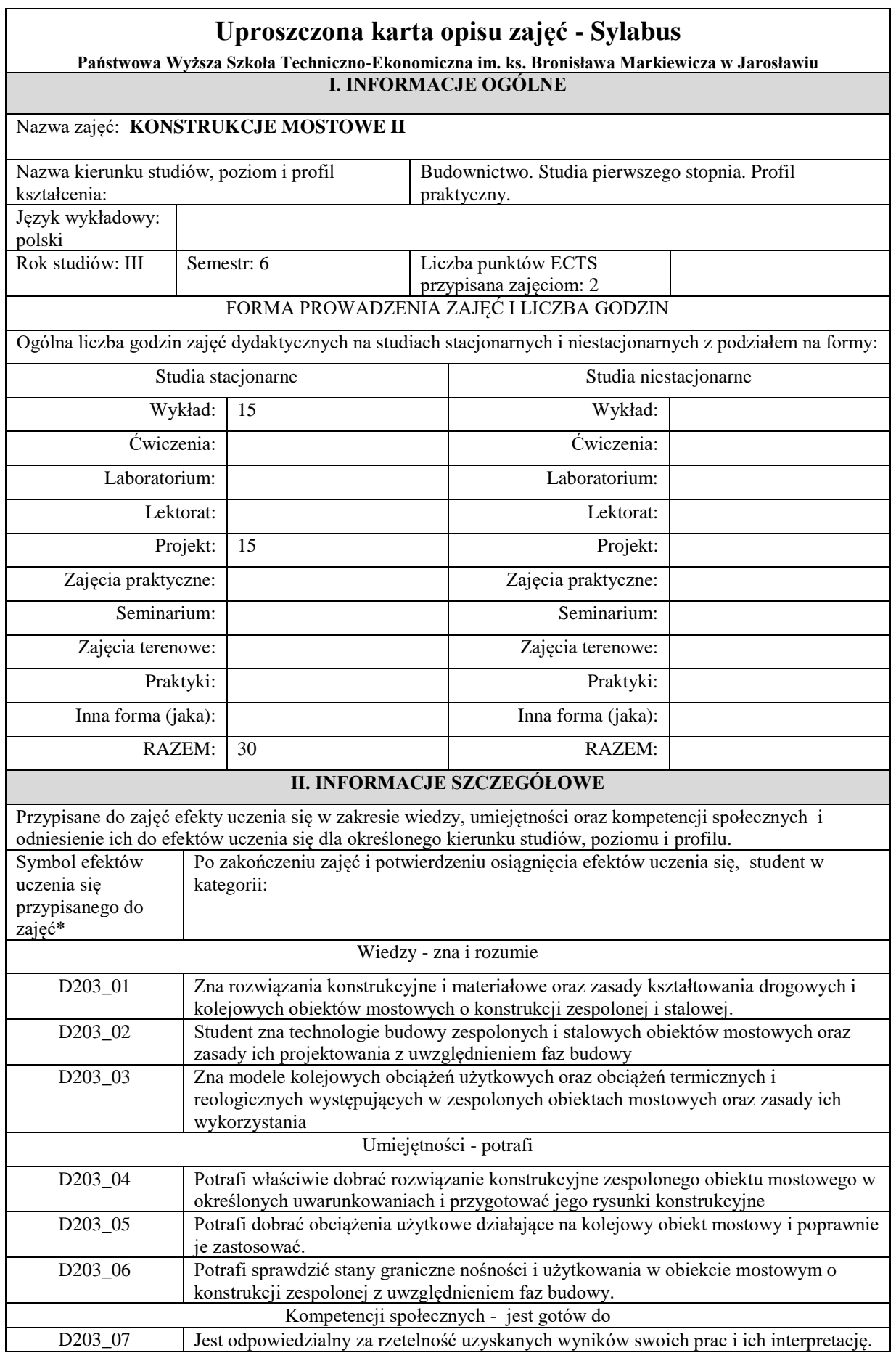

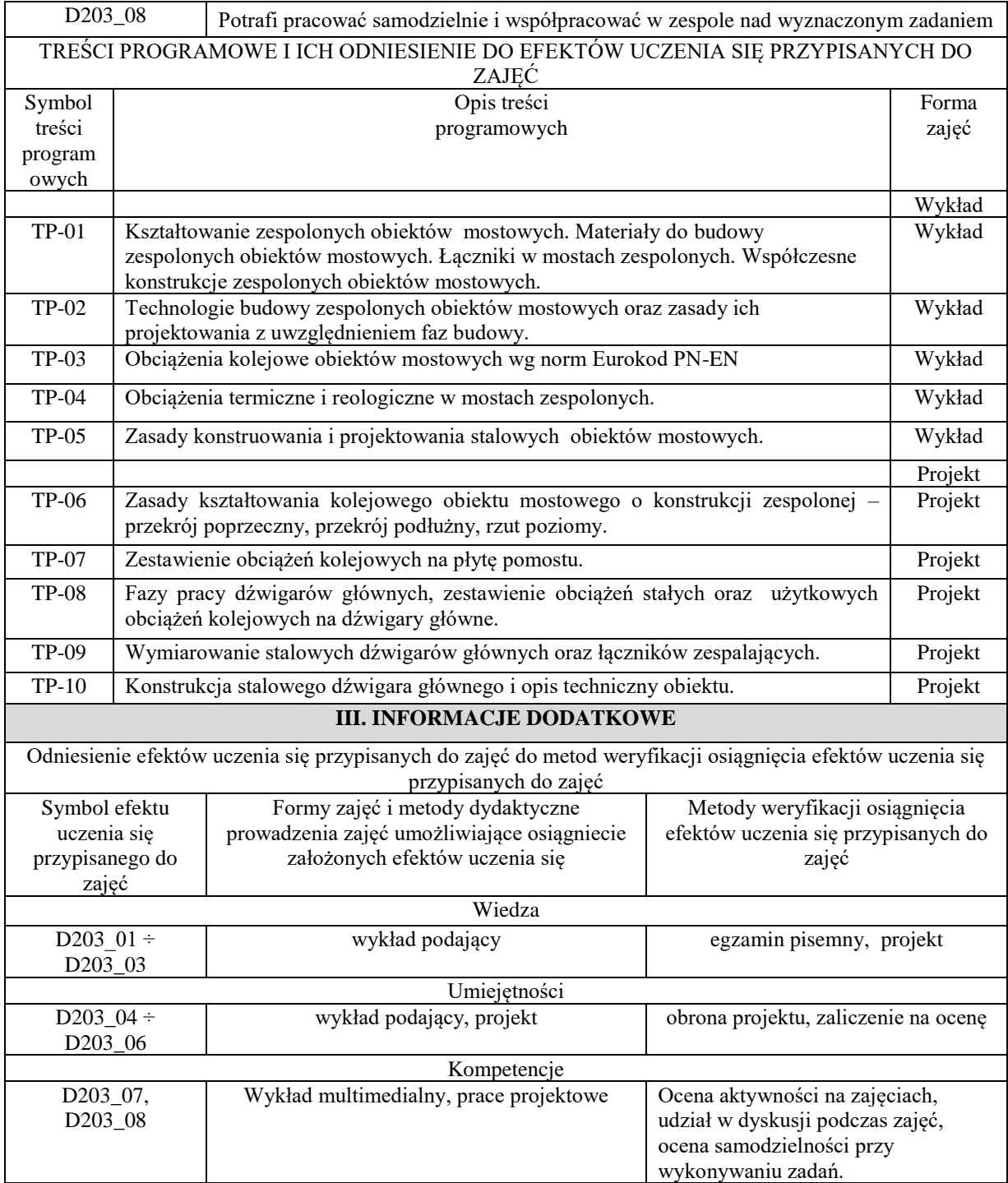

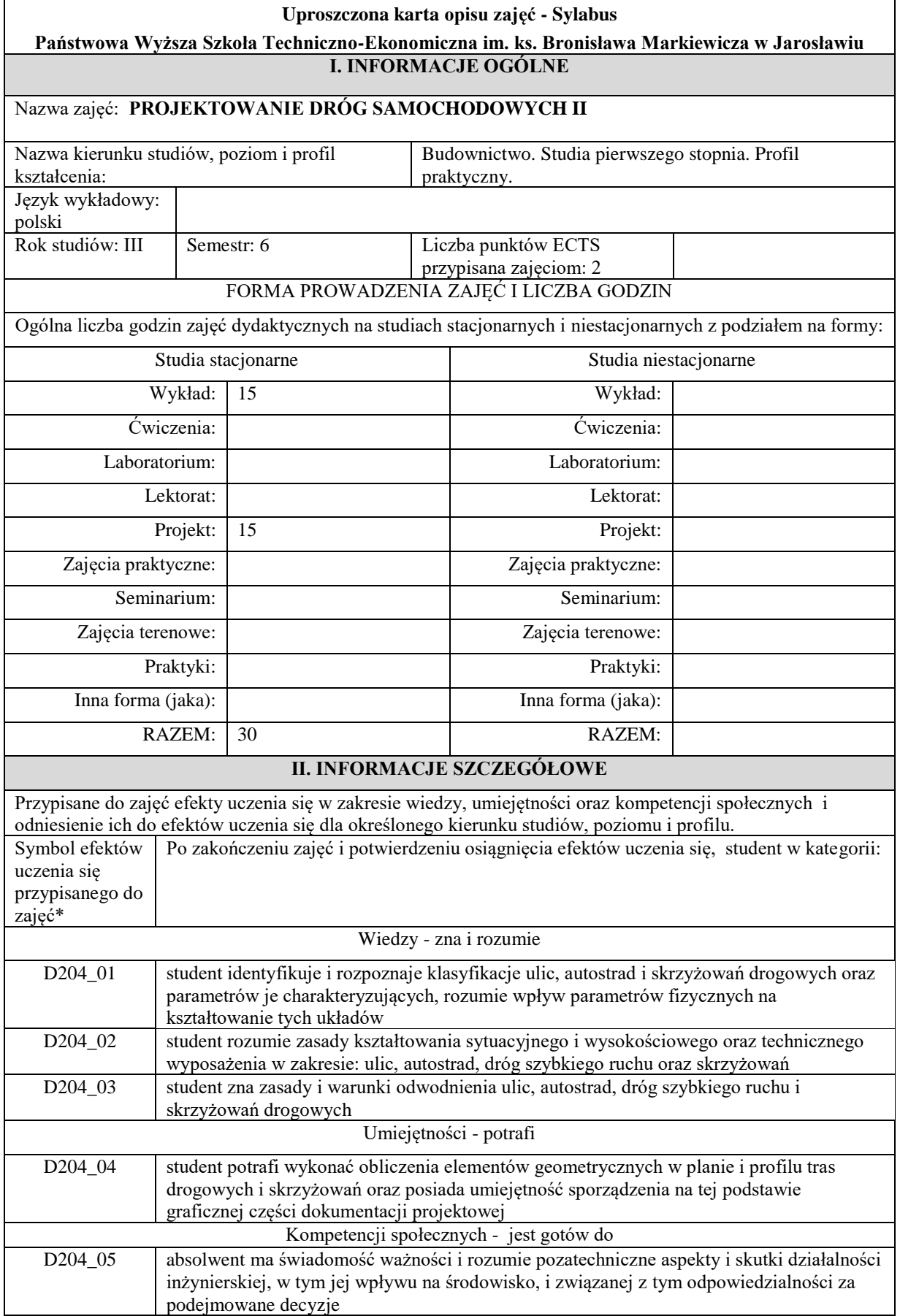

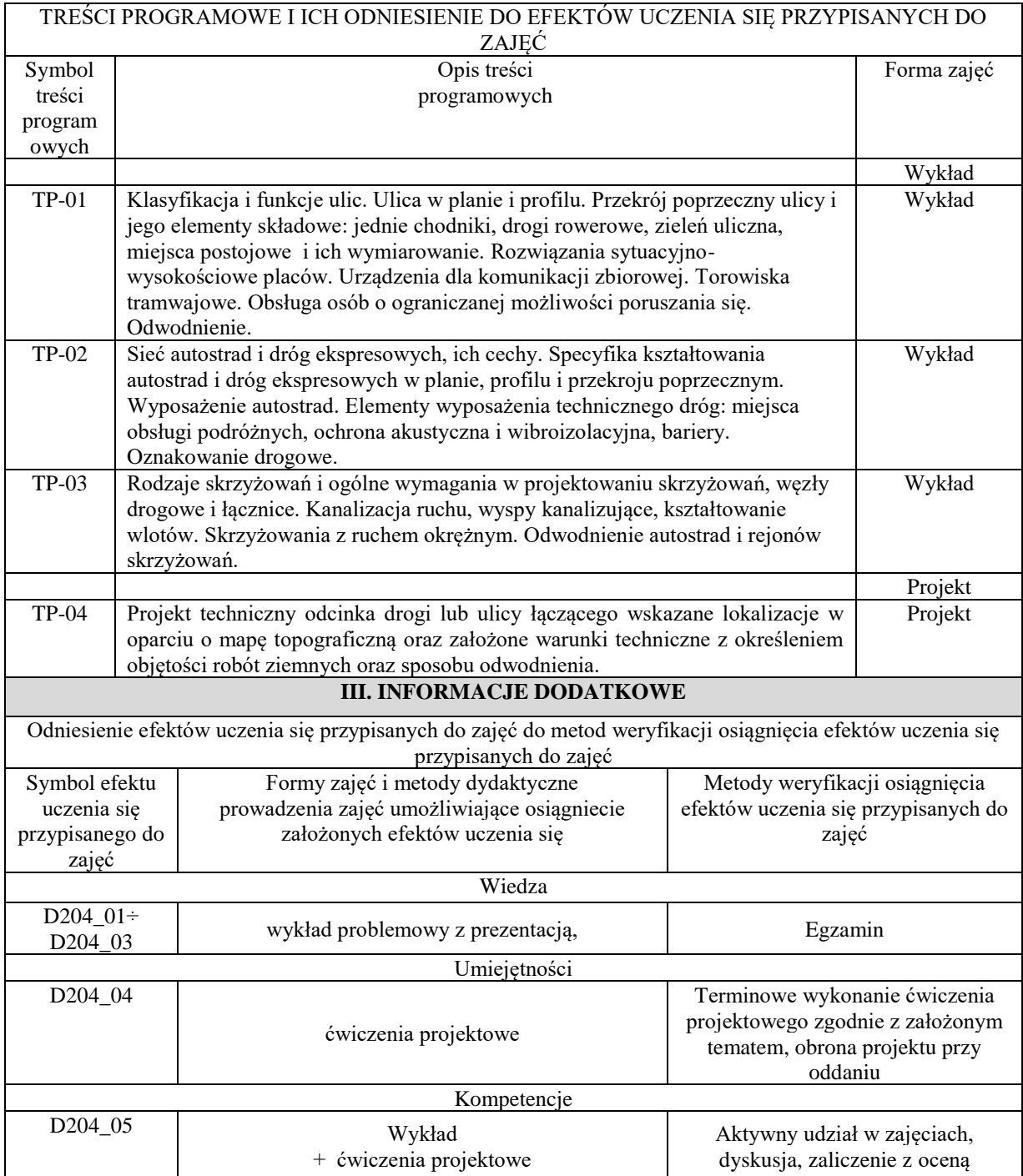

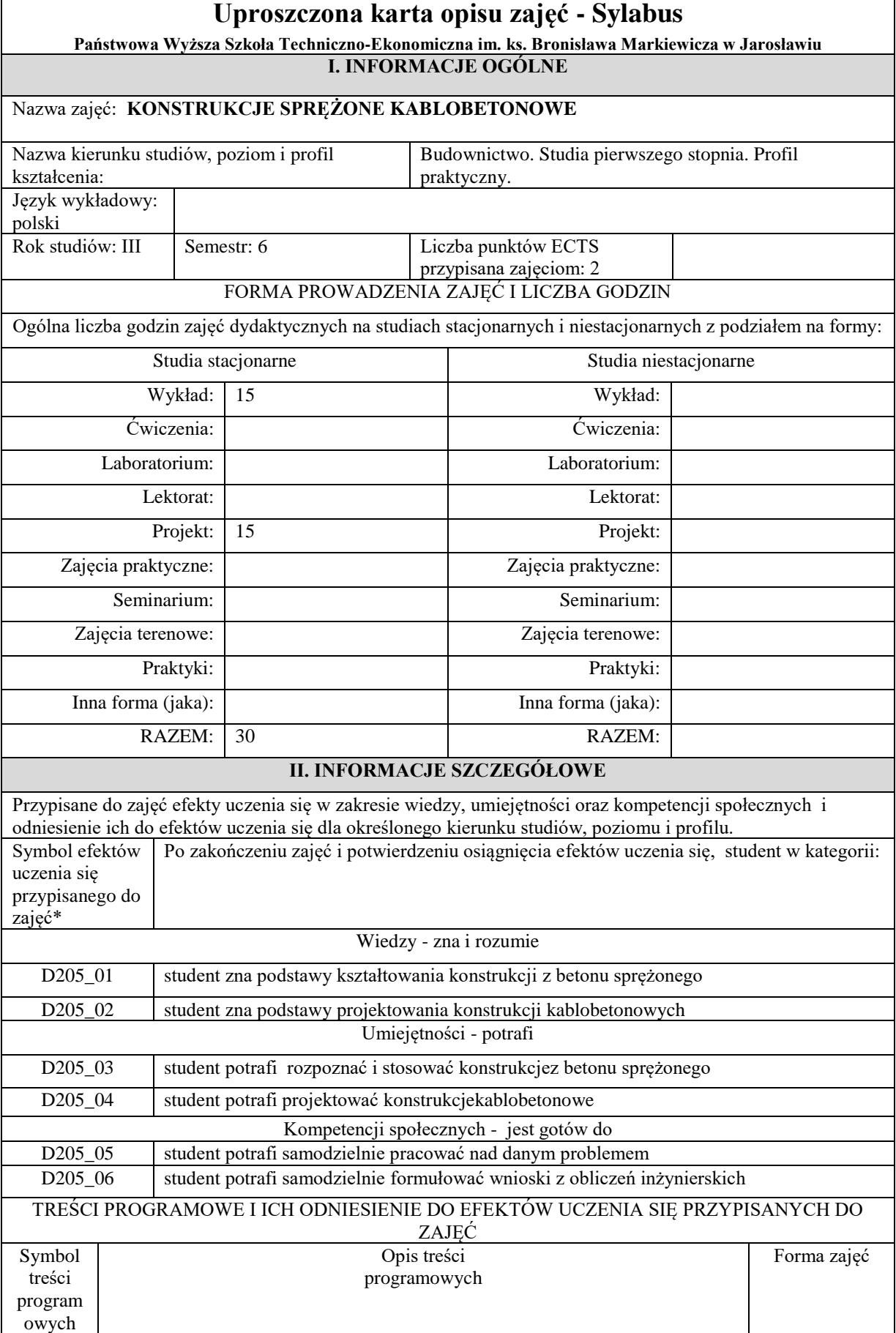

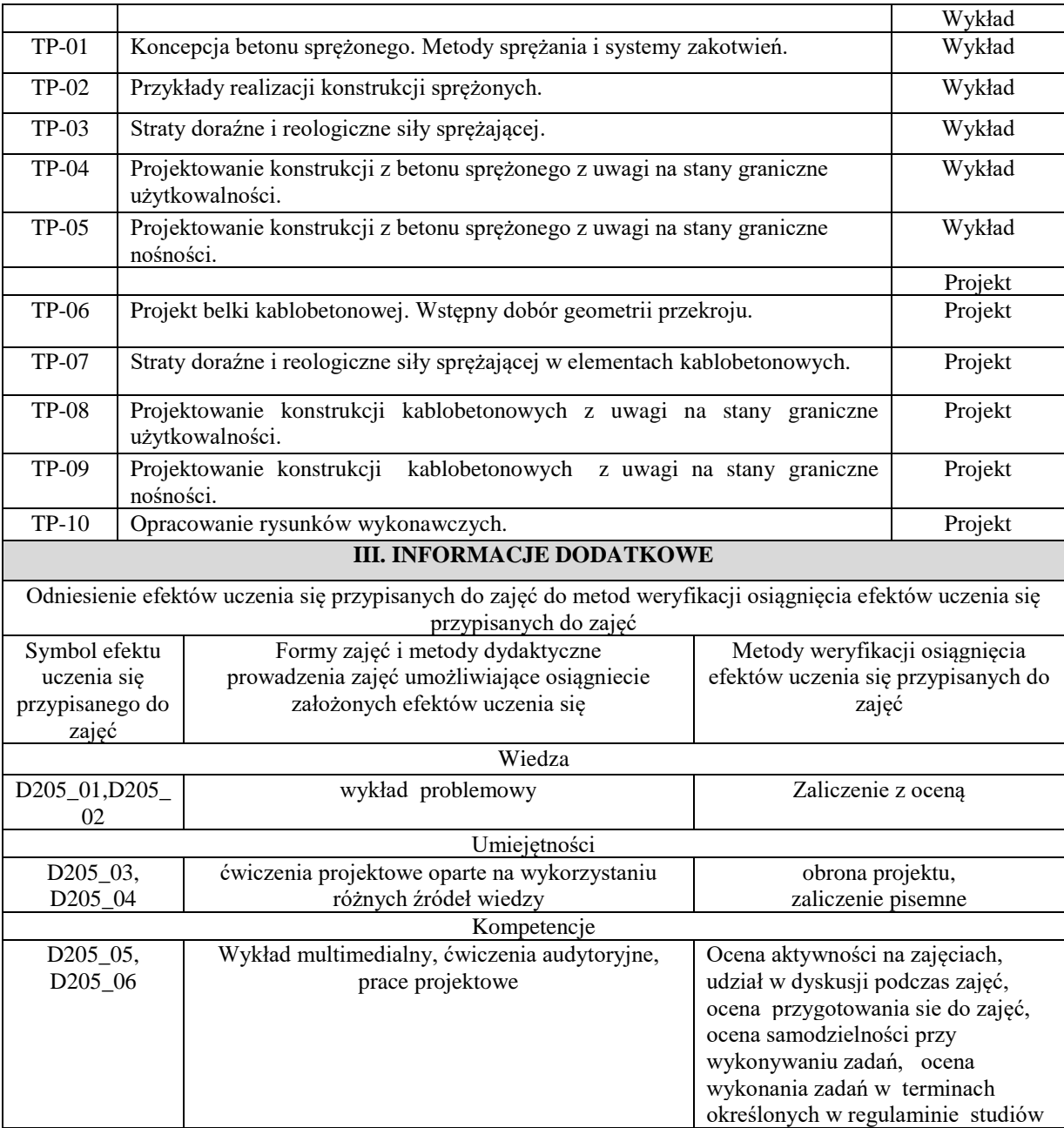

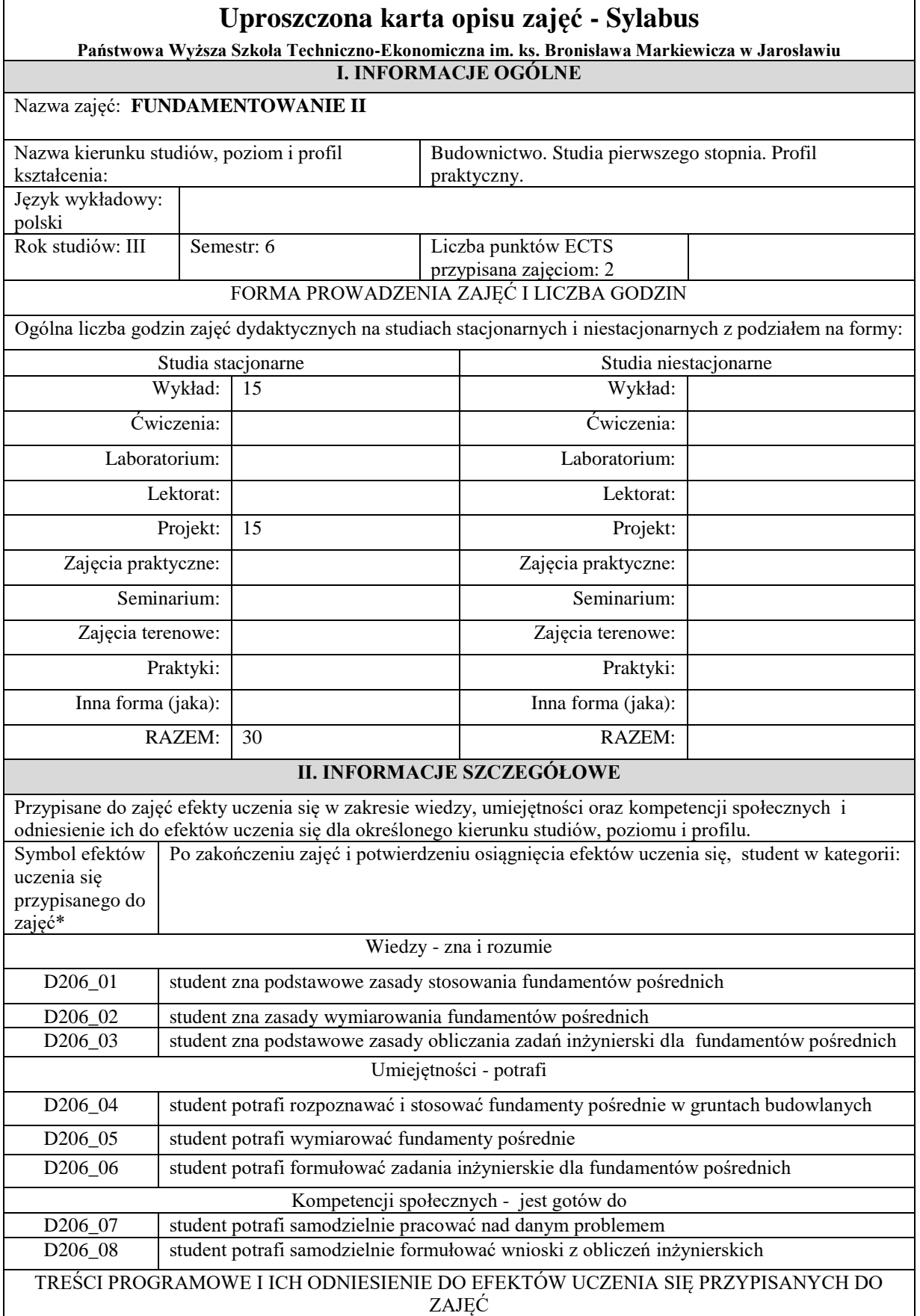

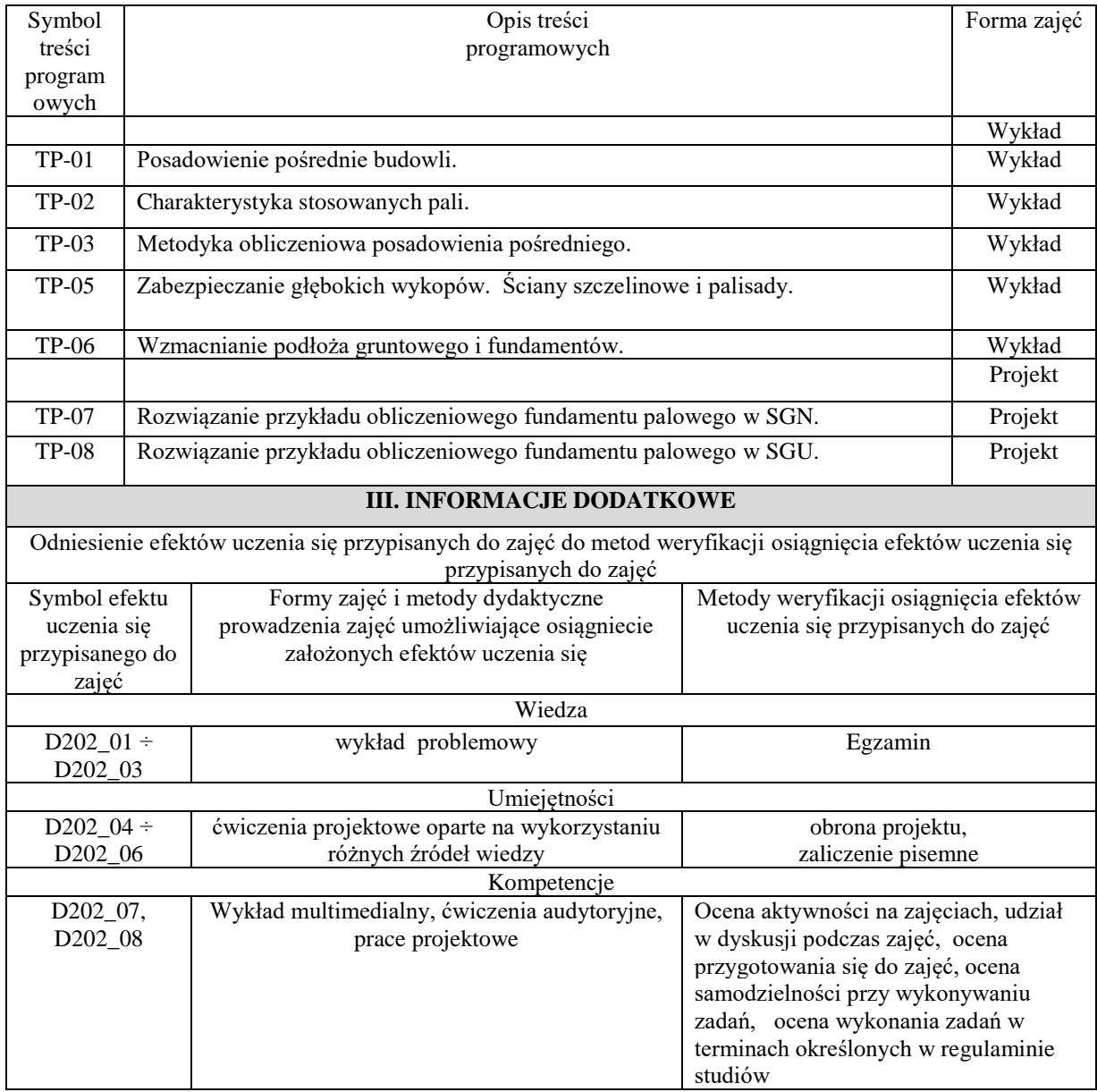

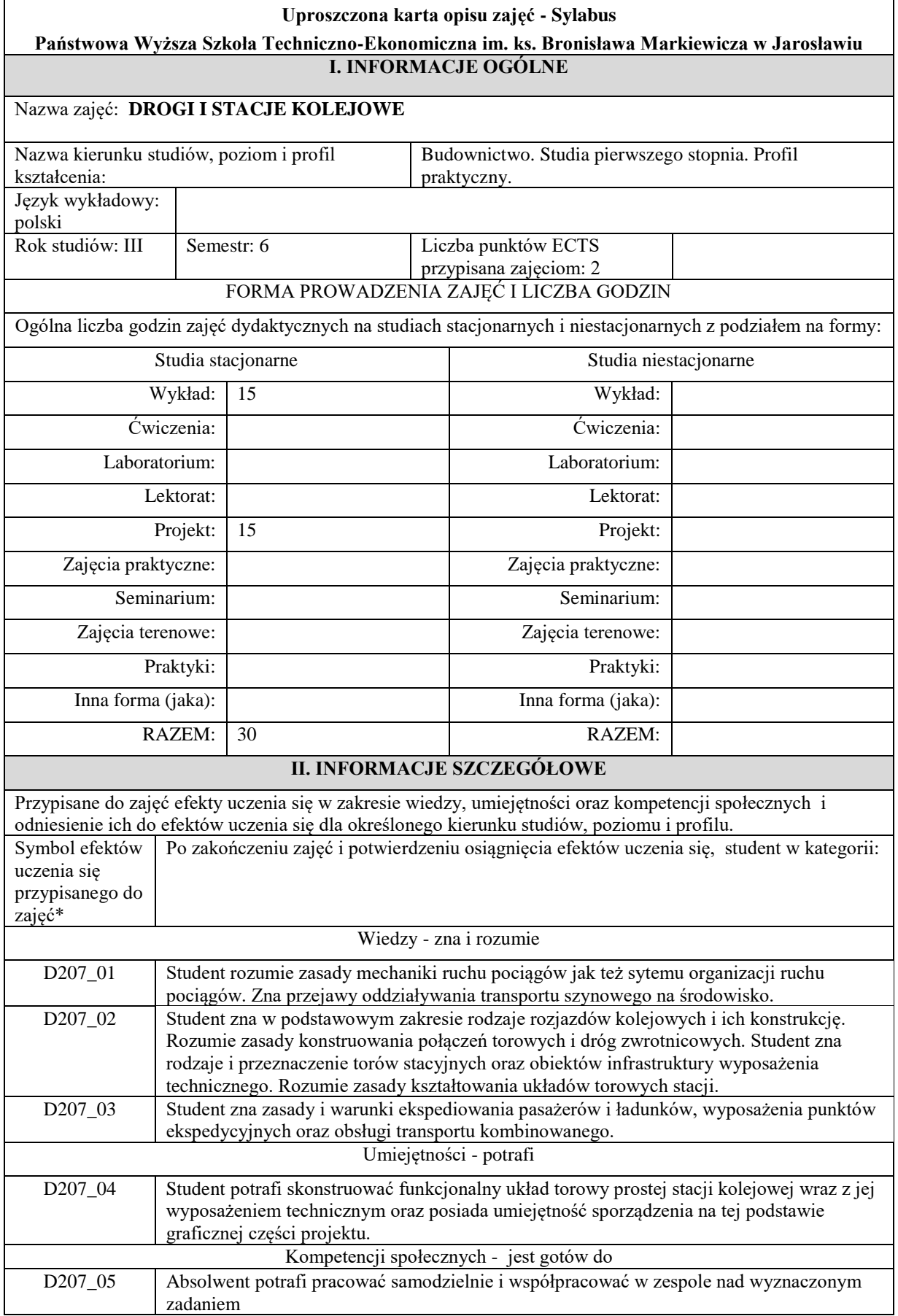

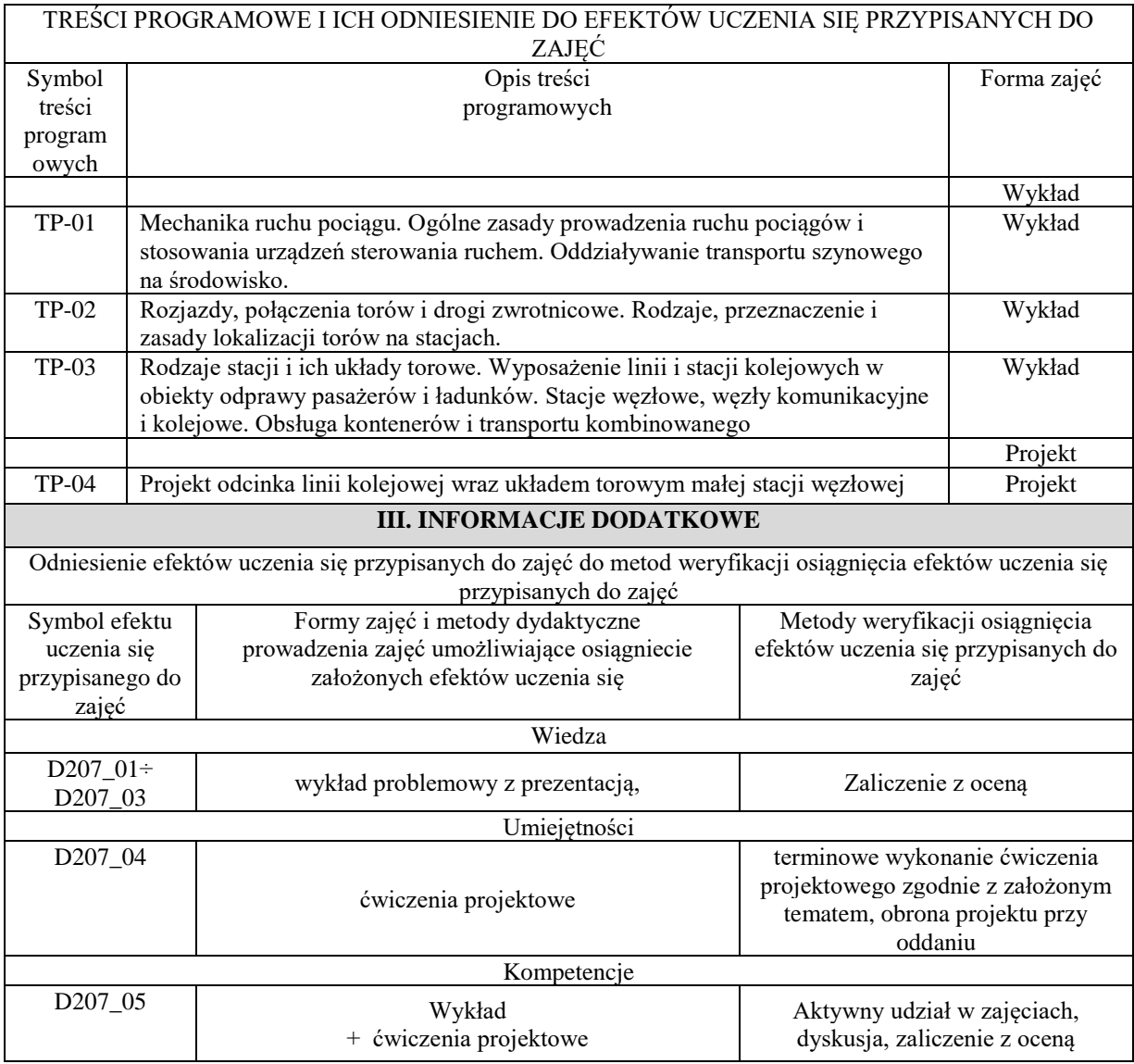

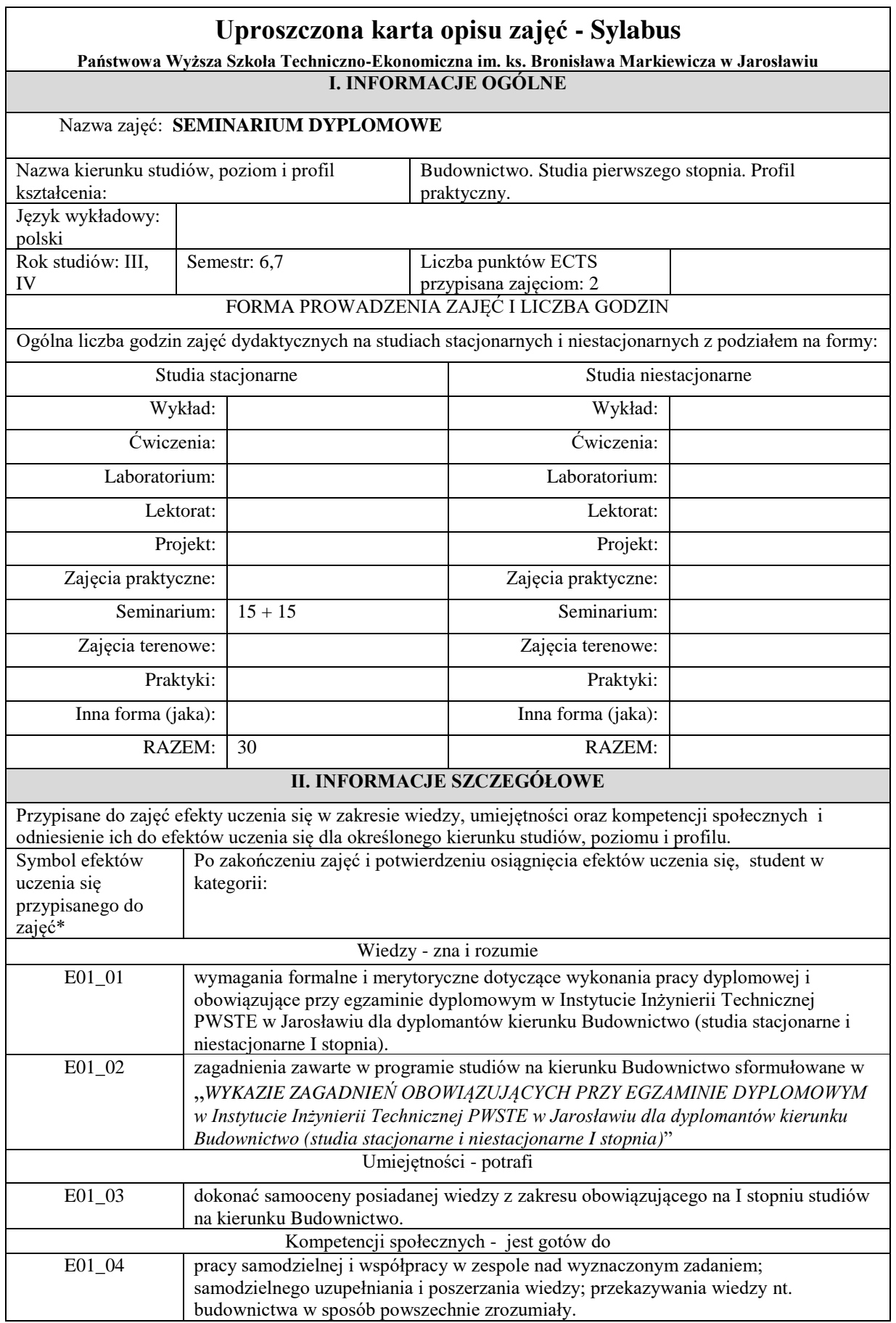

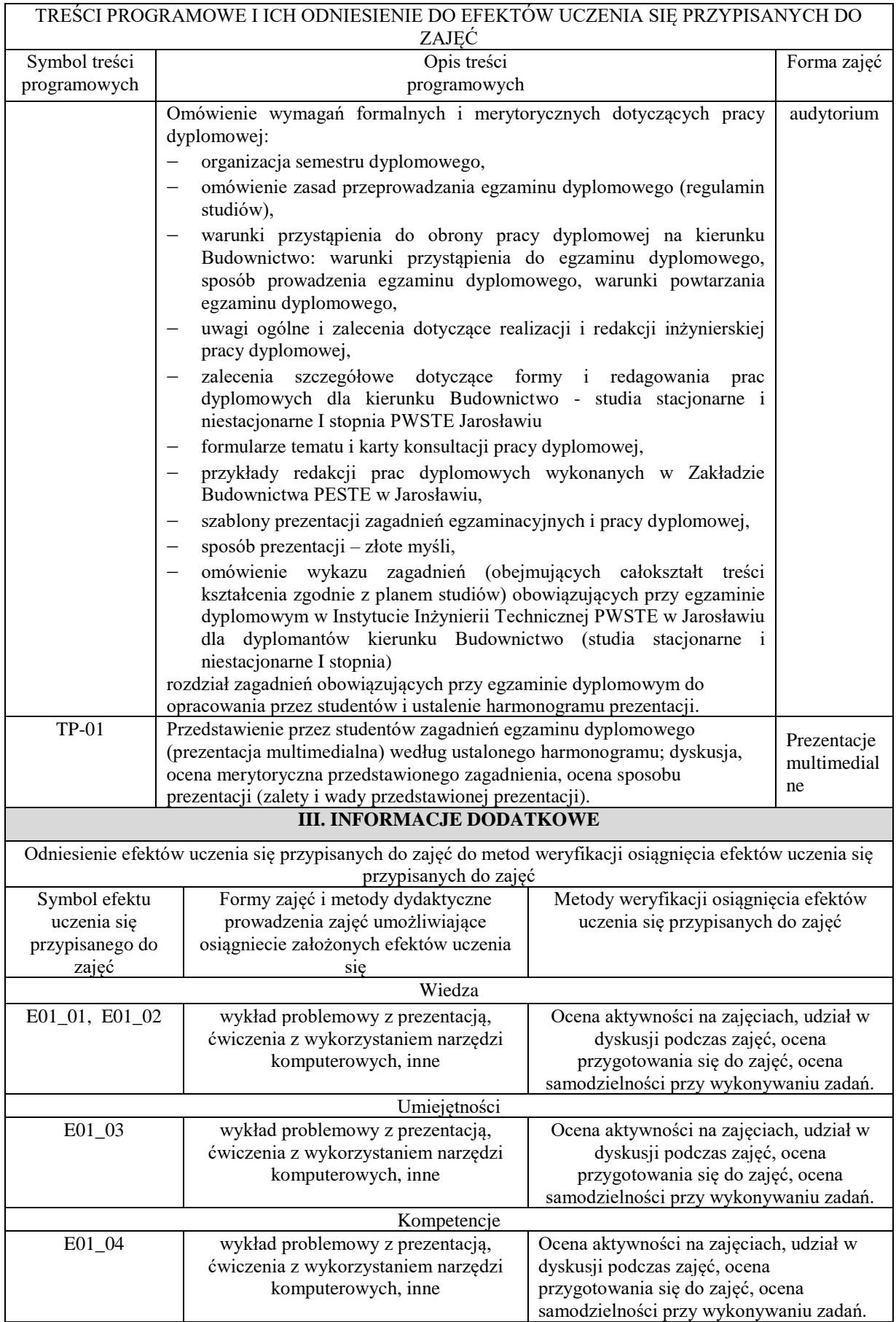

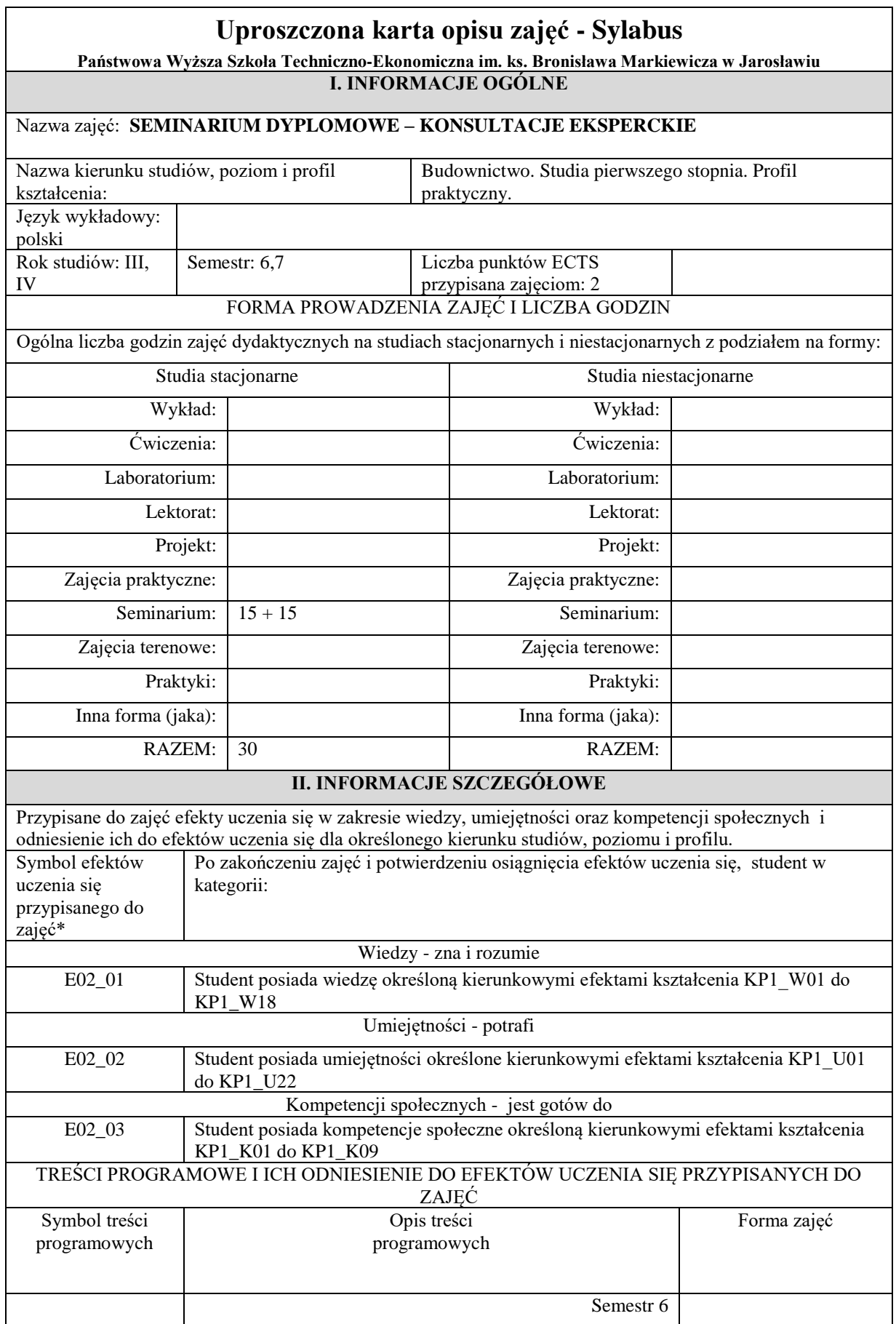

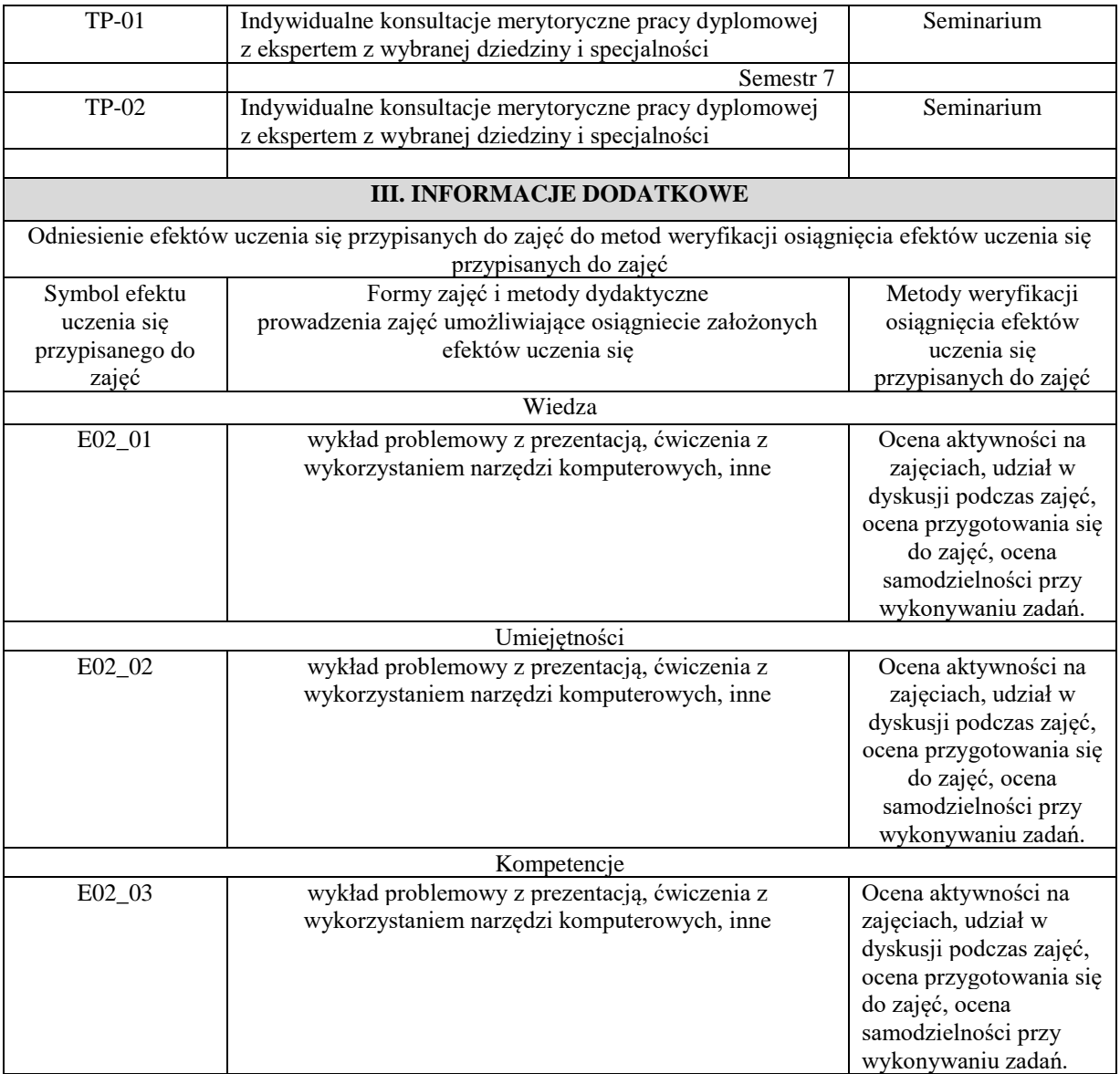

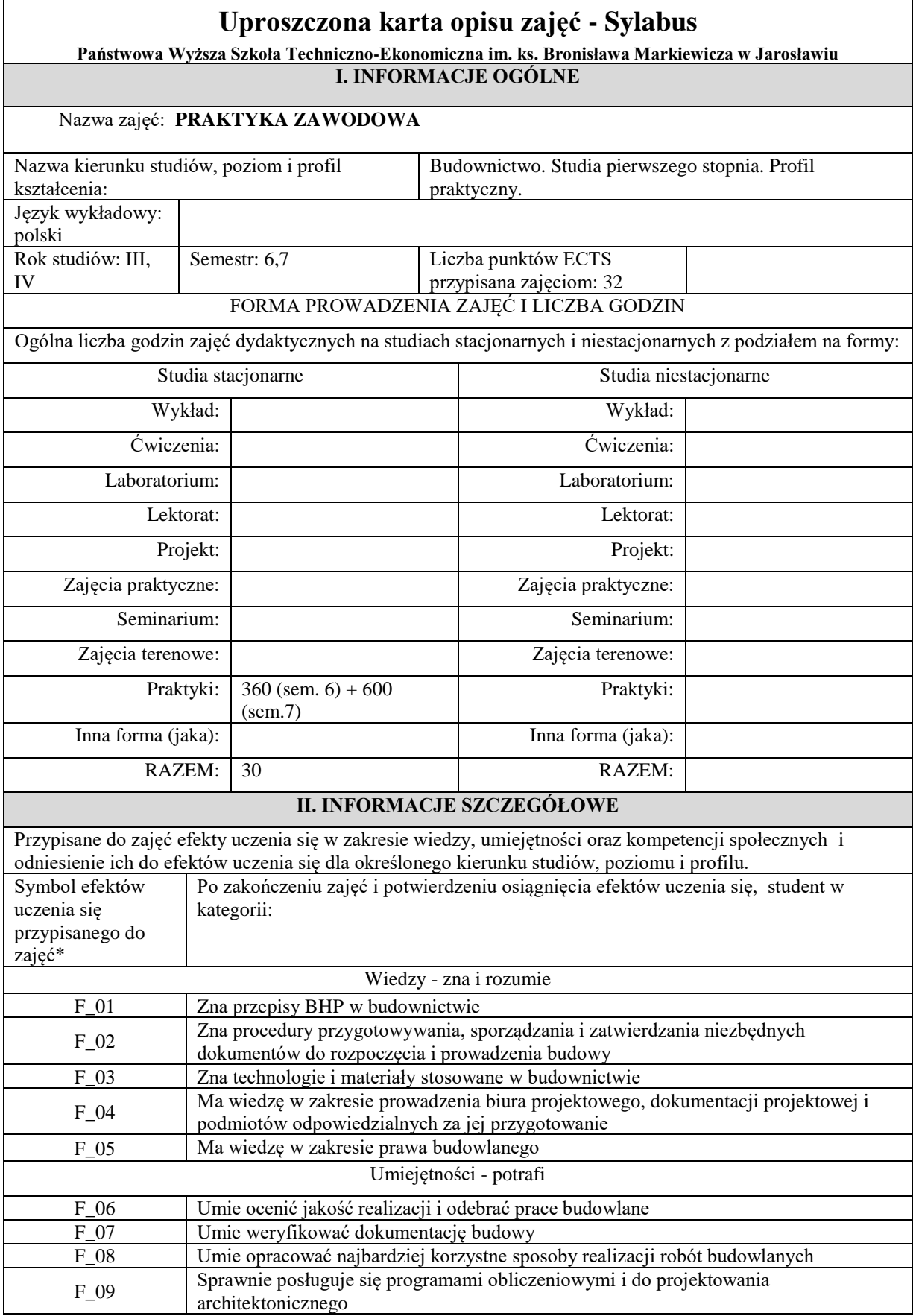

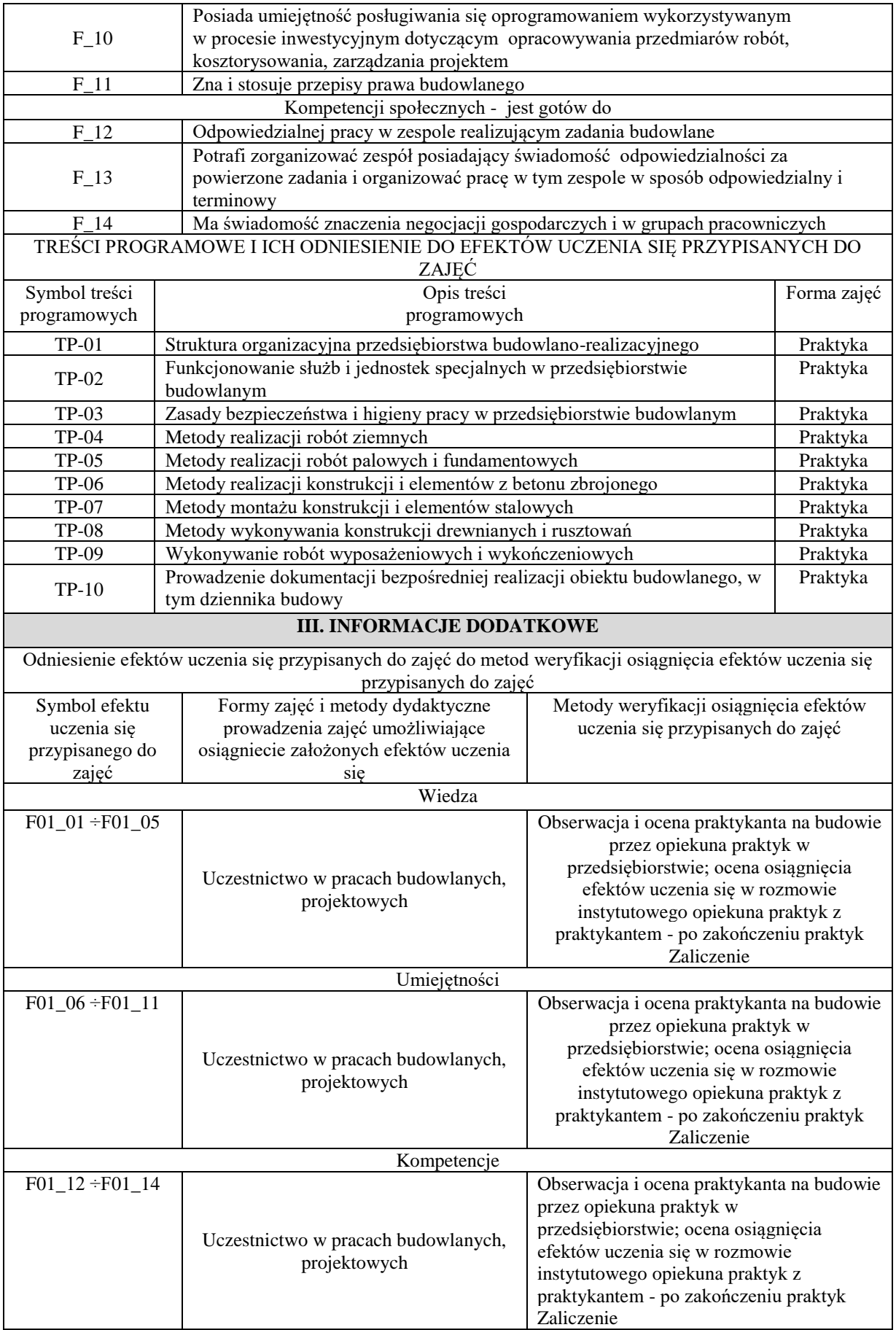

## **9. Warunek ukończenia studiów**

Ukończenie studiów pierwszego stopnia o profilu praktycznym, na kierunku budownictwo następuje po:

- złożenie egzaminu dyplomowego z wynikiem pozytywnym,

-uzyskanie pozytywnej oceny inżynierskiej pracy dyplomowej.

Pracę dyplomową student wykonuje samodzielnie pod nadzorem promotora, praca musi posiadać walor samodzielnego rozwiązania problemu inżynierskiego z zakresu budownictwa. Promotorem pracy inżynierskiej może być nauczyciel akademicki posiadający stopień doktora w dyscyplinie naukowej inżynieria lądowa i transport. Recenzent powoływany jest przez dyrektora instytutu na podstawie propozycji promotora.

Aby studenci mogli przystąpić do egzaminu dyplomowego, muszą zostać spełnione następujące warunki:

-złożenie wszystkich egzaminów przewidzianych programem studiów,

-uzyskanie zaliczenia wszystkich modułów, w tym praktyk zawodowych oraz uzyskanie wymaganej liczby punktów ECTS określonych planem studiów,

-uzyskanie pozytywnych ocen pracy dyplomowej wystawionych przez promotora i recenzenta,

-złożenie wymaganych dokumentów w Centrum Obsługi Studenta,

-spełnienie powyższych warunków powinno nastąpić, w wymaganych terminach.

Formę i przebieg egzaminu dyplomowego określa dyrektor instytutu. Egzamin dyplomowy składa się z dwóch części tzw. obrony pracy dyplomowej, w trakcie której dyplomant prezentuje wykonaną pracę oraz odpowiada na pytania komisji egzaminacyjnej związane z prezentowana pracą oraz z części drugiej w której dyplomant jest egzaminowany z zakresu wiedzy i umiejętności określonych w efektach uczenia się. Po złożeniu egzaminu dyplomowego komisja egzaminacyjna ustala ocenę końcową której składowymi są wyniki osiągnięte w trakcie studiów, ocena za pracę dyplomowa oraz ocena uzyskana w trakcie egzaminu. Formułę ustalenia oceny końcowej określa Regulamin Studiów PWSTE. Komisja egzaminacyjna składa się z przewodniczącego, promotora i recenzenta. Przewodniczącego komisji powołuje dyrektor instytutu. Formę, przebieg i zakres merytoryczny egzaminu dyplomowego określa dyrektor instytutu w porozumieniu z komisją dydaktyczną kierunku i podaje do wiadomości studentów nie później niż przed zakończeniem VI semestru studiów.

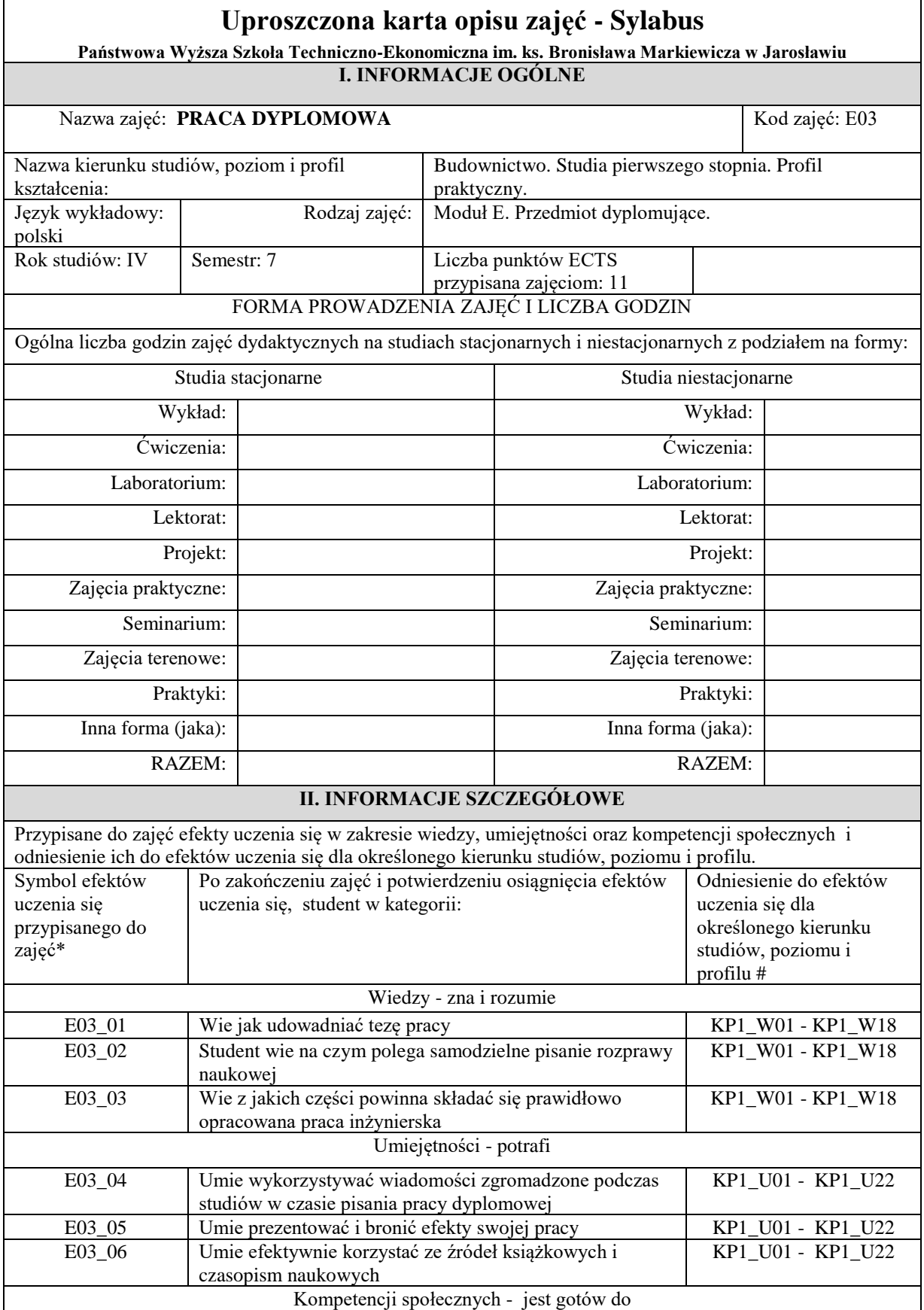

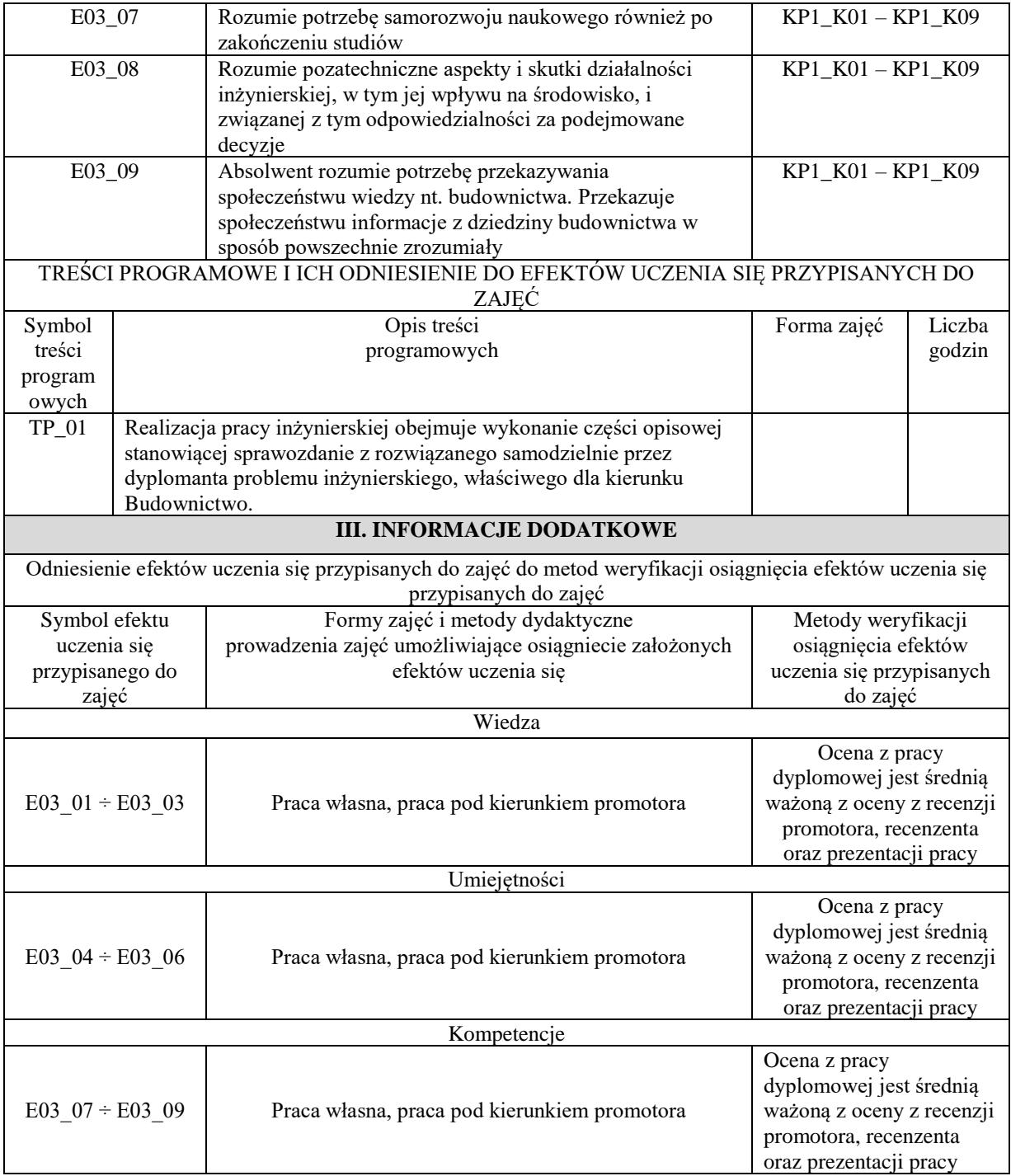

## **10. Infrastruktura niezbędna do prowadzenia kształcenia na kierunku budownictwo, studia pierwszego stopnia o profilu praktycznym.**

Baza dydaktyczna Instytutu Inżynierii Technicznej obejmuje cztery budynki, w tym budynek przeznaczony na siedzibę Instytutu zlokalizowany na terenie kampusu PWSTE przy ul. Czarnieckiego 16. W budynku tym znajdują się sale wykładowe, sale ćwiczeniowe, laboratoria komputerowe, pomieszczenia administracyjne i socjalne. Instytut korzysta też z sal ogólnouczelnianych. Studenci posiadają indywidualne profile sieciowe, dzięki którym logują się do domeny instytutu, gdzie mogą przechowywać na serwerach swoje dane, wyniki i obliczenia, przesyłać zdalnie z zewnątrz pliki i sprawozdania, mają również możliwość stworzenia własnej strony WWW oraz skanowania i drukowania dokumentów.

W ramach Regionalnego Programu Województwa Podkarpackiego 2014-2020 Uczelnia pozyskała środki (12 mln PLN) m.in. na zakup sprzętu, oprogramowania i wyposażenia 18 laboratoriów, wśród których część stanowią laboratoria przeznaczone dla kierunku budownictwo – zadanie 8 Budownictwo w standardzie high-tech (laboratorium). W ramach tego projektu wyposażono również w nowoczesny sprzęt i oprogramowanie wszystkie laboratoria w budynku Instytutu Inżynierii Technicznej. Dzięki pozyskanym środkom laboratoria spełniają najwyższe kryteria, jeżeli chodzi o infrastrukturę techniczną i pozwalają kształcić studentów na najwyższym poziomie.

Na potrzeby kierunku budownictwo został przystosowany budynek J4, w którym zlokalizowane zostały laboratoria dydaktyczne: Materiałów budowlanych (L-3), Fizyki budowli (L-4), Mechaniki gruntów (L-5), Wytrzymałości materiałów (L-6), Technologii betonu (L -7)oraz sala wykładowa (W-9) i dwie sale ćwiczeniowe (C30, C31). Dodatkowo studenci korzystają z laboratorium Chemii, laboratorium fizyki, laboratoriów komputerowych i sal wykładowych w budynku Instytutu oraz sprzętu geodezyjnego.

Laboratoria są nowoczesne, wyposażone w sprzęt nowej generacji niezbędny do realizacji wszystkich efektów uczenia się zawartych w programie studiów. Przegląd infrastruktury dydaktycznej odbywa się corocznie, zarówno przez Kierownika Zakładu, jak i powołaną przez Komisję władze Uczelni.

Komputery w salach wykładowych i ćwiczeniowych to jednostki klasy Intel Pentium Core 2 Duo z monitorami LCD 17", natomiast laboratoria komputerowe wyposażone są w nowoczesne jednostki klasy Intel Core I5 z monitorami LCD 22" i 24". Wszystkie jednostki komputerowe zainstalowane mają system operacyjny Microsoft Windows 10 oraz pełny pakiet MS Office. Stały dostęp do Internetu, lokalna domena i drukarki sieciowe, zapewniają wygodny dostęp do danych i informacji, oraz możliwość wydruku. Dodatkowo, na jednostkach zainstalowane jest również oprogramowanie specjalistyczne dla kierunku budownictwo, są to m.in. programy: AutodeskAutoCad, Geo 5, GraitecAdvance Design, Allplan Engineering, GstarCAD, ARCHLine.XP, SCIA Engineer, Dlubal RFEM, oprogramowanie do maszyn wytrzymałościowych.

Studenci mają możliwość pracy nie tylko na nowoczesnym sprzęcie komputerowym, lecz także na nowoczesnym oprogramowaniu wykorzystywanym przez firmy działające w branży. Instytut Inżynierii Technicznej uczestniczy obecnie w następujących programach:

- Microsoft ImagineAcademy
- Oracle Academy
- Cisco Akademia Lokalna
- JetBrainsEducational Product

Programy te pozwalają na wykorzystywanie do celów dydaktycznych oprogramowania powyższych firm zarówno w laboratoriach komputerowych jak i indywidualnie przez pracowników i studentów. Dodatkowo instytut posiada m. in. oprogramowanie: Mathworks, Adobe, Autodesk, Statistica, Sparx Enterprise Architect, Visual Paradigm.

Na jednostkach zainstalowane jest również oprogramowanie specjalistyczne dla kierunku budownictwo, są to m.in. programy:

- Autodesk AutoCad,
- $\bullet$  Geo 5,
- GraitecAdvance Design,
- Allplan Engineering,
- GstarCAD,
- ARCHLine.XP,
- SCIA Engineer,
- Dlubal RFEM,
- oprogramowanie do maszyn wytrzymałościowych.

Biblioteka PWSTE w Jarosławiu jest ogólnouczelnianą jednostką organizacyjną Uczelni. Biblioteka mieści się w nowoczesnym budynku. Jest to multimedialne, nowoczesne Centrum Wykładowe, a także Biblioteka, łącząca funkcje zautomatyzowanej książnicy naukowo-technicznej i centrum interaktywnej informacji multimedialnej oraz usług informacyjnych i dydaktycznych. Księgozbiór ma bardzo szczególny charakter określony profilem Uczelni. Obecnie liczy ponad 53 000 vol. i jest kompletowany w kilku egzemplarzach, stale aktualizowany. Gromadzone są wydawnictwa naukowe i popularnonaukowe, publikacje obcojęzyczne, a także wydawnictwa informacyjne, encyklopedie, słowniki i publikacje albumowe. Księgozbiór dla kierunku budownictwo liczy ok. 600 woluminów. Biblioteka posiada w prenumeracie 121 tytułów czasopism, z czego 17 tytułów czasopism na potrzeby kierunku budownictwo.W strukturze biblioteki znajdują się następujące agendy: Wypożyczalnia, Czytelnia Ogólna, Informacja Naukowa, Czytelnia Czasopism, Międzynarodowe Centrum Doskonalenia Językowego, Wypożyczalnia Międzybiblioteczna, Gromadzenie i Opracowanie Zbiorów.

## **11. Opinia Samorządu Studenckiego**

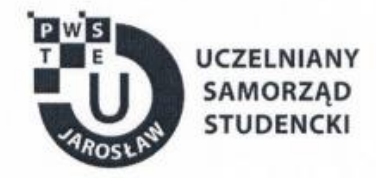

Jarosław, dnia 13.05.2021 r.

## OPINIA SAMORZĄDU STUDENCKIEGO

Uczelniany Samorząd Studencki Państwowej Wyższej Szkoły Techniczno-Ekonomicznej im. ks. Bronisława Markiewicza w Jarosławiu wydaje pozytywną opinię dotyczącą programów studiów dla kierunku Budownictwo studia pierwszego stopnia o profilu praktycznym na cykl kształcenia rozpoczynający się od roku akademickiego 2021/2022.

Przewodniczący Uczelnianego Samorządu Sudenckiego PWSTAW Jakoszkówiu Day Konra**/** Bajdak

Uczelniany Samorząd Studencki Państwowa Wyższa Szkoła Techniczno-Ekonomiczna im. ks. Bronisława Markiewicza w Jarosławiu

> 37-500 Jarosław, ul. Czarnieckiego 16 kontakt@usspwste.pl, 660 509 483 www.usspwste.pl